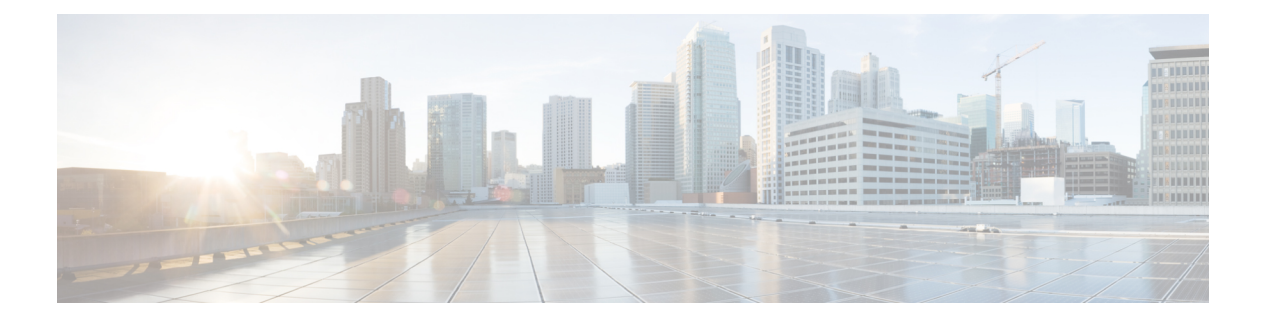

# **P Commands**

- [packet,](#page-6-0) on page 7
- [param-list,](#page-7-0) on page 8
- [parity,](#page-8-0) on page 9
- [parity,](#page-9-0) on page 10
- [passive-interface](#page-10-0) default, on page 11
- [passive-interface](#page-11-0) default, on page 12
- [passive-interface](#page-12-0) default, on page 13
- [passive-interface](#page-13-0) default, on page 14
- [password,](#page-14-0) on page 15
- [password,](#page-15-0) on page 16
- [password,](#page-16-0) on page 17
- password prompt [username,](#page-17-0) on page 18
- password [secure-mode,](#page-18-0) on page 19
- password [strength-check,](#page-19-0) on page 20
- [path-option](#page-20-0) dynamic explicit identifier, on page 21
- [path-selection](#page-21-0) metric igp, on page 22
- [path-selection](#page-22-0) metric igp, on page 23
- [path-selection](#page-23-0) overload allow, on page 24
- path [depth,](#page-24-0) on page 25
- path next-hop [out-label-stack,](#page-25-0) on page 26
- [pathtrace](#page-26-0) nve, on page 27
- [pause,](#page-28-0) on page 29
- [pause,](#page-29-0) on page 30
- pause buffer-size2 pause-threshold2 [resume-threshold2,](#page-30-0) on page 31
- pause [priority,](#page-31-0) on page 32
- payload test [pattern-type](#page-32-0) pad, on page 33
- [peer-gateway,](#page-33-0) on page 34
- [peer-ip,](#page-34-0) on page 35
- [peer-keepalive](#page-35-0) destination, on page 36
- [peer-switch,](#page-37-0) on page 38
- [peer-type](#page-38-0) fabric, on page 39
- [peer-vtep,](#page-39-0) on page 40
- peer ip, on [page](#page-40-0) 41
- peer ip, on [page](#page-41-0) 42
- peer local [service,](#page-42-0) on page 43
- peer vdc [service,](#page-43-0) on page 44
- peer vdc [service,](#page-44-0) on page 45
- perf, on [page](#page-45-0) 46
- [periodic-inventory](#page-46-0) notification, on page 47
- [periodic-inventory](#page-47-0) notification interval, on page 48
- [periodic](#page-48-0) to, on page 49
- [periodic](#page-49-0) to, on page 50
- [permit](#page-50-0) | deny, on page 51
- [permit](#page-53-0) | deny, on page 54
- [permit](#page-58-0) | deny, on page 59
- [permit](#page-62-0) | deny, on page 63
- [permit](#page-65-0) | deny, on page 66
- [permit](#page-68-0) | deny, on page 69
- [permit](#page-71-0) | deny, on page 72
- [permit](#page-74-0) | deny, on page 75
- [permit](#page-77-0) | deny, on page 78
- [permit](#page-79-0) | deny, on page 80
- [permit](#page-81-0) | deny, on page 82
- [permit](#page-82-0) | deny, on page 83
- [permit](#page-83-0) | deny, on page 84
- [permit](#page-84-0) | deny, on page 85
- permit [interface,](#page-85-0) on page 86
- [permit](#page-86-0) vlan, on page 87
- [permit](#page-87-0) vrf, on page 88
- [permit](#page-88-0) vsan, on page 89
- [personality,](#page-89-0) on page 90
- [personality](#page-90-0) backup, on page 91
- [personality](#page-91-0) restore, on page 92
- [phone-contact,](#page-92-0) on page 93
- [ping,](#page-93-0) on page 94
- [ping6,](#page-95-0) on page 96
- ping nve, on [page](#page-96-0) 97
- pktmgr cache [disable,](#page-98-0) on page 99
- pktmgr [discard,](#page-99-0) on page 100
- pktmgr internal [event-history](#page-100-0) size, on page 101
- pktmgr internal [mts-queue,](#page-101-0) on page 102
- pktmgr internal [span-drop](#page-102-0) enable, on page 103
- pktmgr internal [span-drop](#page-103-0) enable, on page 104
- platform [access-list](#page-104-0) capture, on page 105
- platform [access-list](#page-105-0) fp\_dnl, on page 106
- platform [access-list](#page-106-0) update, on page 107
- platform fabricpath [mac-learning](#page-107-0) module, on page 108
- platform [forwarding](#page-108-0) interface statistics mode mpls, on page 109
- platform [forwarding](#page-109-0) layer-2 f1 exclude supervisor, on page 110
- [platform](#page-110-0) ip verify, on page 111
- [platform](#page-112-0) ipv6 verify, on page 113
- [platform](#page-113-0) qos, on page 114
- [platform](#page-114-0) qos, on page 115
- [platform](#page-115-0) qos, on page 116
- [platform](#page-116-0) qos, on page 117
- [platform](#page-117-0) qos, on page 118
- [platform](#page-118-0) qos, on page 119
- [platform](#page-119-0) qos, on page 120
- [platform](#page-120-0) qos, on page 121
- [platform](#page-121-0) qos, on page 122
- [platform](#page-122-0) qos, on page 123
- [platform](#page-123-0) qos, on page 124
- [platform](#page-124-0) qos, on page 125
- platform qos buffer peak monitor [counter0](#page-125-0) class, on page 126
- platform qos buffer peak monitor [counter1](#page-126-0) class, on page 127
- [platform](#page-127-0) qos eoq, on page 128
- [platform](#page-128-0) qos include ipg, on page 129
- [platform](#page-129-0) qos ing, on page 130
- [platform](#page-130-0) qos ing, on page 131
- [platform](#page-131-0) qos mac ipg, on page 132
- [platform](#page-132-0) qos ns, on page 133
- [platform](#page-133-0) qos q-noise percent, on page 134
- platform [rate-limiter,](#page-134-0) on page 135
- platform [rate-limiter,](#page-136-0) on page 137
- platform rate-limiter [access-list-log,](#page-138-0) on page 139
- [plugin-test](#page-139-0) load, on page 140
- [plugin-test](#page-140-0) unload, on page 141
- [police,](#page-141-0) on page 142
- [police,](#page-143-0) on page 144
- [police,](#page-145-0) on page 146
- [police,](#page-149-0) on page 150
- police [police](#page-153-0) pps, on page 154
- [police](#page-155-0) police pps, on page 156
- [policy-map,](#page-157-0) on page 158
- policy-map type [control-plane,](#page-158-0) on page 159
- policy-map type [network-qos,](#page-159-0) on page 160
- [policy-map](#page-160-0) type psp, on page 161
- [policy-map](#page-161-0) type queuing, on page 162
- [policy,](#page-162-0) on page 163
- pop, on [page](#page-163-0) 164
- [port-channel](#page-164-0) limit, on page 165
- port-channel [load-balance,](#page-165-0) on page 166
- port-channel [load-balance1](#page-166-0) ethernet, on page 167
- port-channel [load-balance2](#page-167-0) resilient, on page 168
- port-channel [load-balance](#page-168-0) ethernet, on page 169
- port-channel load-balance [hash-modulo-f2,](#page-169-0) on page 170
- port-channel [load-balance](#page-170-0) hash enable, on page 171
- port-channel [load-balance](#page-171-0) internal, on page 172
- port-channel [load-balance](#page-172-0) internal rtag7, on page 173
- [port-profile,](#page-173-0) on page 174
- [port-profile](#page-174-0) dump, on page 175
- port-profile [no-redirection,](#page-175-0) on page 176
- [port-security](#page-176-0) stop learning, on page 177
- port, on [page](#page-177-0) 178
- port [control,](#page-178-0) on page 179
- port [control,](#page-179-0) on page 180
- port [destination,](#page-180-0) on page 181
- power [efficient-ethernet](#page-181-0) auto, on page 182
- power [efficient-ethernet](#page-182-0) sleep threshold aggressive, on page 183
- power [redundancy-mode](#page-183-0) combined, on page 184
- power [redundancy-mode](#page-184-0) combined force, on page 185
- power [redundancy-mode](#page-185-0) insrc-redundant, on page 186
- power [redundancy-mode](#page-186-0) ps-redundant, on page 187
- power [reserve,](#page-187-0) on page 188
- [poweroff,](#page-188-0) on page 189
- pps, on [page](#page-189-0) 190
- pps, on [page](#page-190-0) 191
- precision [milliseconds,](#page-191-0) on page 192
- [preempt,](#page-192-0) on page 193
- [preempt,](#page-193-0) on page 194
- [preempt,](#page-194-0) on page 195
- preempt delay [minimum,](#page-195-0) on page 196
- preempt delay minimum reload sync preempt delay reload minimum sync preempt delay sync [minimum](#page-196-0) reload preempt delay reload sync [minimum](#page-196-0) preempt delay sync reload minimum preempt delay minimum sync reload preempt delay reload sync preempt delay sync reload preempt delay [minimum](#page-196-0) sync preempt delay sync [minimum](#page-196-0) preempt delay minimum reload preempt delay reload minimum preempt delay [minimum](#page-196-0) preempt delay reload preempt delay sync preempt, on page 197
- [prefix](#page-198-0) out, on page 199
- [priority-flow-control](#page-199-0) auto-restore multiplier, on page 200
- [priority-flow-control](#page-200-0) fixed-restore multiplier, on page 201
- [priority-flow-control](#page-201-0) mode, on page 202
- [priority-flow-control](#page-202-0) override-interface mode off, on page 203
- [priority-flow-control](#page-203-0) recover interface, on page 204
- [priority-flow-control](#page-204-0) tah-recover interface, on page 205
- [priority-flow-control](#page-205-0) watch-dog-interval on, on page 206
- [priority-flow-control](#page-206-0) watch-dog-interval on, on page 207
- priority-flow-control watch-dog [internal-interface-multiplier,](#page-207-0) on page 208
- priority-flow-control watch-dog [shutdown-multiplier,](#page-208-0) on page 209
- [priority-flow-control](#page-209-0) watch-dog timer, on page 210
- [priority,](#page-210-0) on page 211
- [priority2,](#page-211-0) on page 212
- [priority](#page-212-0) , on page 213
- [priority](#page-213-0) , on page 214
- [priority](#page-214-0) , on page 215
- [priority](#page-215-0) , on page 216
- [priority](#page-216-0) , on page 217
- [priority](#page-217-0) , on page 218
- [priority](#page-218-0) , on page 219
- [private-vlan](#page-219-0) , on page 220
- [private-vlan](#page-220-0) association , on page 221
- [private-vlan](#page-221-0) mapping , on page 222
- [private-vlan](#page-222-0) release resource , on page 223
- private-vlan [synchronize](#page-223-0) , on page 224
- [probe-interval](#page-224-0) , on page 225
- [probe-interval](#page-225-0) , on page 226
- [probe](#page-226-0) , on page 227
- [probe](#page-227-0) , on page 228
- [probe](#page-228-0) , on page 229
- [probe](#page-229-0) , on page 230
- [probe](#page-230-0) , on page 231
- [probe](#page-231-0) , on page 232
- [probe](#page-232-0) host , on page 233
- [probe](#page-233-0) host , on page 234
- [probe](#page-234-0) host , on page 235
- [probe](#page-235-0) host , on page 236
- [probe](#page-236-0) host , on page 237
- [probe](#page-237-0) host , on page 238
- [probe](#page-238-0) port , on page 239
- [probe](#page-239-0) port , on page 240
- [probe](#page-240-0) port , on page 241
- [probe](#page-241-0) port , on page 242
- [probe](#page-242-0) port , on page 243
- [probe](#page-243-0) port , on page 244
- [promiscuous-mode](#page-244-0) off, on page 245
- [propagate-sgt,](#page-245-0) on page 246
- [protection,](#page-246-0) on page 247
- [protocol-version,](#page-247-0) on page 248
- [protocol-version,](#page-248-0) on page 249
- [protocol,](#page-249-0) on page 250
- protocol [shutdown,](#page-250-0) on page 251
- protocol [shutdown,](#page-251-0) on page 252
- ptp, on [page](#page-252-0) 253
- ptp [announce](#page-253-0) interval, on page 254
- ptp [announce](#page-254-0) timeout, on page 255
- ptp [delay-request](#page-255-0) minimum interval , on page 256
- ptp [domain](#page-256-0) , on page 257
- ptp [priority1](#page-257-0) , on page 258
- ptp [priority2,](#page-258-0) on page 259
- ptp [source,](#page-259-0) on page 260
- ptp sync [interval,](#page-260-0) on page 261
- ptp [vlan,](#page-261-0) on page 262
- [publish-event](#page-262-0) sub-system type, on page 263
- purge ip [route,](#page-263-0) on page 264
- purge ipv6 [route,](#page-264-0) on page 265
- purge module [running-config,](#page-265-0) on page 266
- [push,](#page-266-0) on page 267
- [pwd,](#page-267-0) on page 268
- [python,](#page-268-0) on page 269
- python execute [virtual-service](#page-269-0) command, on page 270
- python [instance,](#page-270-0) on page 271

### <span id="page-6-0"></span>**packet**

{ packet <hex-string> } | { no packet }

### **Syntax Description**

### **Syntax Description** no Negate a command or set its defaults Provide flow details starting with ethernet header in hex-string format: 0A1B .. packet *hex-string* Specify flow and payload in hex string format: 0A1B.. **Command Mode**

• /exec/configure/configngoamprofileflow

 $\mathbf l$ 

# <span id="page-7-0"></span>**param-list**

[no] param-list <plistname>

### **Syntax Description**

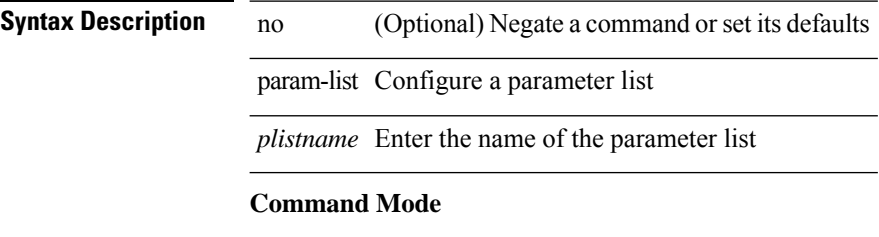

### <span id="page-8-0"></span>**parity**

[no] parity { even | none | odd }

### **Syntax Description**

**Syntax Description** no (Optional) Negate a command or set its defaults parity Set terminal parity even Even parity none No parity odd Odd parity

### **Command Mode**

• /exec/configure/com1

# <span id="page-9-0"></span>**parity**

[no] parity { even | none | odd }

### **Syntax Description**

**Syntax Description** no (Optional) Negate a command or set its defaults parity Set terminal parity even Even parity

none No parity

odd Odd parity

### **Command Mode**

• /exec/configure/console

[no] passive-interface default

### **Syntax Description**

<span id="page-10-0"></span>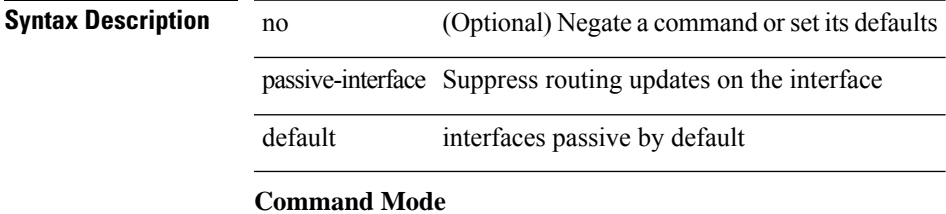

• /exec/configure/router-ospf /exec/configure/router-ospf/vrf

[no] passive-interface default

### **Syntax Description**

<span id="page-11-0"></span>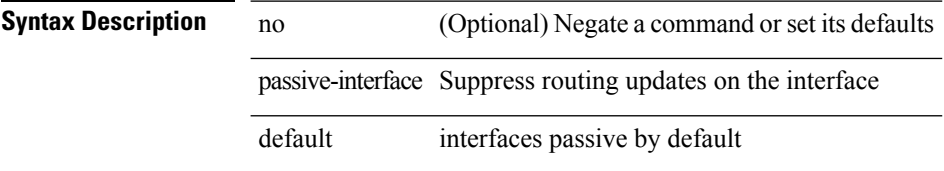

### **Command Mode**

• /exec/configure/router-eigrp/router-eigrp-vrf-common /exec/configure/router-eigrp/router-eigrp-af-common

[no] passive-interface default <level>

### **Syntax Description**

<span id="page-12-0"></span>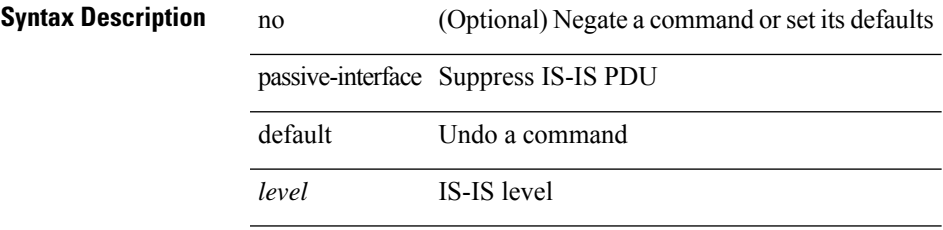

### **Command Mode**

• /exec/configure/router-isis/router-isis-vrf-common

[no] passive-interface default

### **Syntax Description**

<span id="page-13-0"></span>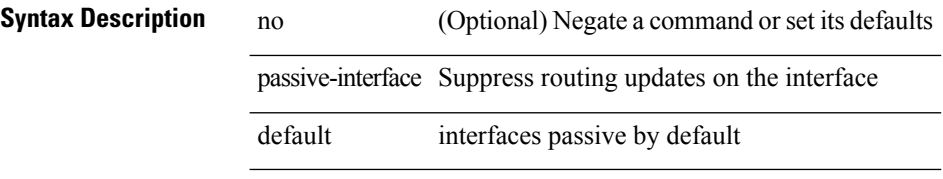

### **Command Mode**

• /exec/configure/router-ospf3 /exec/configure/router-ospf3/vrf

### <span id="page-14-0"></span>**password**

password <password-string> | { no | default } password [ <password-string> ]

### **Syntax Description**

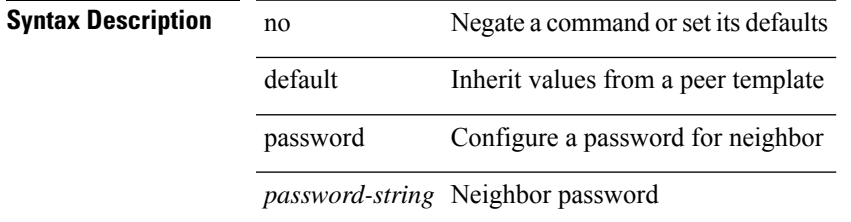

#### **Command Mode**

• /exec/configure/router-bgp/router-bgp-template-neighbor /exec/configure/router-bgp/router-bgp-neighbor-stmp /exec/configure/router-bgp/router-bgp-neighbor /exec/configure/router-bgp/router-bgp-vrf-neighbor /exec/configure/router-bgp/router-bgp-prefixneighbor /exec/configure/router-bgp/router-bgp-vrf-prefixneighbor

### <span id="page-15-0"></span>**password**

password [ vrf { <vrf-name> | <vrf-known-name> } ] { required [ req-for <req-pfx-list> ] | { fallback | option <seq-num> opt-for <opt-pfx-list> } { key-chain <name> } } | no password [ vrf { <vrf-name> | <vrf-known-name> } ] { required | fallback | option <seq-num> }

### **Syntax Description**

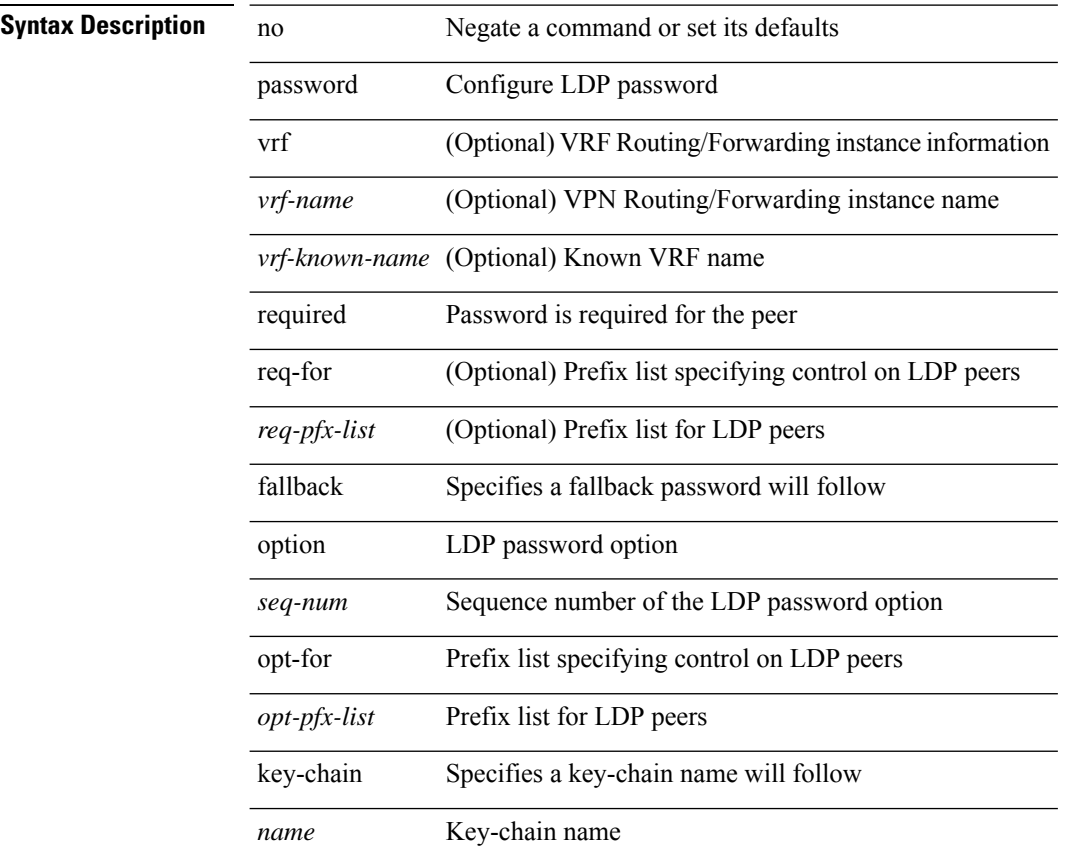

#### **Command Mode**

• /exec/configure/ldp

# <span id="page-16-0"></span>**password**

 $\{$  [ no ] password <passwd>  $\}$ 

### **Syntax Description**

**Syntax Description** password password

*passwd* password

### **Command Mode**

• /exec/configure/dot1x-cred

# <span id="page-17-0"></span>**password prompt username**

[no] password prompt username

### **Syntax Description**

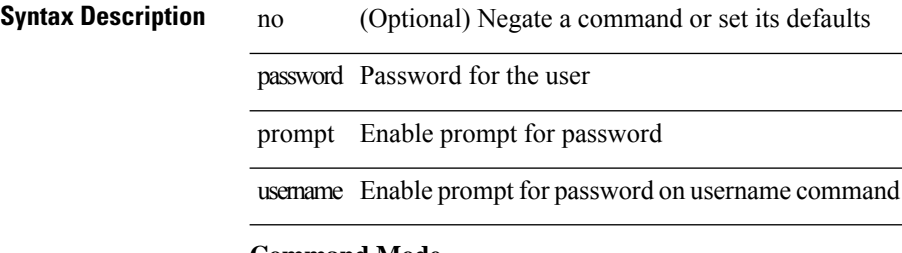

### **Command Mode**

# <span id="page-18-0"></span>**password secure-mode**

[no] password secure-mode

### **Syntax Description**

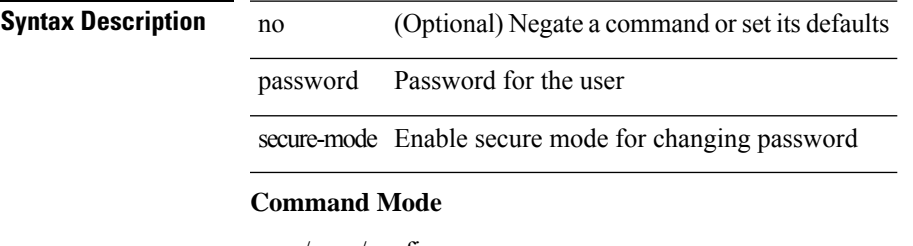

# <span id="page-19-0"></span>**password strength-check**

[no] password strength-check

### **Syntax Description**

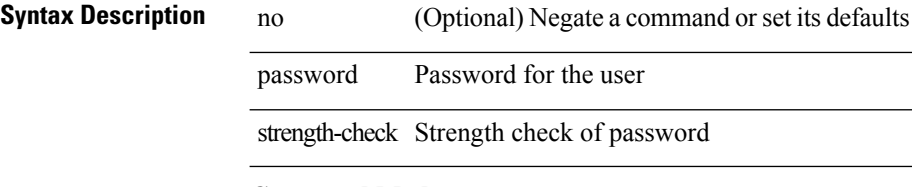

### **Command Mode**

# <span id="page-20-0"></span>**path-option dynamic explicit identifier**

[no] path-option [protect ] <pref> | path-option <pref> dynamic [attributes <attr-name> | { bandwidth <kbps> | lockdown } + ] | path-option [ protect ] <pref> explicit { identifier <id-num> | name <name> } [ { attributes <attr-name> [ verbatim ] | { bandwidth <kbps> | lockdown | verbatim } + } ]

#### **Syntax Description**

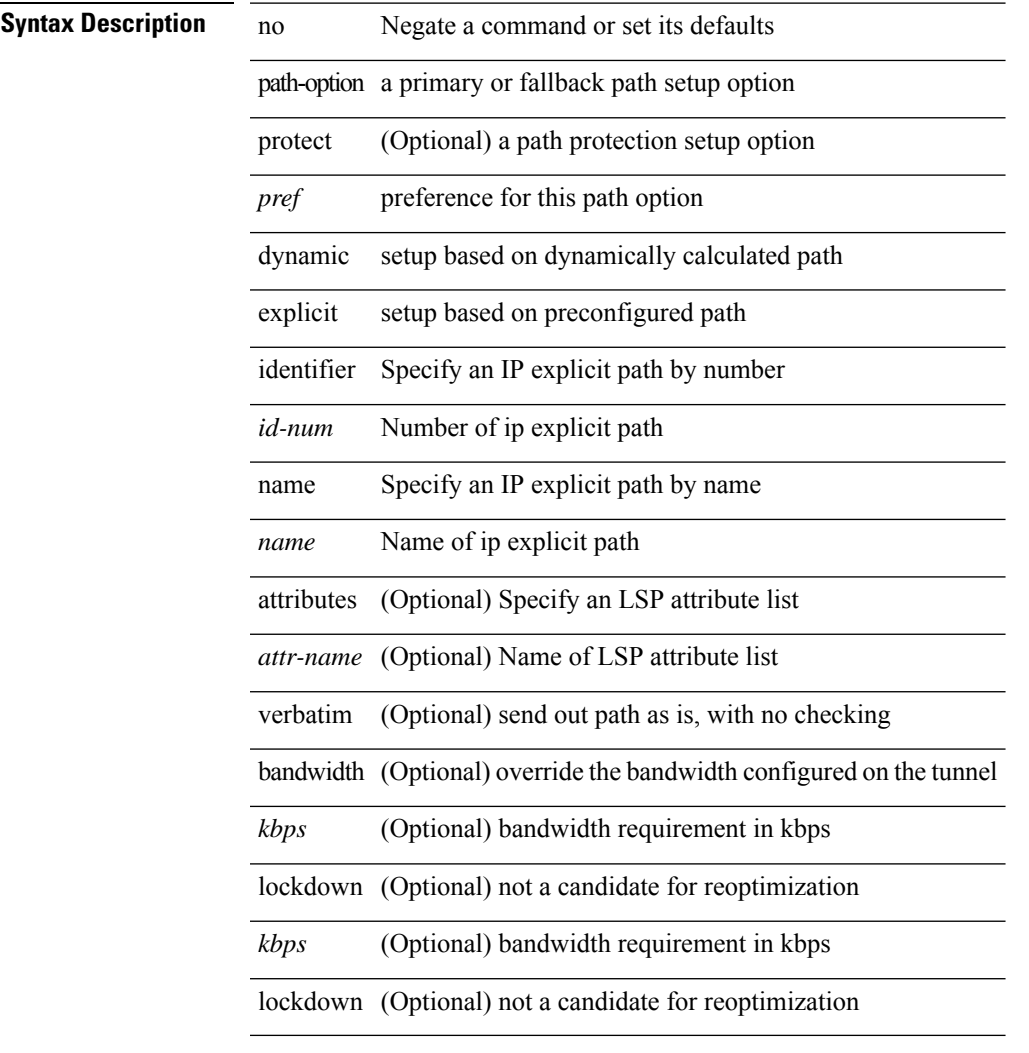

### **Command Mode**

• /exec/configure/if-te /exec/configure/tunnel-te/cbts-member

# <span id="page-21-0"></span>**path-selection metric igp**

path-selection metric { igp | te } | no path-selection metric

### **Syntax Description**

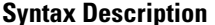

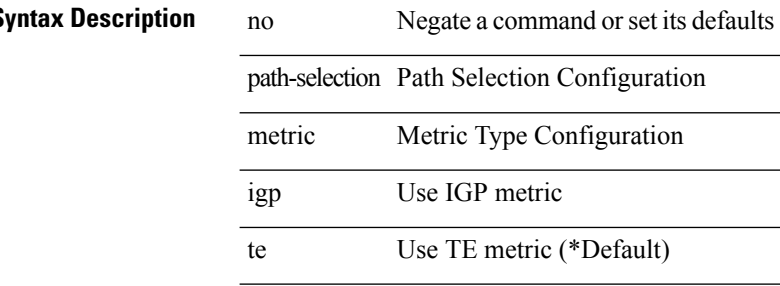

#### **Command Mode**

# <span id="page-22-0"></span>**path-selection metric igp**

[no] path-selection metric | path-selection metric { igp | te }

### **Syntax Description**

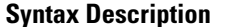

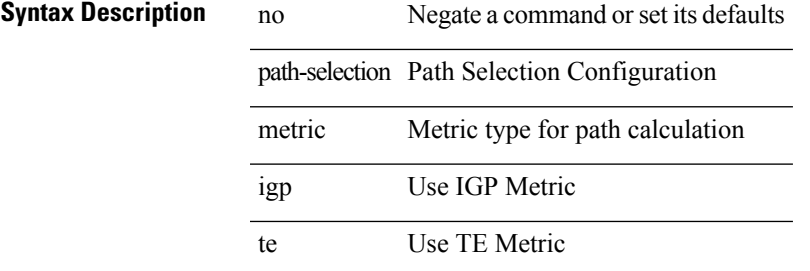

#### **Command Mode**

• /exec/configure/if-te /exec/configure/tunnel-te/cbts-member

# <span id="page-23-0"></span>**path-selection overload allow**

[no] path-selection overload allow | path-selection overload allow { head [ middle ] [ tail ] | middle [ tail ] | tail }

### **Syntax Description**

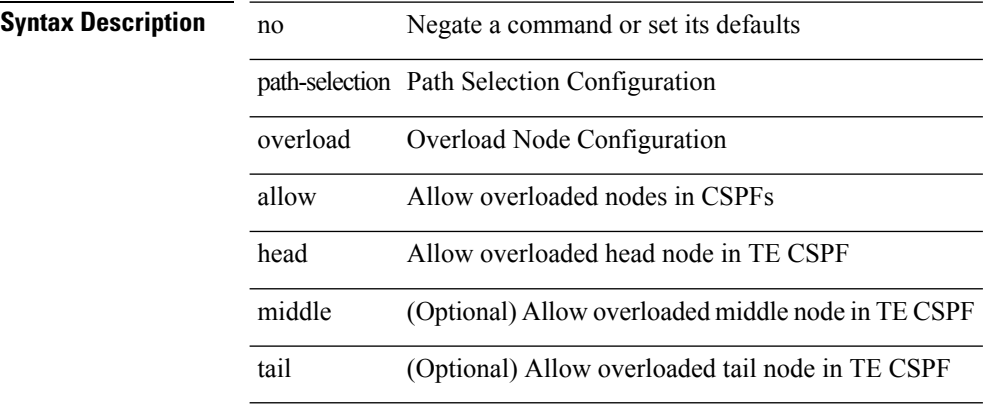

#### **Command Mode**

# <span id="page-24-0"></span>**path depth**

[no] path <dn> depth <level> [ filter-condition <filter> ]

### **Syntax Description**

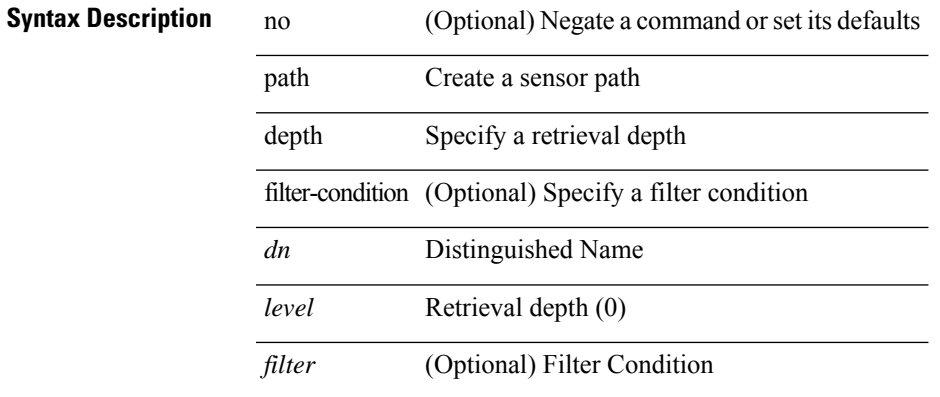

### **Command Mode**

• /exec/configure/telemetry/sensor-group

### <span id="page-25-0"></span>**path next-hop out-label-stack**

{ no path <path-num> | path <path-num> next-hop <next-hop> out-label-stack { <static-outlabel> + | implicit-null } }

### **Syntax Description**

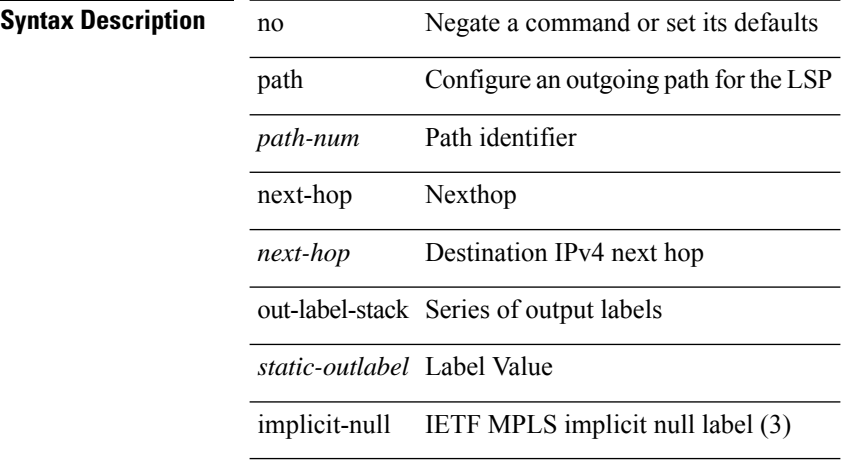

#### **Command Mode**

• /exec/configure/mpls\_static/ipv4/lsp/inlabel/forw

### <span id="page-26-0"></span>**pathtrace nve**

pathtrace nve { { { ip { <numeric10> | unknown } } [ vrf { <vrf-name> | <vrf-known-name> } | { <dot1qid1> } ] } | mac <dmac> <dot1qid> <intfid> } [ profile <pid> ] [ payload { [ mac-addr <dstmac> <smac> ] [ dot1q <dot1q-id> ] [ ip <dstip> <srcip> | ipv6 <dstipv6> <srcipv6> ] [ port <sport> <dport> ] [ proto <proto-id> ] [ src-intf <src\_if> ] } payload-end ] [ copy-to <copy-to-ip> [ ext-id <ext\_id> ] ] [

**Syntax Description**

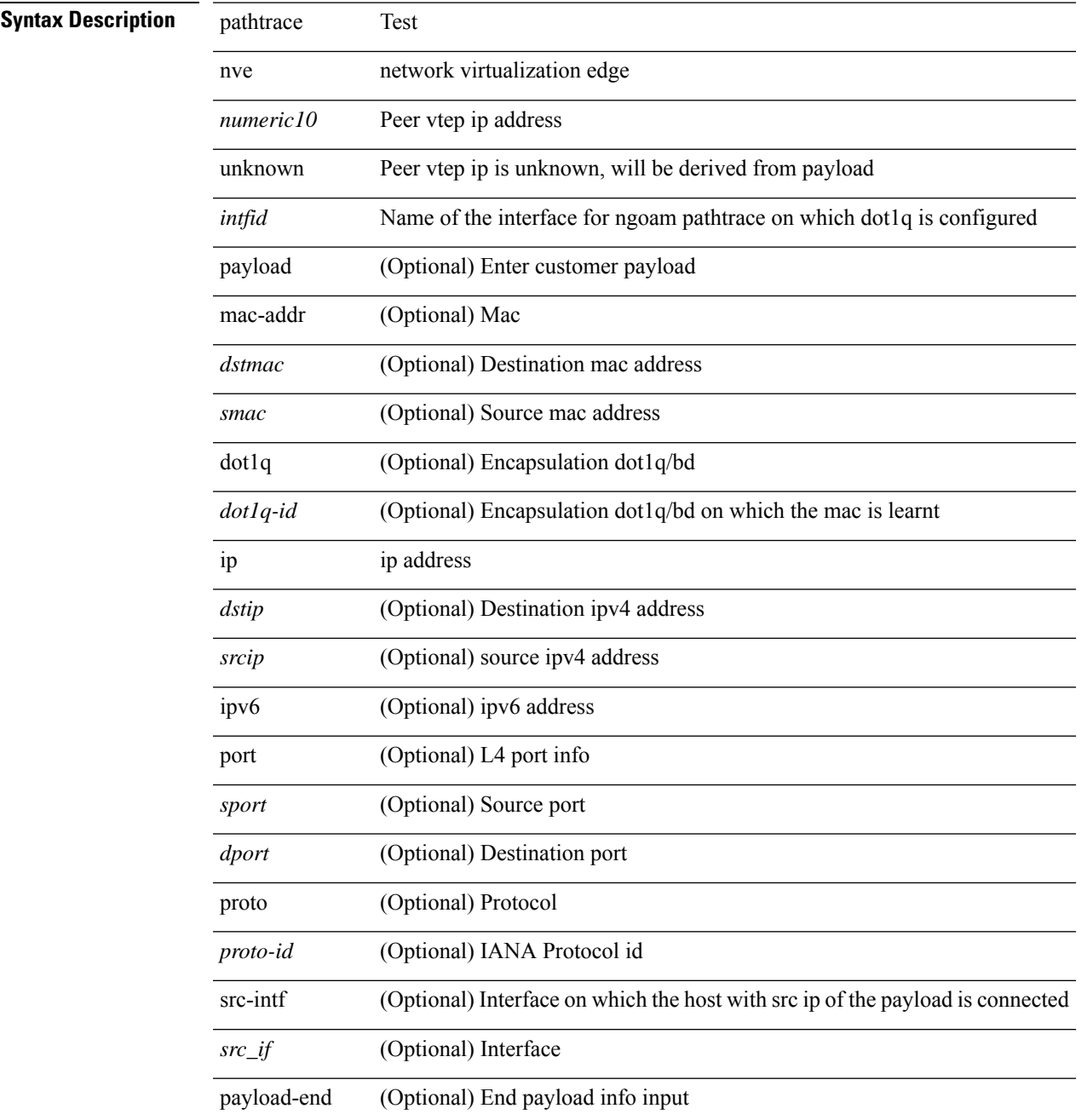

 $\ddot{\phantom{a}}$ 

 $\overline{a}$ 

l,

 $\mathbf I$ 

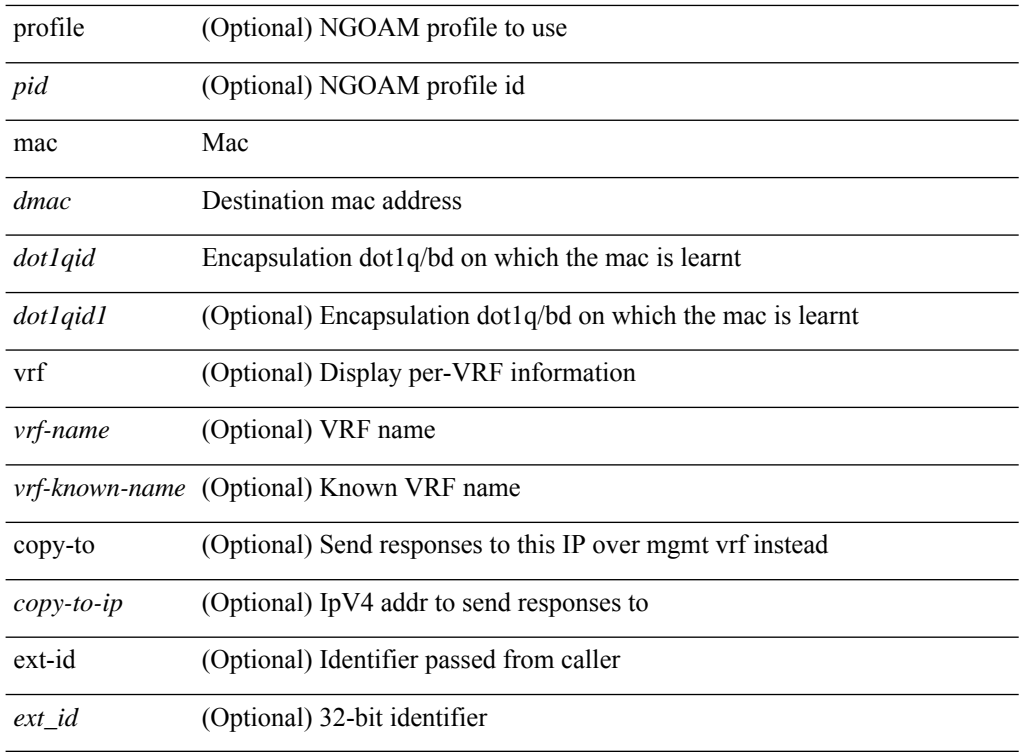

### **Command Mode**

• /exec

### <span id="page-28-0"></span>**pause**

[no] pause { buffer-size <size-in-bytes> pause-threshold <xoff-bytes> resume-threshold <xon-bytes> }

### **Syntax Description**

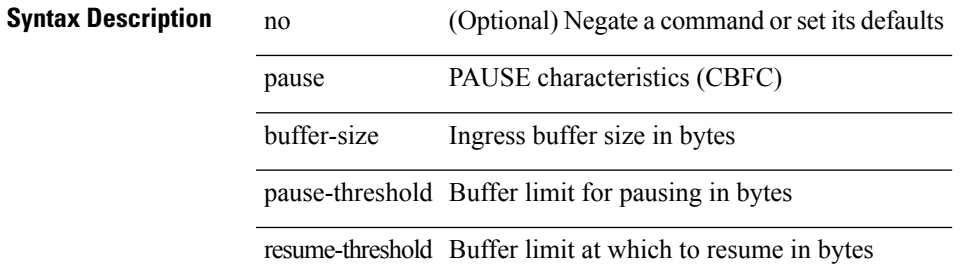

### **Command Mode**

• /exec/configure/policy-map/type/queuing/class

### <span id="page-29-0"></span>**pause**

[no] pause { no-drop | { delayed-drop <timeout> } | { [ buffer-size <size-in-bytes> pause-threshold <xoff-bytes> resume-threshold <xon-bytes> ] pfc-cos <pfc-cos-list> } }

### **Syntax Description**

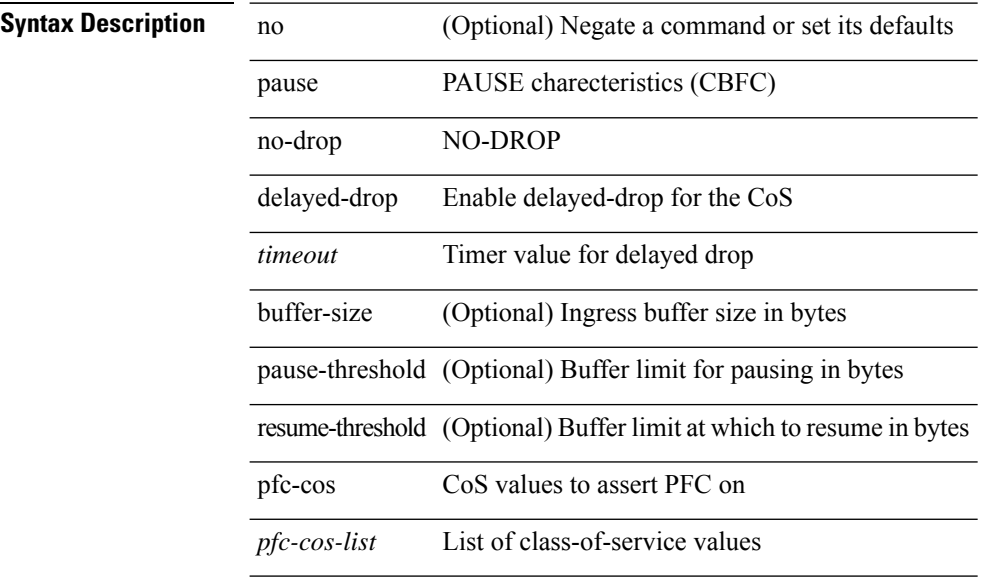

### **Command Mode**

• /exec/configure/policy-map/type/uf/class

### <span id="page-30-0"></span>**pause buffer-size2 pause-threshold2 resume-threshold2**

[no] pause buffer-size2 <size-in-bytes> pause-threshold2 <xoff-bytes> resume-threshold2 <xon-bytes>

#### **Syntax Description**

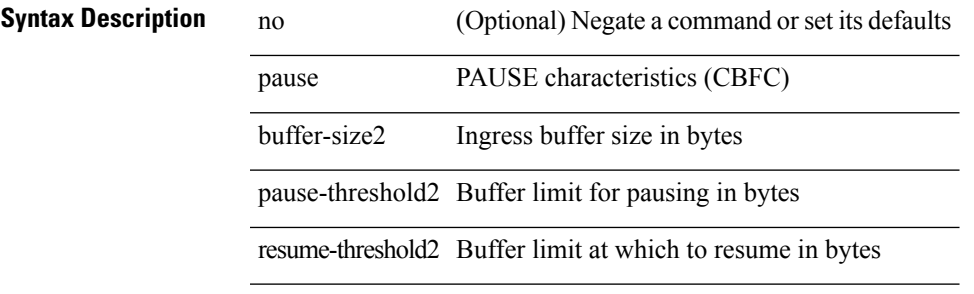

#### **Command Mode**

• /exec/configure/policy-map/type/queuing/class

# <span id="page-31-0"></span>**pause priority**

[no] pause { priority-group <priority-group-number> }

### **Syntax Description**

### **Syntax Description**

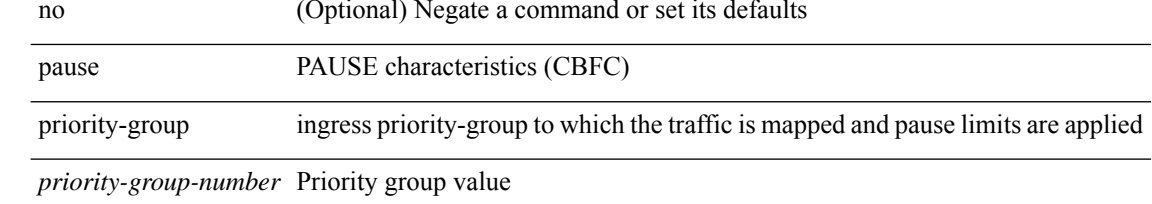

### **Command Mode**

• /exec/configure/policy-map/type/queuing/class

### <span id="page-32-0"></span>**payload test pattern-type pad**

{ payload { test pattern-type <test-id> | pad <pad-val> } } | { no payload { test pattern-type | pad } }

### **Syntax Description**

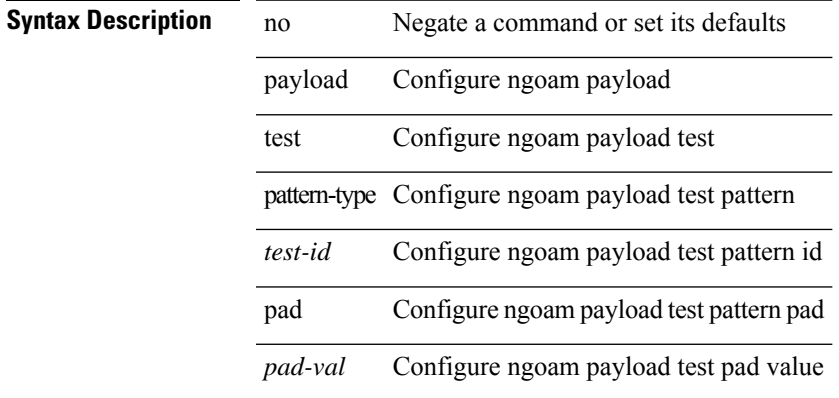

#### **Command Mode**

• /exec/configure/configngoamprofile

I

### <span id="page-33-0"></span>**peer-gateway**

peer-gateway [ exclude-vlan <vlan-list> ] | no peer-gateway

### **Syntax Description**

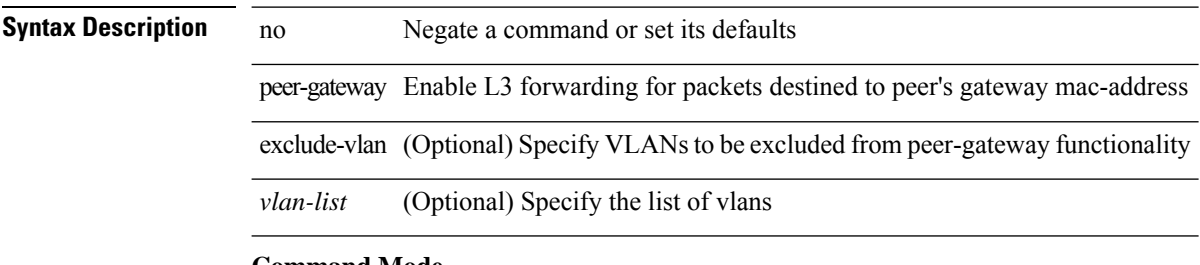

### **Command Mode**

• /exec/configure/vpc-domain

# <span id="page-34-0"></span>**peer-ip**

 $\mathbf{l}$ 

[no] peer-ip <addr>

### **Syntax Description**

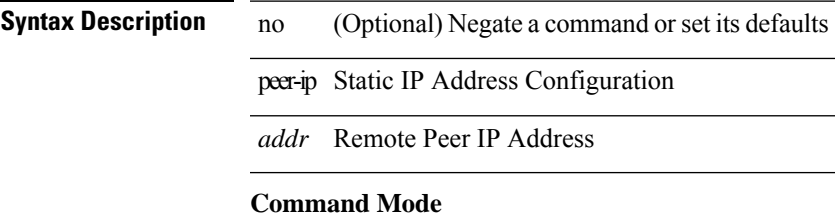

• /exec/configure/if-nve/vni/ingr-rep

### <span id="page-35-0"></span>**peer-keepalive destination**

peer-keepalive destination <dst-ip> [ [ source <src-ip> | udp-port <udp-port-num> | vrf { <vrf-name> | <vrf-known-name> } | { interval <interval-ms> timeout <time-out> } | tos-byte <tos-byte-value> | hold-timeout  $\langle \text{hold-time-out}\rangle$  | + | [ source  $\langle \text{src-ip}\rangle$  | udp-port  $\langle \text{udp-port-num}\rangle$  | vrf  $\langle \langle \text{vrf-name}\rangle$  |  $\langle \text{vrf-known-name}\rangle$ } | { interval <interval-ms> timeout <time-out> } | tos { <tos-value> | min-delay | max-throughput | max-reliability | min-monetary-cost | normal } | hold-timeout <hold-time-out> ] + | [ source <src-ip> | udp-port <udp-port-num> | vrf { <vrf-name> | <vrf-known-name> } | { interval <interval-ms> timeout <time-out> } | precedence { <prec-vlaue> | network | internet | critical | flash-override | flash | immediate | priority | routine  $\}$  | hold-timeout <hold-time-out>  $]+$ 

### **Syntax Description**

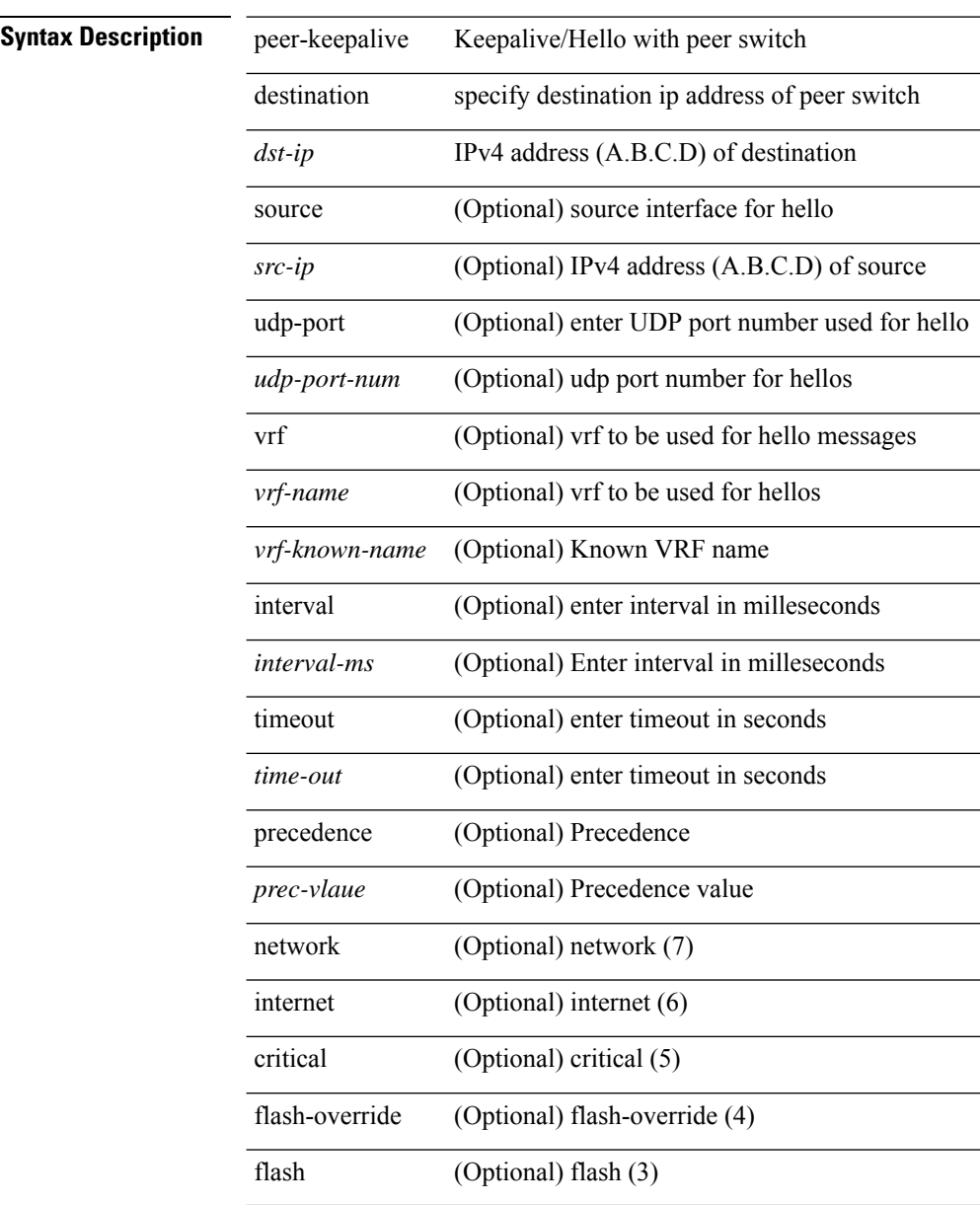
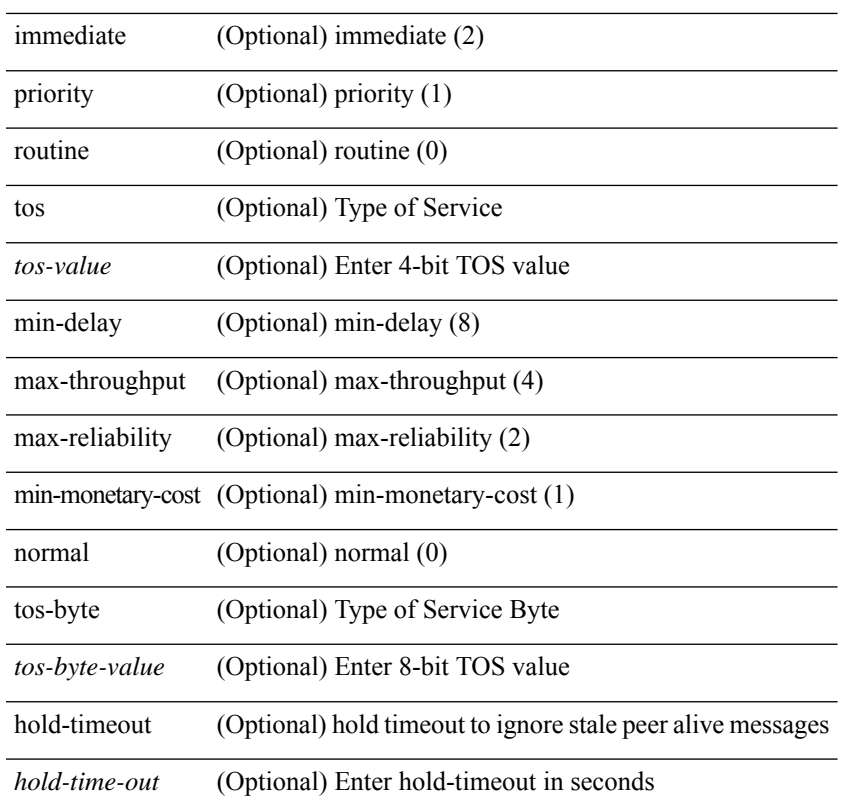

### **Command Mode**

l,

 $\mathbf l$ 

• /exec/configure/vpc-domain

I

# **peer-switch**

[no] peer-switch

**Syntax Description**

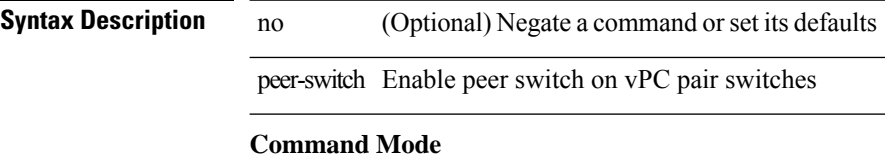

• /exec/configure/vpc-domain

# **peer-type fabric**

peer-type { fabric-external | fabric-border-leaf } | { no | default } peer-type

### **Syntax Description**

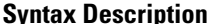

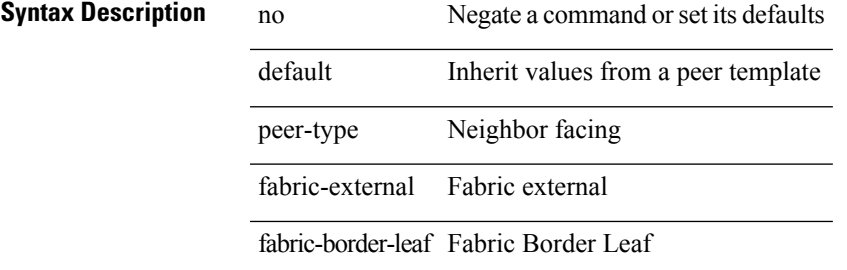

### **Command Mode**

• /exec/configure/router-bgp/router-bgp-neighbor-sess

### **peer-vtep**

[no] peer-vtep <addr>

### **Syntax Description**

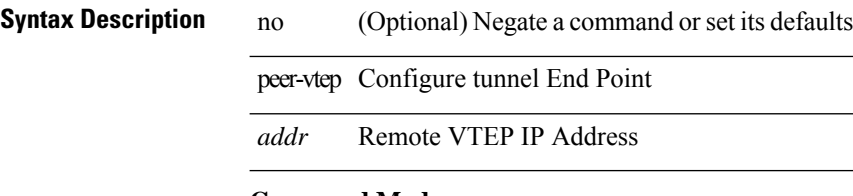

### **Command Mode**

• /exec/configure/if-nve/vni

# **peer ip**

[no] peer ip <ip-addr>

### **Syntax Description**

**Syntax Description** no (Optional) Negate a command or set its defaults peer ITD peer ip ITD peer ip

*ip-addr* NICE node IP prefix in format i.i.i.i

### **Command Mode**

• /exec/configure/itd-inout

# **peer ip**

[no] peer ip <ip-addr>

**Syntax Description**

**Syntax Description** no (Optional) Negate a command or set its defaults peer ITD peer ip ITD peer ip

*ip-addr* NICE node IP prefix in format i.i.i.i

### **Command Mode**

• /exec/configure/itd-inout

# **peer local service**

[no] peer local service <service-name>

### **Syntax Description**

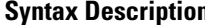

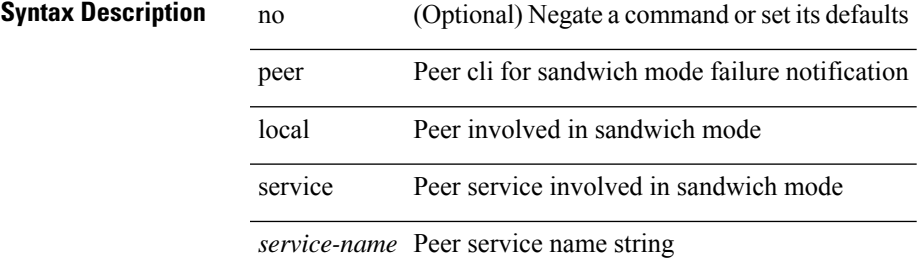

### **Command Mode**

• /exec/configure/itd

### **peer vdc service**

[no] peer vdc <vdc-id> service <service-name>

### **Syntax Description**

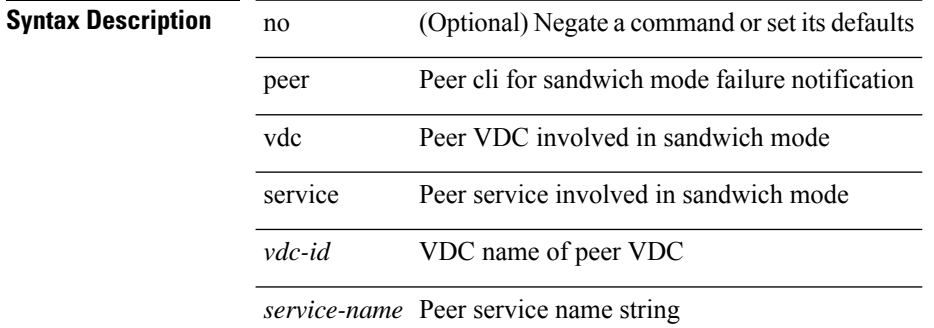

#### **Command Mode**

• /exec/configure/itd

# **peer vdc service**

[no] peer vdc <vdc-id> service <service-name>

### **Syntax Description**

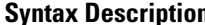

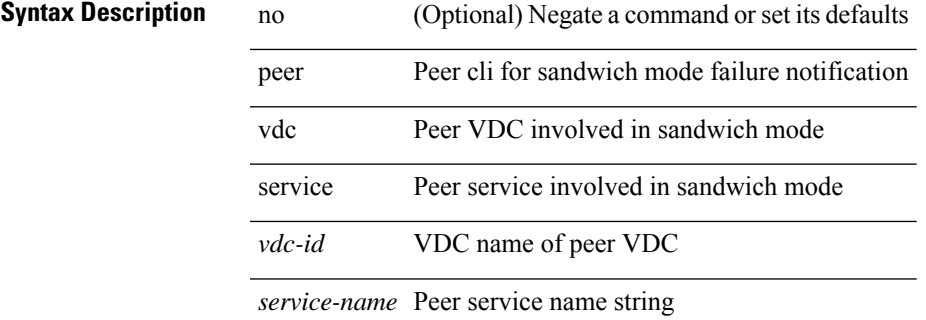

### **Command Mode**

• /exec/configure/itd

I

# **perf**

**perf**

perf [ { record { context-switch | profile } { system | process <i0> } [ <s1> ] } | { stop { all | <s0> } } | { list } | { create-archive <s2> } | { remove { all | <s3> } } ]

### **Syntax Description**

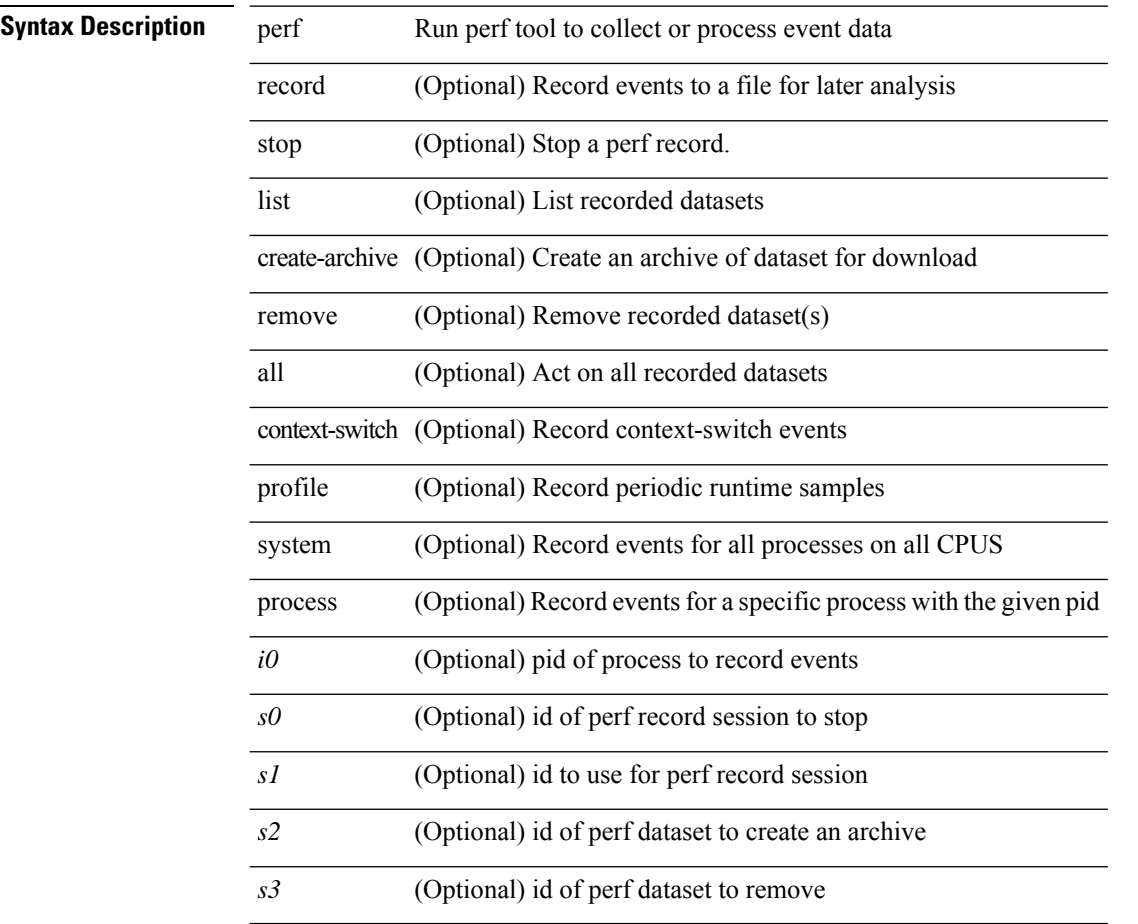

### **Command Mode**

• /exec

# **periodic-inventory notification**

[no] periodic-inventory notification

### **Syntax Description**

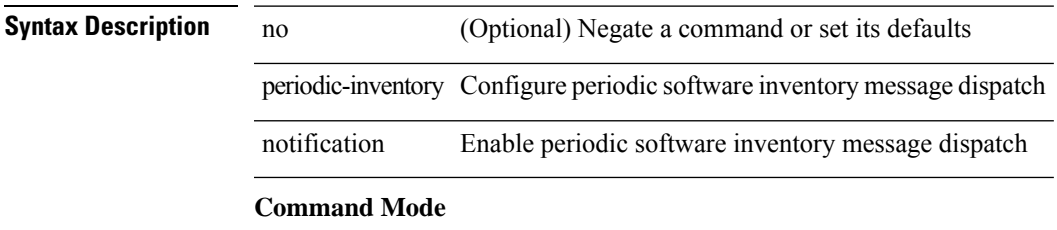

• /exec/configure/callhome

### **periodic-inventory notification interval**

periodic-inventory notification { interval <i0> | timeofday <s0> }

#### **Syntax Description**

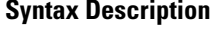

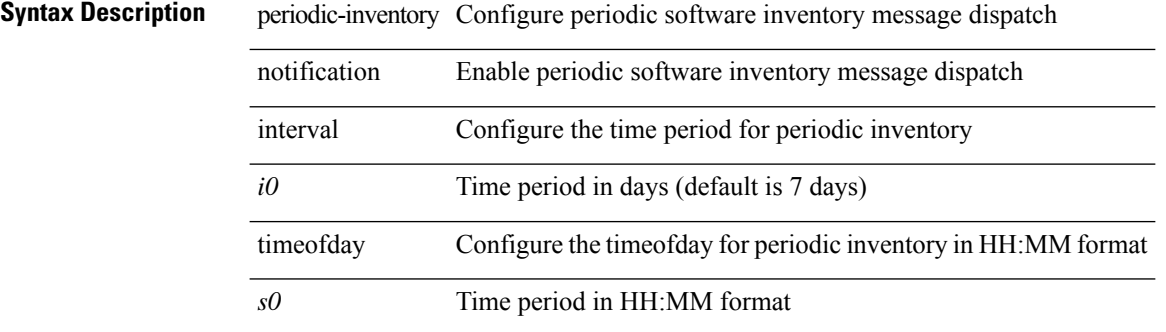

#### **Command Mode**

• /exec/configure/callhome

### **periodic to**

{ [ <seqno> ] | no } periodic { { Monday | Tuesday | Wednesday | Thursday | Friday | Saturday | Sunday } + | daily | weekdays | weekend } <stime> to <etime>

### **Syntax Description**

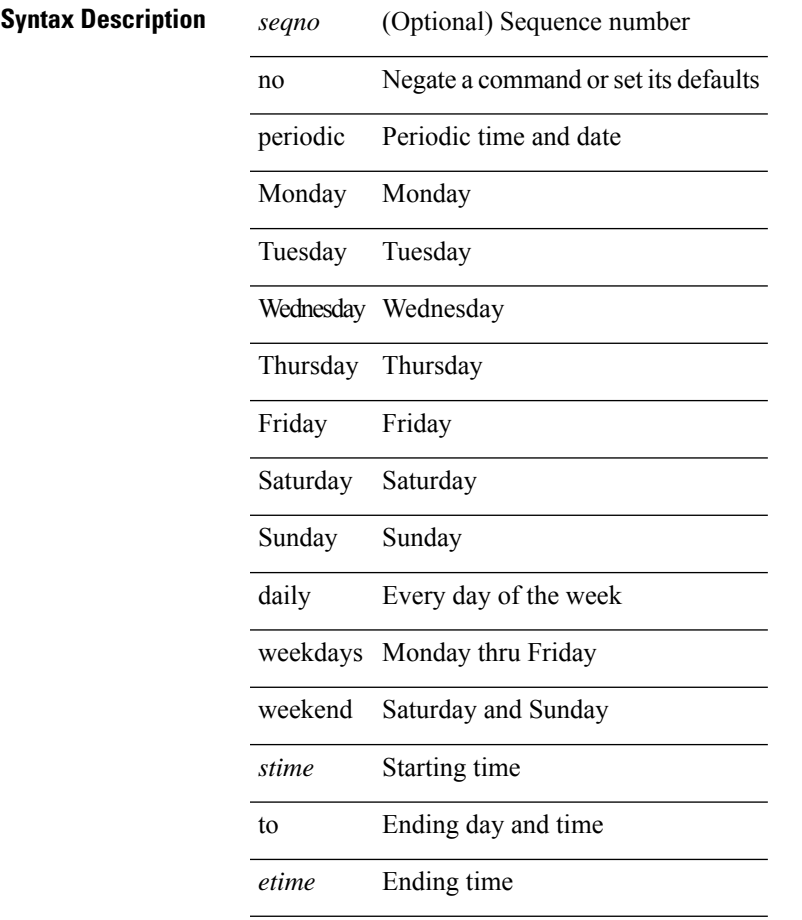

### **Command Mode**

• /exec/configure/timerange

### **periodic to**

{ [ <seqno> ] | no } periodic { Monday | Tuesday | Wednesday | Thursday | Friday | Saturday | Sunday } <stime> to { <eday> } <etime>

### **Syntax Description**

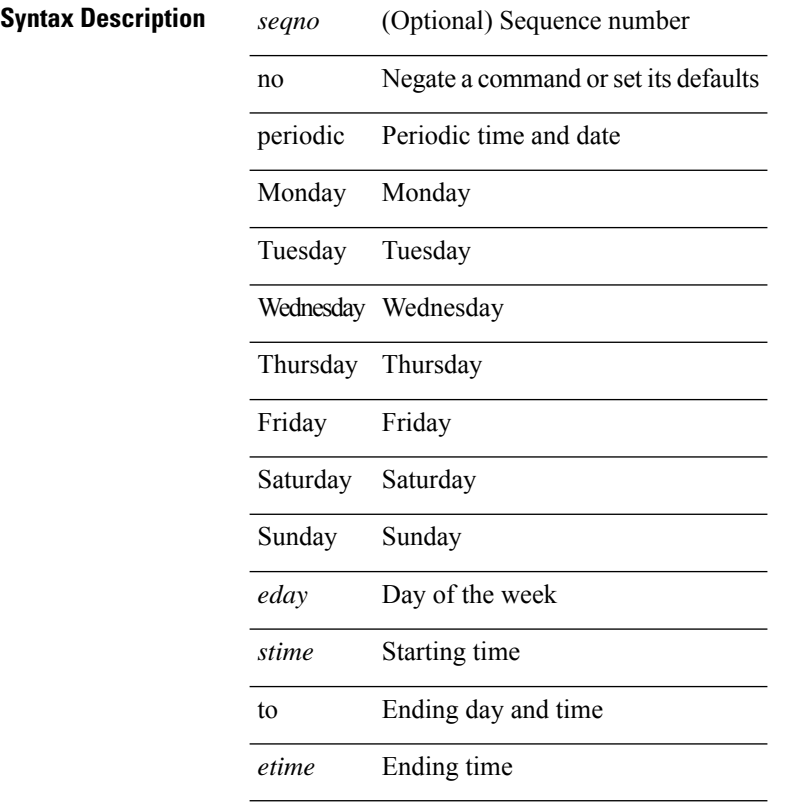

### **Command Mode**

• /exec/configure/timerange

### **permit | deny**

{ [ <seqno> ] | no } <permitdeny> { { { { ethertype <ethertypeid> } | { { ip | <proto> | <ip\_other\_proto> } { <src\_any> | { <src\_addr> <src\_wild> } | <src\_prefix> | { src\_key\_host <src\_host> } | { src\_key\_addrgrp <src\_addrgrp\_name> } } { <dst\_any> | { <dst\_addr> <dst\_wild> } | <dst\_prefix> | { dst\_key\_host <dst\_host> } | { dst\_key\_addrgrp <dst\_addrgrp\_name> } } { { [ [ fragments ] | [ log ] [ time-range <time\_range\_name> ] | packet-length { <plen\_op> <plen0> | <plen\_range> <plen1> <plen2> } | { dscp { <dscp\_num> | <dscp\_str>  $\{\mathsf{t} \in \mathsf{t} \text{ and } \{\mathsf{t} \in \mathsf{t} \text{ and } \mathsf{t} \text{ and } \mathsf{t} \in \mathsf{t} \text{ and } \mathsf{t} \text{ and } \mathsf{t} \in \mathsf{t} \text{ and } \mathsf{t} \in \mathsf{t} \text{ and } \mathsf{t} \in \mathsf{t} \text{ and } \mathsf{t} \in \mathsf{t} \text{ and } \mathsf{t} \in \mathsf{t} \text{ and } \mathsf{t} \in \mathsf{t} \text{ and } \mathsf{t} \in \mathsf{t} \text{ and } \mathsf{t}$ time-range <time\_range\_name> ] | packet-length { <plen\_op> <plen0> | <plen\_range> <plen1> <plen2> } | { tos { <tos\_num> | <tos\_str> } } | { precedence { <prec\_num> | <prec\_str> } } | { ttl <ttl\_num> } | { udf {  $\{\text{val} = \text{num} \geq \text{val} \leq \text{val} \geq \text{val} \leq \text{val} \leq \text{max} \geq \} + \}$  | capture session  $\{\text{session-id} > \}$  | vlan  $\{\text{vland} > \}$ ingress\_intf { <intfid> | <intfname> } | vlan\_priority <vlanpriorityid> ] + } | { udf { <udf\_name> <udf\_val>  $\{\text{radf\_mask>} \}$  +  $\}$  {  $\{\text{caction} > \text{caction}$  {  $\}$  +  $\{\text{log } \}$ 

#### **Syntax Description**

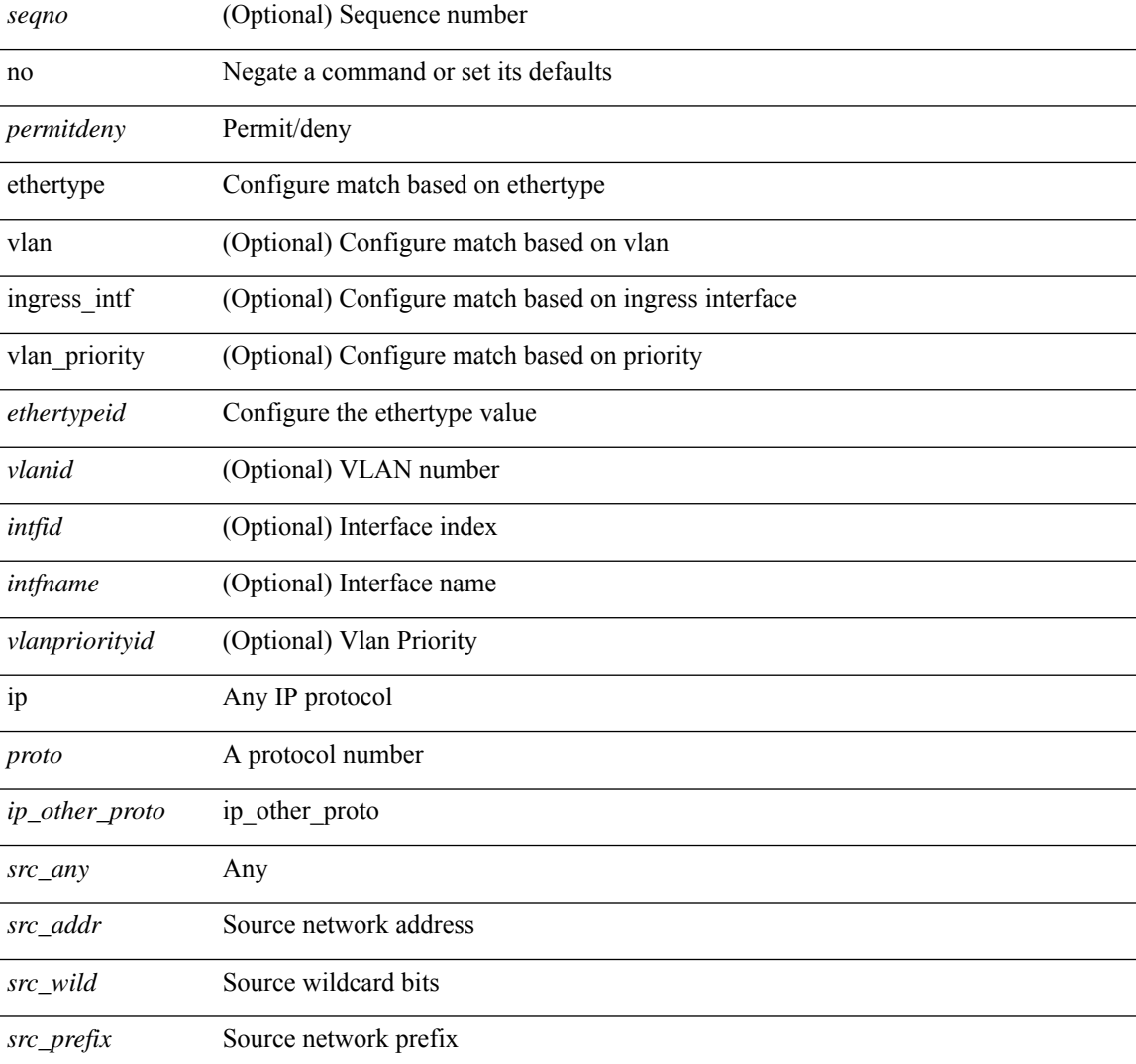

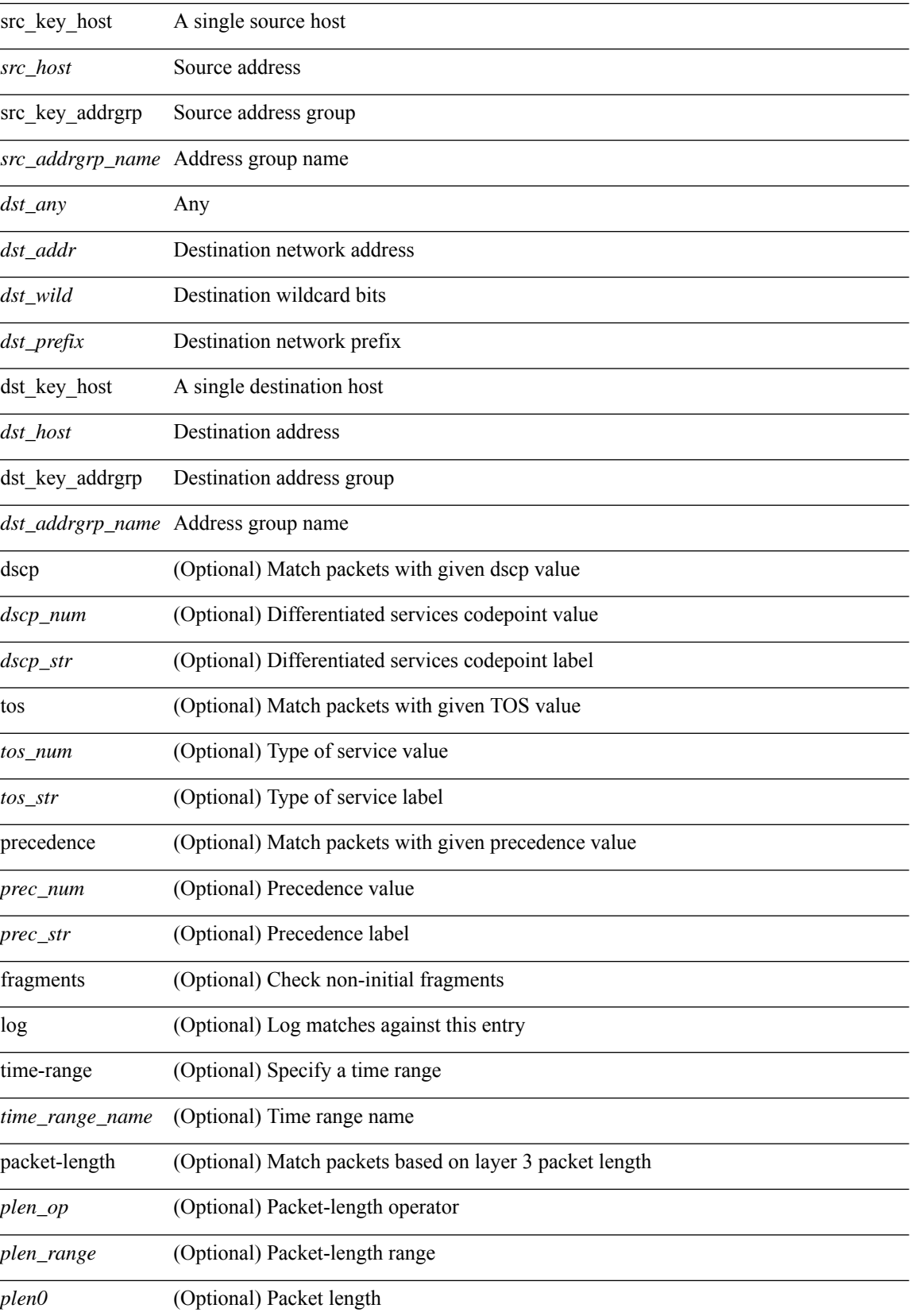

I

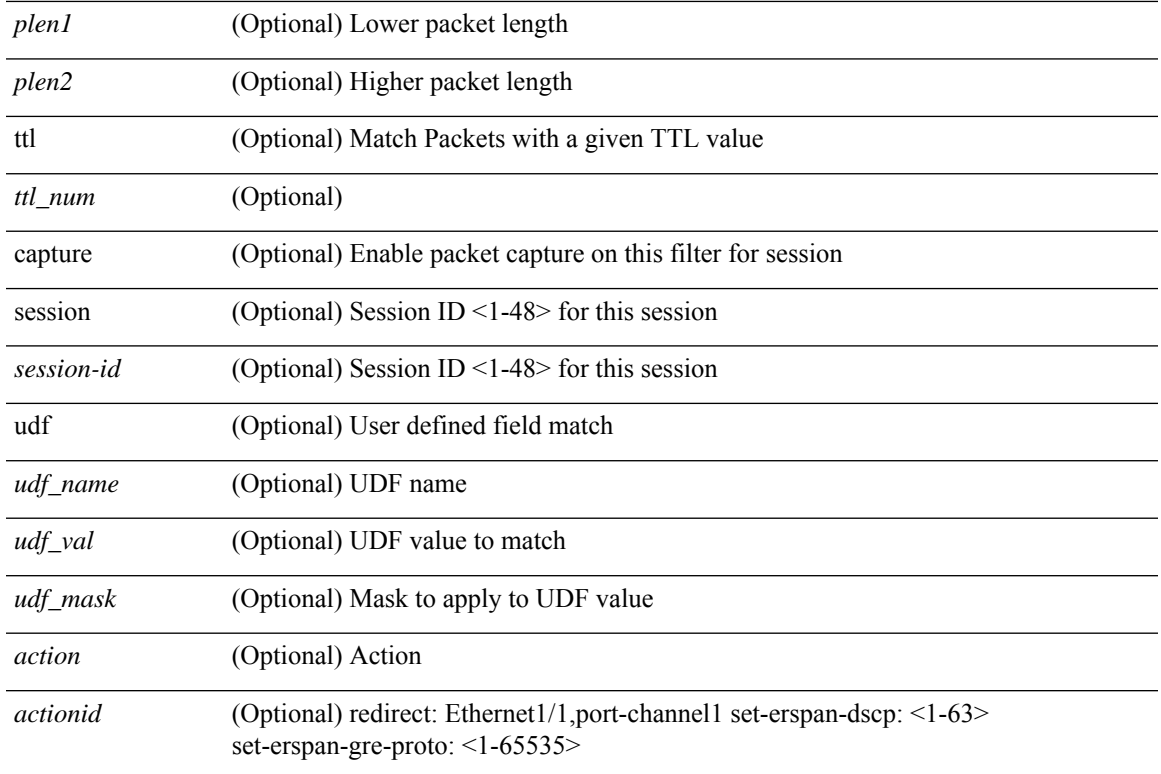

### **Command Mode**

• /exec/configure/ipacl

### **permit | deny**

 ${\ {\sceil\leqslant i\leqslant n\leqslant n\} \ {\{\text{elsewhere} $\sceil$}\}} \ {\ {\{\text{elsewhere} $\sceil$}\}} \ {\ {\{\text{leport type} $\sceil$}\}} \ {\ {\{\text{leport type} $\sceil$}\}} \ {\ {\{\text{leport type} $\sceil$}\}} \ {\ {\{\text{leort type} $\sceil$}\}} \ {\ {\{\text{leort type} $\sceil$}\}} \ {\ {\{\text{leort type} $\sceil$}\}} \ {\ {\{\text{leort type} $\sceil$}\}} \ {\ {\{\text{leort type} $\sceil$}\}} \ {\ {\{\text{leort type} $\sceil$}\}} \ {\ {\{\text{leort type} $\sceil$}\}} \ {\ {\{\text{le$ <src\_addr> <src\_wild> } | <src\_prefix> | { src\_key\_host <src\_host> } | { src\_key\_addrgrp <src\_addrgrp\_name> } } [ { { <src\_port\_op> { <src\_port0> | <src\_port0\_str> } } | { <src\_port\_range> { <src\_port1> |  $\langle$ src\_port1\_str> } {  $\langle$ src\_port2>  $|$   $\langle$ src\_port2\_str> } }  $|$  src\_portgroup  $\langle$ src\_port\_group> } ]  $\langle$   $\langle$ dst\_any>  $|$ <dst\_addr> <dst\_vild> } | <dst\_prefix> | { dst\_key\_host <dst\_host> } | { dst\_key\_addrgrp <dst\_addrgrp\_name>  $\{\{\langle \det p \rangle | \ \} \}$  | {  $\{\langle \det q \rangle | \ \langle \det q \rangle | \ \langle \det q \rangle | \ \langle \det q \rangle | \ \langle \det q \rangle | \ \langle \det q \rangle | \ \langle \det q \rangle | \ \langle \det q \rangle | \ \langle \det q \rangle | \ \langle \det q \rangle | \ \langle \det q \rangle | \ \langle \det q \rangle | \ \langle \det q \rangle | \ \langle \det q \rangle | \ \langle \det q \rangle | \ \langle \det q \rangle | \ \langle \det q \rangle | \ \langle \det q \rangle | \ \langle \det q \rangle | \ \langle \det q \rangle | \ \langle \det q \rangle | \ \langle \det q \rangle |$ <dst\_port1\_str> } { <dst\_port2> | <dst\_port2\_str> } } | dst\_portgroup <dst\_port\_group> } ] { { [ urg | ack | psh | rst | syn | fin | established | [ log ] [ time-range  $\leq$ time range name> ] | packet-length {  $\leq$ plen op>  $\leq$ plen0> |<plen\_range> <plen1> <plen2> } | { dscp { <dscp\_num> | <dscp\_str> } } | { http-method { <opt\_num> |  $\{\text{top str} > \}$  | { tcp-option-length  $\langle \text{top opt len} \rangle$  | { tcp-flags-mask  $\langle \text{top flags mask} \rangle$  | { ttl  $\langle \text{ttl num} \rangle$  $| \}$   $| \}$  +  $| \{ [ \arg | \text{ack} \}$  |  $| \text{rsf} | \text{syn} | \text{fin} \}$  | established  $| [ \log ] [ \text{ time-range-} \text{range-} \text{name} \} ]$  | packet-length  $\{\text{open} > \{\text{phen} > | \text{open range} > \{\text{phen} > \} \}$   $\{\text{tos} \text{num} > \{\text{tos} \text{ str} > \} \}$   $\{\text{precedence}$  $\{\text{Spec num}\}\$   $\text{Spec str}\}$  }  $\}$  { ttl <ttl\_num> } ]  $\} + \}$  [ { udf { <udf\_name> <udf\_val> <udf\_mask> } + } ] } | { { <src\_any> | { <src\_addr> <src\_wild> } | <src\_prefix> | { src\_key\_host <src\_host> } | { src\_key\_addrgrp <src\_addrgrp\_name> } } { <dst\_any> | { <dst\_addr> <dst\_wild> } | <dst\_prefix> | { dst key host <dst host>  $\{\{\}$  { dst key addrgrp <dst addrgrp name>  $\{\}\}$  {  $\{\[\]$  fragments  $\[\]$  [ log  $\[\]$  time-range  $\leq$ time\_range\_name> ] | packet-length {  $\leq$ plen\_op>  $\leq$ plen0> |  $\leq$ plen range>  $\leq$ plen1>  $\leq$ plen2> } | { dscp {  $\langle \text{dsep\_num}\rangle$   $|\langle \text{dsep\_str}\rangle$  }  $|$  { ttl  $\langle \text{ttl\_num}\rangle$  }  $|$  { udf {  $\langle \text{udf\_name}\rangle$   $\langle \text{udf\_walk}\rangle$  } +  $|$  }  $|$  +  $|$  $\{\lceil \frac{\text{fragments}}{\text{pos}} \rceil \text{ times-range -} \text{ time-range name} \rangle \}$  | packet-length  $\{\text{open} \text{ op}\text{ is the range}\}$  $\{\text{open1}>\text{open2}> \}\$  { tos {  $\{\text{cos\_num}>$  |  $\{\text{tos\_str}> \}$  } } | { precedence {  $\{\text{spec\_num}>$  |  $\{\text{true\_str}> \}$  } } | { ttl <ttl\_num> } | { udf { <udf\_name> <udf\_val> <udf\_mask> } + } ] } + } } } } } } [ vlan <vlanid> | ingress\_intf  $\{\langle \text{simfid}\rangle \mid \langle \text{simfname}\rangle\}$  | vlan\_priority  $\langle \text{vlanpriorityid}\rangle$  | +  $\{\{\langle \text{gurg} | \text{ack} \rangle\}$  | sh | rst | syn | fin | established |  $\lceil \log \rceil$  [ time-range  $\lceil \dim \rceil$  anges  $\lceil \dim \rceil$  | packet-length  $\lceil \sqrt{\ln n} \rceil$   $\lceil \dim \rceil$   $\lceil \sqrt{\ln n} \rceil$  anges  $\lceil \sqrt{\ln n} \rceil$  $\{\text{dep} = \{\text{dep} \mid \{\text{dsep} \mid \text{dsep num}\} \mid \{\text{dsep str} \} \}$  | { http-method {  $\{\text{opt num} \mid \text{opt str} \}$  } | { tcp-option-length <tcp\_opt\_len> } | { tcp-flags-mask <tcp\_flags\_mask> } | { ttl <ttl\_num> } ] } + | { [ urg | ack | psh | rst | syn | fin | established | [ log ] [ time-range <time\_range\_name> ] | packet-length { <plen\_op>  $\{\text{open0}>|\text{open range}> \{\text{open1}> \text{open2}> \} |$  { tos {  $\{\text{tops\_times} \}$  } } | { precedence {  $\{\text{spec\_num}> \}$ }  $|\langle \text{prec str} \rangle \rangle |$  { ttl  $\langle \text{ttl num} \rangle \rangle |$  } + } [ { udf {  $\langle \text{udf name} \rangle \langle \text{udf walk} \rangle \langle \text{udf mask} \rangle |$  } + } ] [ capture session  $\leq$ session-id $\geq$ ] { [  $\leq$  action $\geq$   $\leq$  actionid $\geq$  ] } + [ log ]

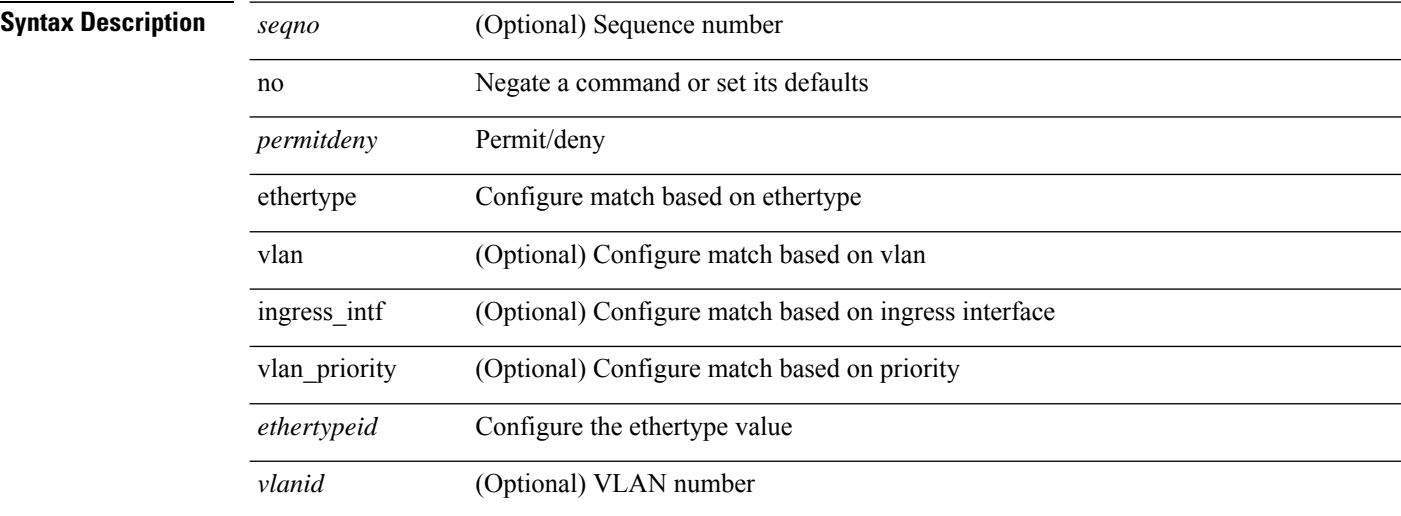

 $\mathbf{l}$ 

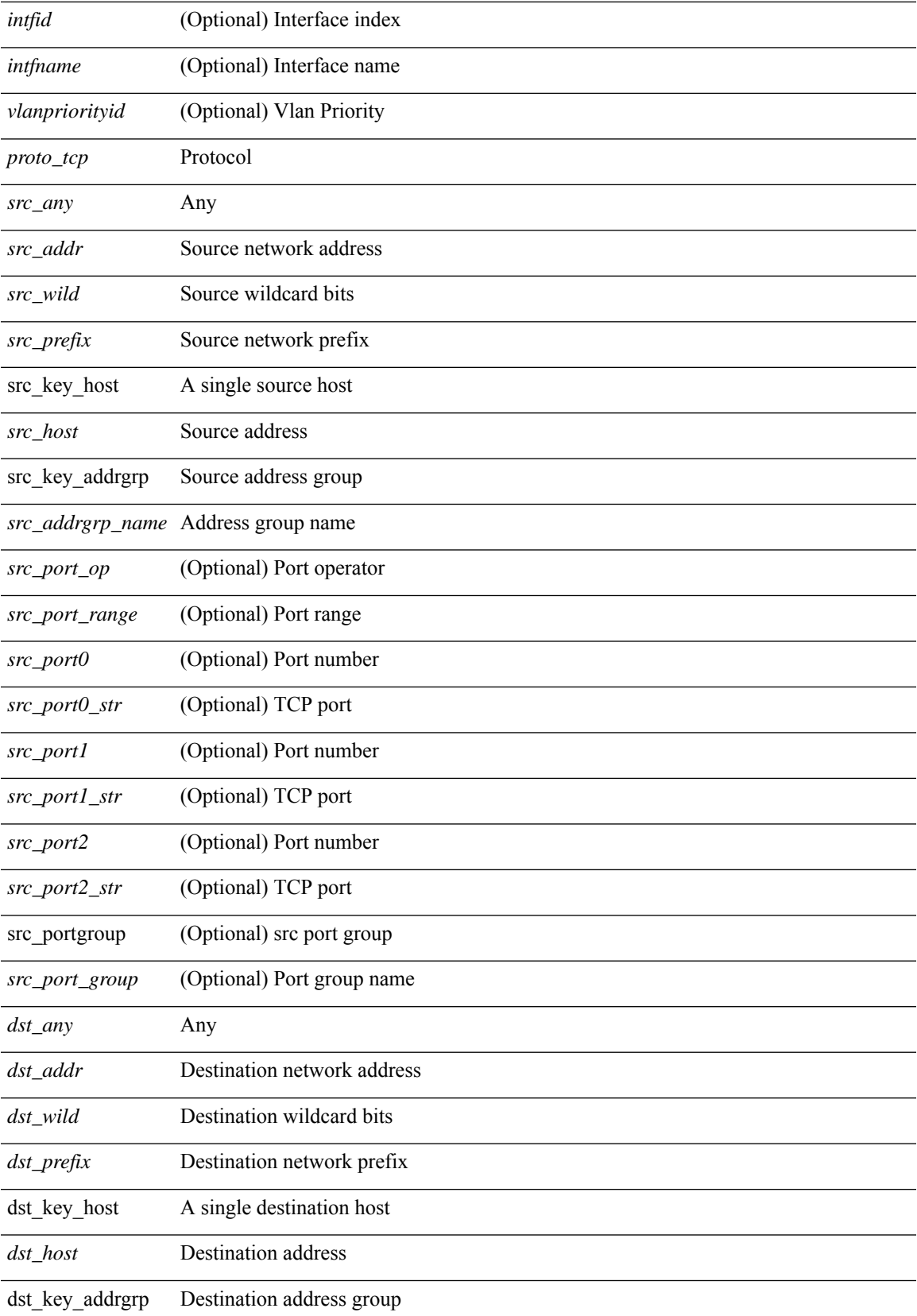

 $\overline{a}$ 

 $\overline{a}$ 

 $\overline{a}$ 

 $\overline{a}$ 

 $\overline{a}$ 

 $\overline{a}$ 

 $\overline{a}$ 

 $\overline{a}$ 

 $\overline{a}$ 

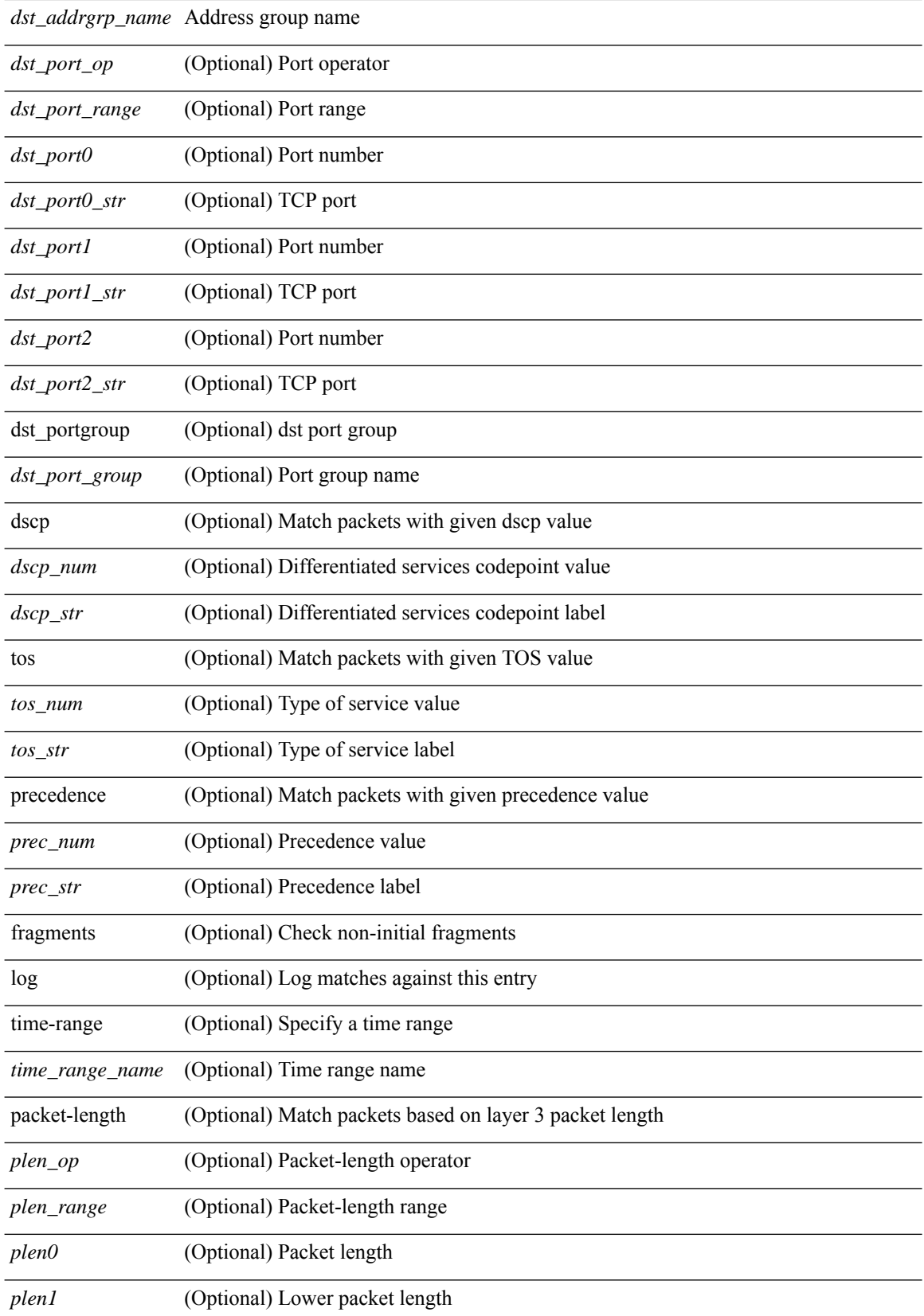

l.

l,

 $\ddot{\phantom{a}}$ 

 $\mathbf l$ 

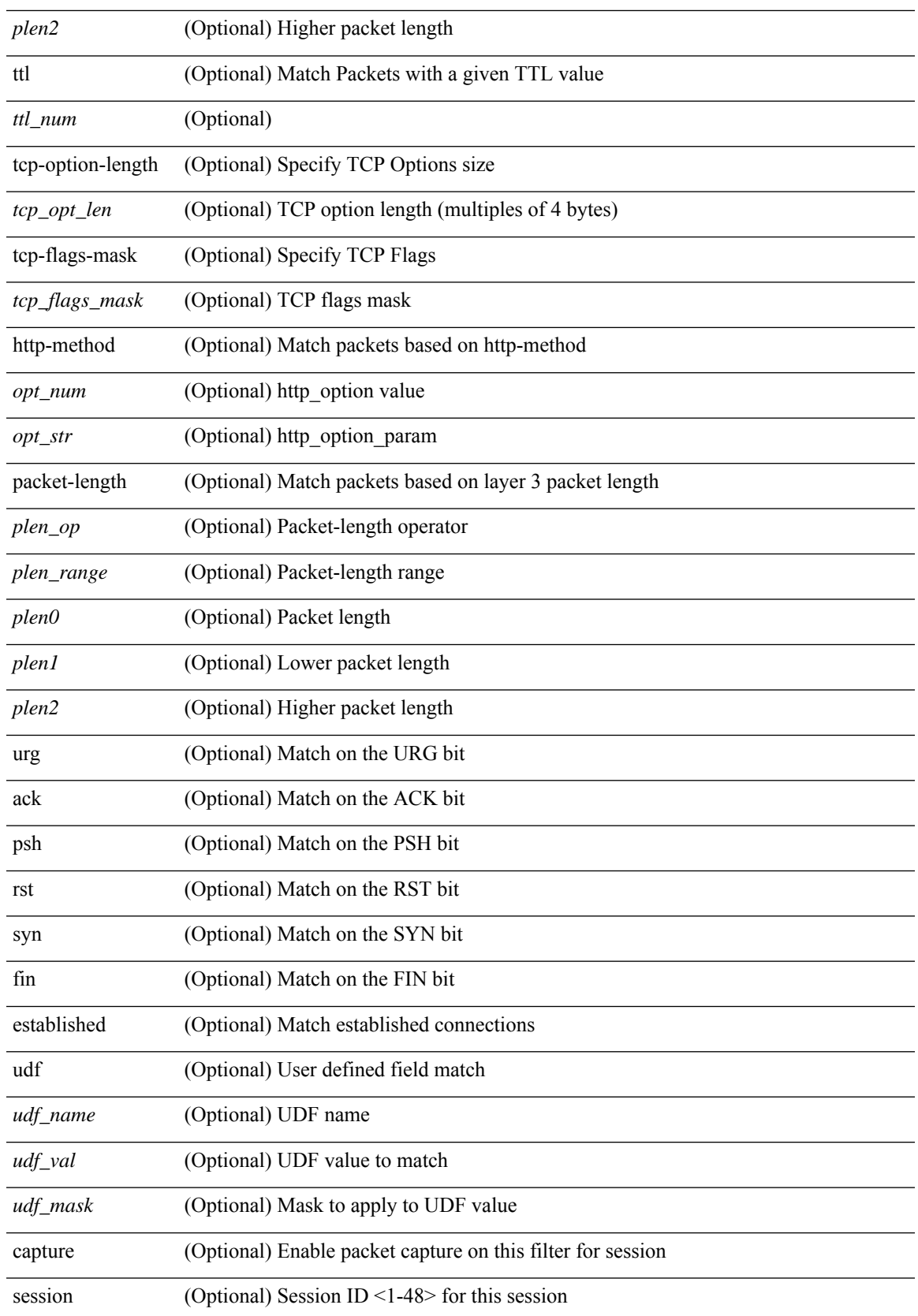

 $\mathbf I$ 

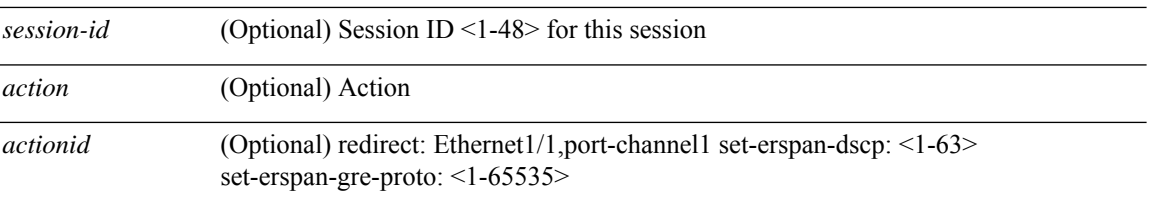

### **Command Mode**

• /exec/configure/ipacl

### **permit | deny**

 $\{ \leq s \leq n \geq 1 \mid n \in \mathbb{Z} \}$   $\{ \leq t \leq s \leq s \leq s \}$  {  $\{ \leq t \leq s \leq s \leq s \leq s \}$  {  $\{ \leq s \leq s \leq s \leq s \}$  {  $\{ \leq t \leq s \leq s \leq s \}$  {  $\{ \leq t \leq s \leq s \}$  {  $\{ \leq t \leq s \leq s \}$  {  $\{ \leq t \leq s \leq s \}$  {  $\{ \leq t \leq s \leq s \}$  {  $\$ <src\_addr> <src\_wild> } | <src\_prefix> | { src\_key\_host <src\_host> } | { src\_key\_addrgrp <src\_addrgrp\_name> } } [ { { <src\_port\_op> { <src\_port0> | <src\_port0\_str> } } | { <src\_port\_range> { <src\_port1> |  $\langle$ src\_port1\_str> } {  $\langle$ src\_port2>  $|$   $\langle$ src\_port2\_str> } }  $|$  src\_portgroup  $\langle$ src\_port\_group> } ]  $\langle$   $\langle$ dst\_any>  $|$  { <dst\_addr> <dst\_wild> } | <dst\_prefix> | { dst\_key\_host <dst\_host> } | { dst\_key\_addrgrp <dst\_addrgrp\_name>  $\{\ {\{\text{ }}\} \} \$  {  $\{\ {\text{ }}\$  {  $\{\text{ }}\$  {  $\{\text{ }}\$   $\{\text{ }}\$   $\{\text{ }}\$   $\{\text{ }}\$   $\{\text{ }}\$   $\{\text{ }}\$   $\{\text{ }}\$   $\{\text{ }}\$   $\{\text{ }}\$   $\{\text{ }}\$   $\{\text{ }}\$   $\{\text{ }}\$   $\{\text{ }}\$   $\{\text{ }}\$   $\{\text{ }}\$ <dst\_port1\_str> } { <dst\_port2> | <dst\_port2\_str> } } | dst\_portgroup <dst\_port\_group> } ] { { [ [ log ] [ time-range <time\_range\_name> ] | packet-length { <plen\_op> <plen0> | <plen\_range> <plen1> <plen2> } |  $\{ \text{dscp } \{ \text{~dscp\_num} \} \} \{ \{ \text{tt} \{ \text{ttl\_num} \} \} \} + \{ \{ \text{~[log ] [ time-range - time\_range\_name} \} \}$ ] | packet-length  $\{$  <plen\_op> <plen0> | <plen\_range> <plen1> <plen2>  $\}$  |  $\{$  tos  $\{$  <tos\_num>  $|$  <tos\_str>  $\}$  $\{\$  { precedence { <prec\_num>  $|\$  <prec\_str>  $\}$  }  $\{$  ttl <ttl\_num>  $\}$  }  $\}$  +  $\{$  { udf { <udf\_name> <udf\_val>  $\{\langle \text{stdf\_mask} \rangle \}$  +  $\}$  ] [ nve vni  $\langle \text{vni-id} \rangle$  ]  $\}$   $\{ \langle \text{src\_any} \rangle \}$   $\{ \langle \text{src\_addr} \rangle \langle \text{src\_wild} \rangle \}$   $\{ \langle \text{src\_prefix} \rangle \}$ src\_key\_host <src\_host> } | { src\_key\_addrgrp <src\_addrgrp\_name> } } { <dst\_any> | { <dst\_addr> <dst\_wild> } | <dst\_prefix> | { dst\_key\_host <dst\_host> } | { dst\_key\_addrgrp <dst\_addrgrp\_name> } } { { [ [ fragments ] | [ log ] [ time-range <time\_range\_name> ] | packet-length { <plen\_op> <plen0> | <plen\_range> <plen1>  $\{\text{elem2}> \}$  | { dscp {  $\{\text{dscp\_num}>$  |  $\{\text{tdscp\_str}> \}$  | { ttl  $\{\text{num}> \}$  | { udf {  $\{\text{udf\_name}> \text{udf\_val}> \}$  $\{\text{dist}\}\$  +  $\}$  } +  $| \{ [ \text{fragments } ] |$  [ log ]  $[ \text{ time-range } \text{ range }$  name>  $] |$  packet-length {  $\langle$ plen\_op>  $\langle$ plen0> |  $\langle$ plen\_range>  $\langle$ plen1>  $\rangle$ plen2> } | { tos {  $\langle$ tos\_num> |  $\langle$ tos\_str> } } | { precedence {  $\langle$  =  $prec$  num  $>$   $|$   $\langle$  prec\_str $>$   $\rangle$   $|$   $\rangle$   $|$   $\langle$  ttl  $\langle$  rulm  $\rangle$   $\rangle$   $|$   $\rangle$   $|$   $\langle$   $\rangle$   $|$   $\langle$   $\rangle$   $|$   $\langle$   $\rangle$   $|$   $\rangle$   $|$   $\rangle$   $|$   $\langle$   $\rangle$   $|$   $\rangle$   $|$   $\rangle$   $|$   $\rangle$   $|$   $\rangle$   $|$   $\rangle$   $|$  } } [ nve vni <vni-id> ] } } } [ vlan <vlanid> | ingress\_intf { <intfid> | <intfname> } | vlan\_priority  $\{\{\rho = \pmod{m}\} \mid \text{and } \{\text{true-range} \leq \text{time-range_name}\} \mid \text{packet-length } \{\text{open} \geq \text{open} \geq \text{true} \}$  $\{\text{plen range}\}$   $\{\text{plen1}\}$   $\{\text{len2}\}$  | { dscp {  $\{\text{dsep num}\}$  |  $\{\text{step str}\}$  } } | { ttl  $\{\text{ttl num}\}$  } } } + | { [ log ] [ time-range <time\_range\_name> ] | packet-length { <plen\_op> <plen0> | <plen\_range> <plen1> <plen2>  $\{\cos{\frac{\theta}{\sinh(\theta)}\}\$  | { $\cos{\frac{\theta}{\sinh(\theta)}\}\$  | { $\frac{\cos{\theta}}{\cos{\theta}}\$  | { $\frac{\cos{\theta}}{\cos{\theta}}\$  | { $\frac{\sin{\theta}}{\cos{\theta}}\$  | { $\frac{\sin{\theta}}{\cos{\theta}}\$  | { $\frac{\sin{\theta}}{\cos{\theta}}\$  | { $\frac{\sin{\theta}}{\cos{\theta}}\$  | { $\frac{\sin{\theta}}{\cos{\theta}}\$  | { $\frac{\sin{\theta}}{\cos{\theta}}\$  | { $\frac{\sin{\theta}}{\cos{\theta}}\$  | { $\frac{\sin{\theta$ [ { udf { <udf\_name> <udf\_val> <udf\_mask> } + } ] # 2007 ../feature/acl\_mgr/cli/aclmgr.cmd [ capture session <session-id>  $] \{ [\triangleleft action > \triangleleft action] \} + [ \log ]$ 

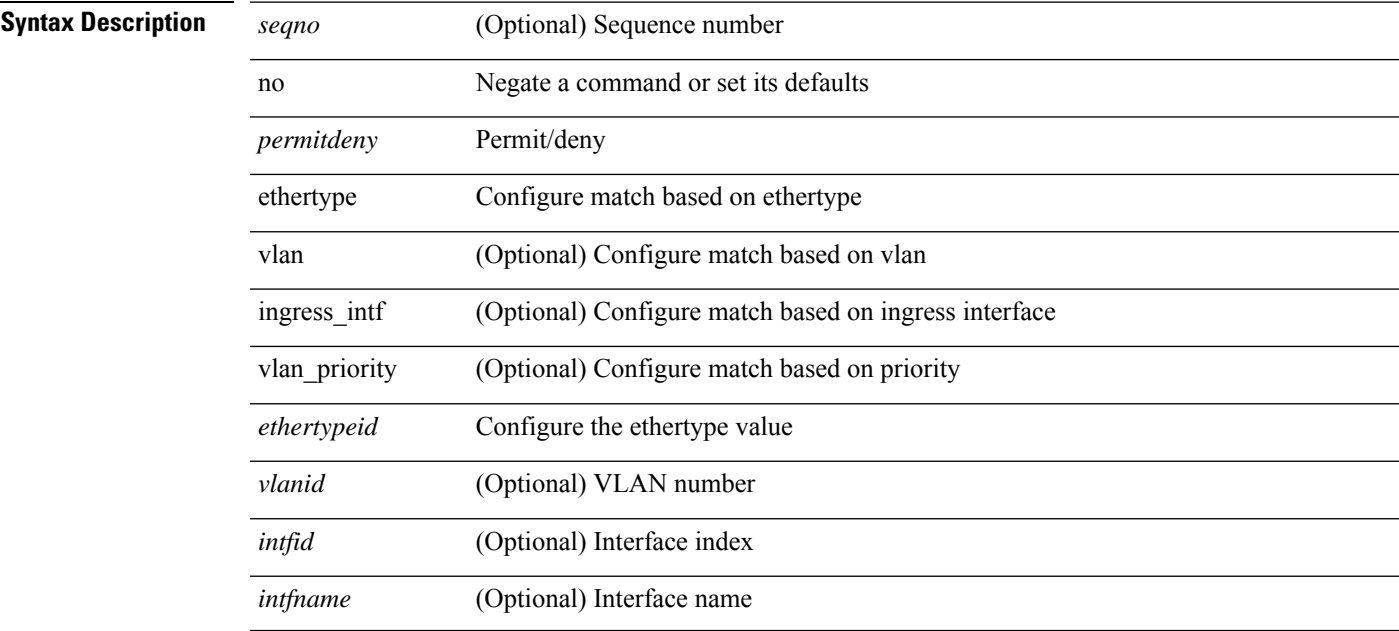

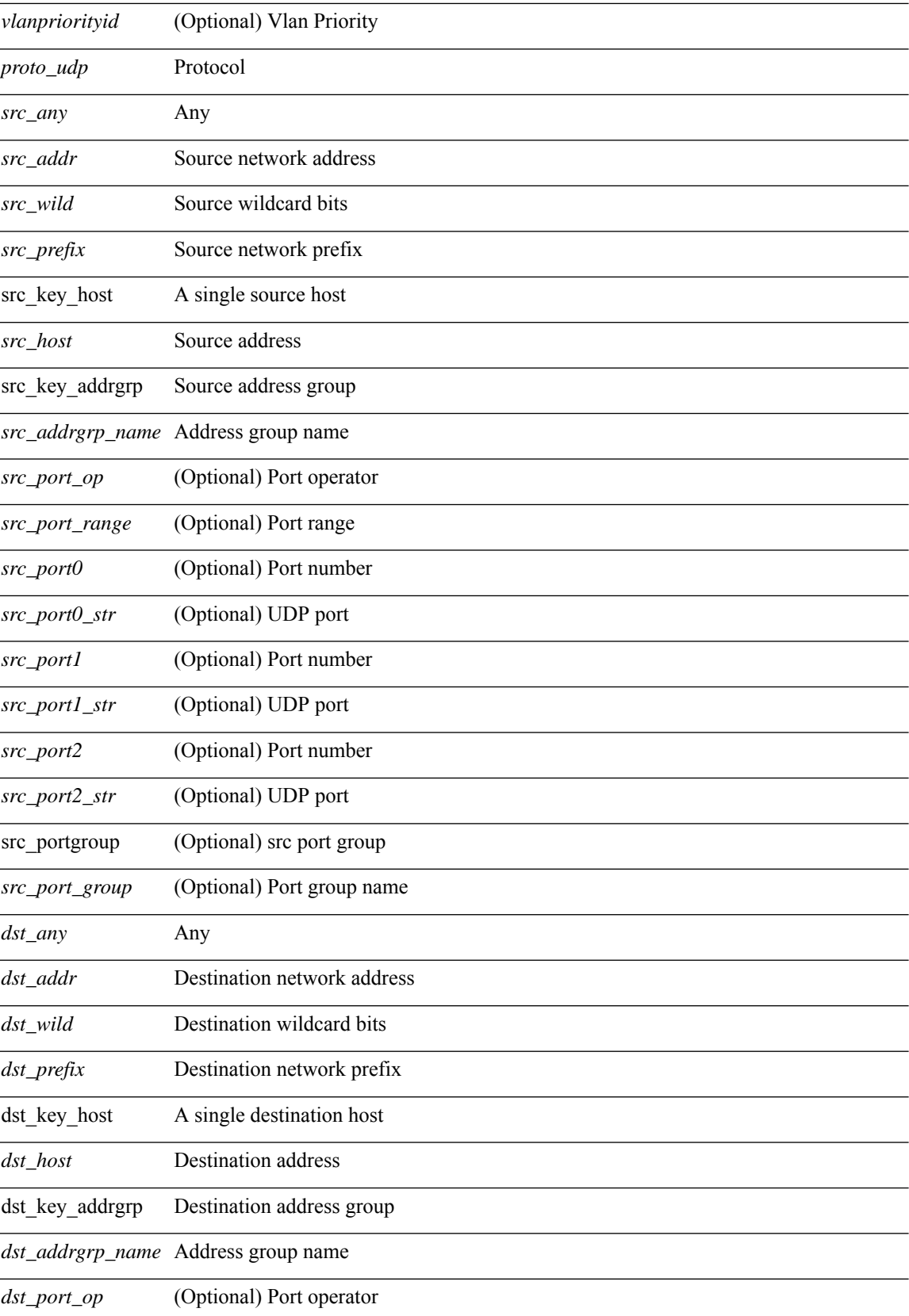

 $\blacksquare$ 

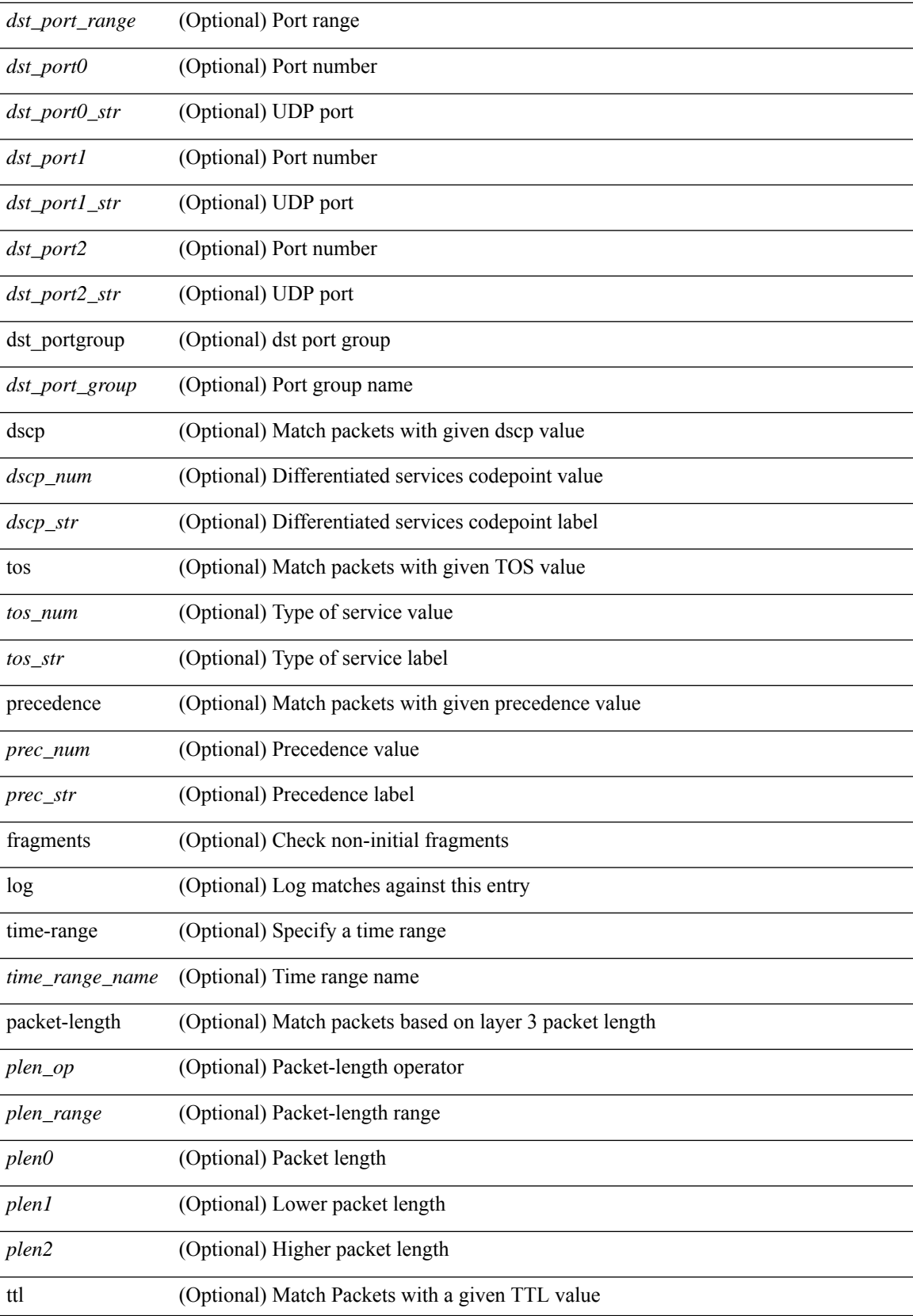

I

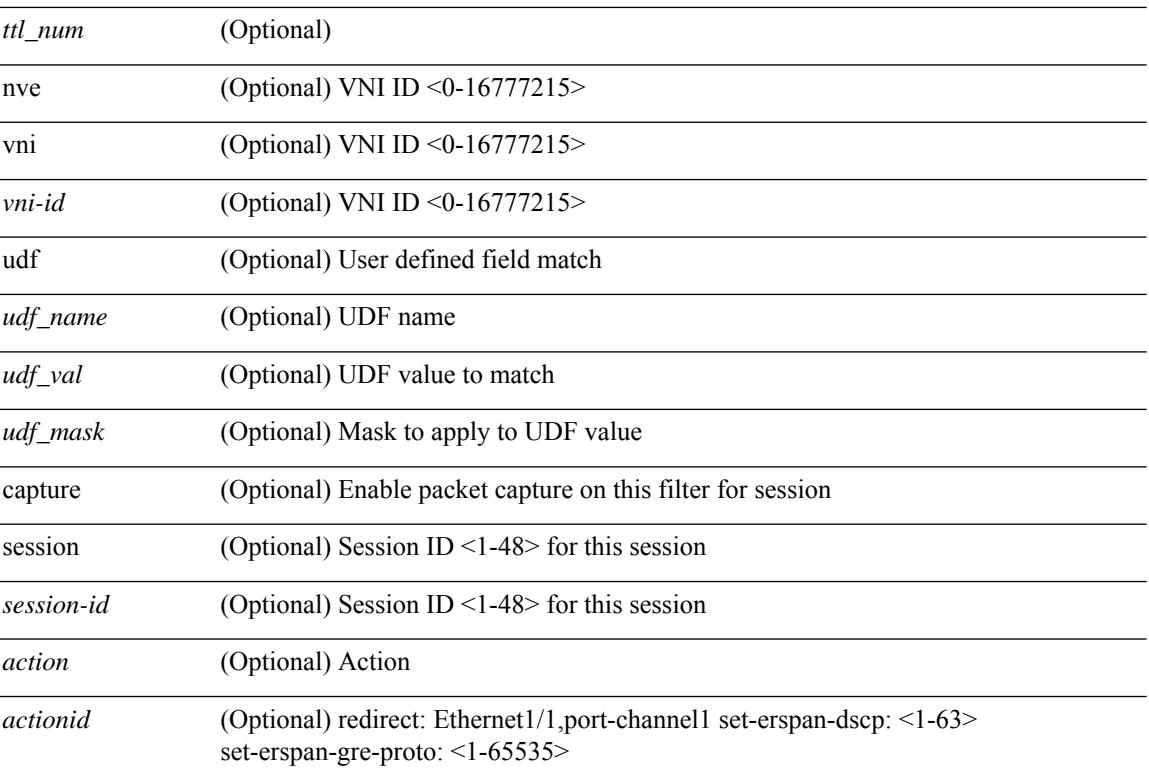

### **Command Mode**

• /exec/configure/ipacl

### **permit | deny**

 ${\rm [} <sub>1</sub> <sub>1</sub> <sub>1</sub> <sub>1</sub> <sub>2</sub> <sub>2</sub>$   $\rm [} <sub>2</sub> <sub>2</sub> <sub>3</sub> <sub>3</sub> <sub>3</sub> <sub>4</sub> <sub>4</sub> <sub>5</sub> <sub>4</sub> <sub>7</sub> <sub>7</sub> <sub>8</sub> <sub>8</sub> <sub>9</sub> <sub>9</sub> <sub>1</sub> <sub>1</sub> <sub>1</sub> <sub>1</sub> <sub>1</sub> <sub>1</sub> <sub>1</sub> <sub>1</sub> <sub>1</sub>$ | { src\_key\_host <src\_host> } | { src\_key\_addrgrp <src\_addrgrp\_name> } } { <dst\_any> | { <dst\_addr> <dst\_wild> } | <dst\_prefix> | { dst\_key\_host <dst\_host> } | { dst\_key\_addrgrp <dst\_addrgrp\_name> } } { [ [ $\log$ ] [time-range <time\_range\_name> ] | <igmp\_num> | packet-length { <plen\_op> <plen0> | <plen\_range>  $\{\text{when } 1 > \text{when } 2 > \}$  {  $\{\text{dsep}_{\text{num}} > \{\text{dsep}_{\text{str}}\}$  } }  $]+ | [ \log | [ \text{time-range}_{\text{range}} \text{name} ]$  $|\langle \text{sigma} \rangle|$  str> | packet-length {  $|\langle \text{sigma} \rangle|$   $|\langle \text{sigma} \rangle|$   $|\langle \text{sigma} \rangle|$   $|\langle \text{sigma} \rangle|$   $|\langle \text{sigma} \rangle|$   $|\langle \text{dscp} \rangle|$   $|\langle \text{dscp} \rangle|$ | <dscp\_str> } } ] + | [ [ log ] [ time-range <time\_range\_name> ] | <igmp\_num> | packet-length { <plen\_op>  $\{\text{open0}> \mid \text{open range}> \text{open1}> \text{open2}> \}$  | { tos  $\{\text{row} > \mid \text{close str}> \}$  } | { precedence {  $\{\text{spec num}> \}$ | <prec\_str> } } ] + | [ [ log ] [ time-range <time\_range\_name> ] | <igmp\_str> | packet-length { <plen\_op>  $\{\text{open0}>|\text{open\_range}\text{>}=|\text{open2}>|\}$  | { tos {  $\{\text{top\_num}\text{>}|\text{<}|\text{times\_str}\}$  } | { precedence {  $\{\text{spec\_num}\text{>}\}$ | <prec\_str> } } ] + } } | { { <src\_any> | { <src\_addr> <src\_wild> } | <src\_prefix> | { src\_key\_host <src\_host>  $\} | {\mathcal{S}}$  { src\_key\_addrgrp <src\_addrgrp\_name>  $\rbrace$  { <dst\_any> | { <dst\_addr> <dst\_wild> } | <dst\_prefix> | { dst\_key\_host <dst\_host> } | { dst\_key\_addrgrp <dst\_addrgrp\_name> } } { { [ [ fragments] | [ log ] [ time-range  $\langle$ time\_range\_name> ] | packet-length  $\langle$   $\langle$ plen\_op>  $\langle$ plen0> |  $\langle$ plen\_range>  $\langle$ plen1>  $\langle$ plen2> } |  $\langle$  dscp  $\langle$  $\langle d_{\text{sep\_num}} \rangle$  |  $\langle d_{\text{sep\_str}} \rangle$  } | { ttl  $\langle$  ttl\_num > } ] } + | { [ [ fragments ] | [ log ] [ time-range  $\langle$ time\_range\_name> ] | packet-length {  $\langle$ plen\_op>  $\langle$ plen0> |  $\langle$ plen\_range>  $\langle$ plen1>  $\langle$ plen2> } | { tos {  $\langle$ tos\_num> |  $\langle$ tos\_str> } } | { precedence {  $\langle$  prec\_num> |  $\langle$  prec\_str> } } | { ttl  $\langle$  ttl\_num> } ] } + } } [ capture session <session-id>  $] { \{ \{ \text{ 2action} > \text{ 4action} \} \} + [ \log ] \}$ 

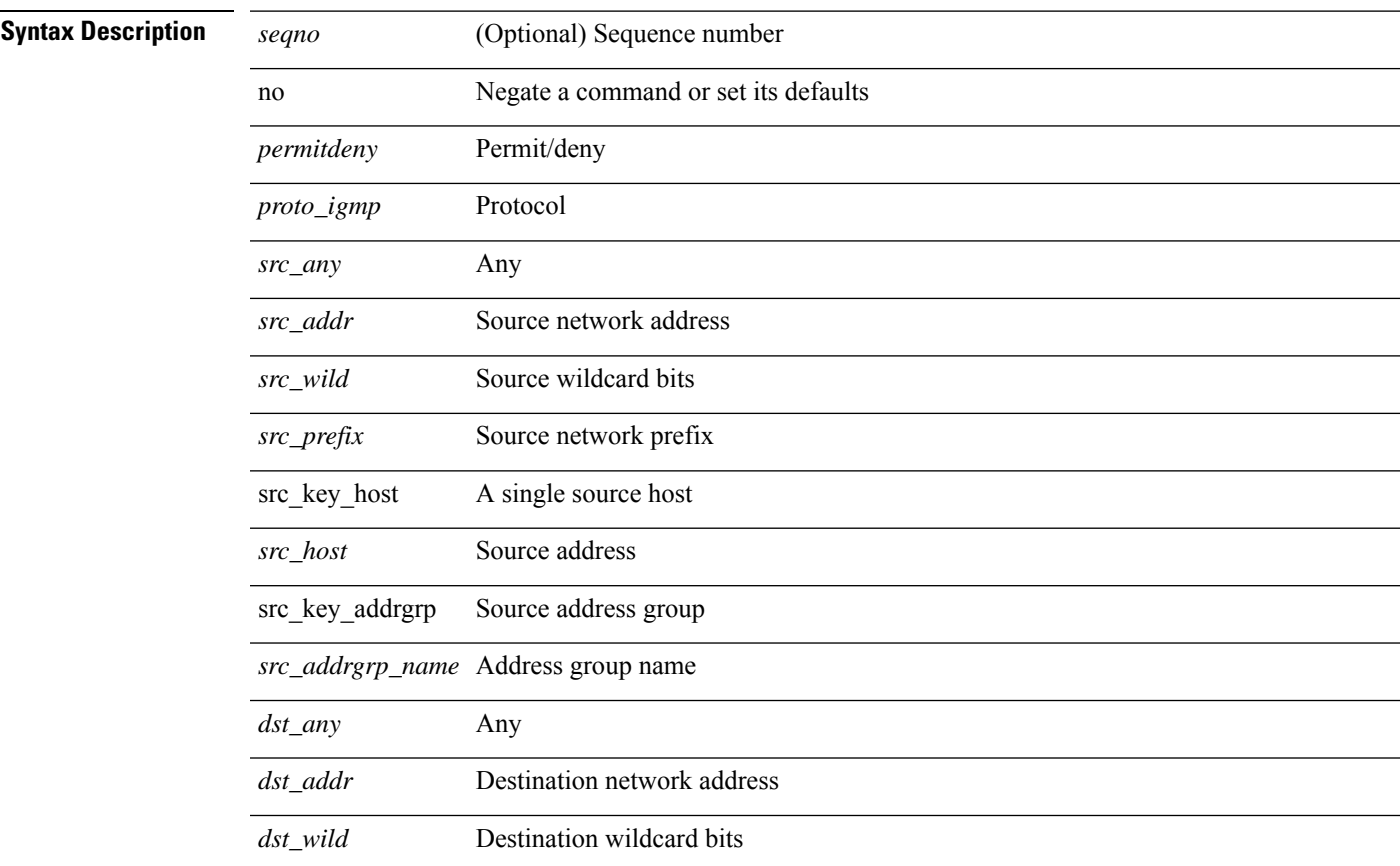

I

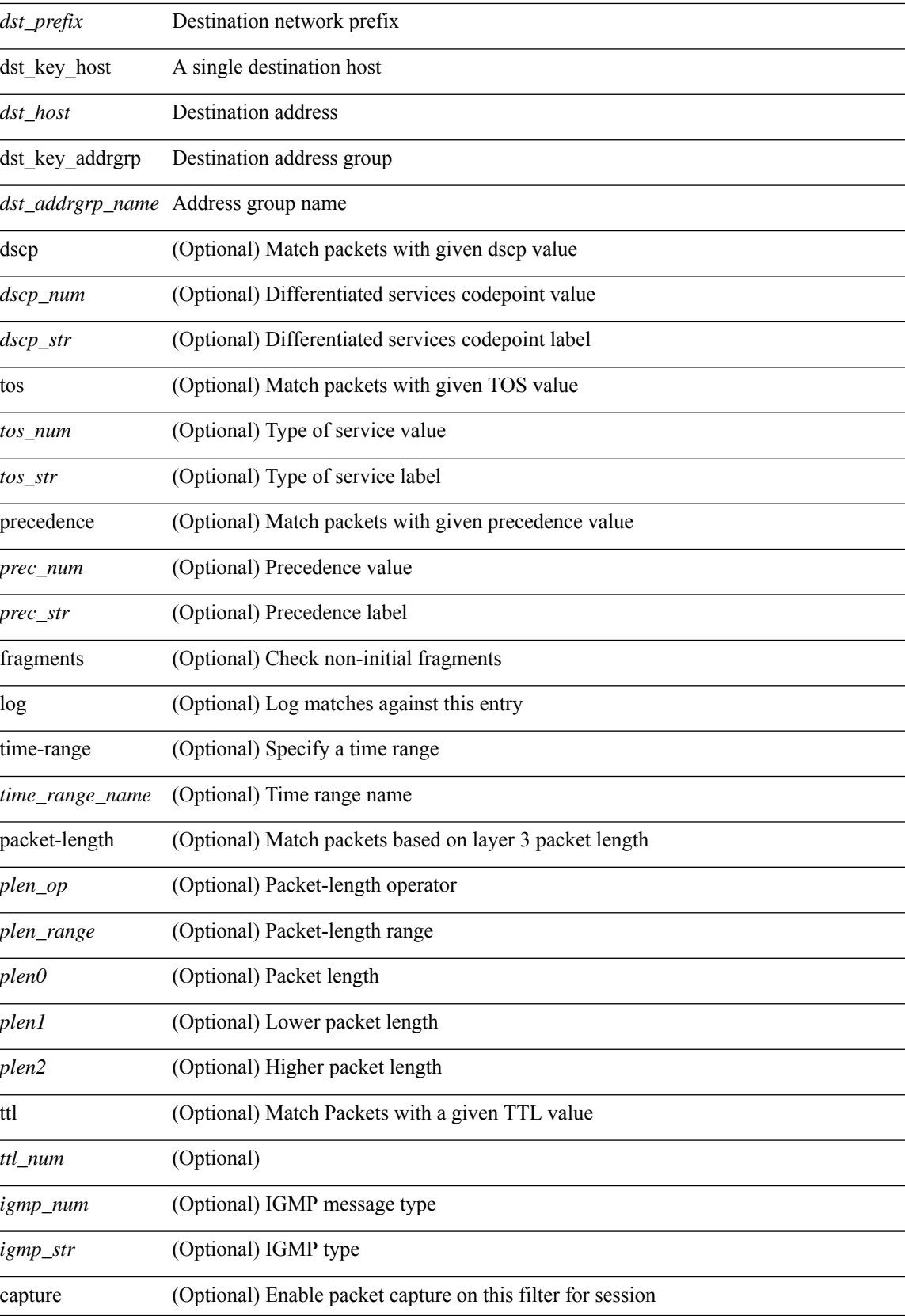

 $\mathbf{l}$ 

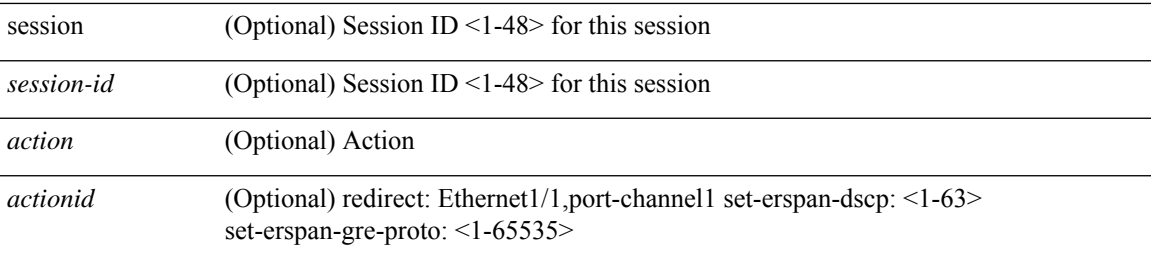

### **Command Mode**

• /exec/configure/ipacl

### **permit | deny**

 ${\ {\sceil\ {\text{seqno}}\ {\}\right\} \ {\ {\{\ \text{sermit}(\text{env})\ {\{\ \text{stertype} \ {\text{sethertype}}\ {\}\}} \ {\ {\text{error}}\ {\ {\{\ \text{error} \ {\text{new}}\ {\}\}} \ {\ {\text{error}}\ {\{\ \text{error} \ {\text{new}}\ {\}\}} \ {\ {\text{error}}\ {\{\ \text{error} \ {\text{new}}\ {\}\}} \ {\ {\text{error}}\ {\{\ \text{error} \ {\text{new}}\ {\}\}} \ {\ {\text{error}}\ {\}\}} \ {\ {\text{error}}\ {\{\ \text{error} \ {\text{new}}\ {\}\}} \ {\ {\text{error}}\ {\}\}} \ {\ {\text{error}}\ {\}\}} \ {\ {\text{error}}$ <src\_addr> <src\_wild> } | <src\_prefix> | { src\_key\_host <src\_host> } | { src\_key\_addrgrp <src\_addrgrp\_name> } } { <dst\_any> | { <dst\_addr> <dst\_wild> } | <dst\_prefix> | { dst\_key\_host <dst\_host> } | { dst\_key\_addrgrp <dst\_addrgrp\_name> } } { [ [ log ] [ time-range <time\_range\_name> ] | { <icmp\_type> [ <icmp\_code> ] } | packet-length  $\{\text{} \text{  |  $\{\text{dsep~num}> \text{$$  $\}$  ] +  $\| \int \log \| \int \tan \theta \$  =  $\int \tan \theta \$  and  $\| \sin \theta \|$  =  $\int \tan \theta \$  =  $\int \tan \theta \$  =  $\int \tan \theta \$  =  $\int \tan \theta \$  =  $\int \tan \theta \$  =  $\int \tan \theta \$  =  $\int \tan \theta \$  =  $\int \tan \theta \$  =  $\int \tan \theta \$  =  $\int \tan \theta \$  =  $\int \tan \theta \$  =  $\int \tan \theta \$  =  $\int \tan \theta \$  =  $\int \tan \theta \$  <plen\_range> <plen1> <plen2> } | { dscp { <dscp\_num> | <dscp\_str> } } ] + | [ [ log ] [ time-range  $\{\text{time range name}\}$  |  $\{\text{simp type}\}$   $\{\text{simp code}\}$  | packet-length  $\{\text{splen op}\}$   $\{\text{splen} \}$  |  $\{\text{splen range}\}$  $\{\nexists \, p\, \cdot \mid \{ \text{tos} \, \{ \text{stos\_num} \} \mid \text{tos\_str} \} \} | \{ \text{precedence} \{ \text{spec\_num} \} \} \} | \{ \text{prec\_str} \} \} | \{ \text{re} \{ \text{prec\_turn} \} \} | \{ \text{prec\_str} \} \} |$  $\log |$  [ time-range  $\leq$  time range name>  $|$   $\leq$  icmp\_str> | packet-length {  $\leq$  plen op>  $\leq$  plen $\geq$  |  $\leq$  plen\_range>  $\{\phi\}=2\$  | { tos { <tos\_num> | <tos\_str> } } | { precedence { <prec\_num> | <prec\_str> } } ] + } }  $|\{\{\text{~src~adv}\}\}\}|$  {  $\{\text{~src~addr}\}$   $\{\text{~src~wild>}$  }  $|\{\text{~src~key~host}}\|$  { src  $\{\text{~host}}\}|$  { src  $\{\text{~key~addr}\}$ <src\_addrgrp\_name> } } { <dst\_any> | { <dst\_addr> <dst\_wild> } | <dst\_prefix> | { dst\_key\_host <dst\_host> } | { dst\_key\_addrgrp <dst\_addrgrp\_name> } } { { [ [ fragments ] | [ log ] [ time-range <time\_range\_name> ] | packet-length { <plen\_op> <plen0> | <plen\_range> <plen1> <plen2> } | { dscp { <dscp\_num> | <dscp\_str>  $\}$  }  $| {\{ tll \text{ -}tll \} }\$  +  $| {\{ [ fragments ] | [ log ] [ time-range - time\_range\_name > ] } \}$  packet-length {  $\{\text{open} \in \mathbb{R}^n : | \{ \text{open} > \{\text{open} > \{\text{open} > \{\text{open} > \}\} \}$  {  $\{\text{two} \in \mathbb{R}^n : | \{ \text{two} \} \}$ } { precedence {  $\langle$ prec\_num> |  $\langle$ prec\_str> } } | { ttl  $\langle$ ttl\_num> } ] } + } } } [ vlan  $\langle$ vlanid> | ingress\_intf {  $\langle$  intfid> |  $\langle \text{inframe}\rangle$  | vlan\_priority  $\langle \text{vlanpriorityid}\rangle$  | + [ capture session  $\langle \text{session-id}\rangle$  ]  $\langle \langle \text{action}\rangle \langle \text{actionid}\rangle$  ]  $\} + [\log]$ 

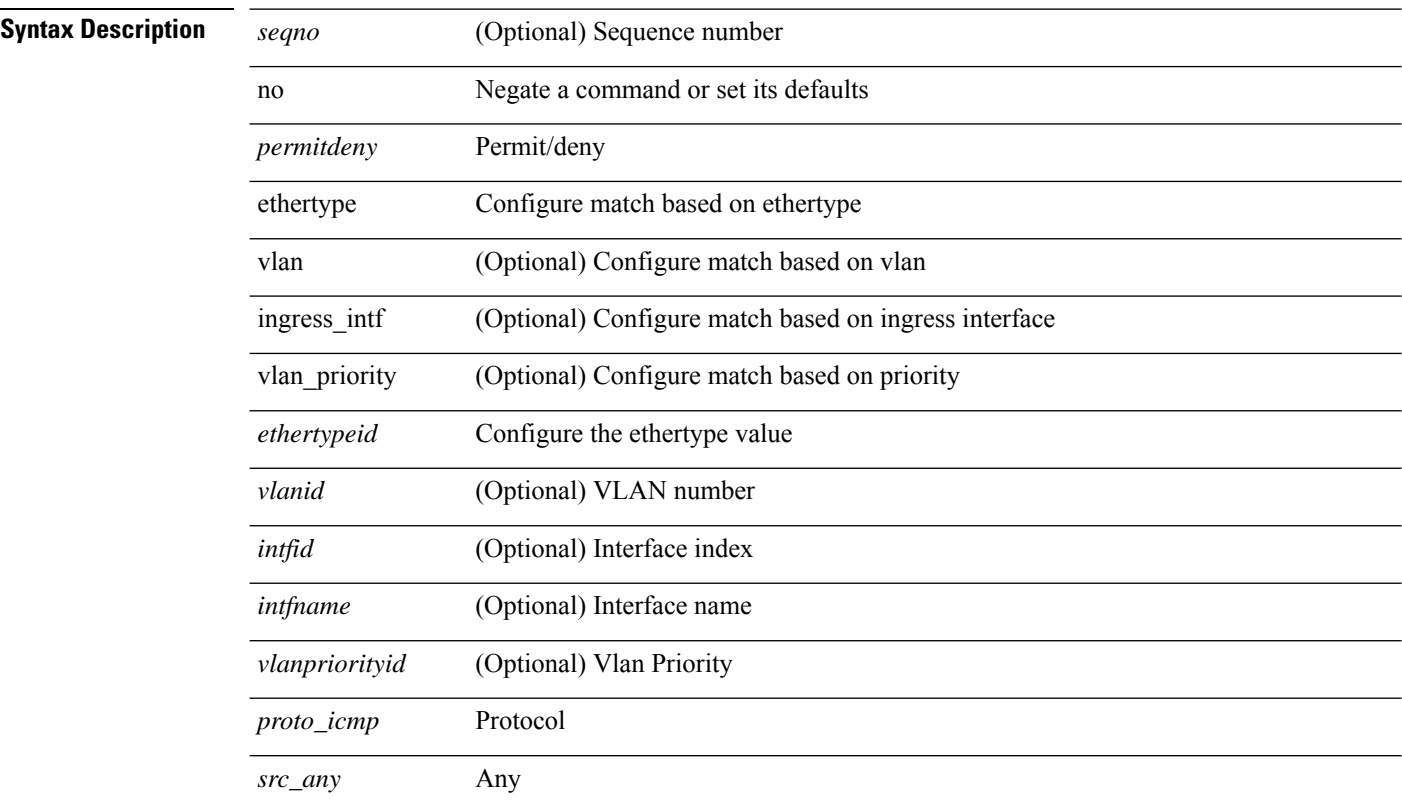

 $\mathbf l$ 

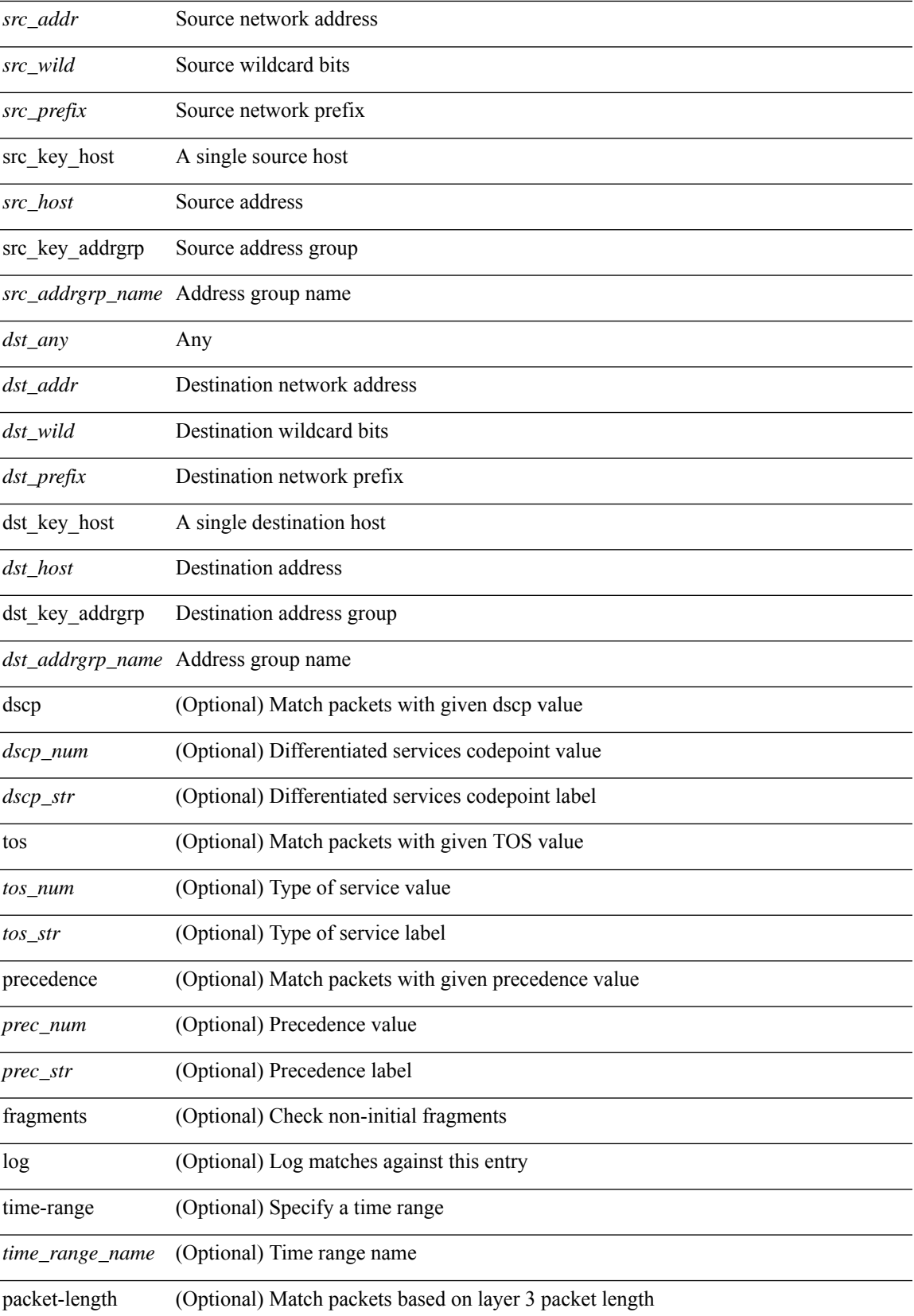

J.

I

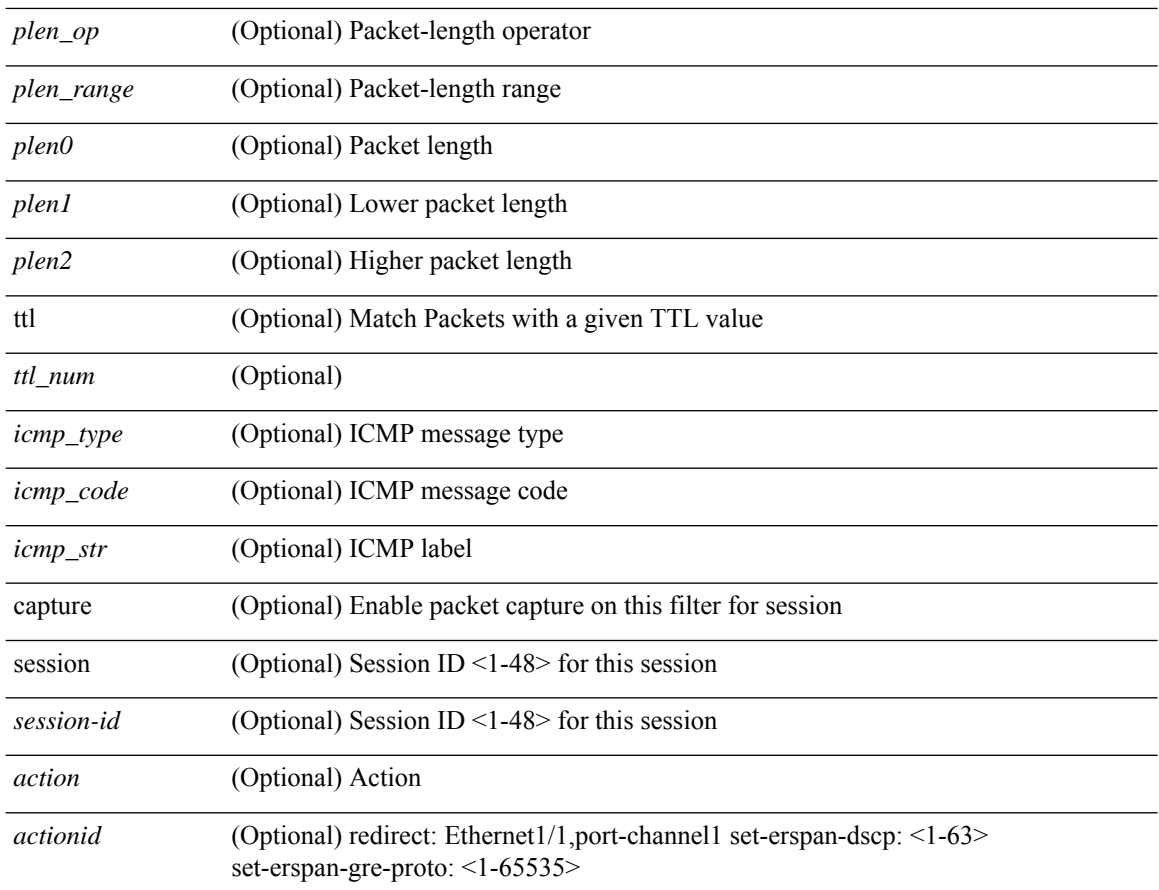

### **Command Mode**

• /exec/configure/ipacl

### **permit | deny**

 $\{ {\text{~} \leq {\text{seqno}} > \text{~} \mid {\text{no}} \} \leq \text{permittedeny} > \text{~} \leq {\text{proto~} \leq {\text{~} \leq {\text{~} \le$ | { src\_key\_host <src\_host> } | { src\_key\_addrgrp <src\_addrgrp\_name> } } [ { { <src\_port\_op> { <src\_port0> | <src\_port0\_str> } } | { <src\_port\_range> { <src\_port1> | <src\_port1\_str> } { <src\_port2> | <src\_port2\_str> } } | src\_portgroup <src\_port\_group> } ] { <dst\_any> | { <dst\_addr> <dst\_wild> } | <dst\_prefix> | { dst\_key\_host <dst\_host> } | { dst\_key\_addrgrp <dst\_addrgrp\_name> } } [ { { <dst\_port\_op> { <dst\_port0> |  $\langle$ dst\_port0\_str> } } | {  $\langle$ dst\_port\_range> {  $\langle$ dst\_port1> |  $\langle$ dst\_port1\_str> } {  $\langle$ dst\_port2> |  $\langle$ dst\_port2\_str> } } | dst\_portgroup <dst\_port\_group> } ] { [ { dscp { <dscp\_num> | <dscp\_str> } } ] | [ { flow-label  $\langle$ flow\_num> } ] | [ log ] [ time-range  $\langle$ time\_range\_name> ] | [ urg | ack | psh | rst | syn | fin | established ] | { tcp-flags-mask <tcp\_flags\_mask> } | [ packet-length { <plen\_op> <plen0> | <plen\_range> <plen1> <plen2> } ] } + } | { { <src\_any> | { <src\_addr> <src\_wild> } | <src\_prefix> | { src\_key\_host <src\_host> } | { src\_key\_addrgrp <src\_addrgrp\_name> } } { <dst\_any> | { <dst\_addr> <dst\_wild> } | <dst\_prefix> | { dst key host <dst host>  $\} | {\$  (dst key addrgrp <dst addrgrp name>  $\}$  }  $\{$  { (sep { <dscp num> | <dscp str> } } ] [ { flow-label <flow\_num> } ] [ fragments ] [ log ] [ time-range <time\_range\_name> ] [ packet-length  $\{\langle\n\rangle = \langle\n\rangle = \langle\n$ <actionv6> <actionidv6>] }

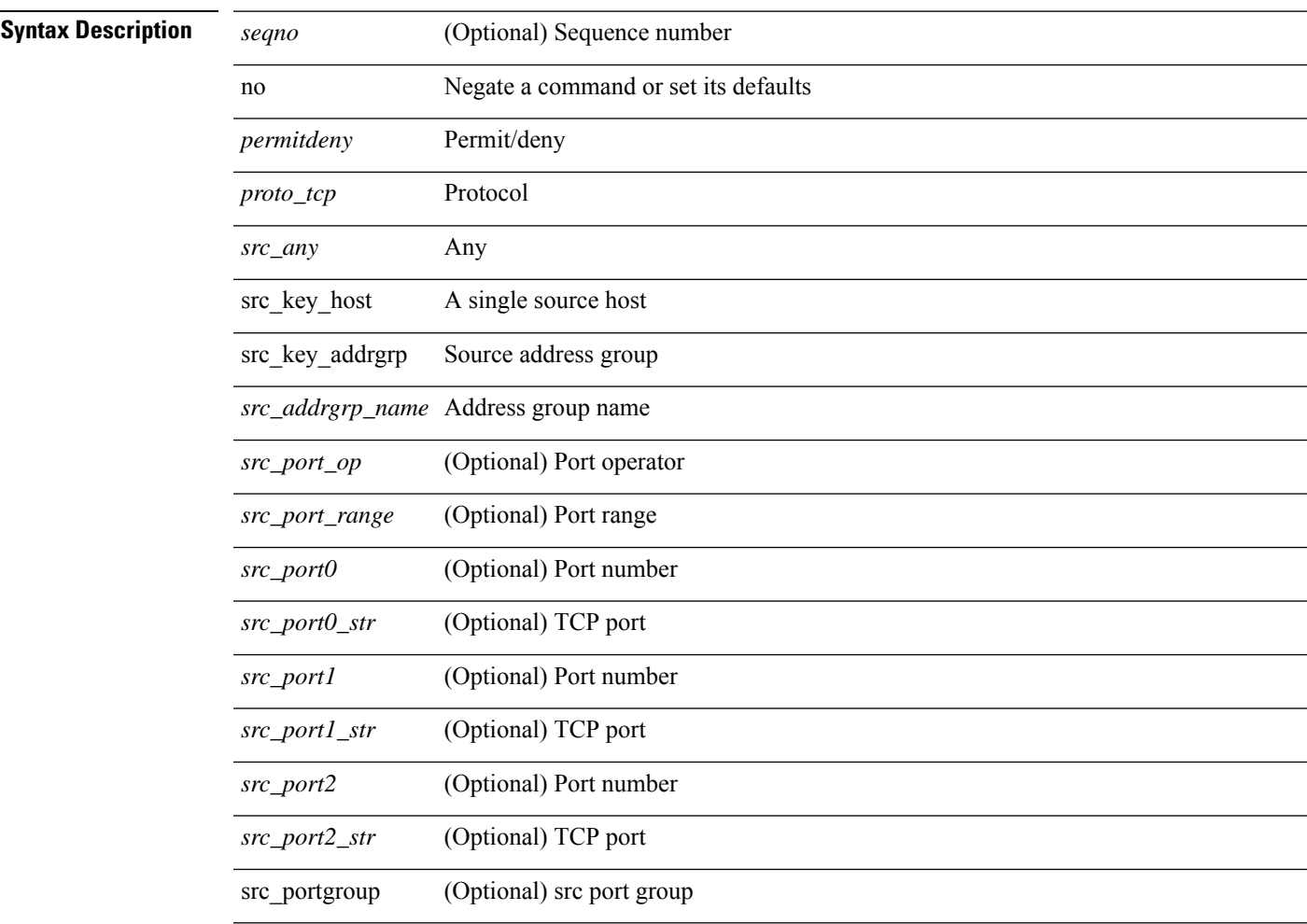

 $\overline{a}$ 

 $\overline{a}$ 

 $\overline{a}$ 

 $\overline{a}$ 

 $\overline{\phantom{0}}$ 

 $\overline{a}$ 

 $\overline{a}$ 

 $\overline{a}$ 

 $\overline{a}$ 

-

 $\overline{\phantom{0}}$ 

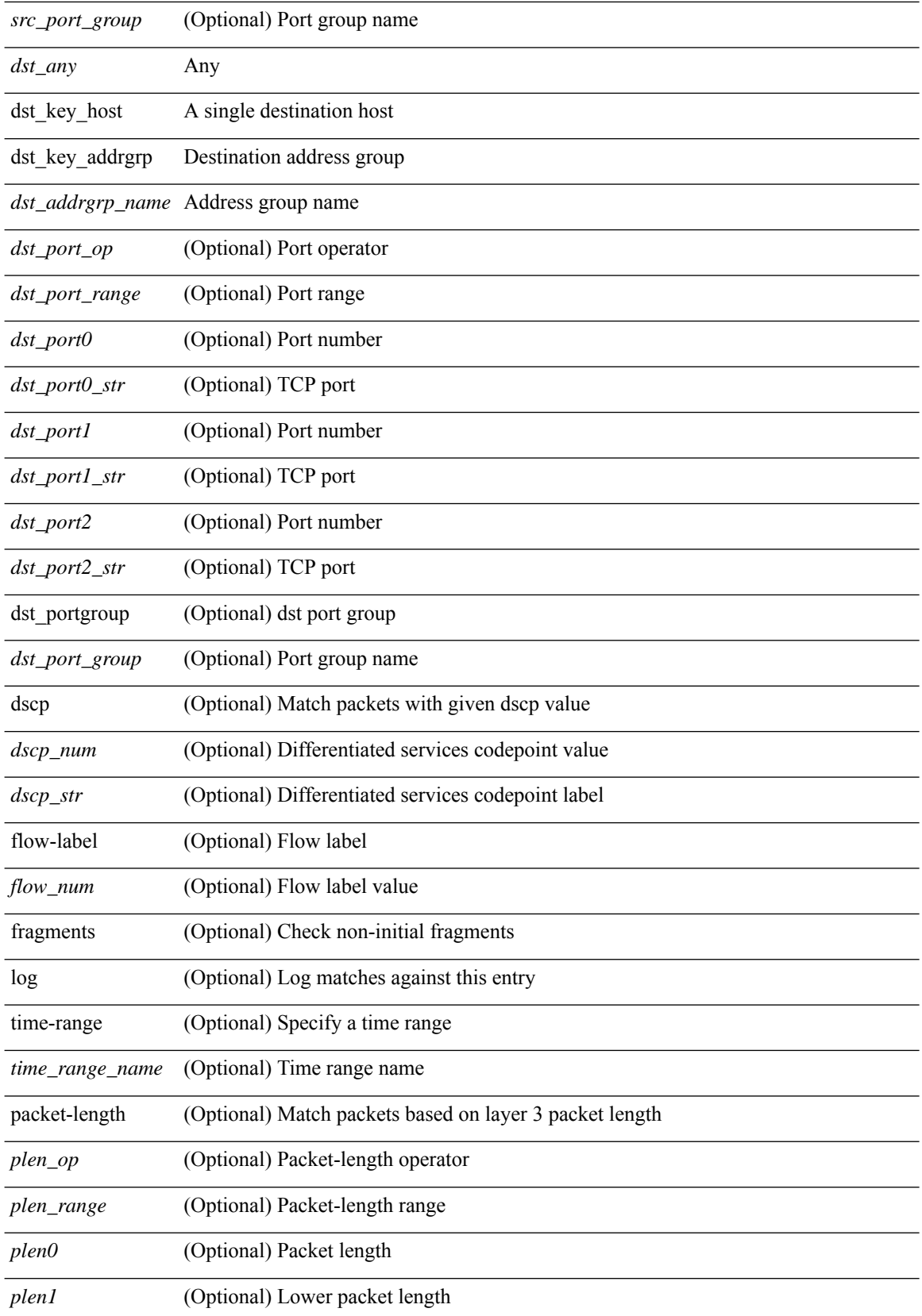

 $\mathbf l$ 

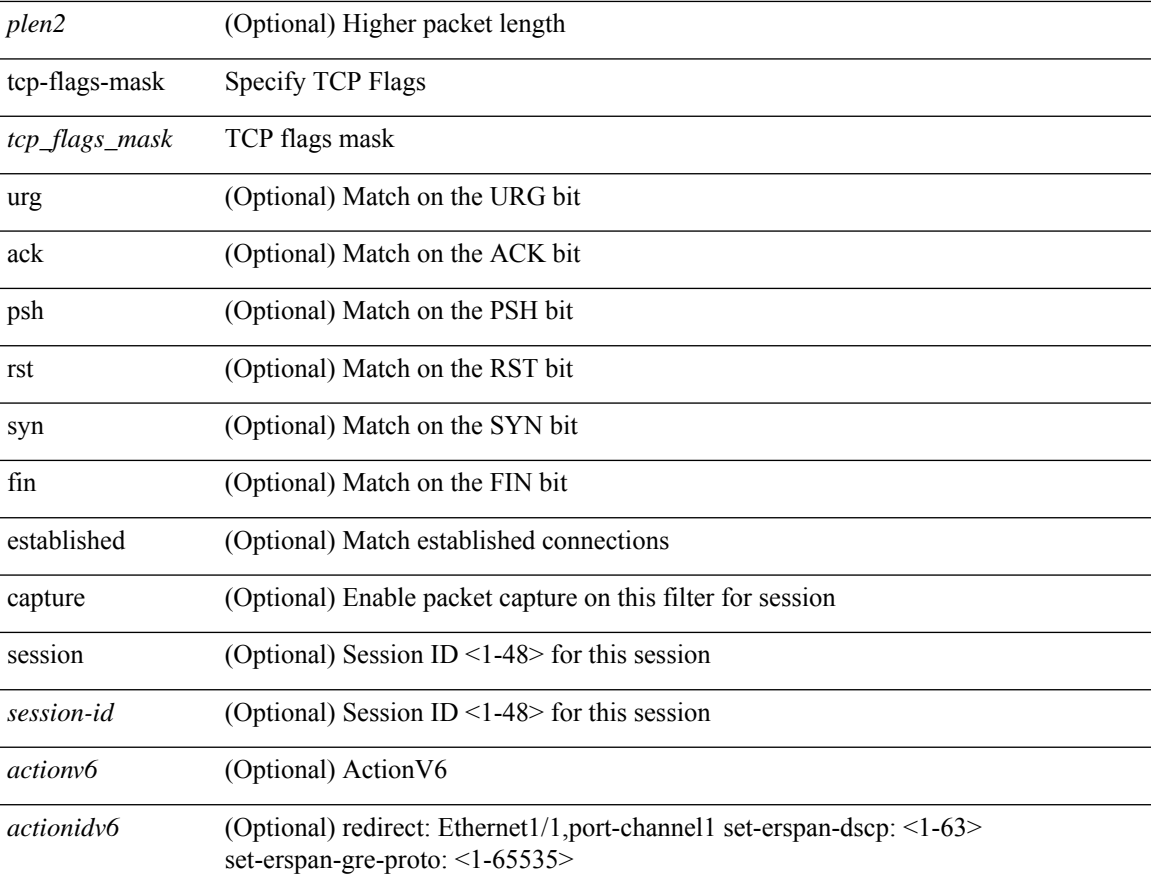

### **Command Mode**

• /exec/configure/ipv6acl

**Syntax Description** 

### **permit | deny**

 ${\rm |{{\bf (} \cdot} {\rm{seq}} \cap {\bf )} \cap {\bf |}}$  no  ${\rm |{\bf 4} \cdot \rm{mod} \cap {\bf |}}$   ${\rm |{\bf 4} \cdot \rm{mod} \cap {\bf |}}$  {  ${\rm |{\bf 4} \cdot \rm{mod} \cap {\bf |}}$  {  ${\rm |{\bf 4} \cdot \rm{mod} \cap {\bf |}}$  }  ${\rm |{\bf 4} \cdot \rm{mod} \cap {\bf |}}$ | { src\_key\_host <src\_host> } | { src\_key\_addrgrp <src\_addrgrp\_name> } } [ { { <src\_port\_op> { <src\_port0> | <src\_port0\_str> } } | { <src\_port\_range> { <src\_port1> | <src\_port1\_str> } { <src\_port2> | <src\_port2\_str> } } | src\_portgroup <src\_port\_group> } ] { <dst\_any> | { <dst\_addr> <dst\_wild> } | <dst\_prefix> | { dst key host <dst host>  $\} | {\{$  dst key addrgrp <dst addrgrp name>  $\}$   $\}$   $\{$   $\{$   $\{$  <dst port0>  $\}$  <dst port0>  $|\langle \text{dist port0 str} \rangle|$  {  $\langle \text{dst port1>}$  {  $\langle \text{dst port1>} \rangle$  {  $\langle \text{dst port1} \rangle$  {  $\langle \text{dst port2>} \rangle$  {  $\langle \text{dst port2} \rangle$  {  $\langle \text{dst port2} \rangle$ } } } | dst\_portgroup <dst\_port\_group> } ] { [ { dscp { <dscp\_num> | <dscp\_str> } } ] [ { flow-label <flow\_num>  $\{\ \vert \ [\ \log \ ]\ ]$  [ time-range  $\langle \ \rangle$  time range name>  $\vert \ [\ \text{packet-length} \ \ \langle \ \text{open op} \rangle \ \langle \text{open0>} \ \vert \ \langle \text{open range} \rangle \ \langle \text{open1>} \ \vert \ \rangle$  $\{\text{open2}> \}$  }  $\}$  + } [ nve vni <vni-id> ] | {  $\{\text{~src\_any>}\}$  |  $\{\text{~src\_addr>~src\_wild>}\}$  |  $\{\text{~src\_prefix>}\}$  | { src\_key\_host <src\_host> } | { src\_key\_addrgrp <src\_addrgrp\_name> } } { <dst\_any> | { <dst\_addr> <dst\_wild>  $\{\vert\}$  <dst\_prefix>  $\vert$  { dst\_key\_host <dst\_host>  $\}\$  { dst\_key\_addrgrp <dst\_addrgrp\_name> } } { [ { dscp {  $\langle \text{dsep num}\rangle$  |  $\langle \text{dsep str}\rangle$  } ] [ { flow-label  $\langle \text{flow num}\rangle$  } ] [ fragments ] [ log ] [ time-range  $\leq$ time\_range\_name> ] [ packet-length {  $\leq$ plen op>  $\leq$ plen0>  $|$   $\leq$ plen range>  $\leq$ plen1>  $\leq$ plen2> } ] } + } } [ nve vni <vni-id>  $\vert \vert$  capture session <session-id>  $\vert \vert$  {  $\vert$  <actionv6> <actionidv6>  $\vert \vert$  }

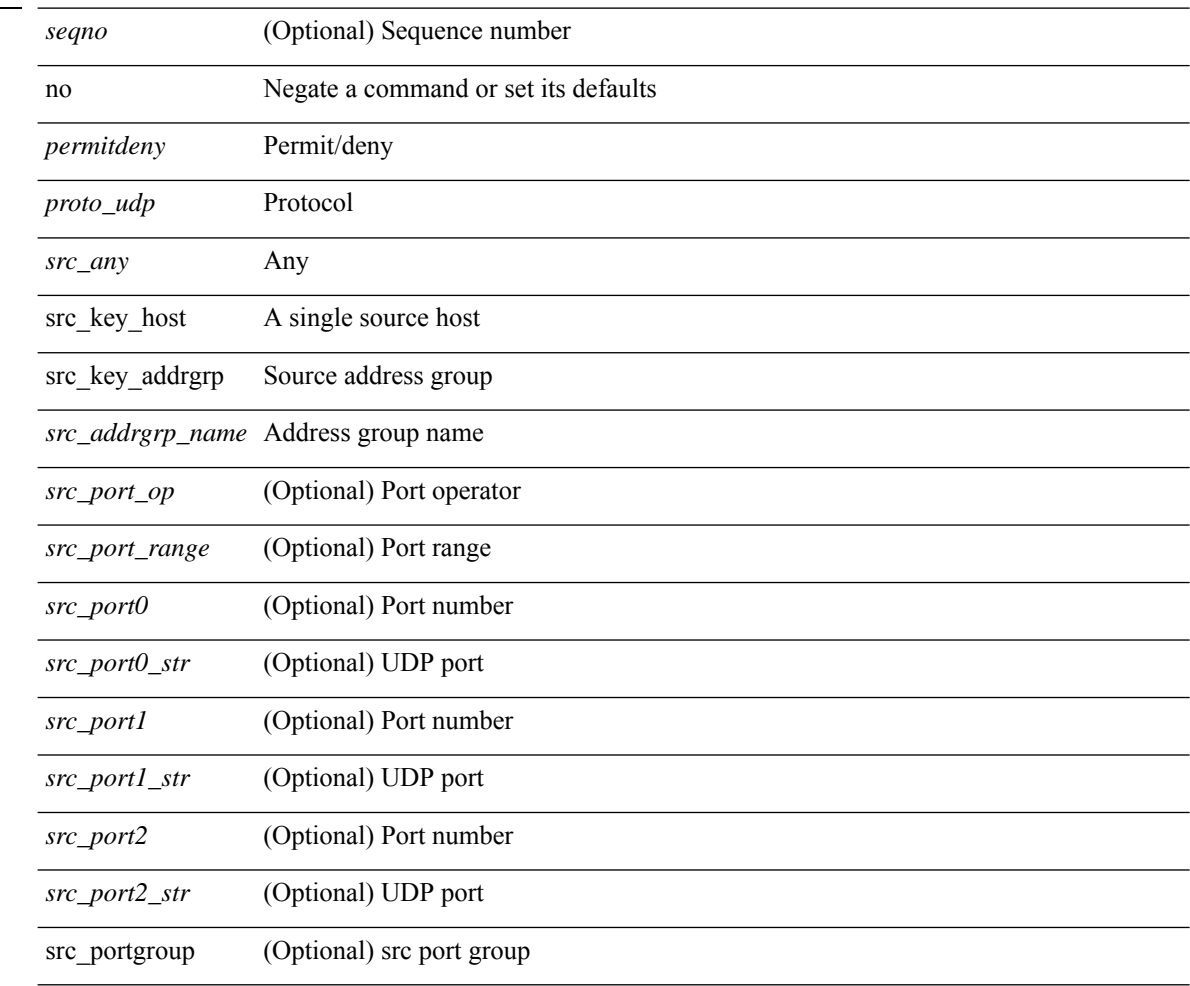
$\mathbf{l}$ 

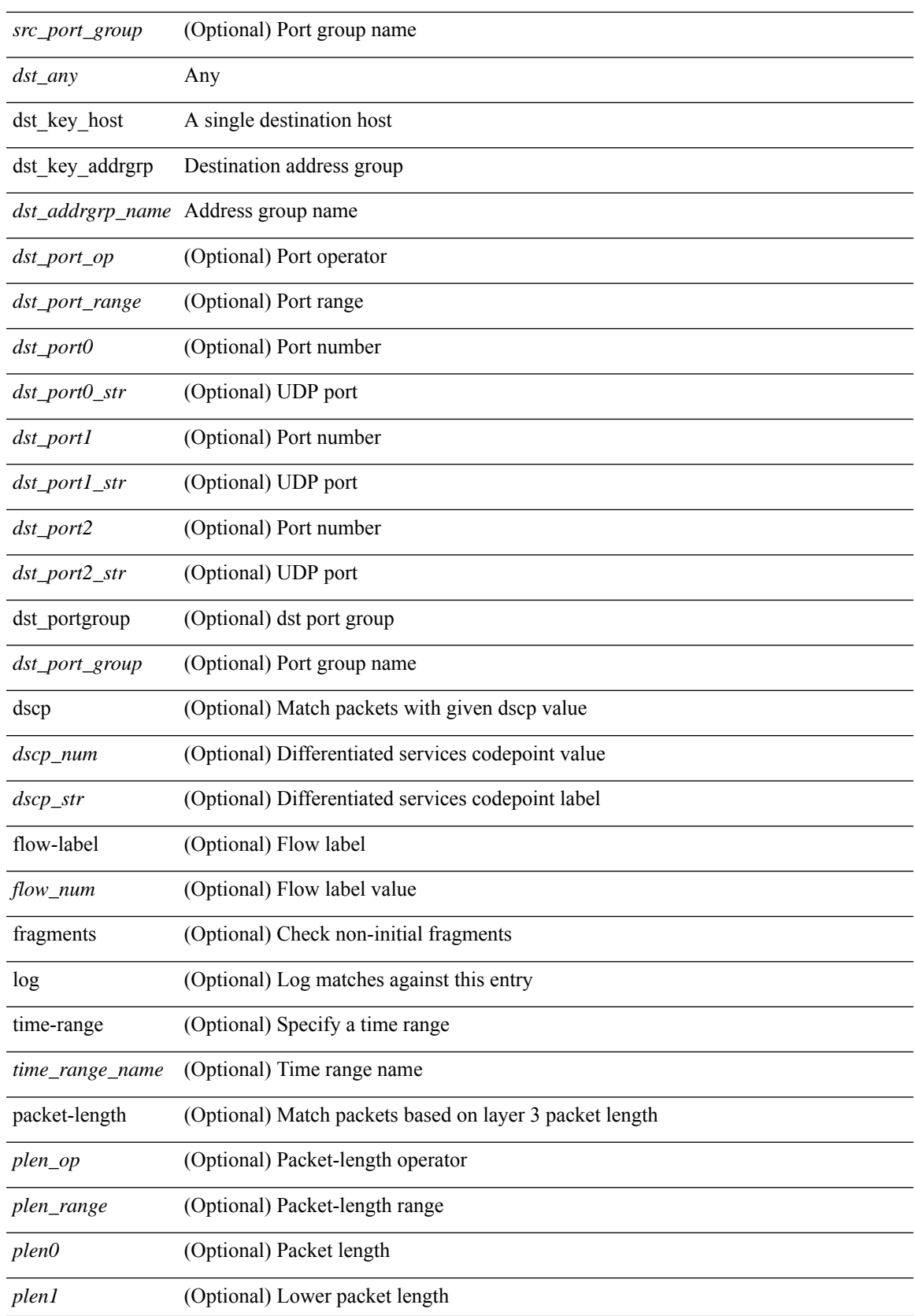

J,

I

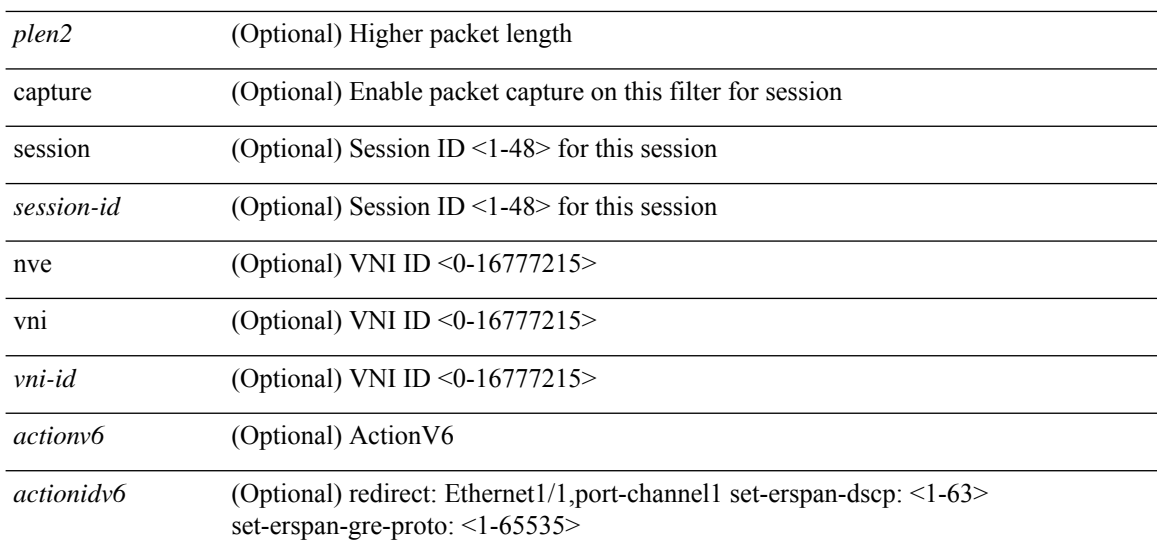

#### **Command Mode**

• /exec/configure/ipv6acl

**Syntax Description** 

{ [ <seqno> ] | no } <permitdeny> <proto\_sctp> { { { <src\_any> | { <src\_addr> <src\_wild> } | <src\_prefix> | { src\_key\_host <src\_host> } | { src\_key\_addrgrp <src\_addrgrp\_name> } } [ { { <src\_port\_op> { <src\_port0> | <src\_port0\_str> } } | { <src\_port\_range> { <src\_port1> | <src\_port1\_str> } { <src\_port2> | <src\_port2\_str> } } | src\_portgroup <src\_port\_group> } ] { <dst\_any> | { <dst\_addr> <dst\_wild> } | <dst\_prefix> | { dst\_key\_host <dst\_host> } | { dst\_key\_addrgrp <dst\_addrgrp\_name> } } [ { { <dst\_port\_op> { <dst\_port0> | <dst\_port0\_str> } } | { <dst\_port\_range> { <dst\_port1> | <dst\_port1\_str> } { <dst\_port2> | <dst\_port2\_str> } } | dst\_portgroup <dst\_port\_group> } ] { [ { dscp { <dscp\_num> | <dscp\_str> } } ] [ { flow-label <flow\_num> } ] [ log ] [ time-range <time\_range\_name> ] [ packet-length { <plen\_op> <plen0> | <plen\_range> <plen1>  $\{\$  | } + } | {  $\{\$  <src\_any> | { <src\_addr> <src\_wild> } | <src\_prefix> | { src\_key\_host <src\_host> }  $\vert$  { src\_key\_addrgrp <src\_addrgrp\_name> } } { <dst\_any>  $\vert$  { <dst\_addr> <dst\_wild> }  $\vert$  <dst\_prefix>  $\vert$  { dst\_key\_host <dst\_host> } | { dst\_key\_addrgrp <dst\_addrgrp\_name> } } { [ { dscp { <dscp\_num> | <dscp\_str> } } ] [ { flow-label <flow\_num> } ] [ fragments ] [ log ] [ time-range <time\_range\_name> ] [ packet-length  $\{\langle\n\rangle = \{\langle\n\rangle = 0\} \$   $\{\langle\n\rangle = \langle\n\rangle = \langle\n\rangle$ 

#### **Syntax Description**

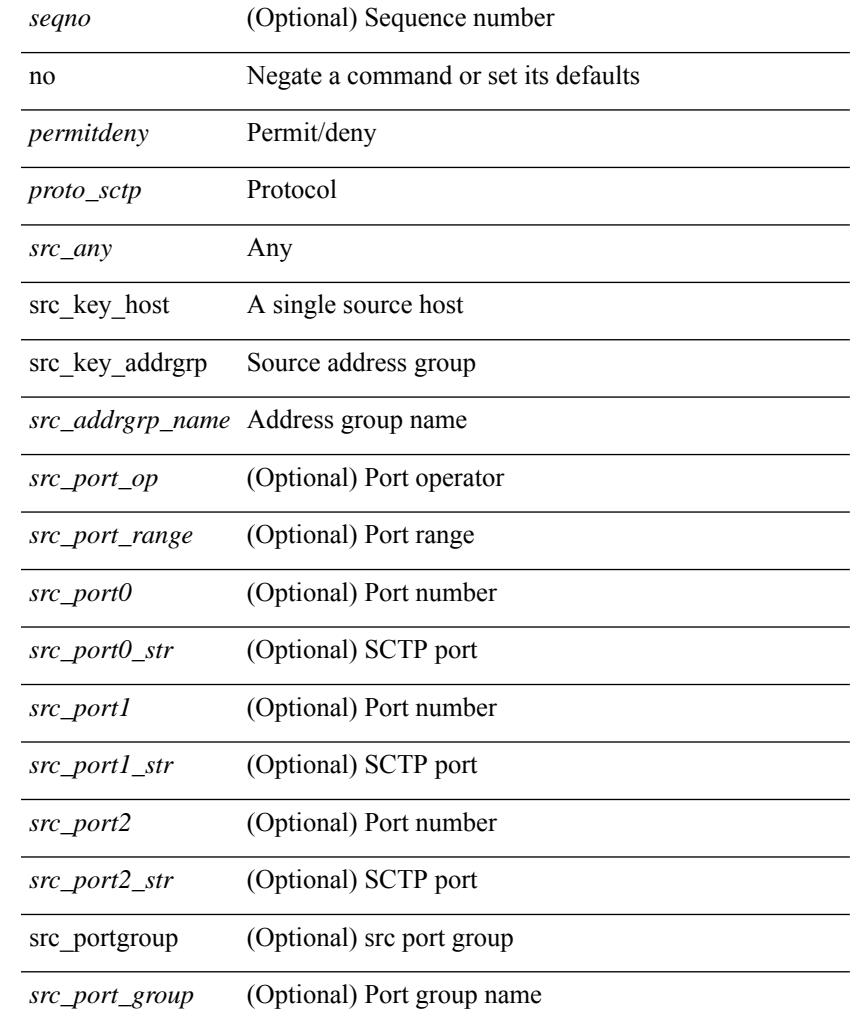

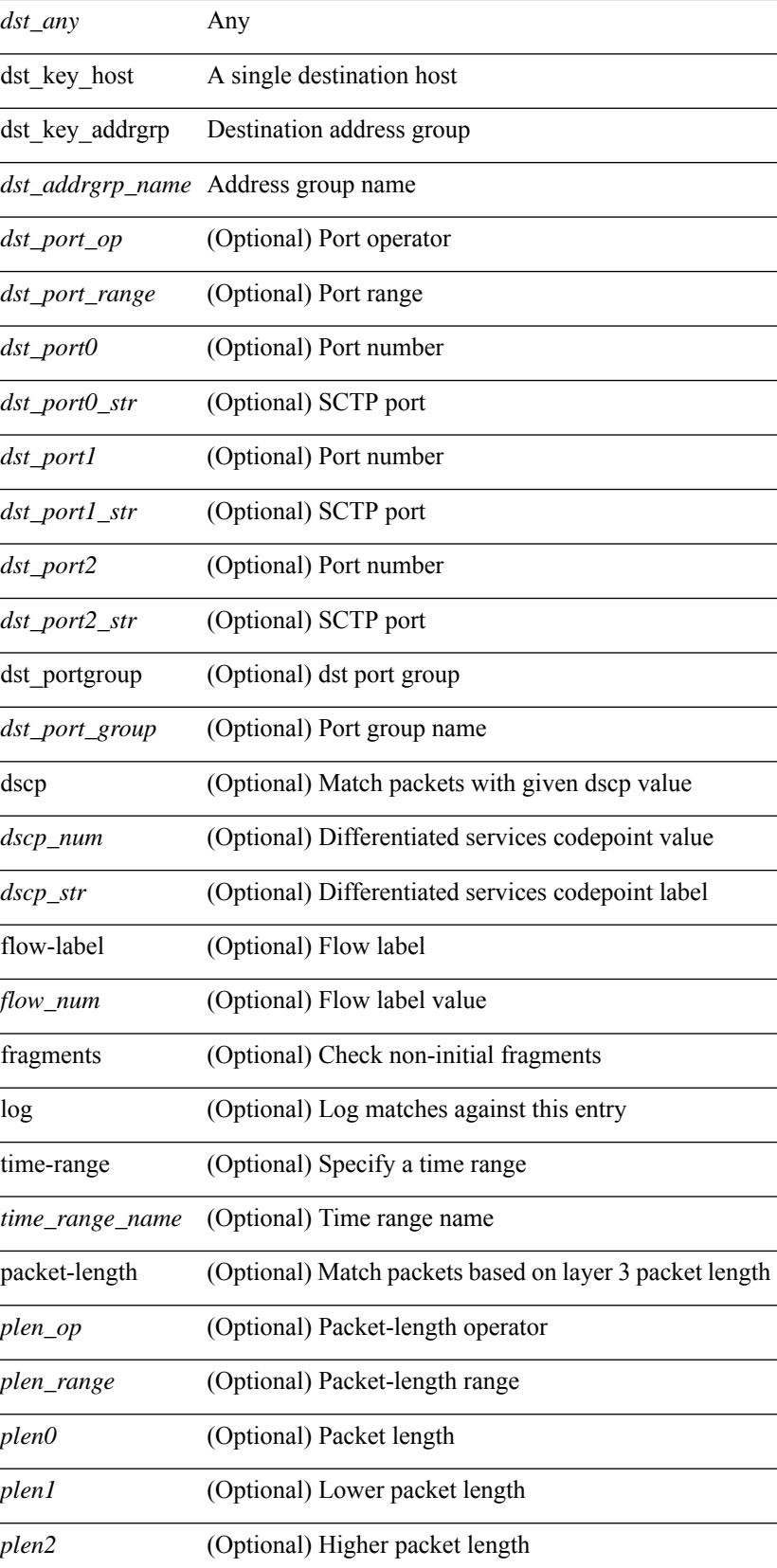

 $\mathbf{l}$ 

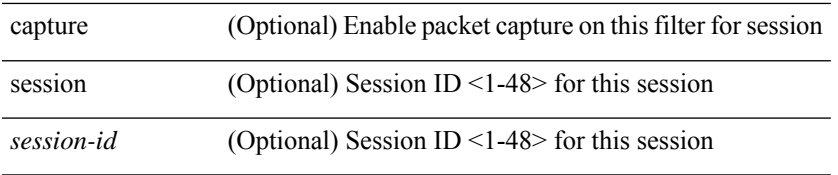

#### **Command Mode**

• /exec/configure/ipv6acl

 ${\rm |} {\rm |} \leq {\rm |} \leq {\rm |} \leq {\rm |} \leq {\rm |} \leq {\rm |} \leq {\rm |} \leq {\rm |} \leq {\rm |} \leq {\rm |} \leq {\rm |} \leq {\rm |} \leq {\rm |} \leq {\rm |} \leq {\rm |} \leq {\rm |} \leq {\rm |} \leq {\rm |} \leq {\rm |} \leq {\rm |} \leq {\rm |} \leq {\rm |} \leq {\rm |} \leq {\rm |} \leq {\rm |} \leq {\rm |} \leq {\rm |} \leq {\rm |} \leq {\rm |} \leq {\rm |} \leq {\rm |} \le$ | { src\_key\_host <src\_host> } | { src\_key\_addrgrp <src\_addrgrp\_name> } } { <dst\_any> | { <dst\_addr> <dst\_wild> } | <dst\_prefix> | { dst\_key\_host <dst\_host> } | { dst\_key\_addrgrp <dst\_addrgrp\_name> } } { [ { <icmpv6\_type> [ <icmpv6\_code> ] } | { dscp { <dscp\_num> | <dscp\_str> } } | { flow-label <flow\_num>  $\{\vert \text{log}\vert \text{ times-range} \leq \text{time range name}\}$  | packet-length  $\{\vert \text{open op}\rangle \leq \text{phen} \vert \text{open range} \leq \text{phen}\}$  $\{\text{elem2}> \}$  | +  $|\cdot|$   $\leq$  icmpv6\_str>  $| \{ \text{dsep } \{ \text{dsep num} \} | \leq$   $\leq$  dscp\_str>  $\}$  | { flow-label  $\leq$  flow\_num>  $\}$  |  $\left[ \text{log } \right]$ [ time-range <time\_range\_name> ] | packet-length { <plen\_op> <plen0> | <plen\_range> <plen1> <plen2> } ] + } }  $| {\mathcal{S}} \times {\mathcal{S}} \times {\mathcal$ src\_key\_addrgrp <src\_addrgrp\_name> } } { <dst\_any> | { <dst\_addr> <dst\_wild> } | <dst\_prefix> | { dst\_key\_host <dst\_host> } | { dst\_key\_addrgrp <dst\_addrgrp\_name> } } { [ { dscp { <dscp\_num> | <dscp\_str> } } ] [ { flow-label <flow\_num> } ] [ fragments ] [ log ] [ time-range <time\_range\_name> ] [ packet-length  $\{\text{open} > \{\text{phen\_range} > \text{phen} > \{\text{phen}> \} \} + \}$  [ capture session <session-id> ]  $\{\{\text{~scation} > \text{chen\_range}\}$  $\leq$  actionidv6>] } }

#### **Syntax Description**

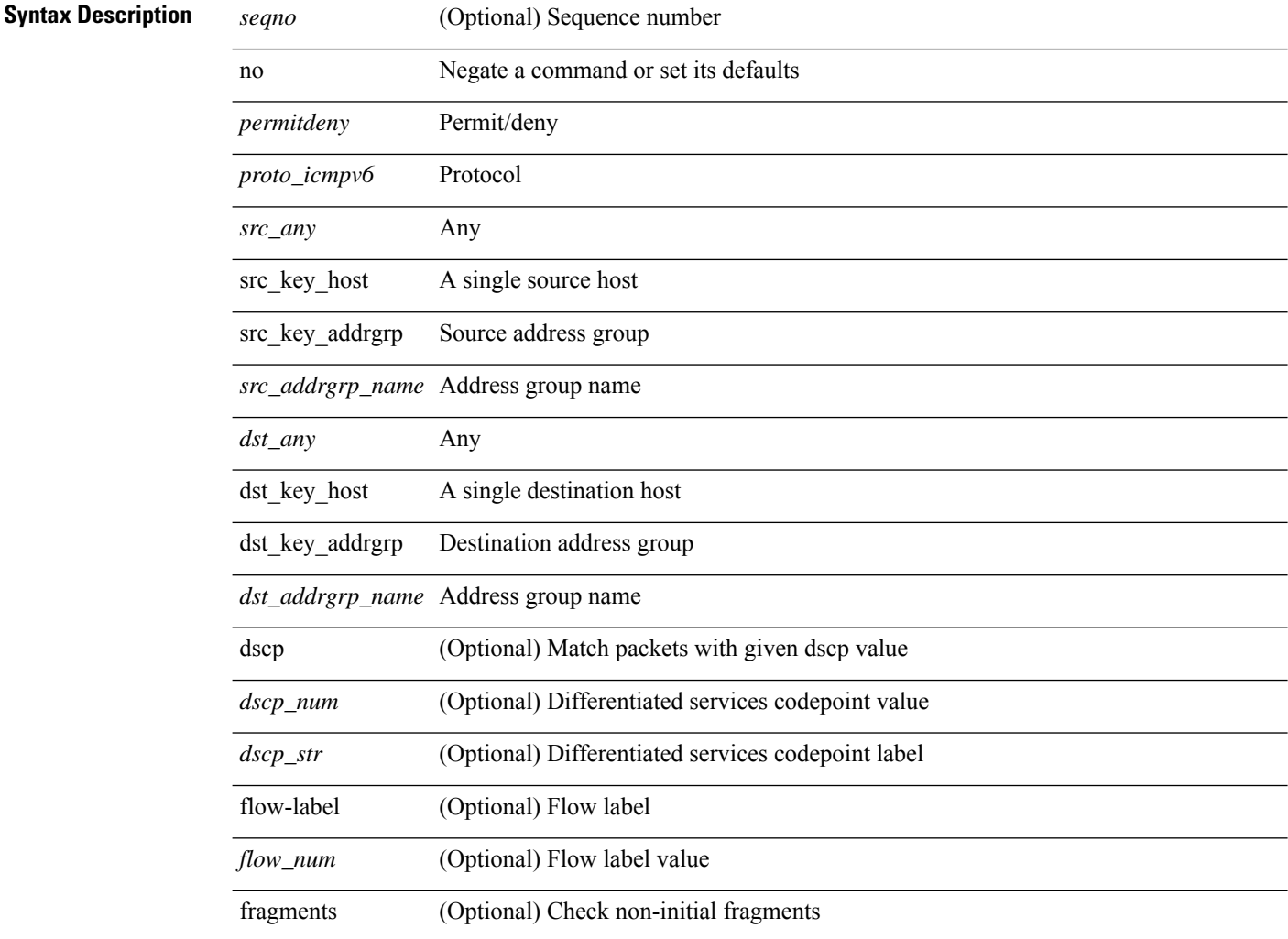

I

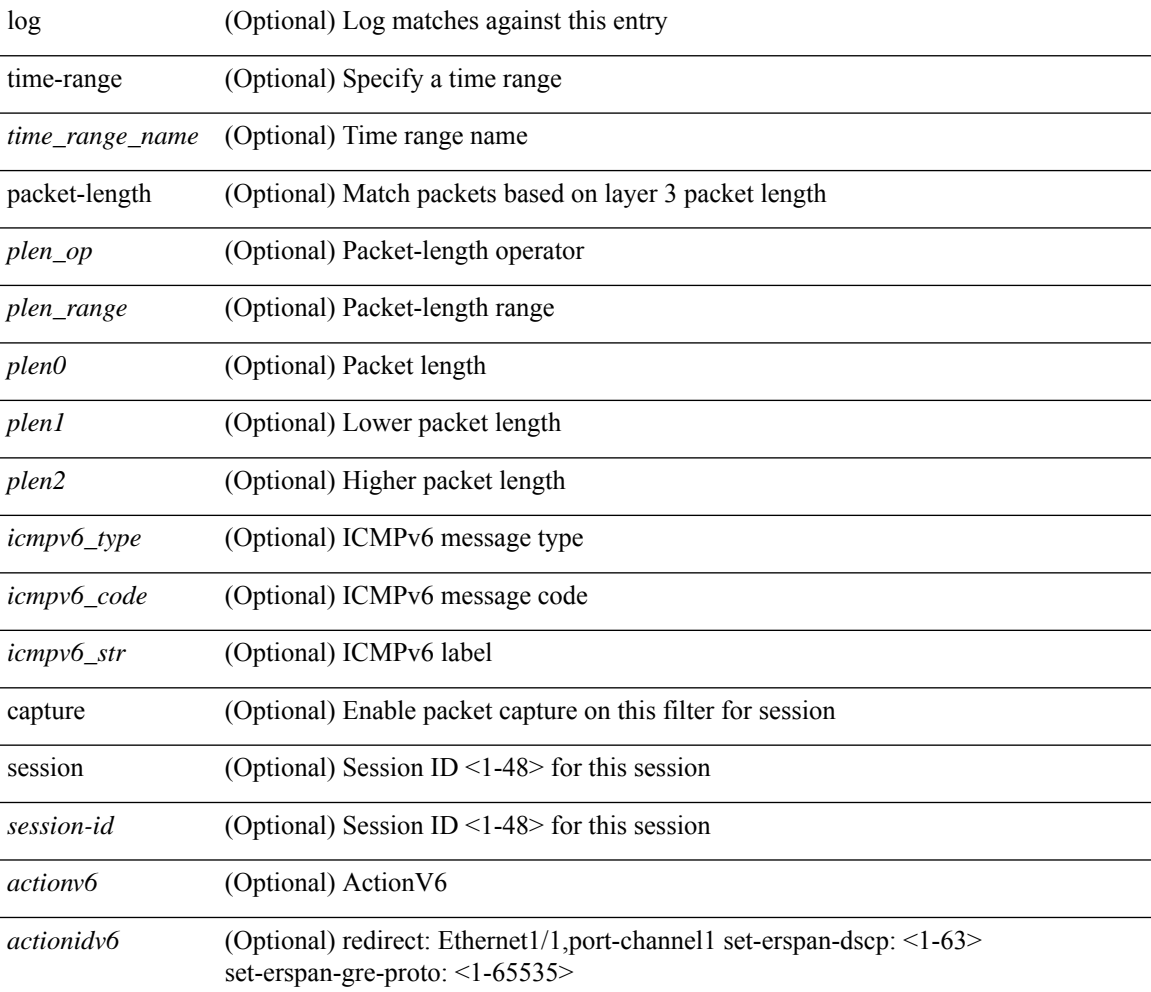

### **Command Mode**

• /exec/configure/ipv6acl

 $\{ \{ \leq s \leq s \leq s \mid s \leq s \leq s \} \mid n \in \{ \leq s \leq s \} \}$  and  $\{ \leq s \leq s \leq s \}$  and  $\{ \leq s \leq s \leq s \}$ <sender1\_ip> | { <sender1\_net\_ip> <sender1\_ip\_mask> } } } } mac { <sender1\_mac\_any> | { { <sender1\_mac\_host> <sender1\_mac> | { <sender1\_net\_mac> <sender1\_mac\_mask> } } } } } | { <arp\_response> resp\_ip { <sender2\_ip\_any> | { { <sender2\_host> <sender2\_ip> | { <sender2\_net\_ip> <sender2\_ip\_mask> } } } } { <target\_ip\_any> | { { <target\_host> <target\_ip> | { <target\_net\_ip>  $\langle$  <target ip\_mask> } } } mac {  $\langle$  sender2\_mac\_any> | {  $\langle$  sender2\_mac\_host>  $\langle$  sender2\_mac> | { <sender2\_net\_mac> <sender2\_mac\_mask> } } } } [ { <target\_mac\_any> | { { <target\_mac\_host> <target\_mac> | { <target\_net\_mac> <target\_mac\_mask> } } } } ] } } [ <arp\_log> ] [ capture session <session-id> ] }

#### **Syntax Description**

#### **Syntax Description**

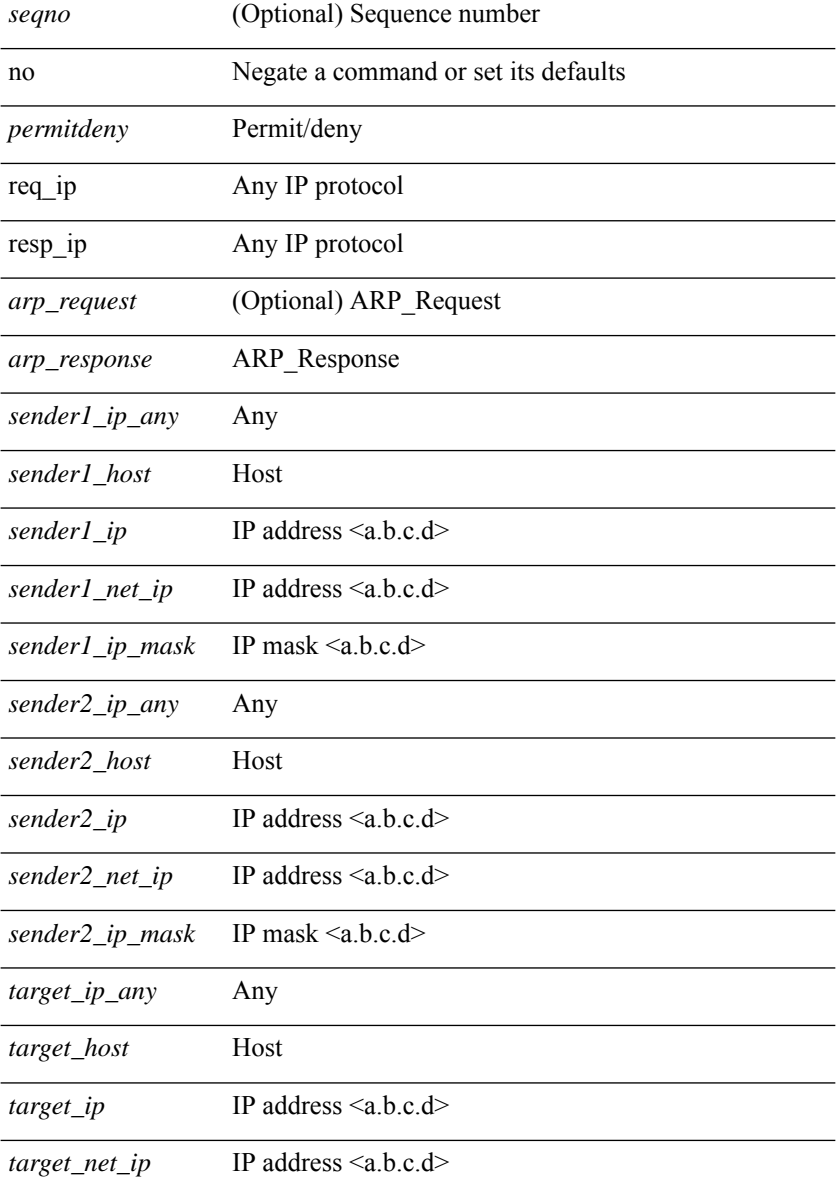

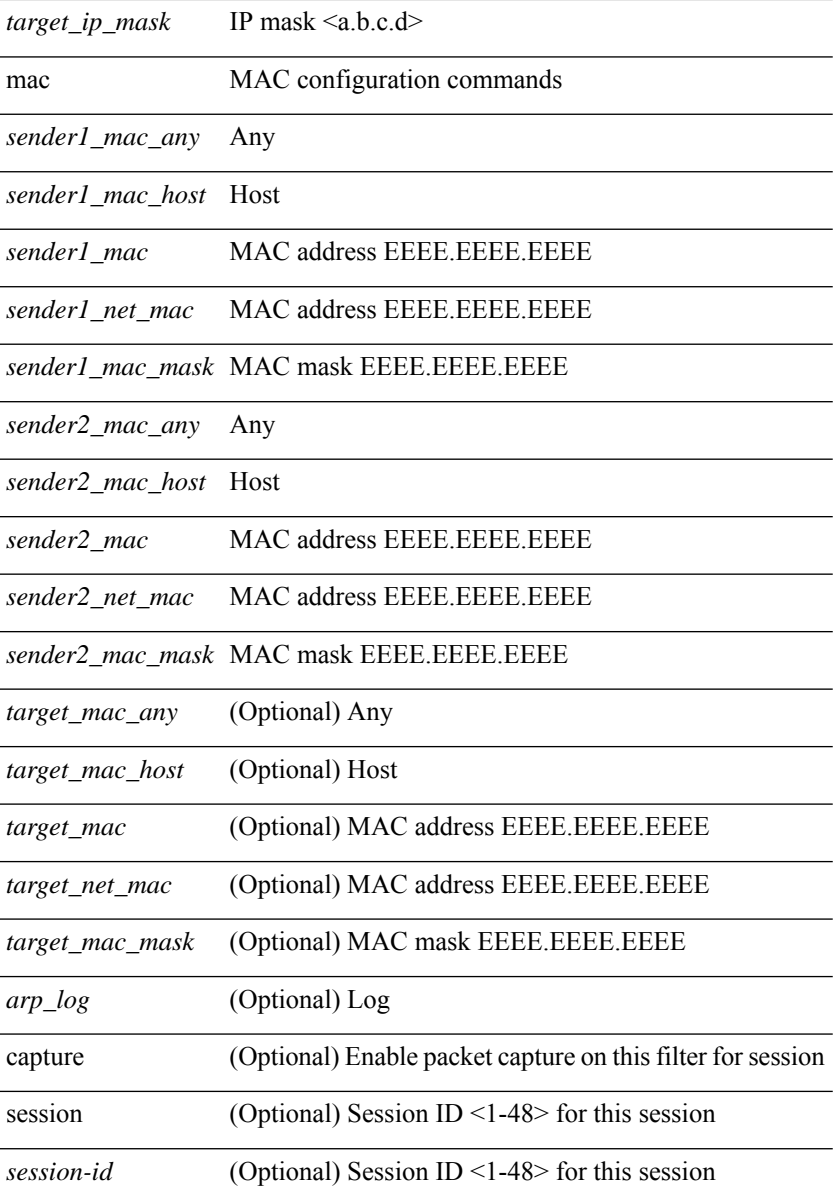

### **Command Mode**

 $\mathbf{l}$ 

• /exec/configure/arpacl

{ [ <seqno> ] | no } { <addr> <wild> | <prefix> | host <hostaddr> }

#### **Syntax Description**

**Syntax Description** *seqno* 

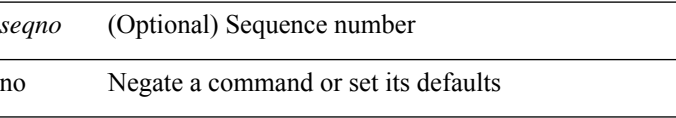

*addr* A.B.C.D Network address of object-group member

*wild* A.B.C.D wildcard

*prefix* A.B.C.D/nn Network prefix of the object-group member

host Host address of the object-group member

*hostaddr* A.B.C.D Host address

### **Command Mode**

• /exec/configure/ipgroup

{ [ <seqno> ] | no } { <addr> <wild> | <prefix> | host <hostaddr> }

#### **Syntax Description**

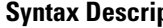

**ption** *seqno* (Optional) Sequence number

no Negate a command or set its defaults

host Host address of the object-group member

#### **Command Mode**

• /exec/configure/ipv6group

{ [ <seqno> ] | no } { <\_port\_op> <port0\_num> | <\_port\_range> <port1\_num> <port2\_num> }

#### **Syntax Description**

L.

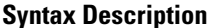

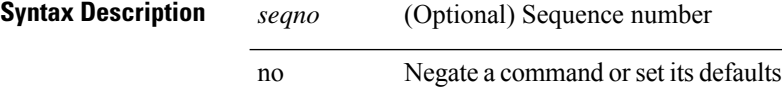

*\_port\_op* Port operator

*\_port\_range* Port range

*port0\_num* Port number

*port1\_num* Port number

*port2\_num* Port number

#### **Command Mode**

• /exec/configure/portgroup

 ${\ {\left\lceil { { \text{  sequence} } \right\rceil } \mid \text{no} } }$   $\}$   $\text{ where any $> \left\lceil { { \text{ src\_any}} \right\rceil } \ {\ {\text{ ssrc\_addr}} > { \text{ src\_addr}} \ {\ {\text{ sct\_any}}} \ {\ {\text{ dst\_any}} \ {\ {\text{ dst\_addr}} \ {\ {\text{ nug}}} }$ <dst\_wild> } } [ <mac\_proto> | <mac\_proto\_str> ] [ vlan <vlan> | cos <cos> ] + [ time-range \left{\me\_range\_name> ] [ capture session <session-id> ] { [ \left{\measure \mathbf{arractionid} } +

#### **Syntax Description**

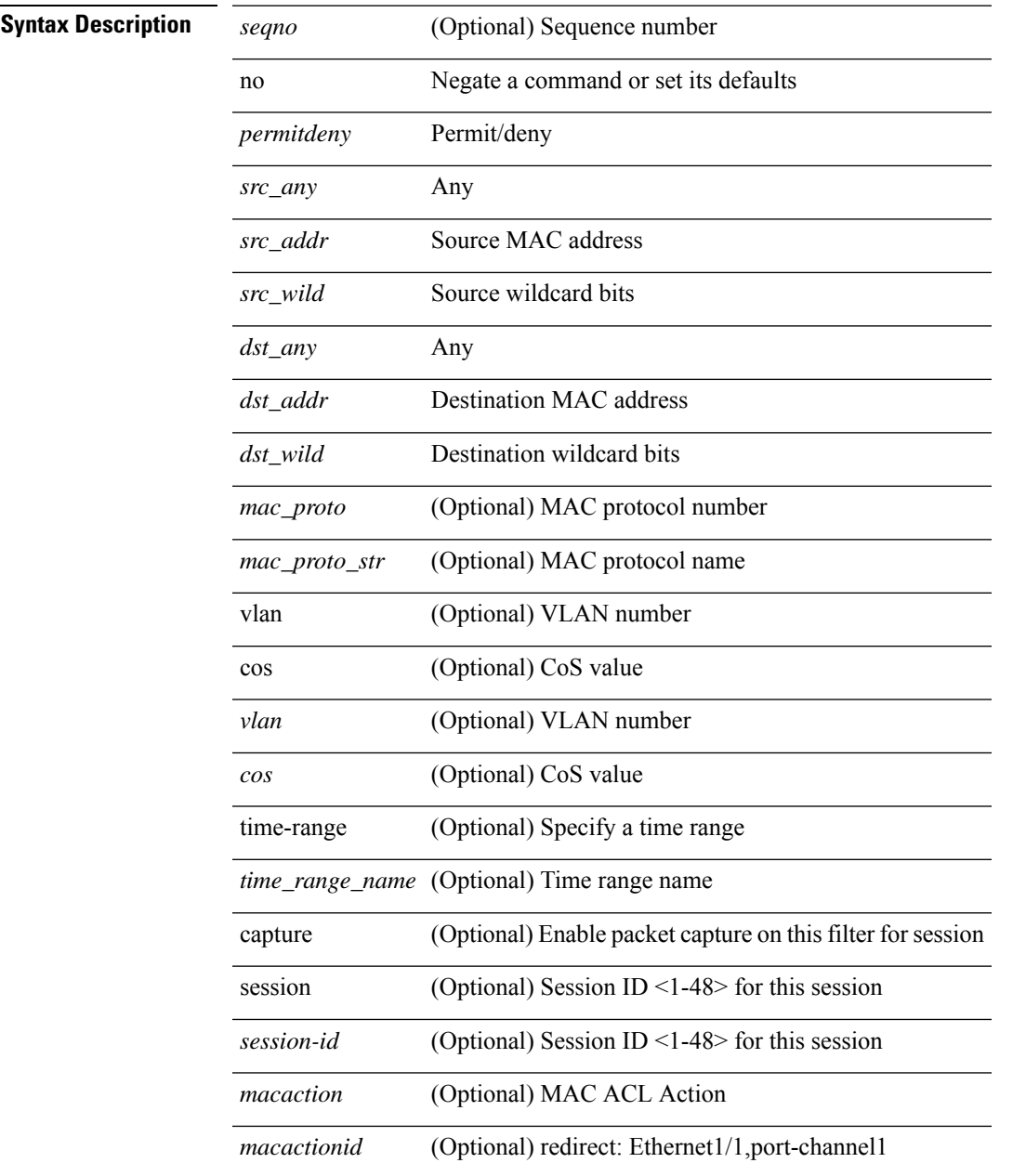

#### **Command Mode**

• /exec/configure/macacl

I

## **permit interface**

[no] permit interface <if0>

#### **Syntax Description**

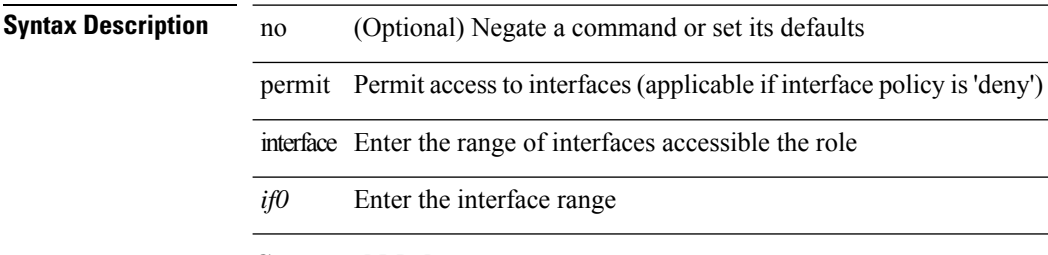

#### **Command Mode**

• /exec/configure/role/interface

# **permit vlan**

[no] permit vlan <vlan-mrange>

### **Syntax Description**

### **Syntax Description**

 $\overline{\phantom{a}}$ 

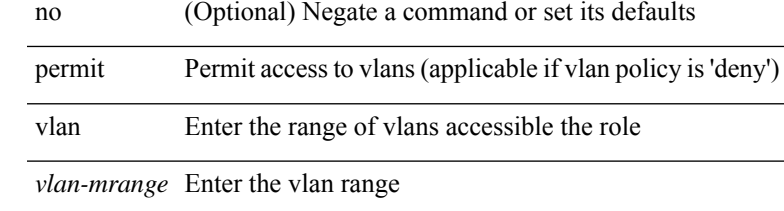

### **Command Mode**

• /exec/configure/role/vlan

# **permit vrf**

[no] permit vrf <vrf-name>

### **Syntax Description**

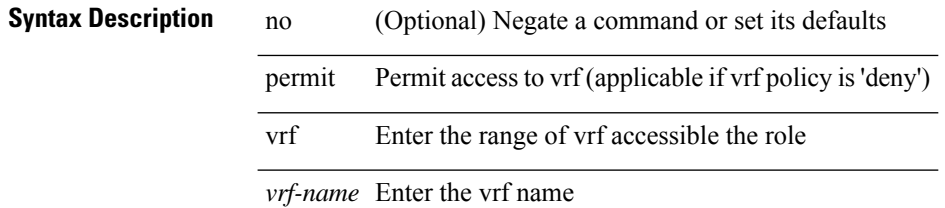

### **Command Mode**

• /exec/configure/role/vrf

## **permit vsan**

[no] permit vsan <vsan-mrange>

### **Syntax Description**

### **Syntax Description**

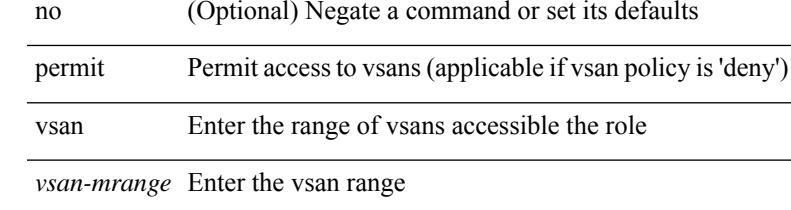

### **Command Mode**

• /exec/configure/role/vsan

 $\mathbf I$ 

# **personality**

[no] personality

**Syntax Description**

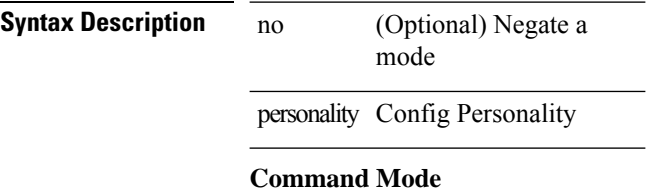

### **personality backup**

personality backup { <uri\_local> | <uri\_remote> [ password <password> ] [ vrf <vrf-known-name> ] } **Syntax Description**

**Syntax Description** 

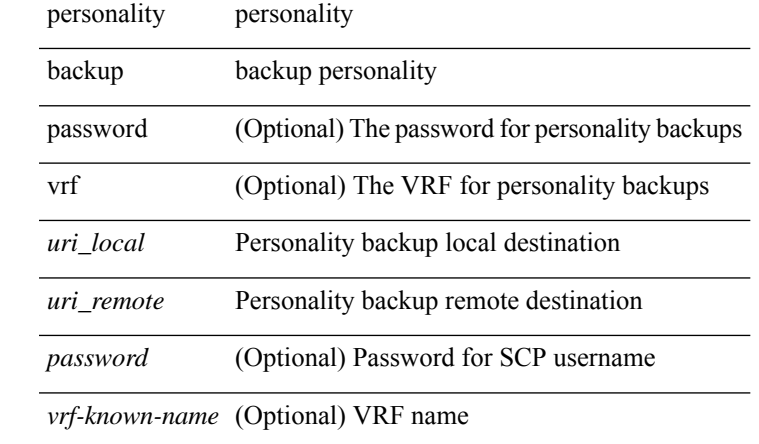

#### **Command Mode**

### **personality restore**

personality restore <uri> [user-name <user> ] [password <password> ] [hostname <hostname> ] [vrf <vrf\_name> ]

### **Syntax Description**

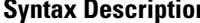

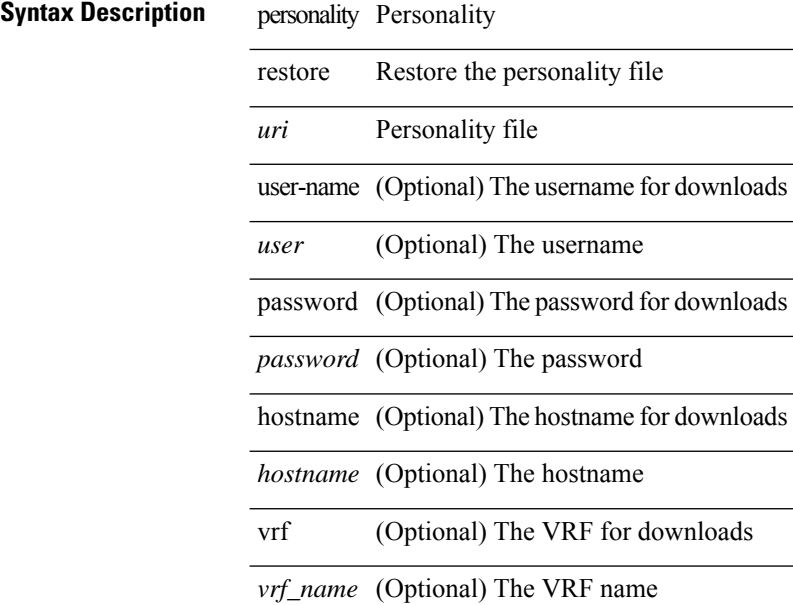

**Command Mode**

 $\overline{\phantom{a}}$ 

### **phone-contact**

{ phone-contact <s0> | no phone-contact }

### **Syntax Description**

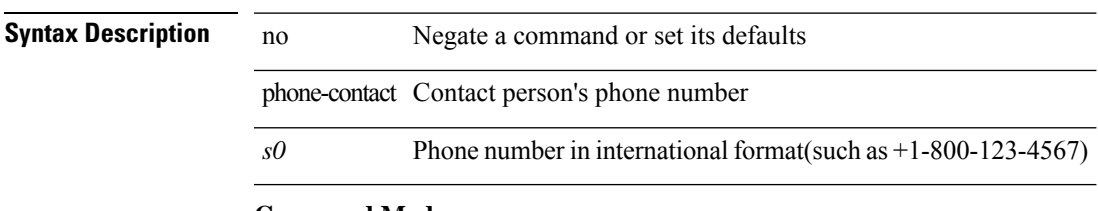

#### **Command Mode**

• /exec/configure/callhome

### **ping**

ping  $\left[ \ \right]$  {  $\left\{ \ \text{} \ \right\}$  < numeric>  $\left\{ \ \text{loopback interface} \right\}$  { multicast  $\text{}$  interface  $\text{<}$  interface> [ loopback ] } } [ [ source-interface <src-intf> | vrf { <vrf-name> | <vrf-known-name> } ] [ count { <count> | unlimited  $\}$  | packet-size <packetsize> | vrf  $\{\langle vrf$ -name> | <vrf-known-name>  $\}$  | interval <interval> | source  $\{\langle\alpha\rangle\}\$  |  $\langle\alpha\rangle\$  | df-bit | timeout  $\langle\alpha\rangle\$  |  $\vert\alpha\rangle\$  |  $\langle\alpha\rangle\$  | unlimited  $\}$  | packet-size  $\langle$ packetsize> | source-interface  $\langle$ src-int $f$ > | interval  $\langle$ interval> | df-bit | timeout  $\langle$ timeout> | + ] |

#### **Syntax Description**

### **Syntax Description** ping Test count (Optional) Number unlimited (Optional) Unlimited *count* (Optional) Number packet-size (Optional) Packet *packetsize* (Optional) Size source-interface (Optional) Select source interface *src-intf* (Optional) Specify interface interval (Optional) Wait *interval* (Optional) Interval *numeric* (Optional) IP address of remote system *numeric1* (Optional) IP *alpha* (Optional) Enter multicast (Optional) Multicast *group* (Optional) Multicast interface (Optional) Interface *interface* (Optional) Interface loopback (Optional) Receive source (Optional) Source df-bit (Optional) Enable timeout (Optional) Specify *timeout* (Optional) Timeout

**94**

 $\mathbf{l}$ 

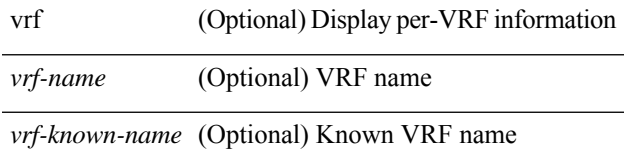

### **Command Mode**

### **ping6**

ping6 { { <host> | <hostname> } | { multicast <group> } } [ [ { count { <count> | unlimited } } | { packet-size <packetsize> } | [ source { <host1> | <hostname> } ] | vrf { <vrf-name> | <vrf-known-name> } | timeout  $\langle$ timeout> | { interval <interval> } ] + | [ { count {  $\langle$  <count> | unlimited } } | { packet-size  $\langle$  packetsize> } | { source-interface <src-intf> } | timeout <timeout> | { interval <interval> } ] + ]

#### **Syntax Description**

### **Syntax Description** ping6 Test

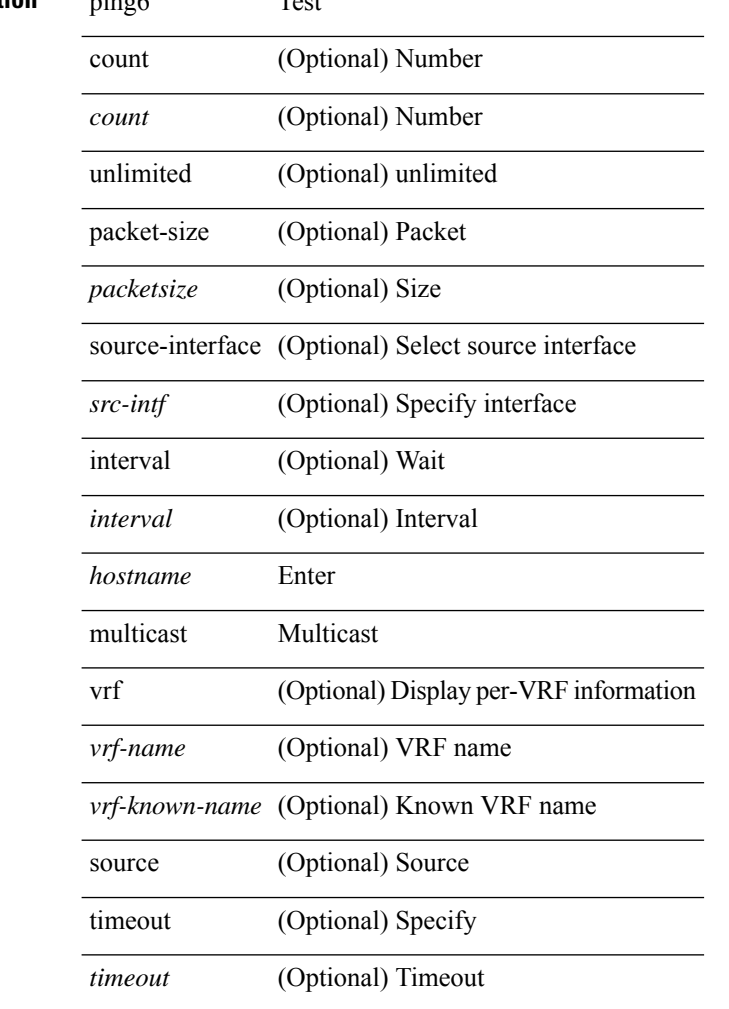

#### **Command Mode**

### **ping nve**

ping nve { { { { ip { <numeric10> | <numeric11> | unknown } } [ vrf { <vrf-name> | <vrf-known-name> }  $| {\{ \leq dot1qid1>} \} }$  | mac  $\{ \leq dr2 \leq \leq \leq \{ \leq tr1qid> \}$  [ profile  $\{ \leq pd> \}$  ]  $|$  [ payload  $|$  [ mac-addr  $\{ \leq d \leq tr2 \}$ <smac> ] [ dot1q <dot1q-id> ] [ ip <dstip> <srcip> | ipv6 <dstipv6> <srcipv6> ] [ port <sport> <dport> ] [ proto <proto-id>  $]$  [ src-intf <src\_if> ] } payload-end ] [ source  $\{\leq$  numeric1>  $|\leq$  numeric2> } |

#### **Syntax Description**

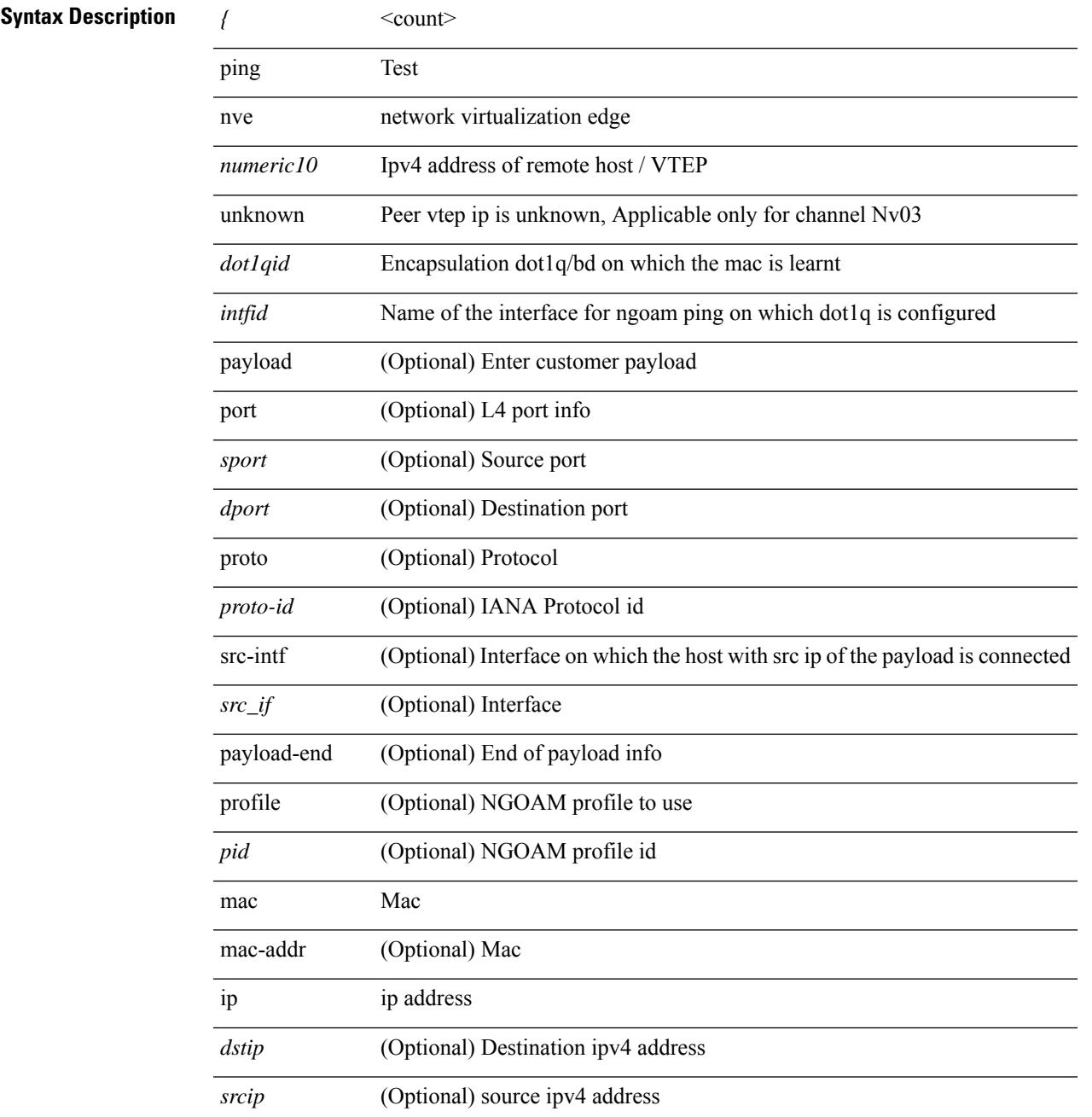

I

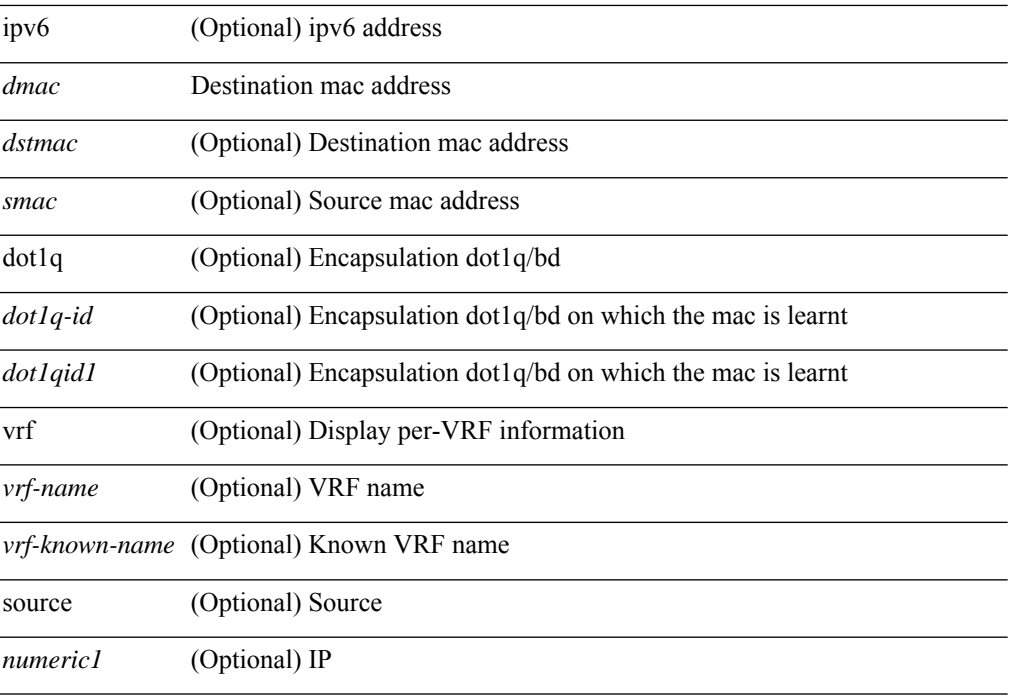

### **Command Mode**

I

## **pktmgr cache disable**

{ [ no ] pktmgr cache disable }

#### **Syntax Description**

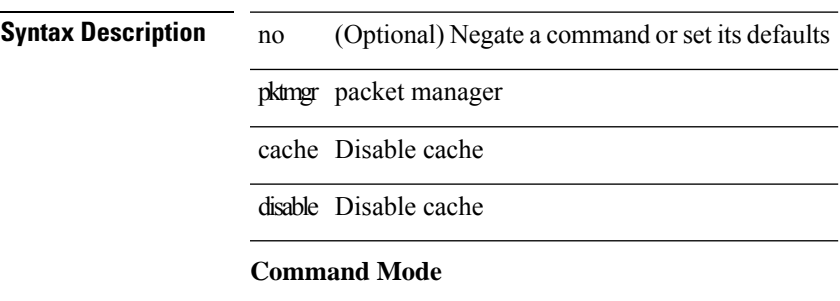

## **pktmgr discard**

 $\{$  [ no ] pktmgr discard [ type <type> ] [ direction <direction> ] [ detail ]  $\}$ 

### **Syntax Description**

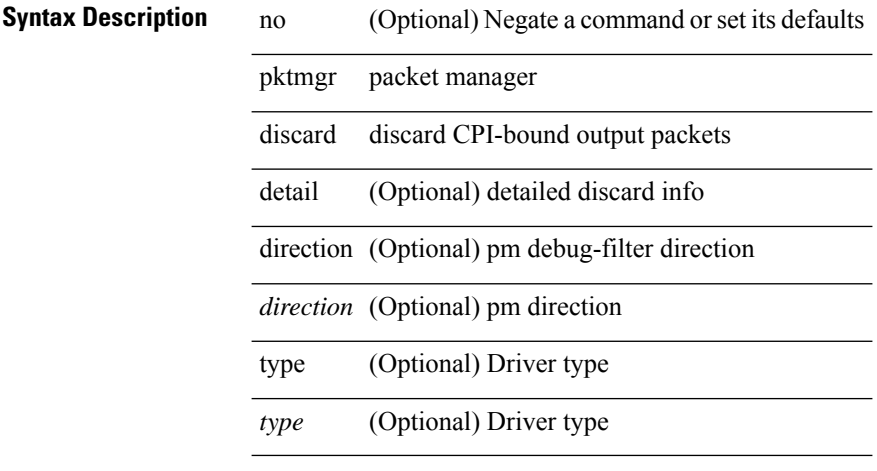

### **Command Mode**

### **pktmgr internal event-history size**

[no] pktmgr internal event-history { errors | control | log | ha | pkt-errors | pkt-buffer } size { <size\_in\_text> | <size\_in\_Kbytes> }

### **Syntax Description**

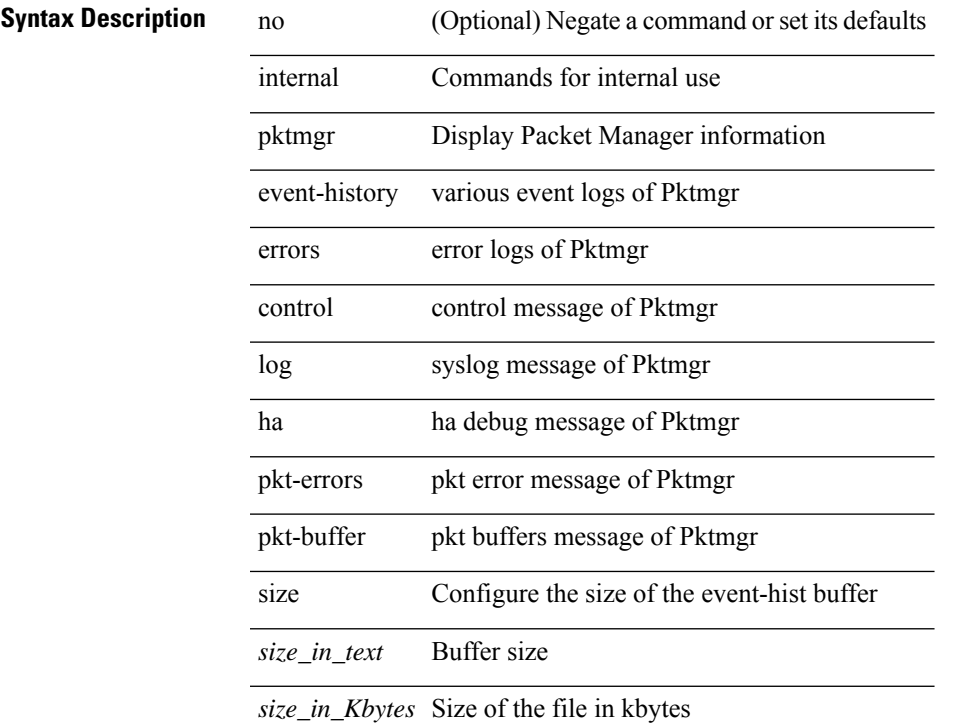

#### **Command Mode**

• /exec

### **pktmgr internal mts-queue**

{ pktmgr internal mts-queue <size> } | { no pktmgr internal mts-queue }

#### **Syntax Description**

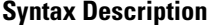

no **Synta Description** Negate a command or set its defaults

pktmgr DisplayPacket Manager information

internal Commands for internal use

mts-queue mts-queue

*size* Size for pktmgr data sap qlimit

#### **Command Mode**

## **pktmgr internal span-drop enable**

[no] pktmgr internal span-drop { enable | disable }

#### **Syntax Description**

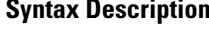

Ι

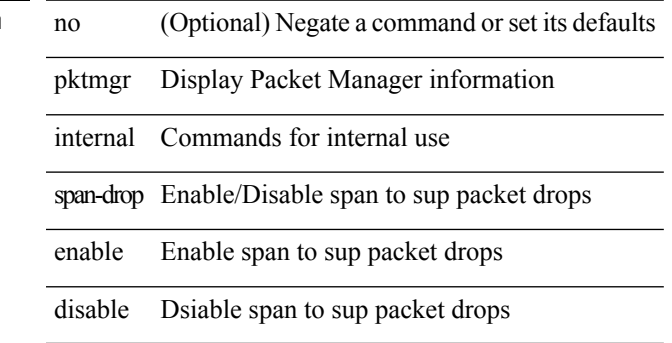

#### **Command Mode**

### **pktmgr internal span-drop enable**

[no] pktmgr internal span-drop { enable | disable }

#### **Syntax Description**

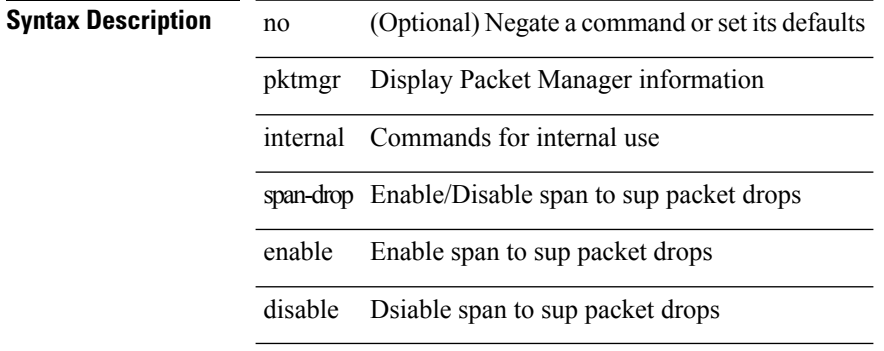

#### **Command Mode**

### **platform access-list capture**

[no] { platform | hardware } access-list capture

#### **Syntax Description**

### **Syntax Description** no (Optional) Negate a command or set its defaults

platform Platform configuration commands

hardware Hardware Internal Information

access-list Access Control List

capture Configure ACL capture

#### **Command Mode**

## **platform access-list fp\_dnl**

[no] { platform | hardware } access-list fp\_dnl

#### **Syntax Description**

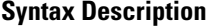

platform Platform configuration commands

hardware Hardware Internal Information

access-list Access control list

fp\_dnl Fabric path - do not learn mac from broadcast

no **Coptional**) Negate a command or set its defaults

#### **Command Mode**

### **platform access-list update**

[no] { platform | hardware } access-list update { { atomic [ strict ] } | { default-result permit } } **Syntax Description**

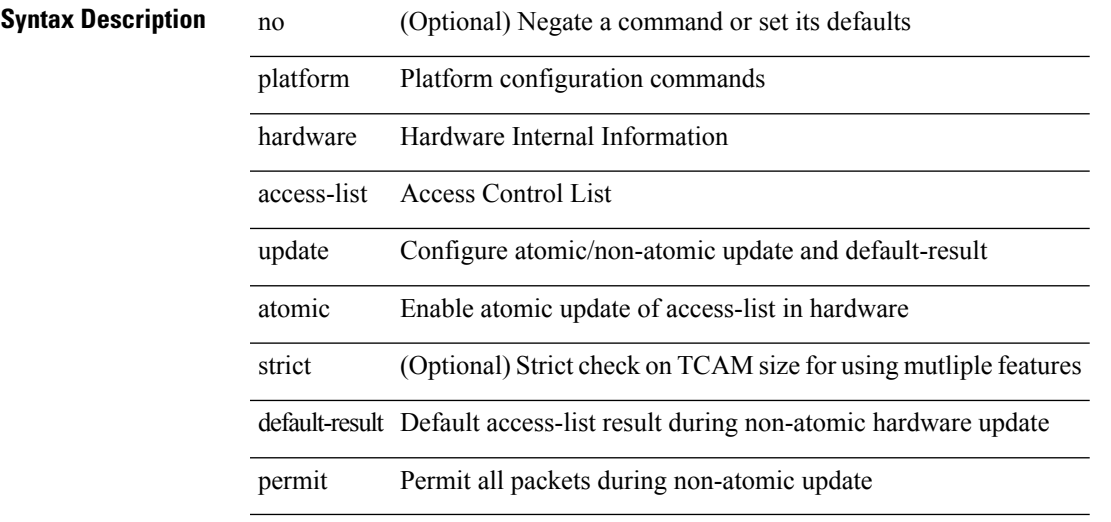

**Command Mode**

### **platform fabricpath mac-learning module**

[no] { platform | hardware } fabricpath mac-learning module <module> [ port-group { 1-4 | 5-8 | 9-12 | 13-16 | 17-20 | 21-24 | 25-28 | 29-32 | 33-36 | 37-40 | 41-44 | 45-48 } + ]

#### **Syntax Description**

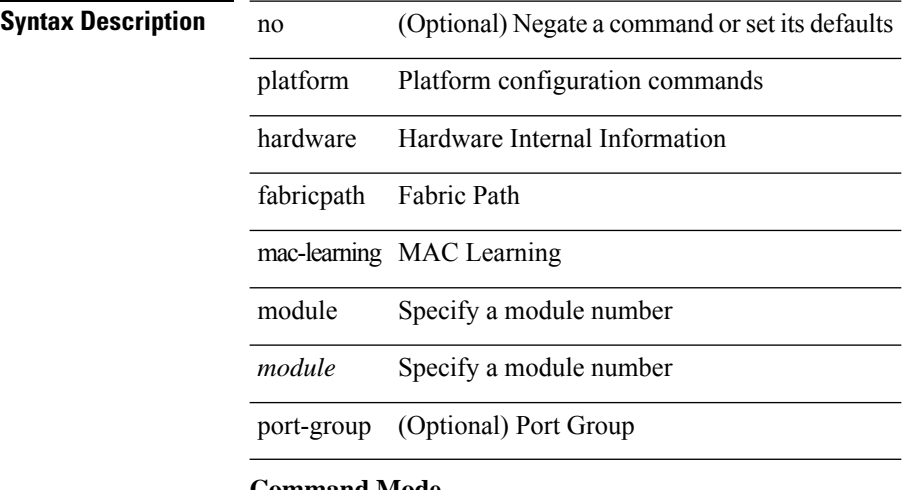

#### **Command Mode**
# **platform forwarding interface statistics mode mpls**

[no] { platform | hardware } forwarding interface statistics mode { mpls | default } [ module <module-num>

# **Syntax Description**

]

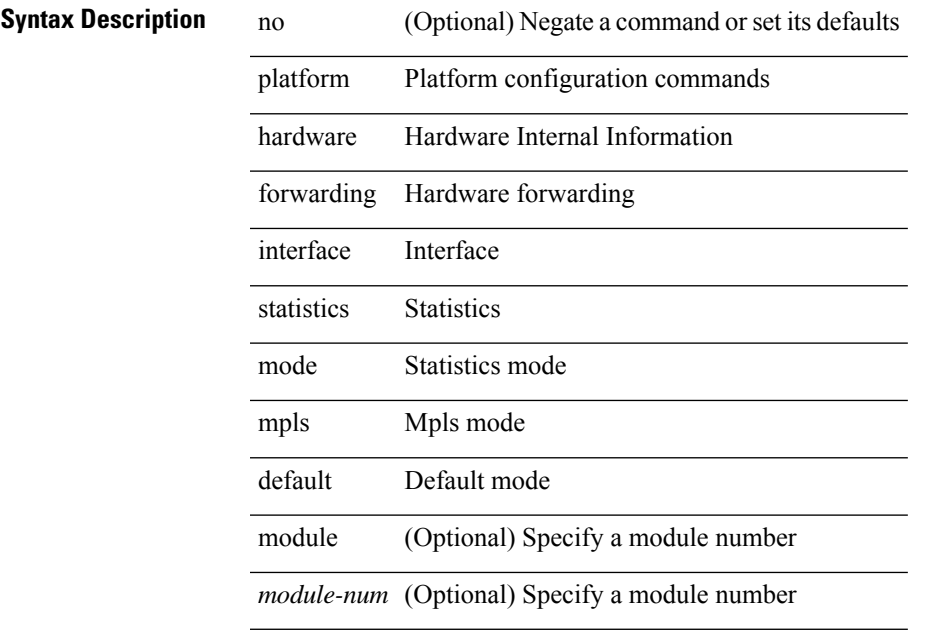

#### **Command Mode**

# **platform forwarding layer-2 f1 exclude supervisor**

[no] { platform | hardware } forwarding layer-2 f1 exclude supervisor

#### **Syntax Description**

**Syntax Description** no (Optional) Negate a command or set its defaults

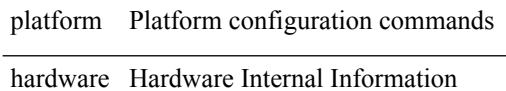

forwarding Forwarding information

layer-2 L2 only mode

f1 N7K-F132XP-15 module

exclude Exclude supervisor from getting copies of ARP and multicast packets

supervisor Supervisor module

#### **Command Mode**

# **platform ip verify**

[no] { platform | hardware } ip verify { address { source { broadcast | multicast } | class-e | destination { zero } | identical | reserved } | checksum | protocol | fragment | length { minimum | consistent | maximum { max-frag | udp | max-tcp } } | tcp { tiny-frag } | version | syslog }

#### **Syntax Description**

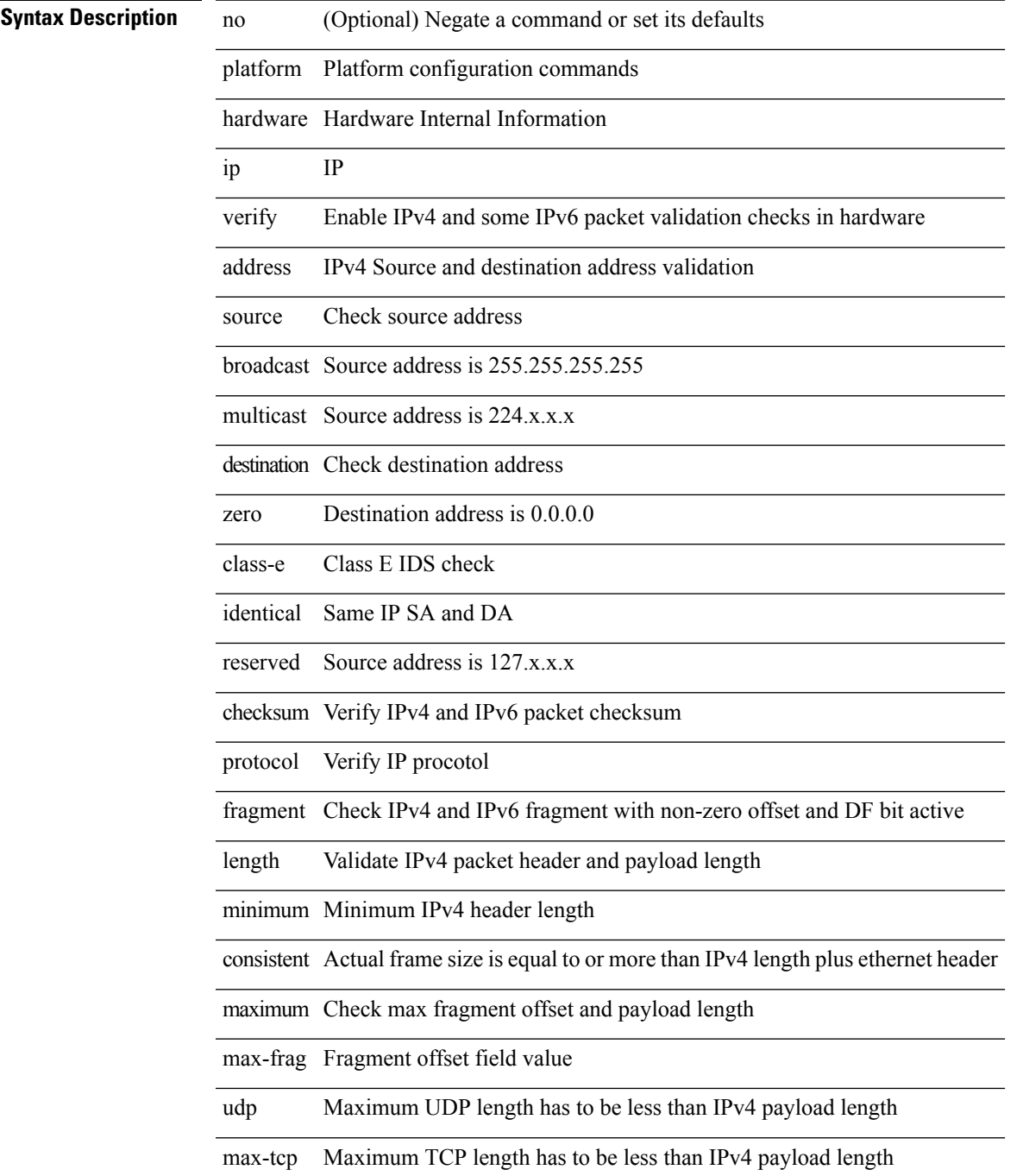

I

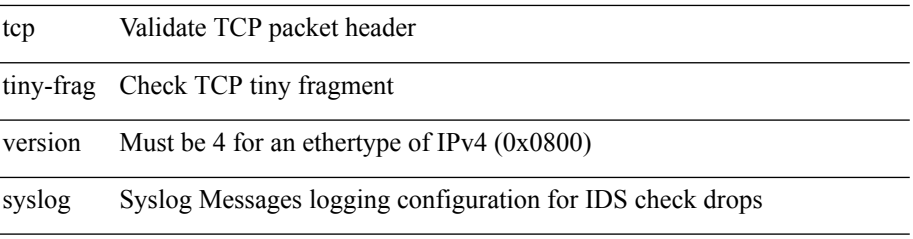

### **Command Mode**

# **platform ipv6 verify**

[no] { platform | hardware } ipv6 verify { length { consistent | maximum { max-frag | udp | max-tcp } } | tcp { tiny-frag } | version }

### **Syntax Description**

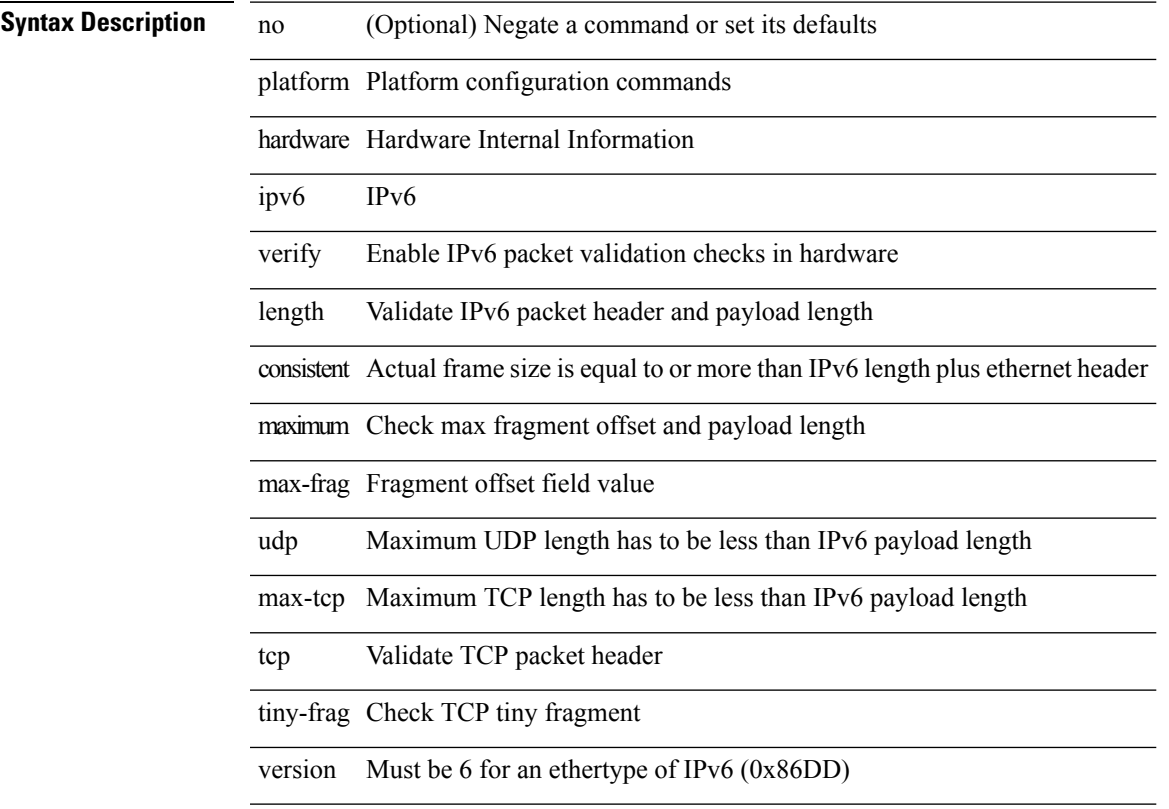

### **Command Mode**

[no] { platform | hardware } qos { afd profile <prof-opts> [ module <module> ] }

#### **Syntax Description**

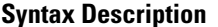

no **Coptional**) Negate a command or set its defaults platform Platform configuration commands

hardware Hardware Internal Information

qos Configure qos related configuration

afd Approximate Fair Dropping

profile AFD profiles

*prof-opts*

module (Optional) Specify a module number

*module* (Optional) Specify a module number

#### **Command Mode**

I

# **platform qos**

[no] { platform | hardware } qos { min-buffer qos-group <br/> <br/>buff-prof-opts> [ module <module> ] }

### **Syntax Description**

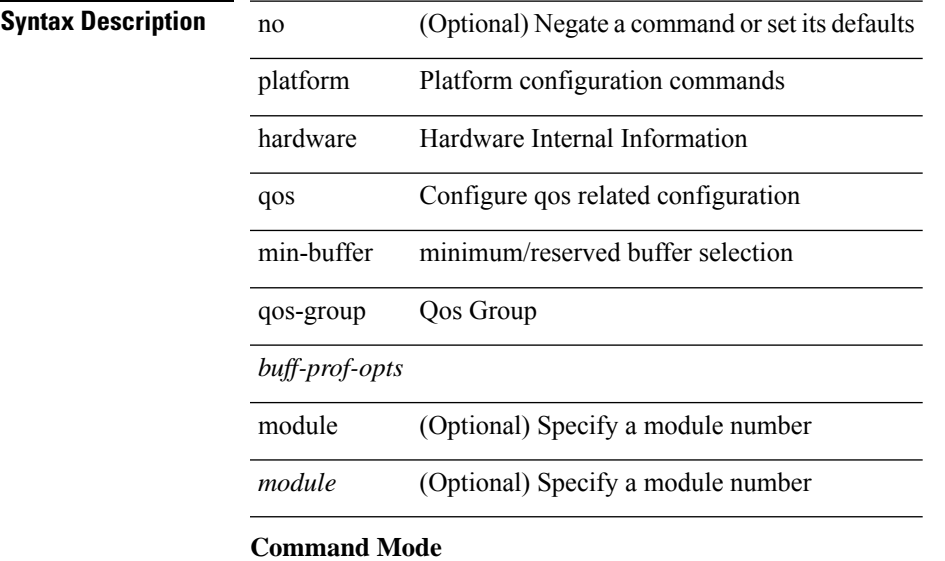

[no] { platform | hardware } qos { ns-mcq3-alias qos-group <qos-grp-val> [ module <module> ] }

### **Syntax Description**

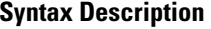

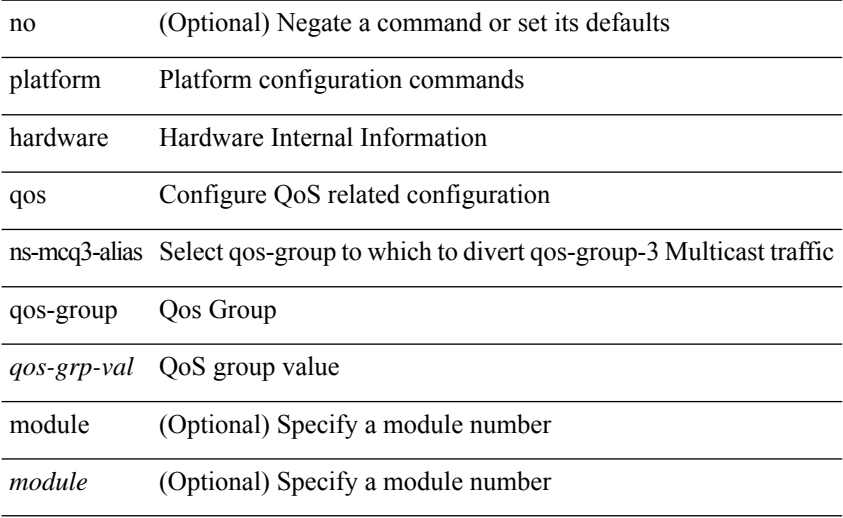

#### **Command Mode**

[no] { platform | hardware } qos { ing-pg-hdrm-reserve percent <percent-val> [ module <module>] }

## **Syntax Description**

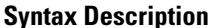

I

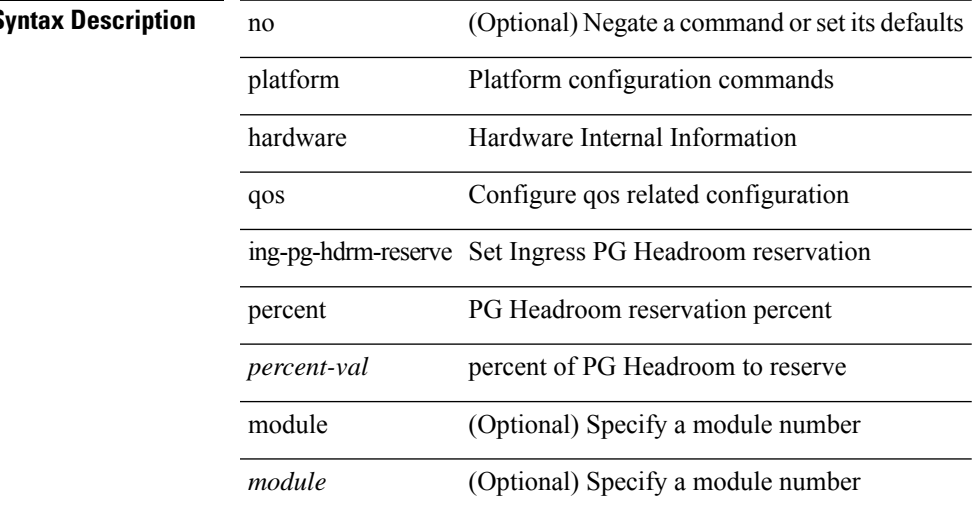

**Command Mode**

[no] { platform | hardware } qos { burst-detect max-records <val> }

### **Syntax Description**

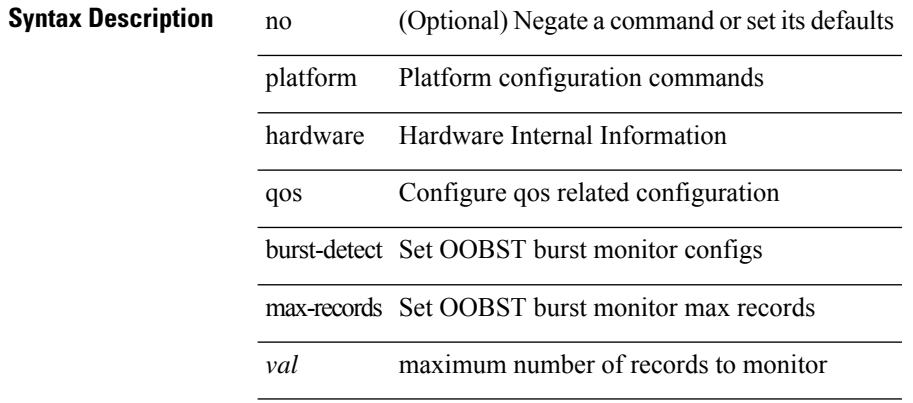

#### **Command Mode**

[no] { platform | hardware } qos { oq-drops type <sel> [ module <module> ] }

### **Syntax Description**

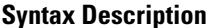

I

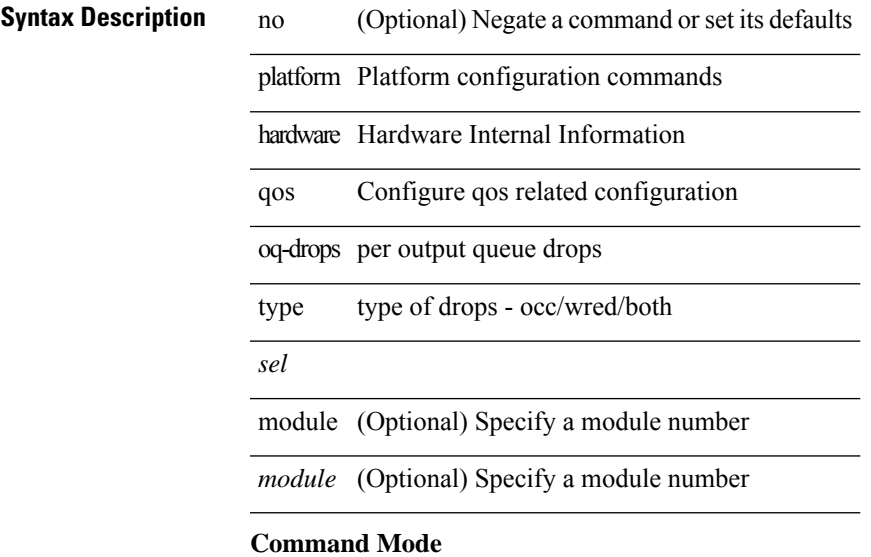

I

# **platform qos**

[no] { platform | hardware } qos { dynamic-packet-prioritization age-period <period> usec [ module <module> ] }

### **Syntax Description**

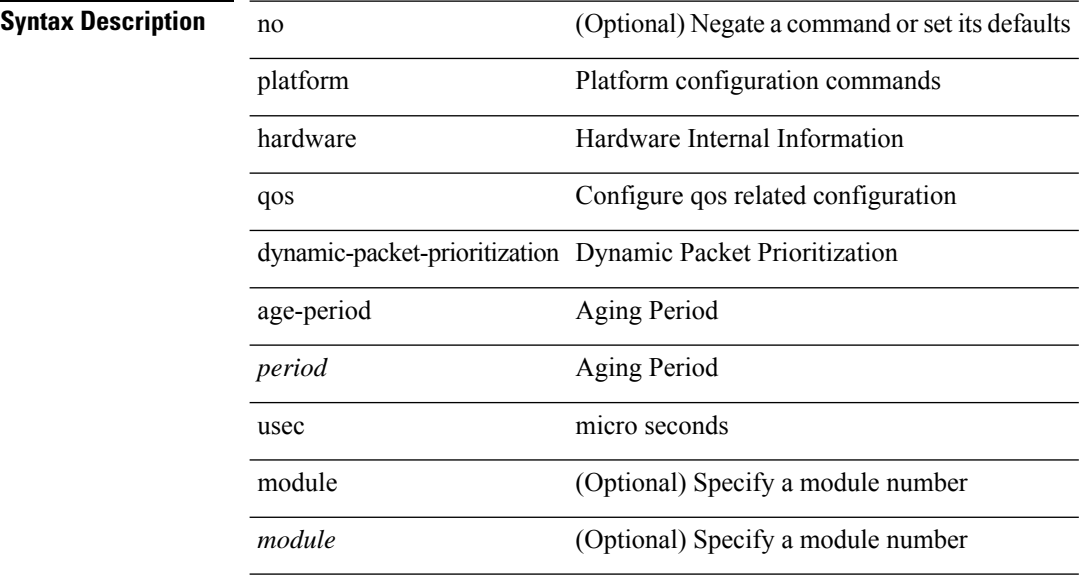

#### **Command Mode**

# **platform qos**

[no] { platform | hardware } qos { dynamic-packet-prioritization max-num-pkts <pkts> [ module <module> ] }

### **Syntax Description**

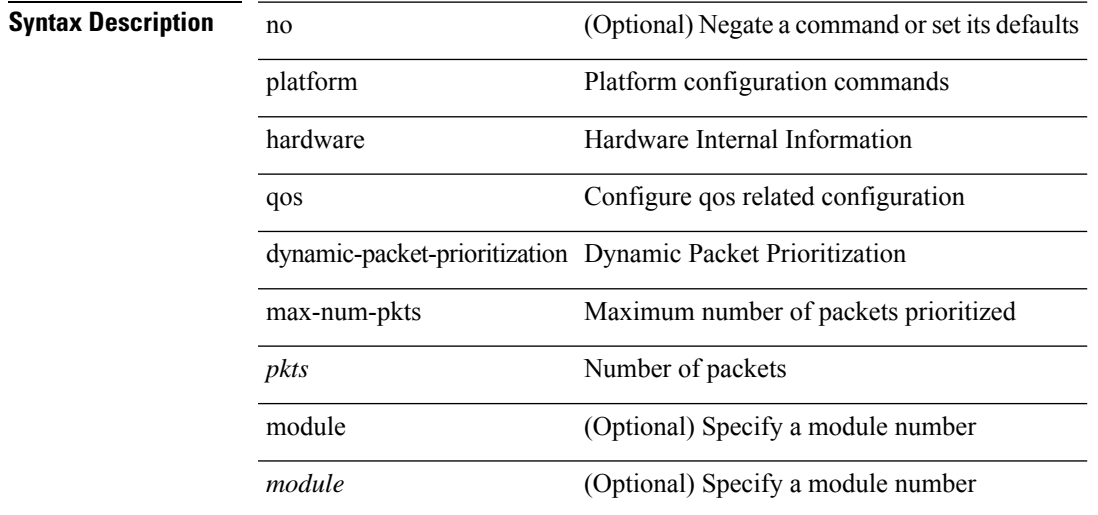

## **Command Mode**

[no] { platform | hardware } qos { etrap age-period <period> usec [ module <module>] }

### **Syntax Description**

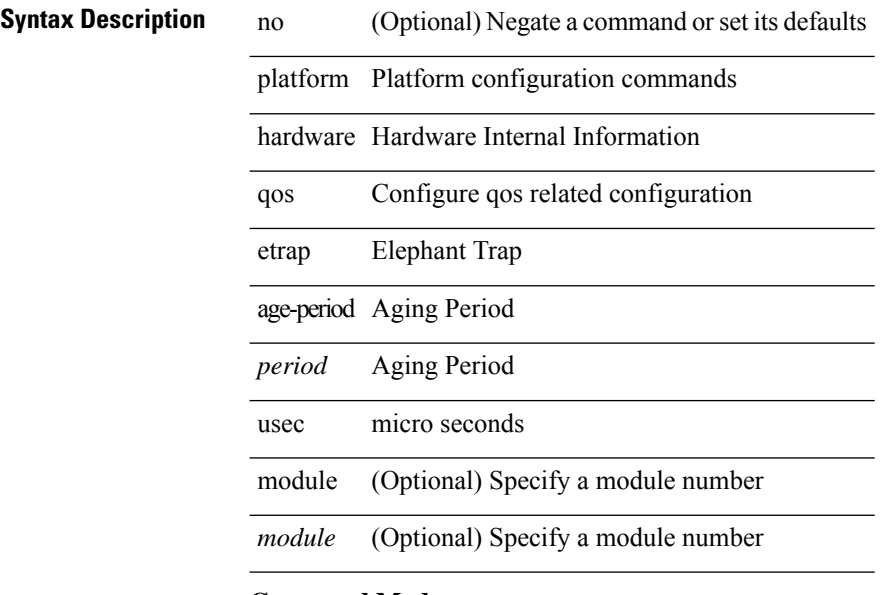

### **Command Mode**

 $\mathbf l$ 

# **platform qos**

[no] { platform | hardware } qos { etrap byte-count <count> [ module <module> ] }

### **Syntax Description**

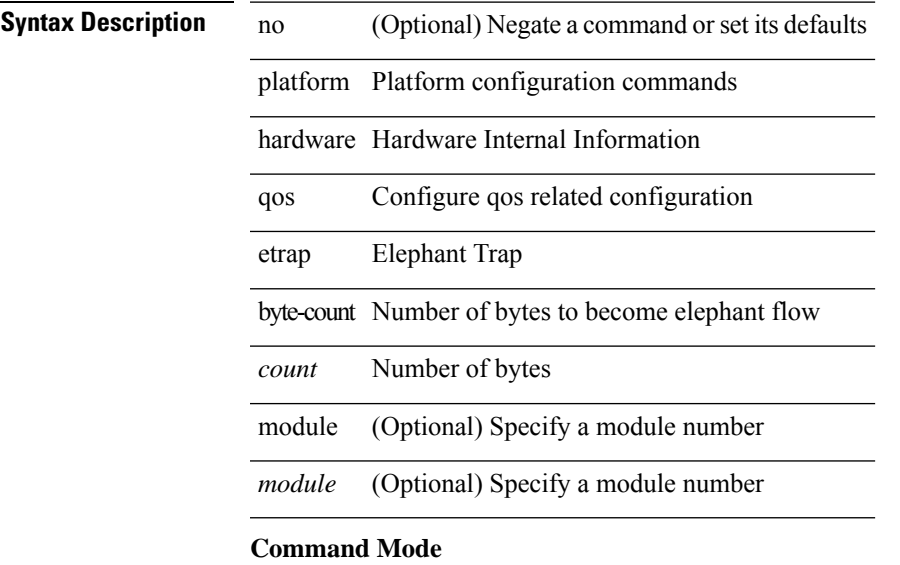

[no] { platform | hardware } qos { etrap bandwidth-threshold <br/> <br/> <br/> <br/> </br/>bw> [ module <module > ] }

### **Syntax Description**

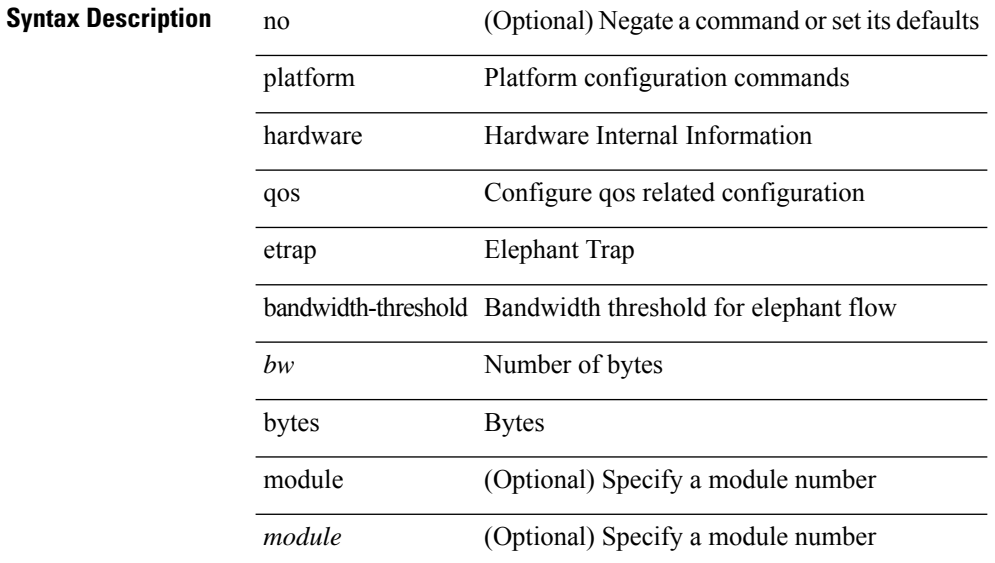

### **Command Mode**

 $\mathbf I$ 

# **platform qos**

[no] { platform | hardware } qos { buffer input peak <sel> [ module <module>] }

### **Syntax Description**

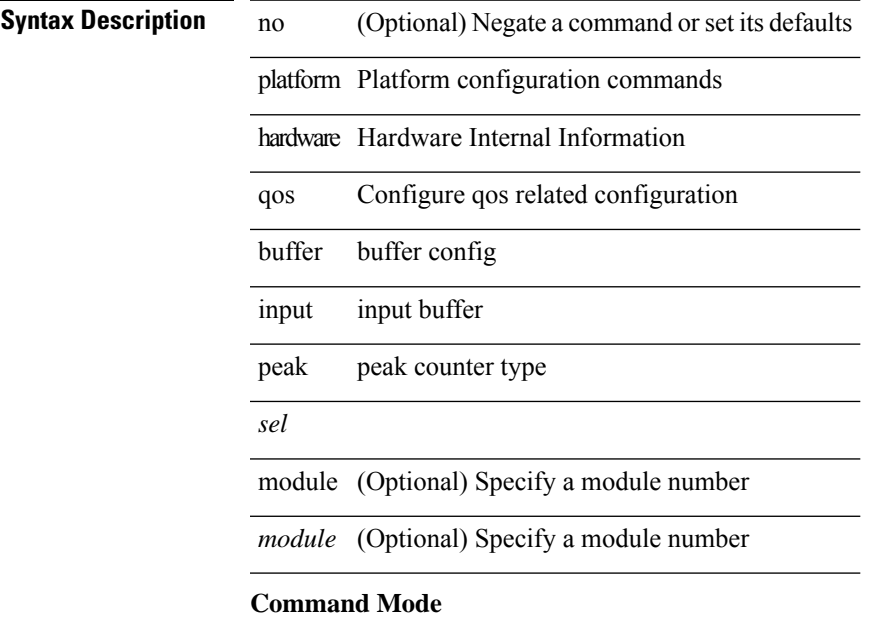

# **platform qos buffer peak monitor counter0 class**

[no] { platform | hardware } qos buffer peak monitor counter0 class <classes>

#### **Syntax Description**

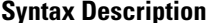

no (Optional) Negate a command or set its defaults platform Platform configuration commands

hardware Hardware Internal Information

qos Configure qos related configuration

buffer buffer config

peak Configure peak control

monitor monitor peak

counter0 selecting counter 0 for assigning classes

class class(es) to monitor

*classes* qos-group

#### **Command Mode**

# **platform qos buffer peak monitor counter1 class**

[no] { platform | hardware } qos buffer peak monitor counter1 class { <classes> | none }

#### **Syntax Description**

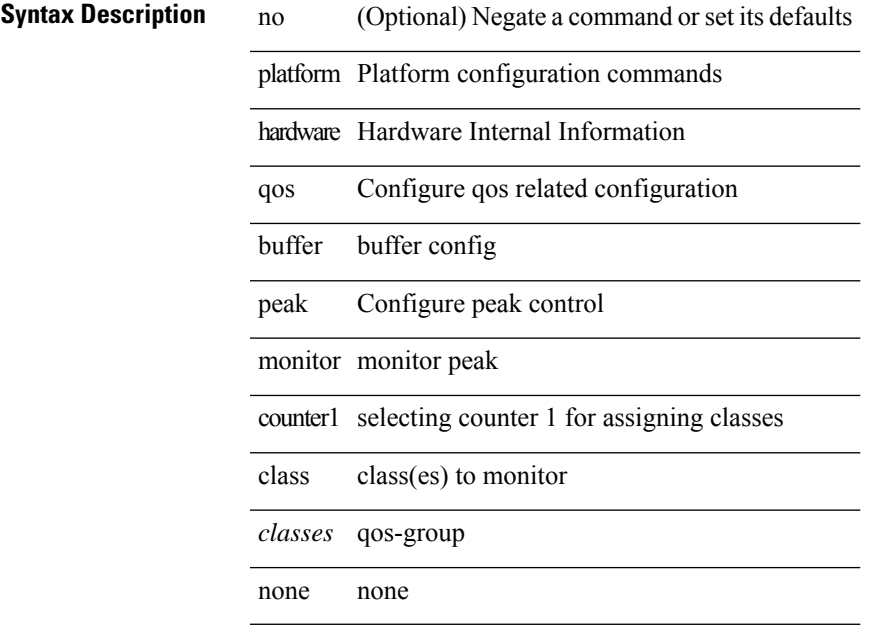

### **Command Mode**

# **platform qos eoq**

[no] { platform | hardware } qos eoq { stats-class qos-group { all  $|$  <qos-grp-val> } [ module <module> ] }

#### **Syntax Description**

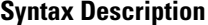

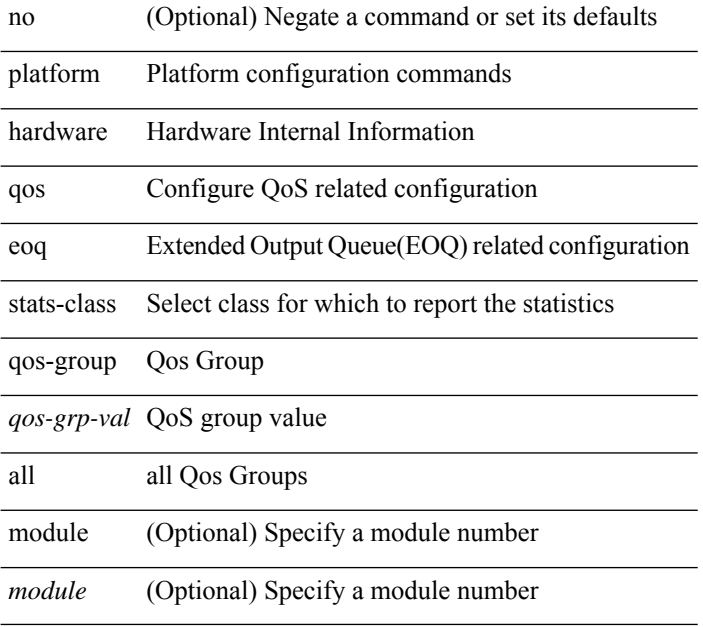

### **Command Mode**

# **platform qos include ipg**

[no] { platform | hardware } qos include { ipg [ module <module > ] }

#### **Syntax Description**

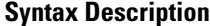

no (Optional) Negate a command or set its defaults

platform Platform configuration commands

hardware Hardware Internal Information

qos Configure qos related configuration

include include specific configaration param

ipg Select whether to include IPG in Shaping/Policing

module (Optional) Specify a module number

*module* (Optional) Specify a module number

**Command Mode**

# **platform qos ing**

[no] { platform | hardware } qos { ing-pg-share [ module <module>] }

### **Syntax Description**

### **Syntax Description** no (Optional) Negate a command or set its defaults

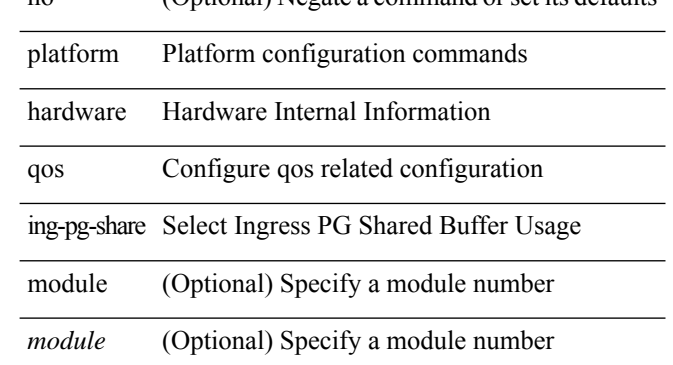

#### **Command Mode**

# **platform qos ing**

[no] { platform | hardware } qos { ing-pg-no-min [ pgmin <pgmin> ] [ module <module> ] }

### **Syntax Description**

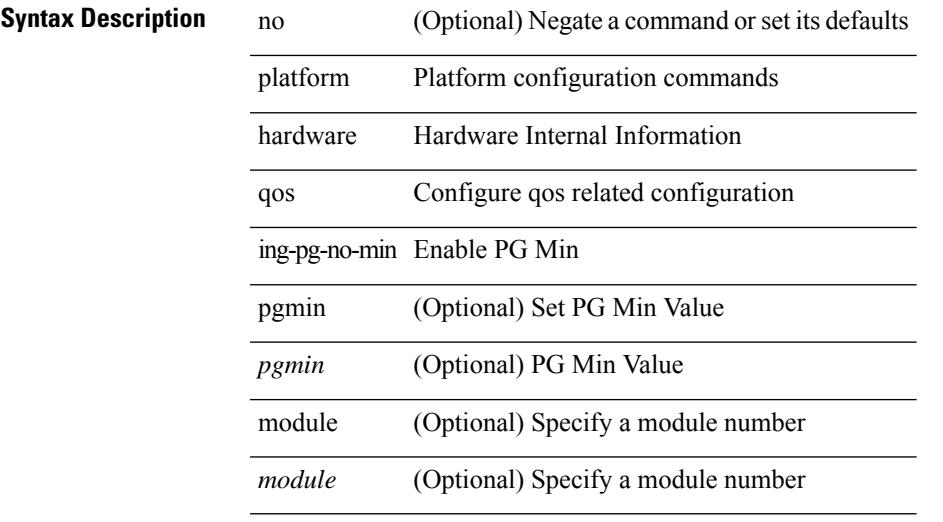

**Command Mode**

# **platform qos mac ipg**

{ platform | hardware } qos mac ipg <val> | no { platform | hardware } qos mac ipg [ <val> ]

#### **Syntax Description**

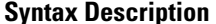

no **Negate a command or set its defaults** 

platform Platform configuration commands

hardware Hardware Internal Information

qos Configure qos related configuration

mac MAC

ipg Mac IPG Value

*val* new Mac IPG value in byte

#### **Command Mode**

I

# **platform qos ns**

[no] { platform | hardware } qos { ns-buffer-profile <br/> <br/>buff-prof-opts> [ module <module>] }

### **Syntax Description**

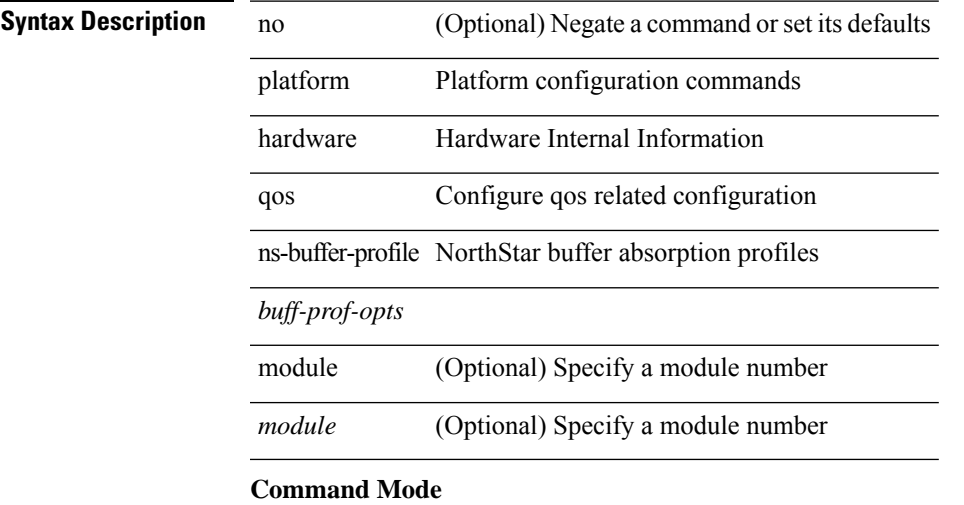

# **platform qos q-noise percent**

[no] { platform | hardware } qos q-noise percent <noise>

#### **Syntax Description**

**Syntax Description** no (Optional) Negate a command or set its defaults

platform Platform configuration commands

hardware Hardware Internal Information

qos Configure qos related configuration

q-noise Configure noise thresholds

percent Noise threshold in percentage of dynamic/static queue\_max

*noise* Noise percent

#### **Command Mode**

# **platform rate-limiter**

{ platform | hardware } rate-limiter { layer-3 { <l3-opts> | multicast <mcast-opts> } | layer-2 { <l2-opts> } | <opts> | f1 <f1-opts> } { <pps> [ burst <br/> <br/> \end{burst> ] | disable } [ module <module> [ port <start> <end<> ] ] | no { platform | hardware } rate-limiter { layer-3 { <l3-opts> | multicast <mcast-opts> } | layer-2 { <l2-opts> } | <opts> | f1 <f1-opts> } [ disable ] [ <pps> ] [ burst <br/> <br/> <br/> <br/> [ module <module> [ port <start> <end> ] ]

# **Syntax Description**

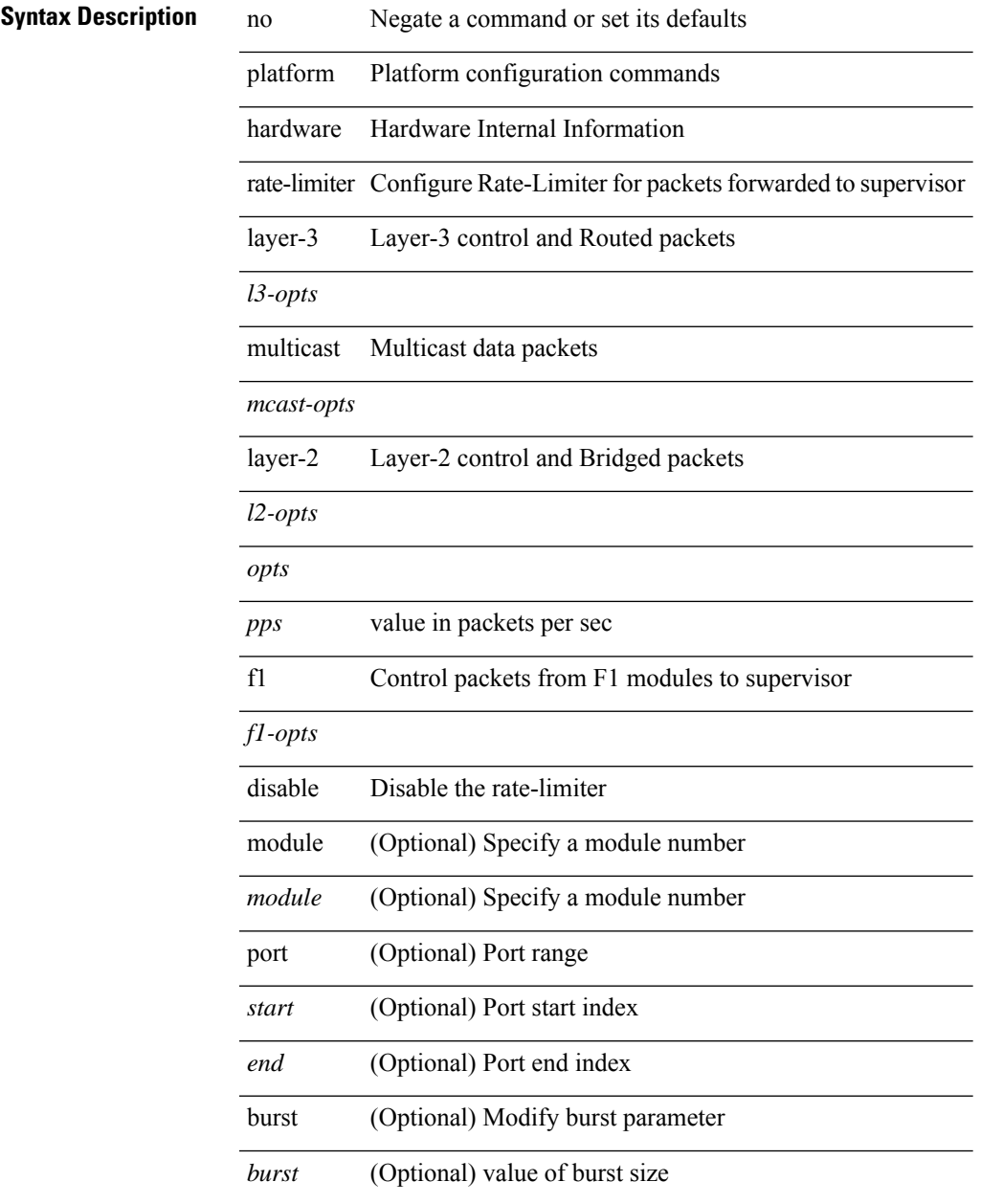

**Command Mode**

 $\mathbf{l}$ 

# **platform rate-limiter**

{ platform | hardware } rate-limiter { layer-3 { <l3-opts> | multicast <mcast-opts> } | layer-2 { <l2-opts> } | <opts> | f1 <f1-opts> } { <pps> [ burst <br/> <br/> \end{burst> ] | disable } [ module <module> [ port <start> <end<> ] ] | no { platform | hardware } rate-limiter { layer-3 { <l3-opts> | multicast <mcast-opts> } | layer-2 { <l2-opts> } | <opts> | f1 <f1-opts> } [ disable ] [ <pps> ] [ burst <br/> <br/> <br/> <br/> [ module <module> [ port <start> <end> ] ]

# **Syntax Description**

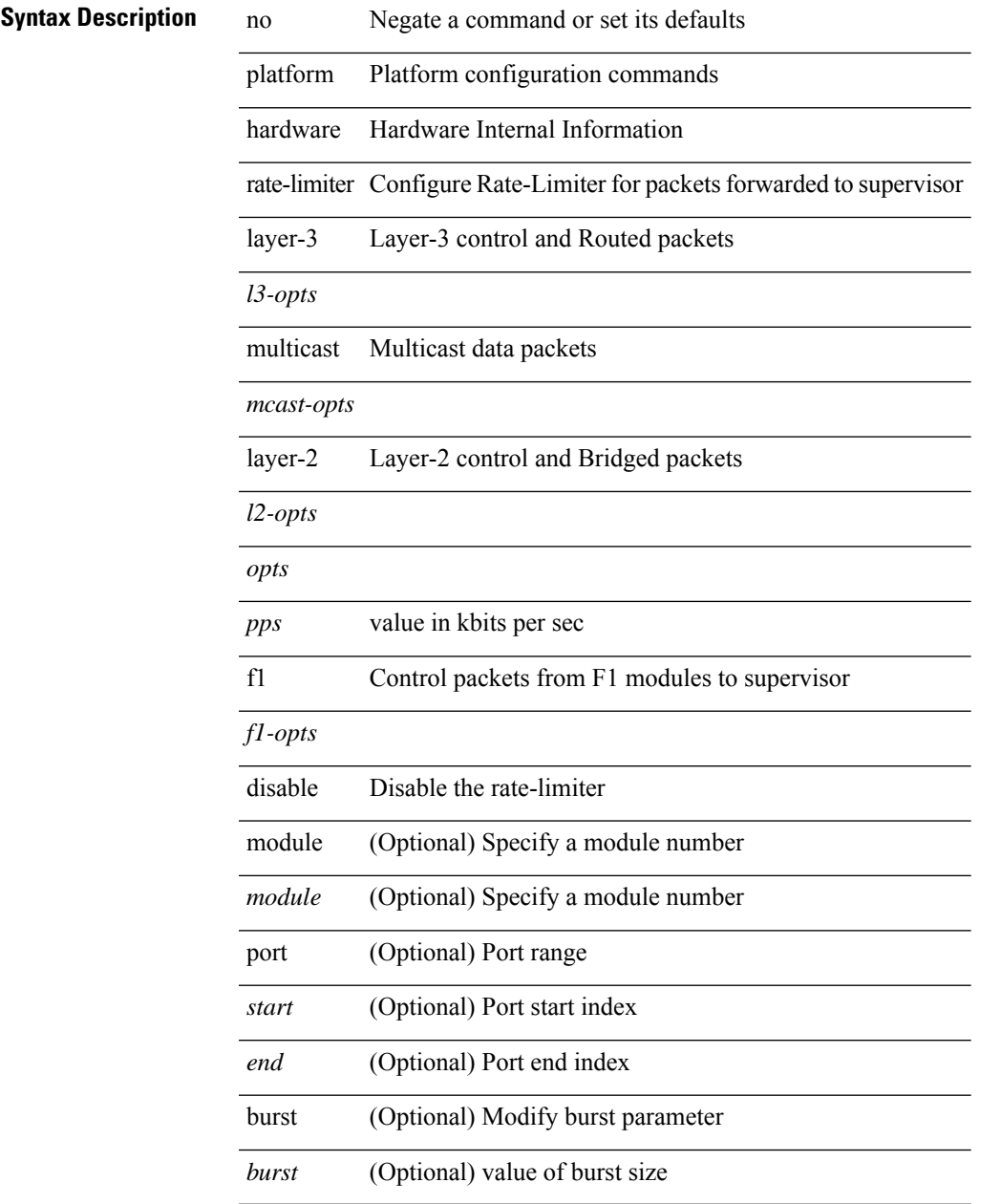

#### **Command Mode**

 $\mathbf{l}$ 

# **platform rate-limiter access-list-log**

{ platform | hardware } rate-limiter access-list-log { <pps> [ burst <br/> \cdust> ] | disable } [ module <module> [ port <start> <end> ] ] | no { platform | hardware } rate-limiter access-list-log [ disable ] [ <pps> ] [ burst <burst> ] [ module <module> [ port <start> <end> ] ]

#### **Syntax Description**

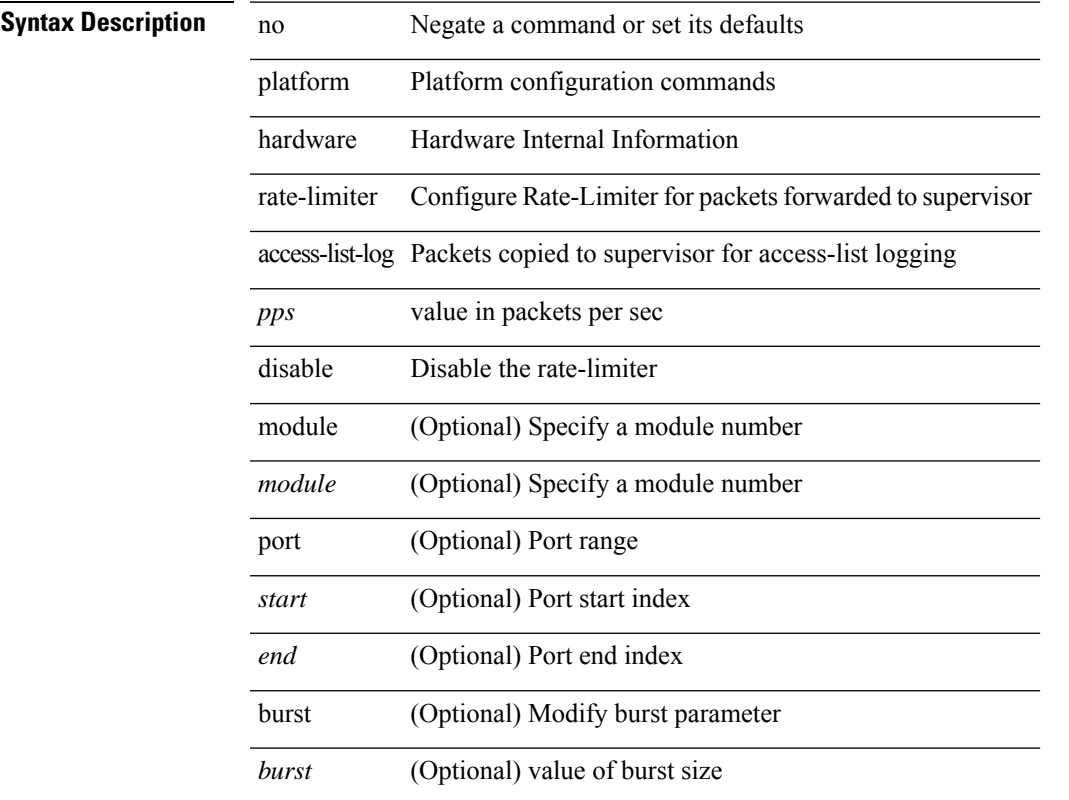

#### **Command Mode**

# **plugin-test load**

plugin-test load <uri0> [ [ <uri1> ] [ <uri2> ] ]

### **Syntax Description**

**Syntax Description** plugin-test PLUGIN test

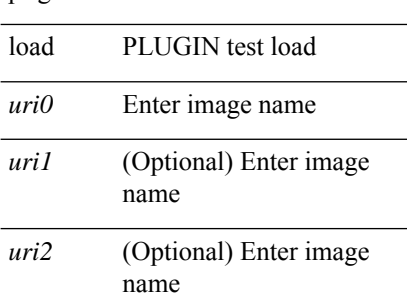

#### **Command Mode**

• /exec

# **plugin-test unload**

plugin-test unload <s0> [ [ <s1> ] [ <s2>] ]

#### **Syntax Description**

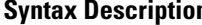

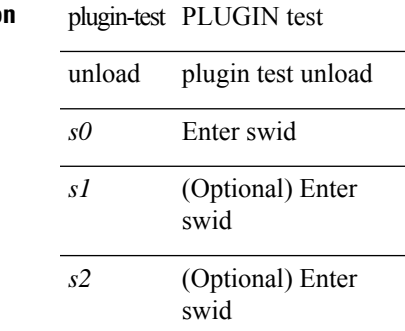

### **Command Mode**

• /exec

# **police**

[no] police  $[ \{ \}$  {  $[ \text{cir } ]$   $\{ \text{ *cur-val}*$  >  $[ \text{ *opt\_kbps\_mbps\_gbps\_crir}*$   $]$  | percent  $\text{ *cir-perc*}$   $} \}$   $\{ [ \{ \text{ *be* } ]$ <bc-val> [ <opt\_kbytes\_mbytes\_gbytes\_bc> ] } ] } { [ { pir { <pir> [ <opt\_kbps\_mbps\_gbps\_pps\_pir> ] | percent1 <pir-perc> } } [ { [ be ] <br/> <br/> <br/> <br/><br/>es\_mbytes\_gbytes\_be> ] } ] ] } { [ { conform { <opt\_drop\_transmit\_conform> | { set-cos-transmit <set-cos-val> } | { set-dscp-transmit { <set-dscp-val> |  $\{\text{opt_set\_desp}\}\$  | { set-prec-transmit {  $\{\text{set-prec-val} > |\text{opt_set\_prec}\}\$  } } ] {  $\{\text{exceed}$  {  $\{\text{topt} \cdot \text{drop} \cdot \text{transmit } \cdot \text{exceed} > | \{ \text{set } \cdot \text{dscp1} \cdot \text{dscp2} \cdot \text{table} \cdot \text{cir-markdown-map } \} \} | \{ \}$ <opt\_drop\_transmit\_violate> | { set1 dscp3 dscp4 table1 pir-markdown-map } } } ] ] } } ]

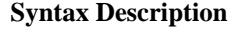

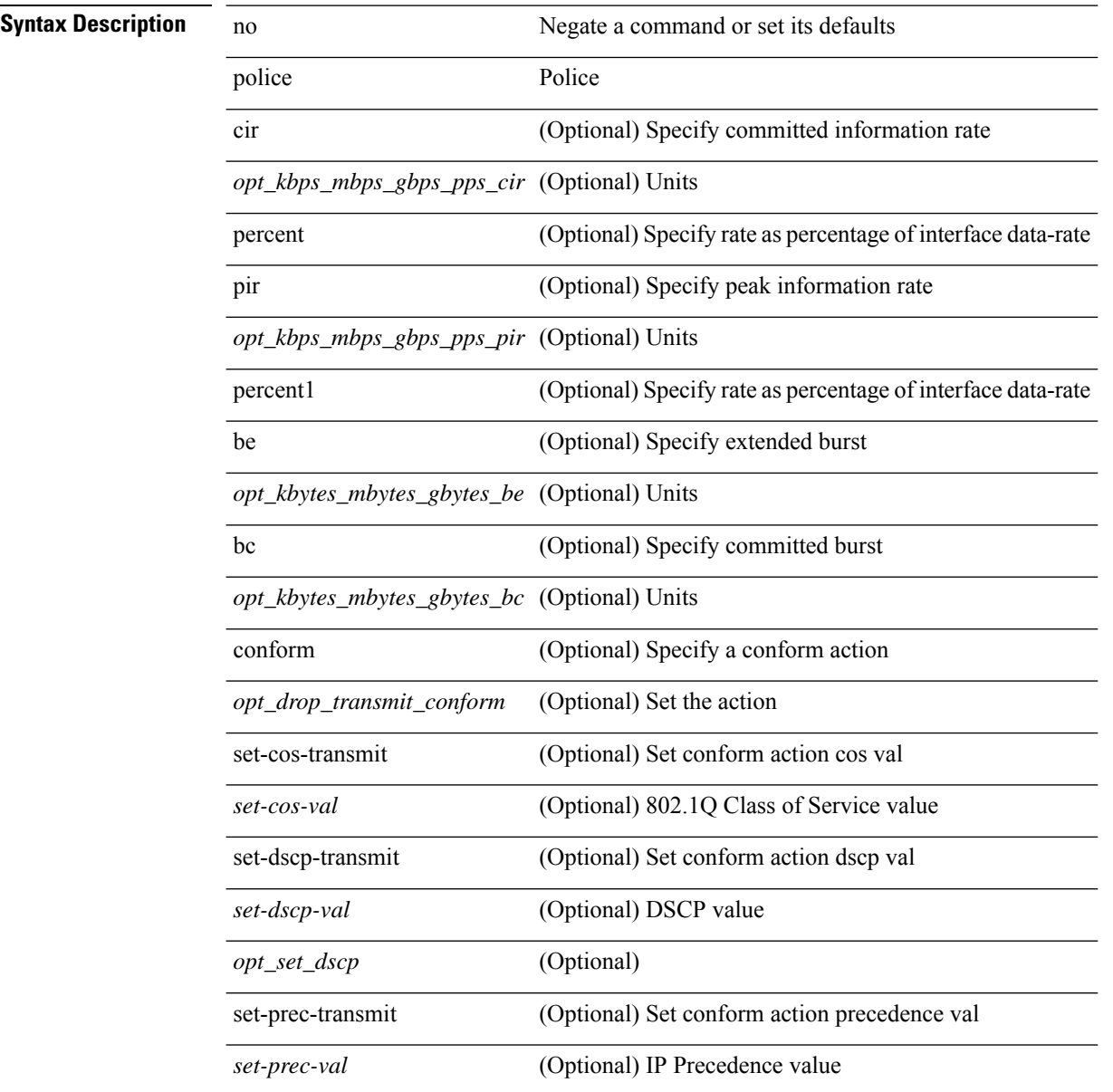

 $\mathbf l$ 

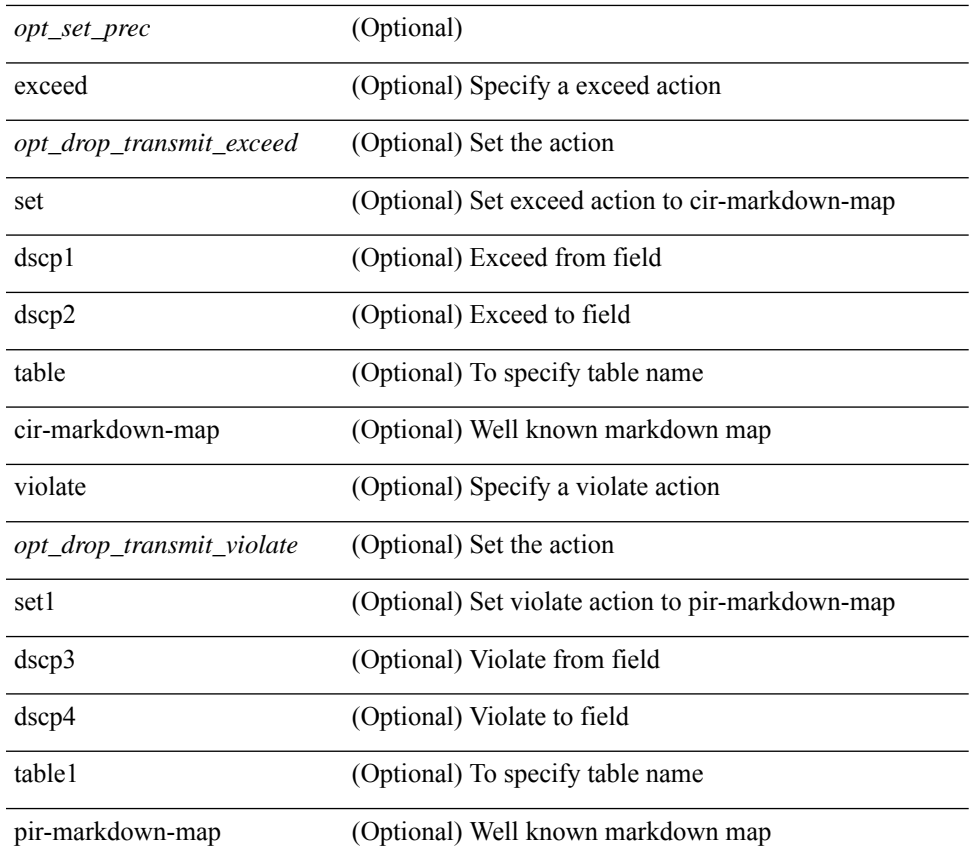

## **Command Mode**

• /exec/configure/pmap/class

# **police**

[no] police  $[ \{ \}$  {  $[ \text{cir } ]$   $\{ \text{ *cur-val}*$  >  $[ \text{ *opt\_kbps\_mbps\_gbps\_crir}*$   $]$  | percent  $\text{ *cir-perc*}$   $} \}$   $\{ [ \{ \text{ *be* } ]$ <bc-val> [ <opt\_kbytes\_mbytes\_gbytes\_bc> ] } ] } { [ { pir { <pir> [ <opt\_kbps\_mbps\_gbps\_pps\_pir> ] | percent1 <pir-perc> } } [ { [ be ] <br/> <br/> <br/> <br/><br/>es\_mbytes\_gbytes\_be> ] } ] ] } { [ { conform { <opt\_drop\_transmit\_conform> | { set-cos-transmit <set-cos-val> } | { set-dscp-transmit { <set-dscp-val> |  $\text{opt_set_dsep>}$  }  $|$  { set-prec-transmit {  $\text{user-prec-val} >$   $|\text{opt_set_prec>}$  } }  $|$  { exceed {  $\{\text{top}$  drop transmit exceed> | { set dscp1 dscp2 table cir-markdown-map } } } ] [ { violate { <opt\_drop\_transmit\_violate> | { set1 dscp3 dscp4 table1 pir-markdown-map } } } ] ] } } ]

#### **Syntax Description**

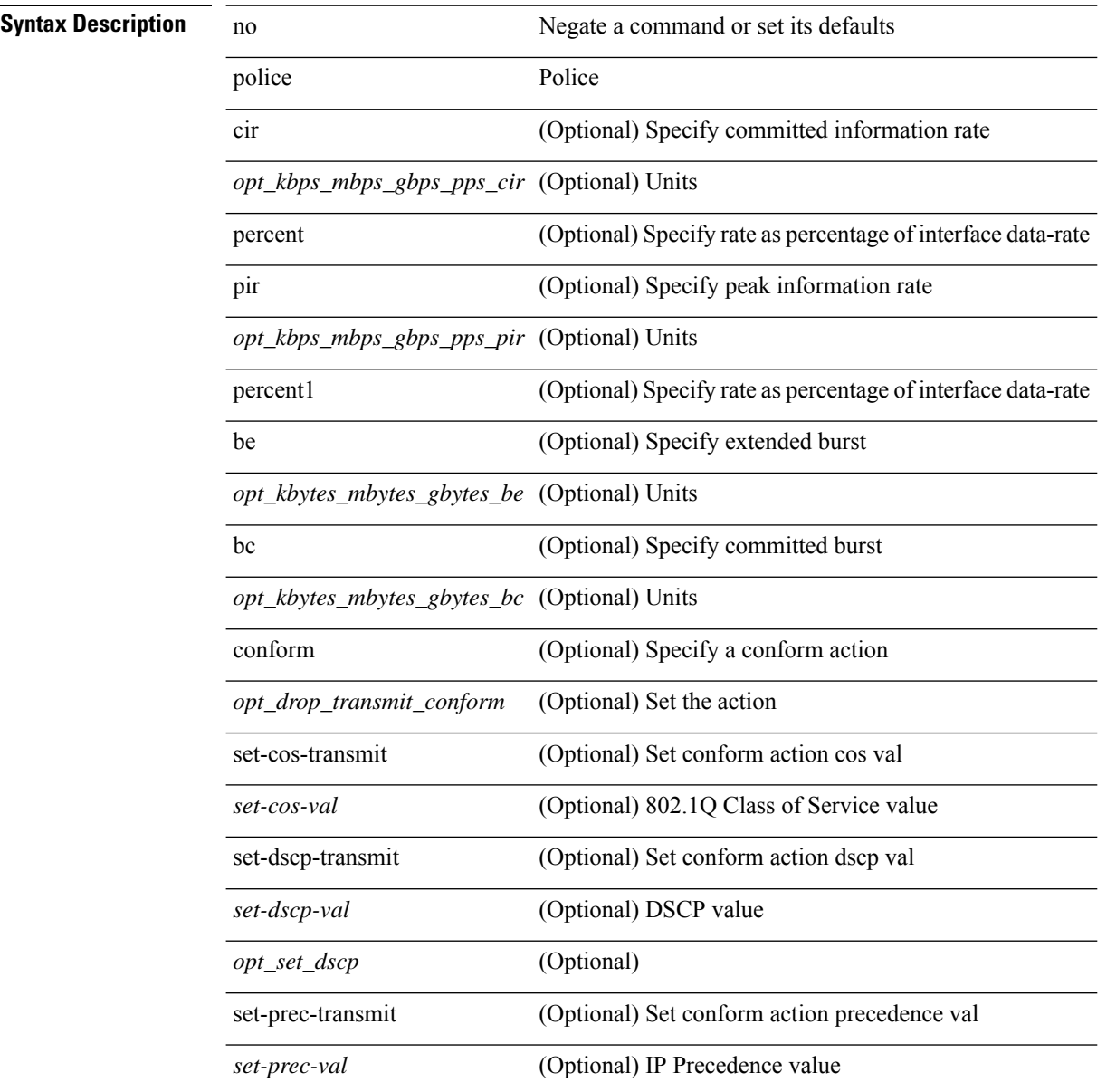
$\mathbf l$ 

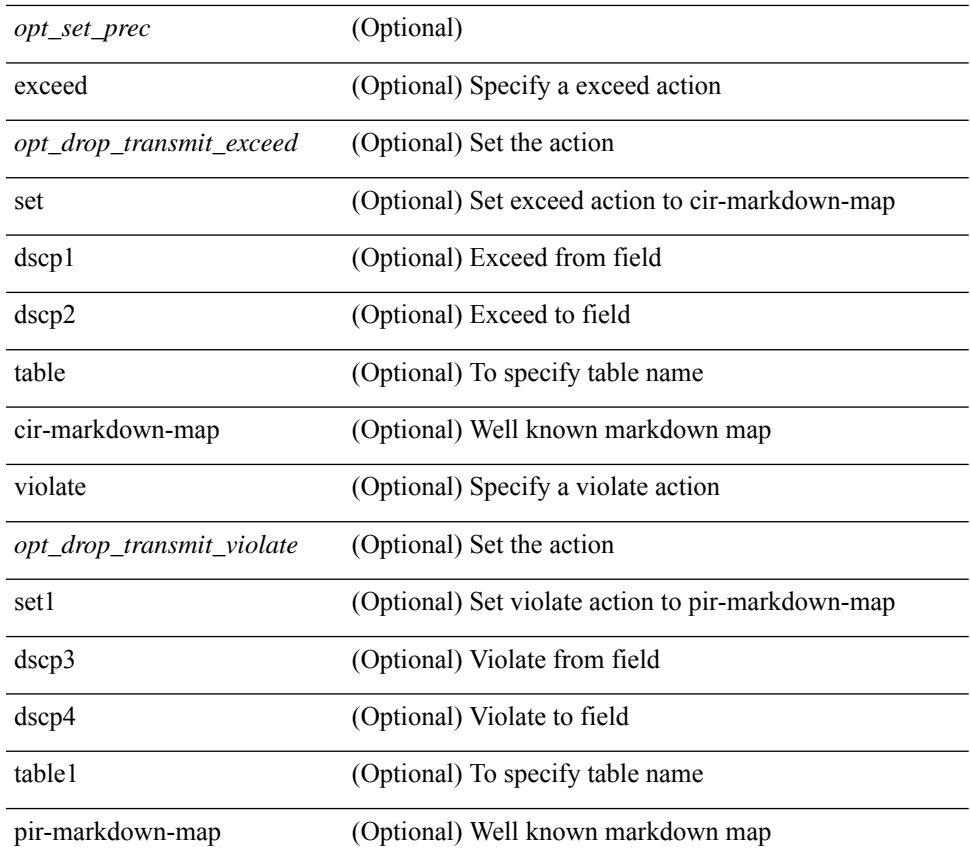

### **Command Mode**

• /exec/configure/pmap/class

### **police**

[no] police  $\{ \}$ [ cir ]  $\{ \text{ }$  [ bps | kbps | mbps | gbps | pps ] | percent  $\text{ }$  [ [ bc ]  $\{ \}$  $\leq$ committed-burst> [ bytes | kbytes | mbytes | ms | us | packets ] } ] [ pir  $\leq$   $\leq$  |  $\leq$  | kbps2 | kbps2 | mbps2 | gbps2 | pps2 ] | percent <pir-perc> } [ [ be ] { <extended-burst> [ bytes2 | kbytes2 | mbytes2 | ms2 | us2 | packets2 ] } ] ] [ conform { transmit | set-prec-transmit { <prec-val> | <prec-enum> } | set-dscp-transmit { <dscp-val> | <dscp-enum> } | set-cos-transmit <cos-val> | set-discard-class-transmit <disc-class-val> | set-qos-transmit <qos-grp-val> | set-mpls-exp-imposition-transmit <exp-value-imp> | set-mpls-exp-topmost-transmit <exp-value-top>  $\}$  [ exceed { transmit1 | drop1 | set <exc-frm-field>  $\langle$ exc-to-field> table cir-markdown-map | set-prec-transmit1 {  $\langle$  prec-val1>  $|$   $\rangle$  | set-dscp-transmit1 { <dscp-val1> | <dscp-enum1> } |set-cos-transmit1 <cos-val1> |set-discard-class-transmit1 <disc-class-val1> | set-qos-transmit1 <qos-grp-val1> | set-mpls-exp-imposition-transmit1 <exp-value-imp1> | set-mpls-exp-topmost-transmit1 <exp-value-top1> } ] [ violate { drop2 | set <vio-frm-field> <vio-to-field> table2 pir-markdown-map | set-prec-transmit2 { <prec-val2> | <prec-enum2> } | set-dscp-transmit2 { <dscp-val2> | <dscp-enum2> } | set-cos-transmit2 <cos-val2> | set-discard-class-transmit2 <disc-class-val2> | set-qos-transmit2 <qos-grp-val2> | set-mpls-exp-imposition-transmit2 <exp-value-imp2> | set-mpls-exp-topmost-transmit2 <exp-value-top2>  $\}$ ]  $]$  aggregate <policer-name>  $\}$ 

#### **Syntax Description**

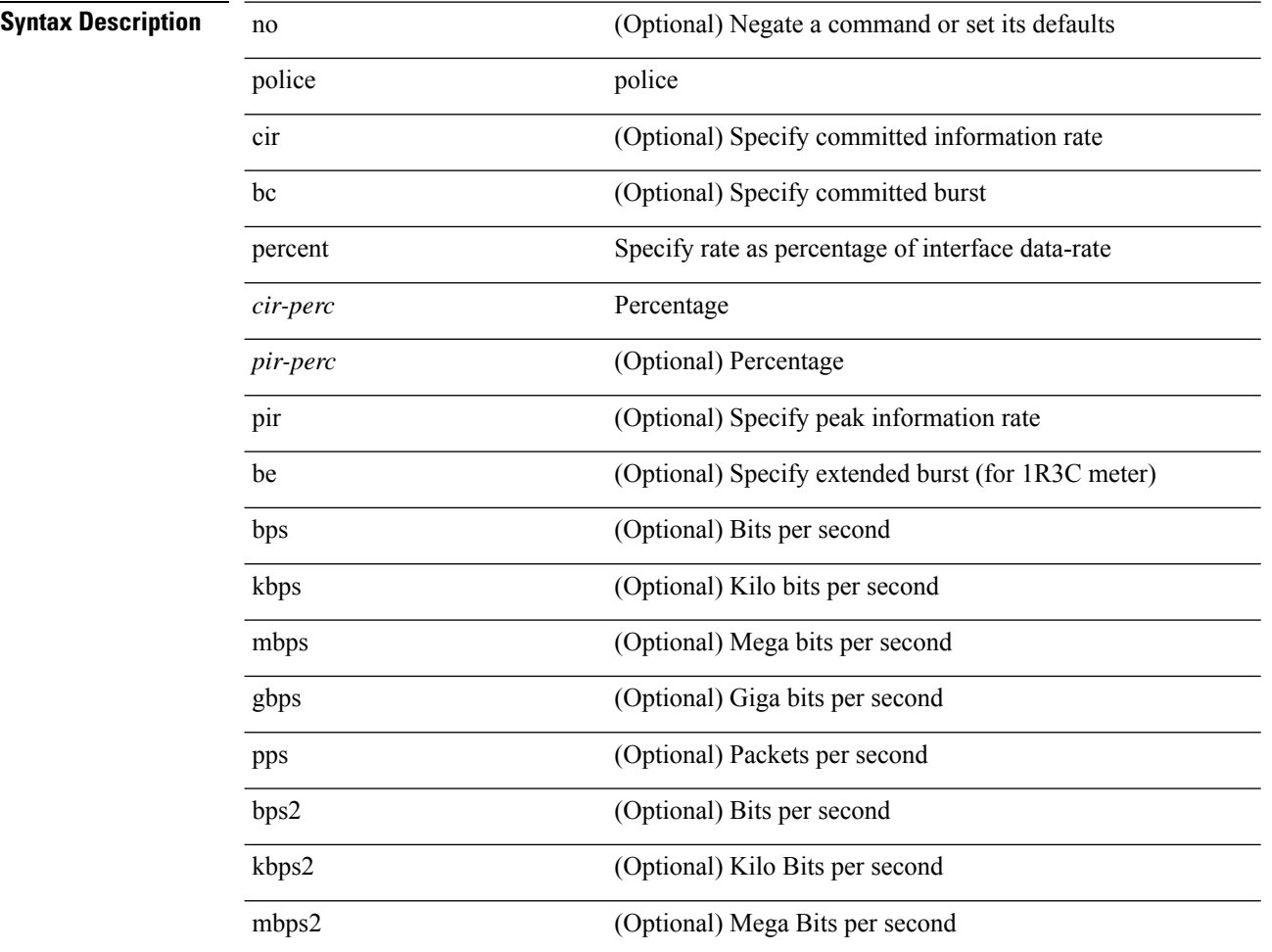

 $\mathbf l$ 

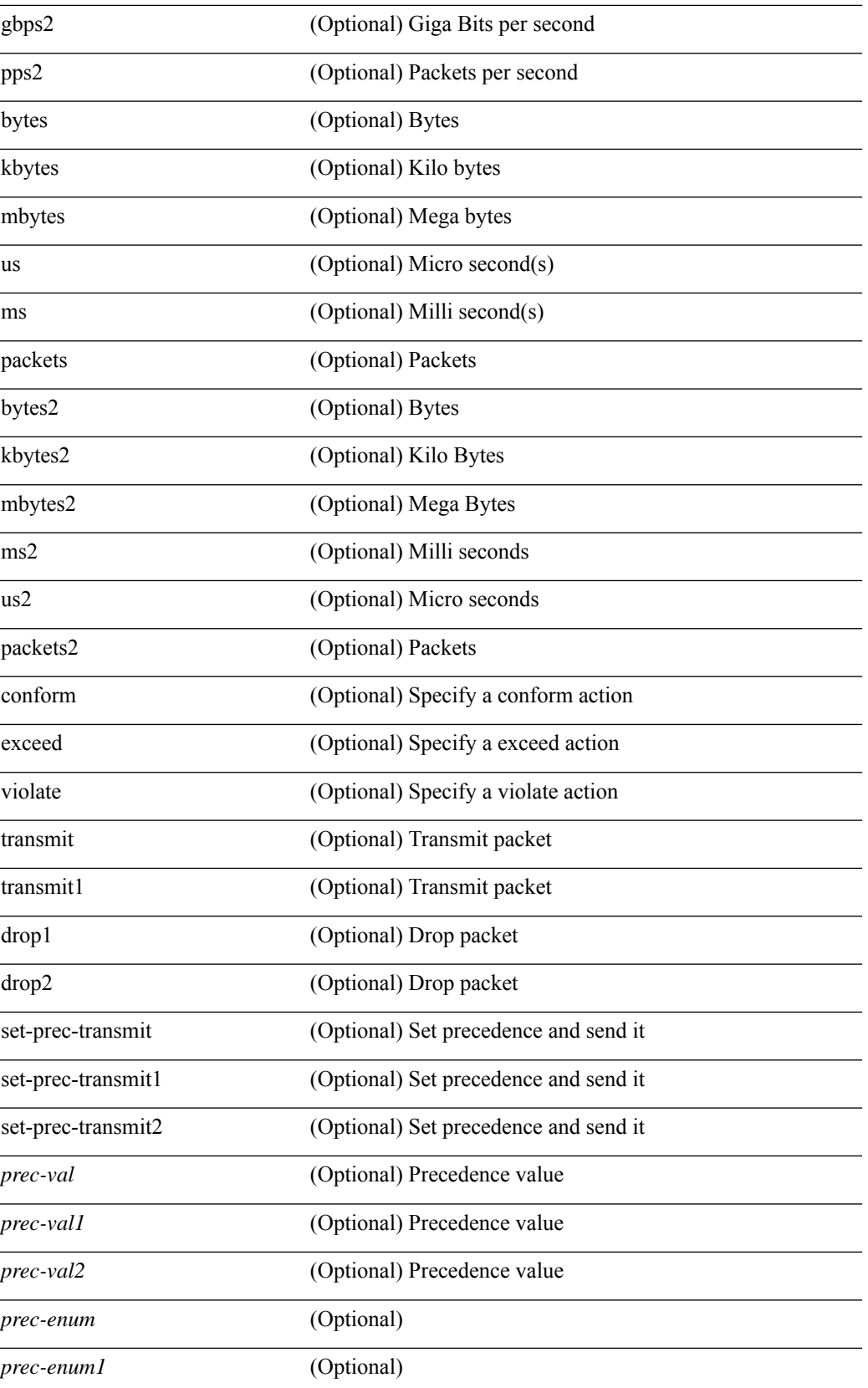

I

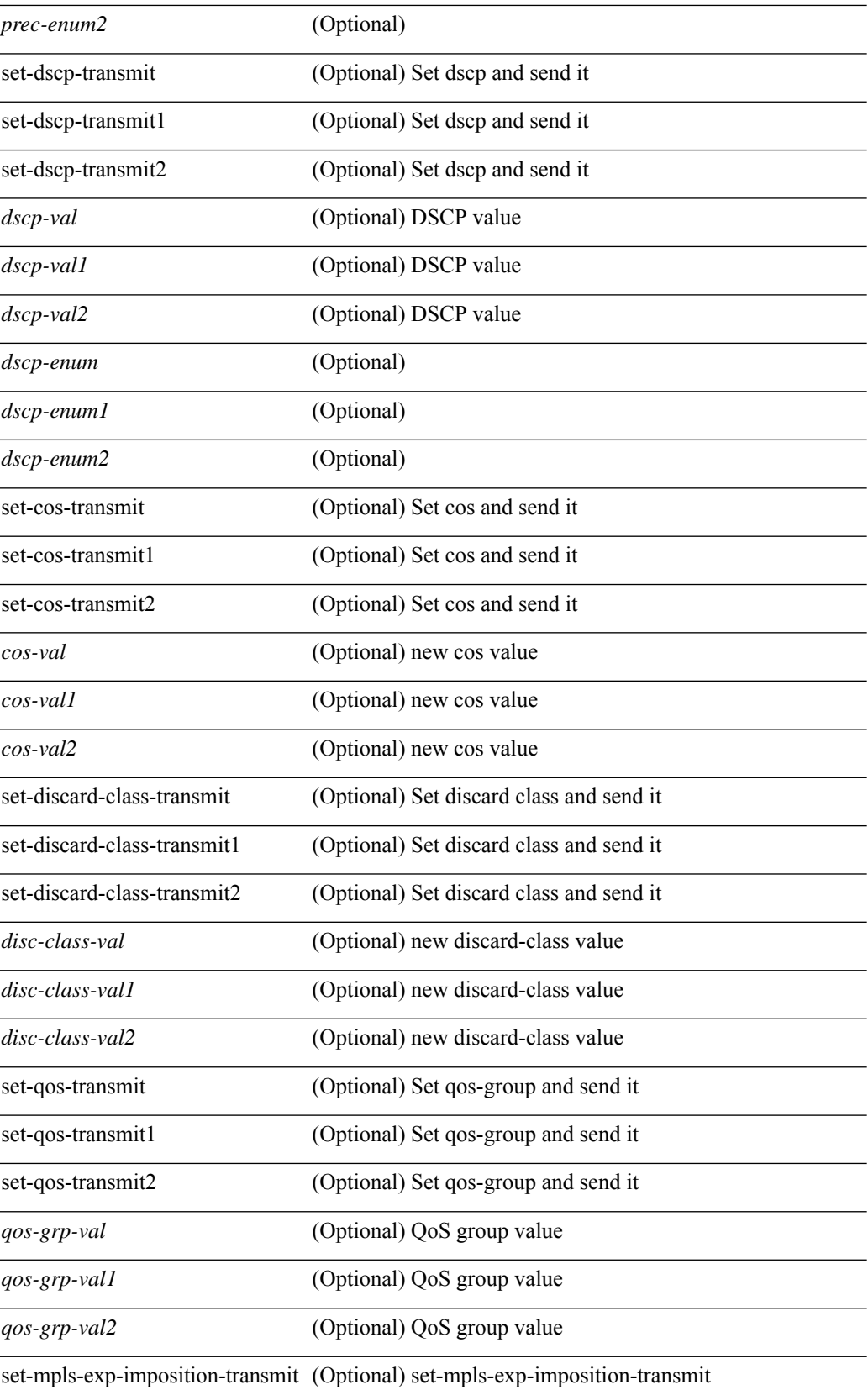

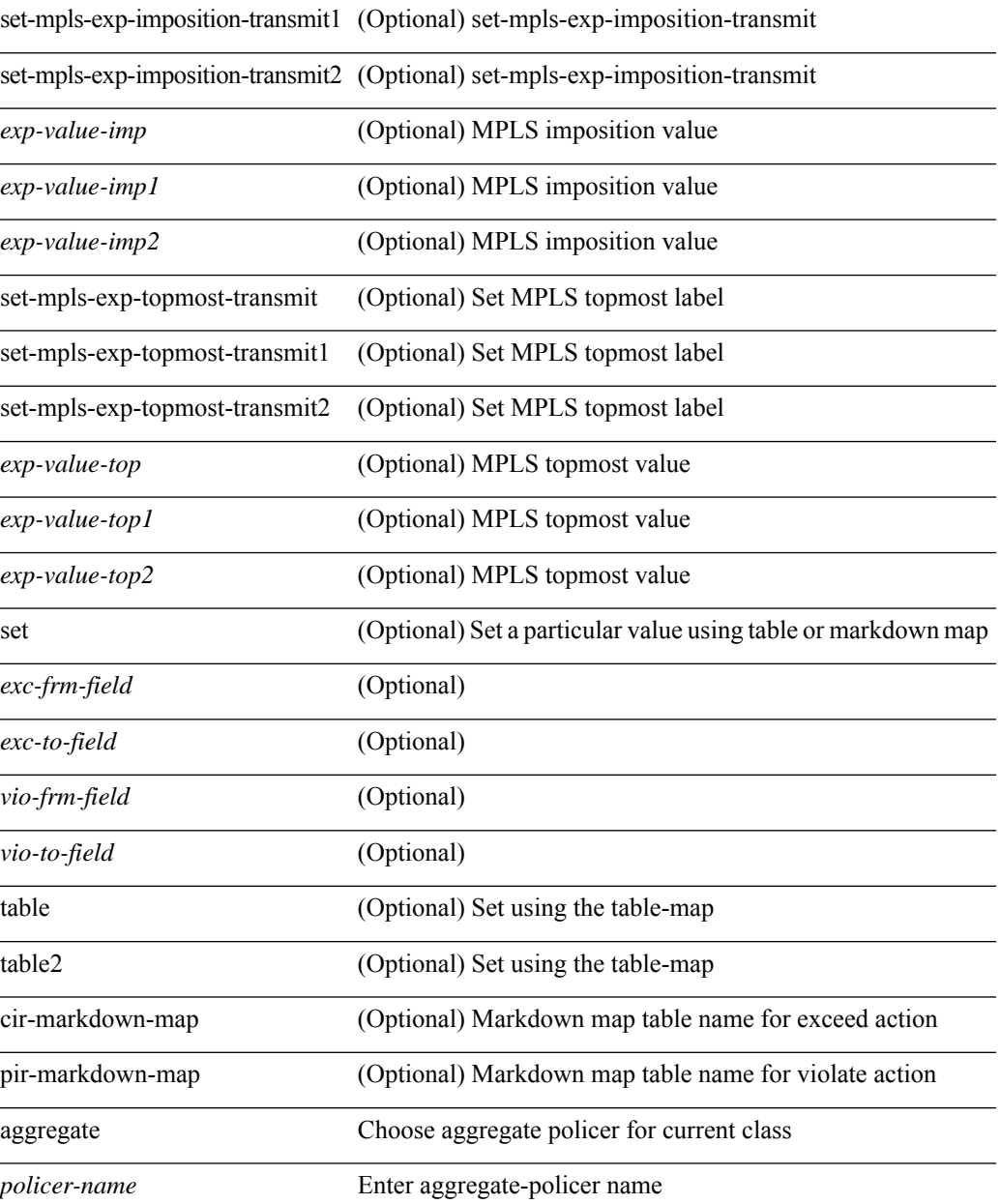

#### **Command Mode**

• /exec/configure/policy-map/class

### **police**

[no] police  $\{ \int | \text{cir} \rangle \}$  <cir-val> [ bps | kbps | mbps | gbps ] | percent <cir-perc>  $\{ \int | \text{bc} \}$   $\{$  <committed-burst>  $\lceil \text{bytes} \rceil$  kbytes  $\lfloor \text{mbytes} \rfloor$  ms  $\lfloor \text{us} \rfloor$   $\rceil$   $\lceil \text{pir} \{ \text{pink} \}$   $\lceil \text{bins2} \rfloor$  kbps2  $\lceil \text{phys2} \rceil$  pps2  $\rceil \lfloor \text{percent} \langle \text{pir-perc} \rangle$  $\{\mathcal{S} \mid \mathcal{S} \in \mathcal{S} \mid \mathcal{S} \text{ extends} \}$  [bytes2 | kbytes2 | mbytes2 | ms2 | us2 | packets2 ]  $\{\mathcal{S} \mid \mathcal{S} \text{ extends} \}$  [ conform { transmit | set-prec-transmit { <prec-val> | <prec-enum> } | set-dscp-transmit { <dscp-val> | <dscp-enum> } | set-cos-transmit <cos-val> | set-discard-class-transmit <disc-class-val> | set-qos-transmit <qos-grp-val> | set-mpls-exp-imposition-transmit <exp-value-imp> | set-mpls-exp-topmost-transmit <exp-value-top> } [ exceed { drop1 | set <exc-frm-field> <exc-to-field> table cir-markdown-map | set-prec-transmit1 { <prec-val1> | <prec-enum1> } | set-dscp-transmit1 { <dscp-val1> | <dscp-enum1> } | set-cos-transmit1 <cos-val1> | set-discard-class-transmit1 <disc-class-val1> | set-qos-transmit1 <qos-grp-val1> | set-mpls-exp-imposition-transmit1 <exp-value-imp1> | set-mpls-exp-topmost-transmit1 <exp-value-top1> } ] [ violate { drop2 | set <vio-frm-field> <vio-to-field> table2 pir-markdown-map | set-prec-transmit2 {  $\langle$ prec-val2>  $|$   $\langle$ prec-enum2>  $|$  set-dscp-transmit2  $\langle$   $\langle$ dscp-val2>  $|$  $\langle$ dscp-enum2>  $|$  set-cos-transmit2 <cos-val2> | set-discard-class-transmit2 <disc-class-val2> | set-qos-transmit2 <qos-grp-val2> | set-mpls-exp-imposition-transmit2 <exp-value-imp2> | set-mpls-exp-topmost-transmit2 <exp-value-top2> } ] ] } | aggregate <policer-name> }

**Syntax Description**

### **Syntax Description** no **no** (Optional) Negate a command or set its defaults police police police cir (Optional) Specify committed information rate bc (Optional) Specify committed burst percent Specify rate as percentage of interface data-rate *cir-perc* Percentage *pir-perc* (Optional) Percentage pir (Optional) Specify peak information rate be (Optional) Specify extended burst (for 1R3C meter) bps (Optional) Bits per second kbps (Optional) Kilo bits per second mbps (Optional) Mega bits per second gbps (Optional) Giga bits per second bps2 (Optional) Bits per second kbps2 (Optional) Kilo Bits per second mbps2 (Optional) Mega Bits per second gbps2 (Optional) Giga Bits per second

 $\mathbf l$ 

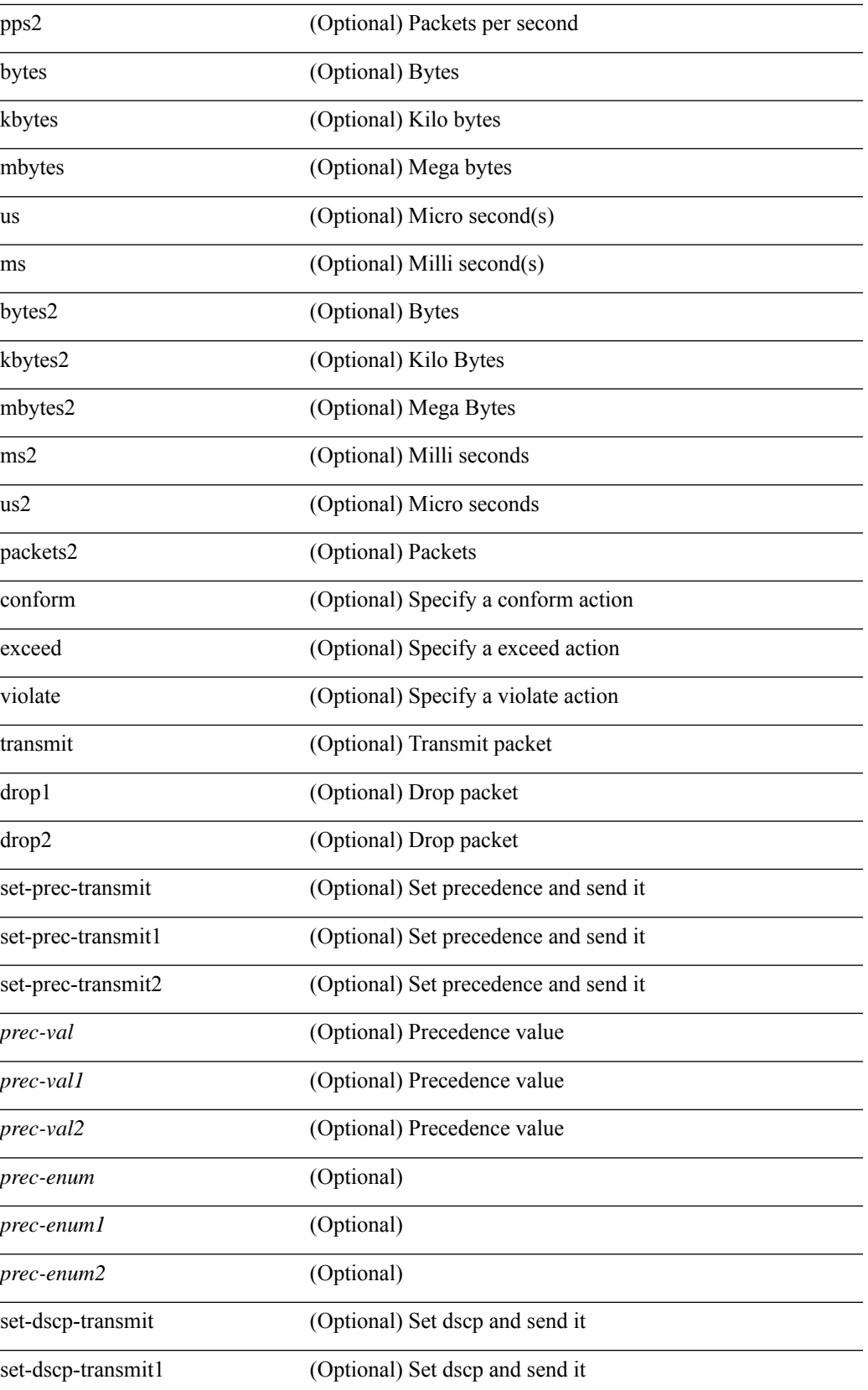

I

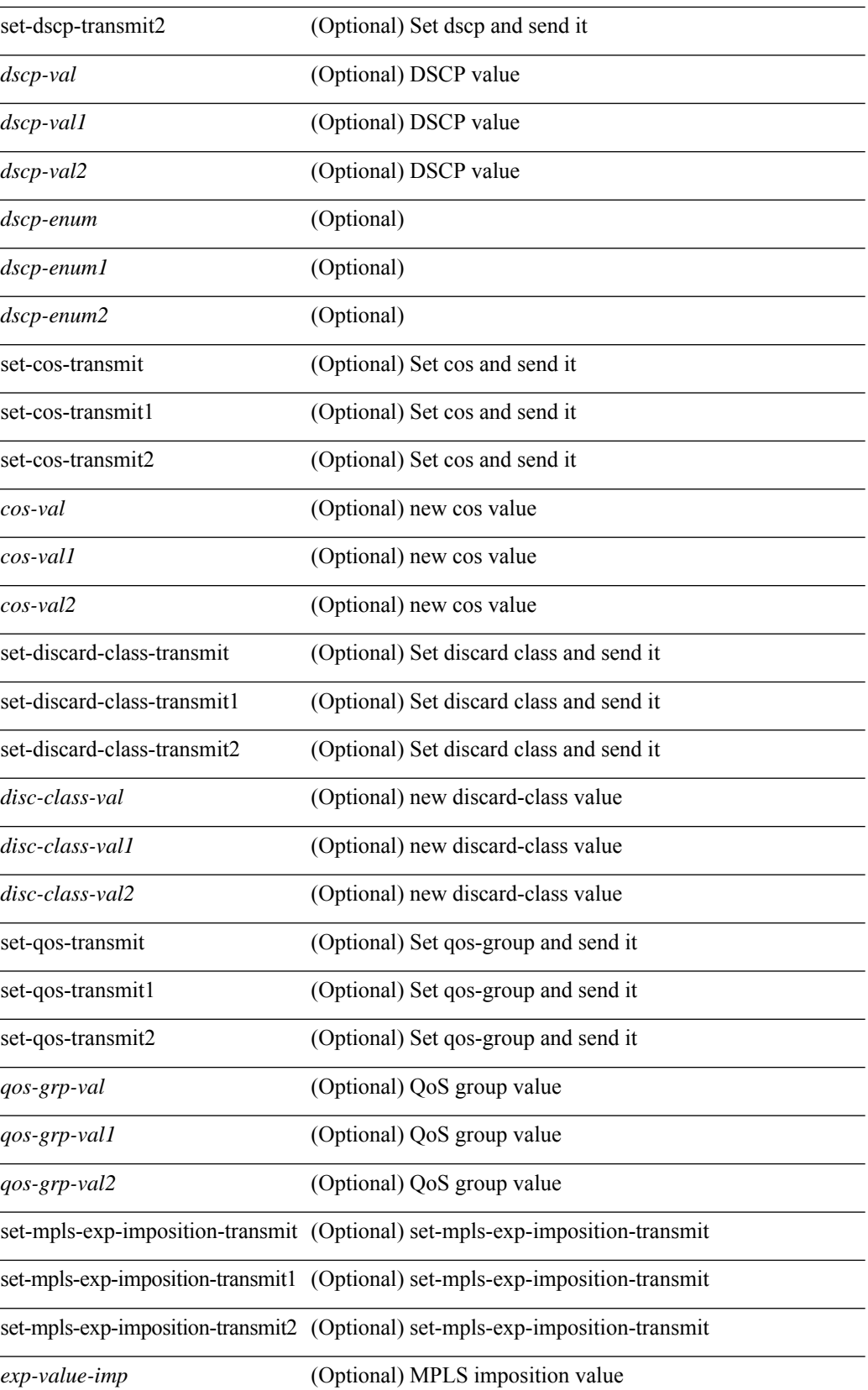

I

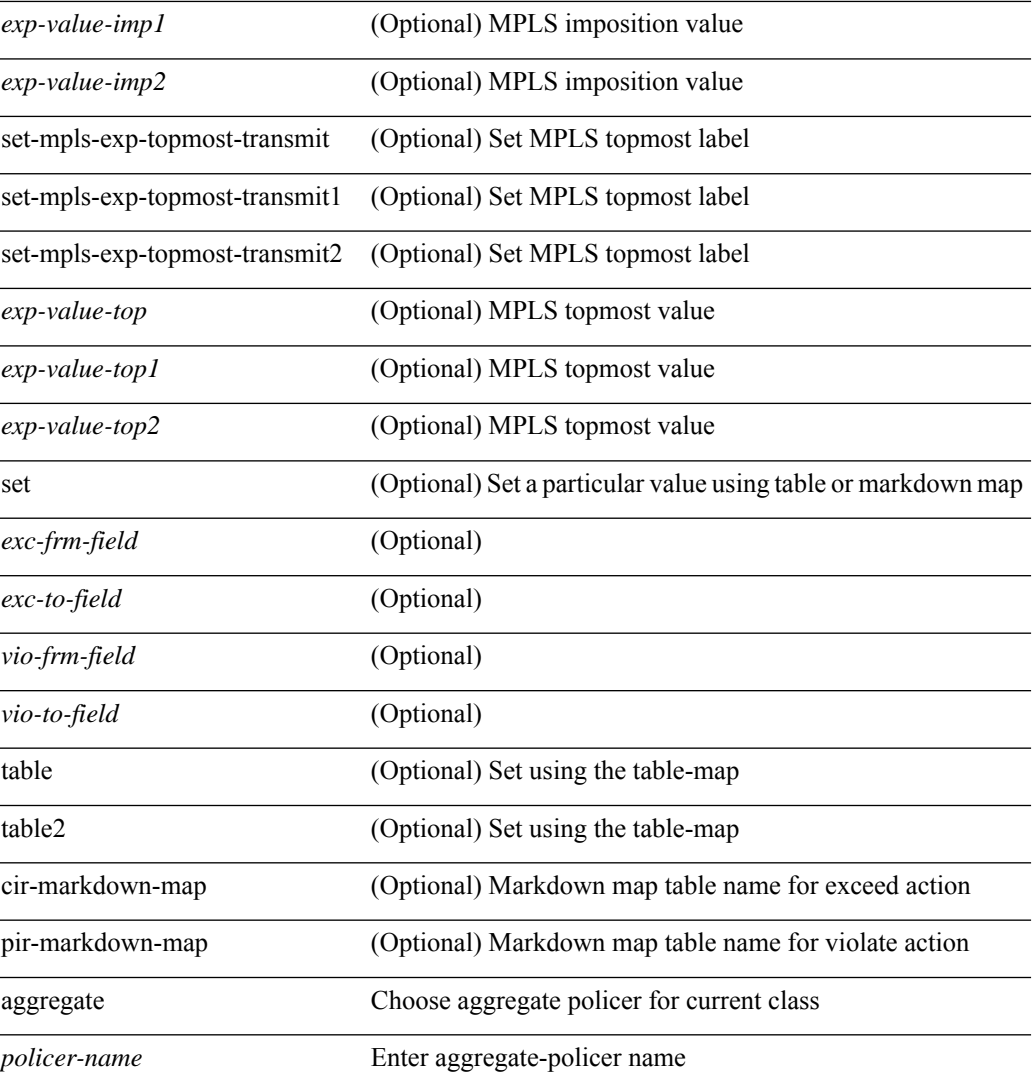

#### **Command Mode**

• /exec/configure/policy-map/class

### **police police pps**

police  $\{ [\text{cir}] \}$   $\{\text{<} \text{cir-val} \}$   $\{\text{<} \text{opt\_kbps\_mbps\_gbps\_pir} \}$   $]$  percent  $\{\text{cir-perc} \}$   $\}$   $\{ [\}$   $\{\}$   $\{\text{be } \}$   $\{\text{<} \text{val} \}$ [ <opt\_kbytes\_mbytes\_gbytes\_bc> ] } ] } { [ { pir { <pir> [ <opt\_kbps\_mbps\_gbps\_pps\_pir> ] | percent1 \left{> perc> } } [ { [ be ] <br/>\be-val> [ \left{\left{\sigmathf{\sigmathf{\sigmathf{\sigmathf{\sigmathf{\sigmathf{\sigmathf{\sigmathf{\sigmathf{\sigmathf{\sigmathf{\sigmathf{\sigmathf{\sigmathf{\sigmathf{\sigmathf{\sigm <opt\_drop\_transmit\_conform> | { set-cos-transmit <set-cos-val> } | { set-dscp-transmit { <set-dscp-val> |  $\{\text{opt set } \text{dscp}\}$  }  $\}$  { set-prec-transmit {  $\{\text{set-prec-val}\}$  |  $\{\text{opt set } \text{prec}\}$  } }  $\}$  { exceed {  $\{\text{top}$  drop transmit exceed> | { set dscp1 dscp2 table cir-markdown-map } } } ] [ { violate { <opt\_drop\_transmit\_violate> | { set1 dscp3 dscp4 table1 pir-markdown-map } } } ] } | police { pps {  $<$ pps-val> } }

#### **Syntax Description**

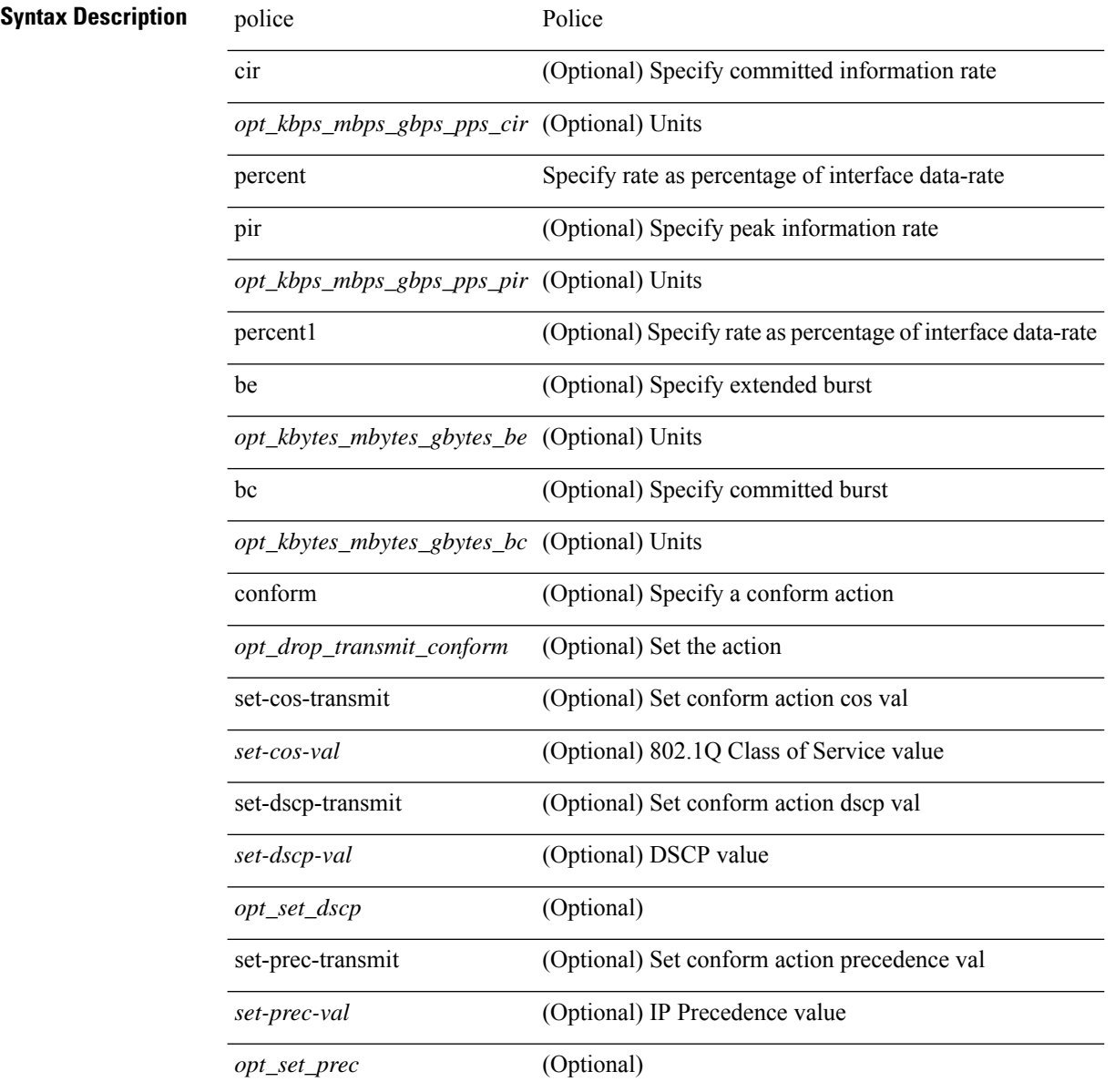

 $\mathbf l$ 

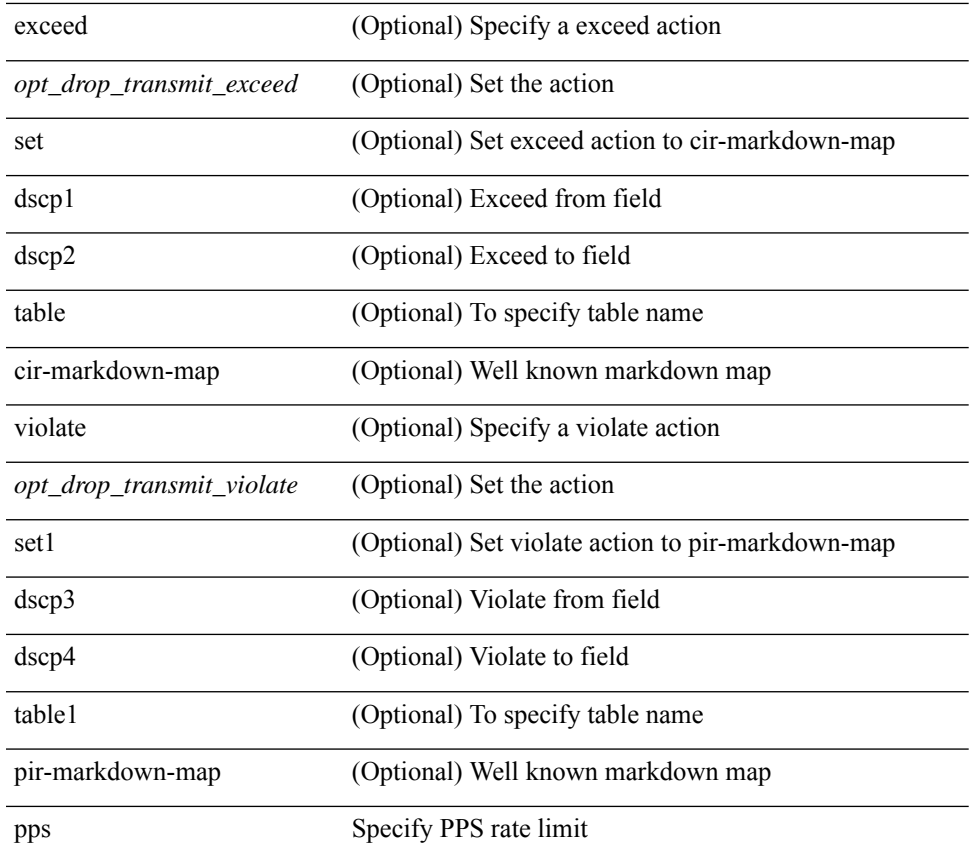

### **Command Mode**

• /exec/configure/pmap/class

### **police police pps**

police  $\{ [\text{cir}] \}$   $\{\text{<} \text{cir-val} \}$   $\{\text{<} \text{opt\_kbps\_mbps\_gbps\_pir} \}$   $]$  percent  $\{\text{cir-perc} \}$   $\}$   $\{ [\}$   $\{\}$   $\{\text{be } \}$   $\{\text{<} \text{val} \}$ [ <opt\_kbytes\_mbytes\_gbytes\_bc> ] } ] } { [ { pir { <pir> [ <opt\_kbps\_mbps\_gbps\_pps\_pir> ] | percent1 \left{> perc> } } [ { [ be ] <br/>\be-val> [ \left{\left{\sigmathf{\sigmathf{\sigmathf{\sigmathf{\sigmathf{\sigmathf{\sigmathf{\sigmathf{\sigmathf{\sigmathf{\sigmathf{\sigmathf{\sigmathf{\sigmathf{\sigmathf{\sigmathf{\sigm <opt\_drop\_transmit\_conform> | { set-cos-transmit <set-cos-val> } | { set-dscp-transmit { <set-dscp-val> |  $\{\text{opt set } \text{dscp}\}$  }  $\}$  { set-prec-transmit {  $\{\text{set-prec-val}\}$  |  $\{\text{opt set } \text{prec}\}$  } }  $\}$  { exceed {  $\{\text{top}$  drop transmit exceed> | { set dscp1 dscp2 table cir-markdown-map } } } ] [ { violate { <opt\_drop\_transmit\_violate> | { set1 dscp3 dscp4 table1 pir-markdown-map } } } ] } | police { pps {  $<$ pps-val> } }

#### **Syntax Description**

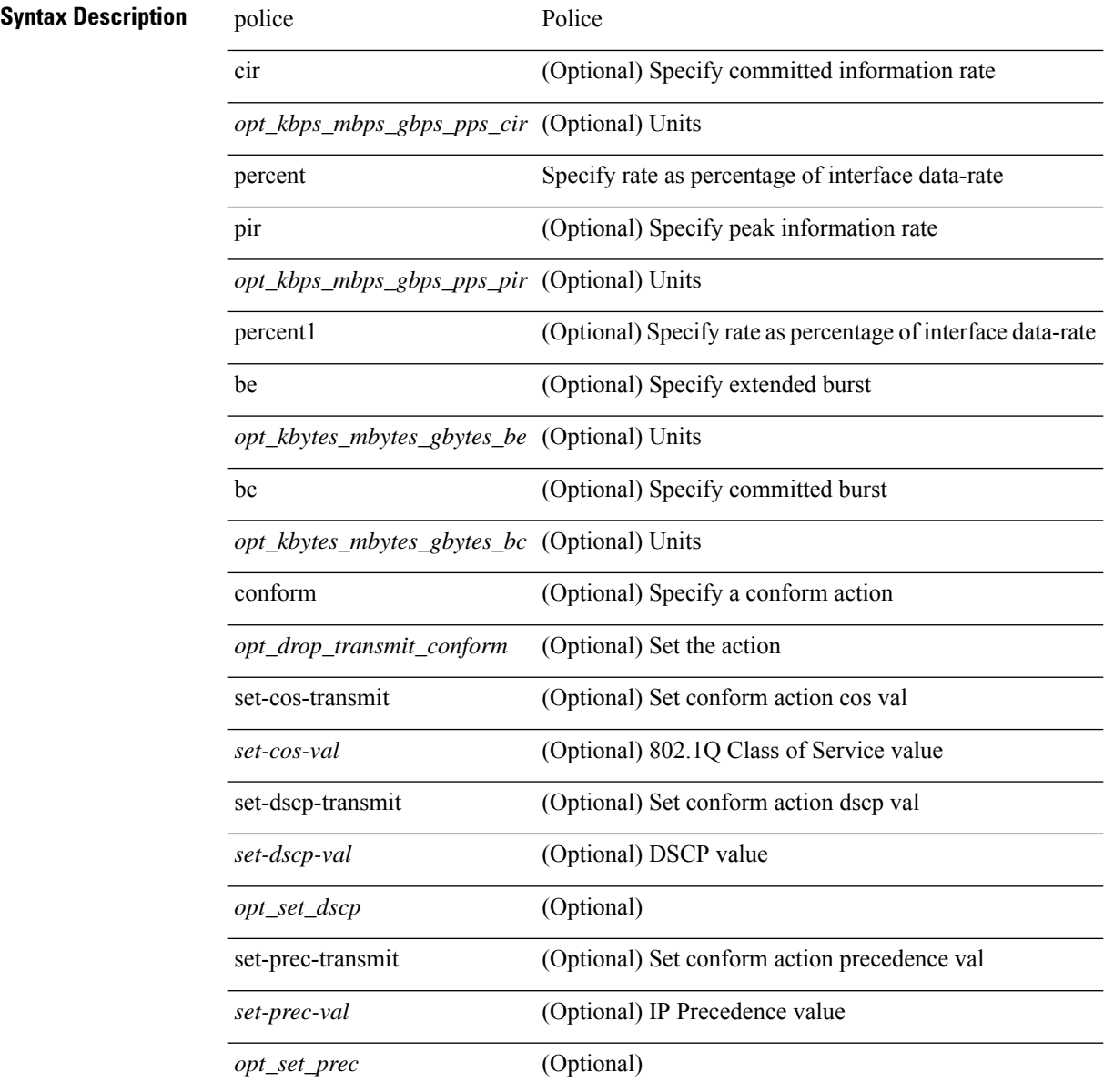

 $\mathbf l$ 

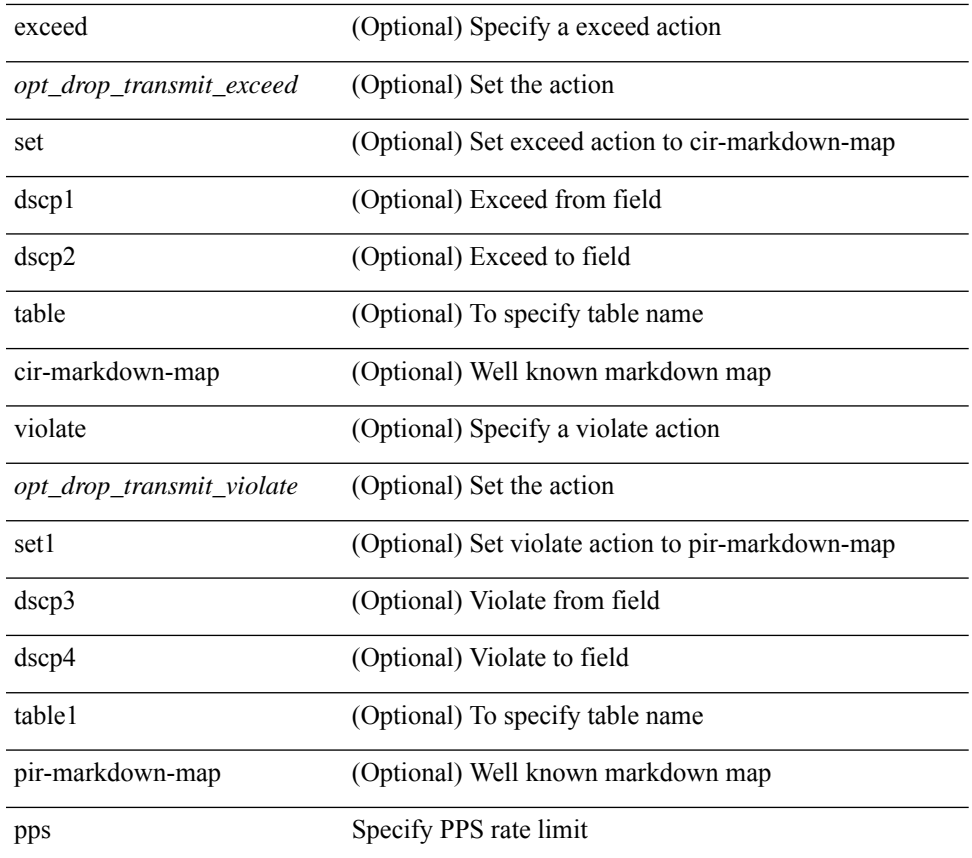

### **Command Mode**

• /exec/configure/pmap/class

# **policy-map**

[no] policy-map [ type qos ] [ match-first ] <pmap-name-qos>

#### **Syntax Description**

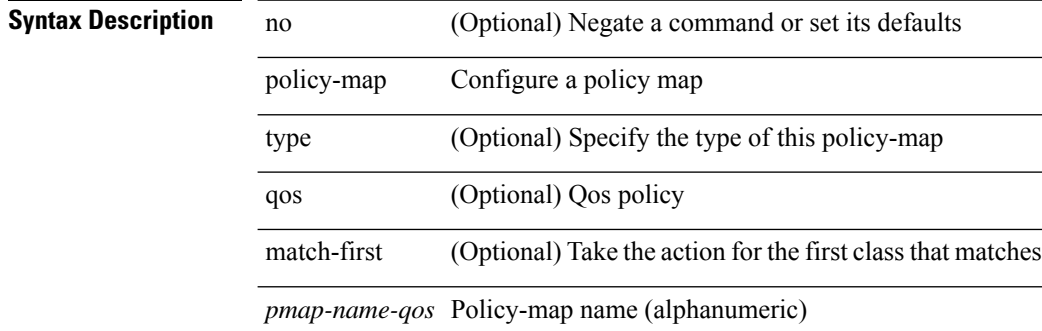

#### **Command Mode**

# **policy-map type control-plane**

[no] policy-map type control-plane <pmap-name>

#### **Syntax Description**

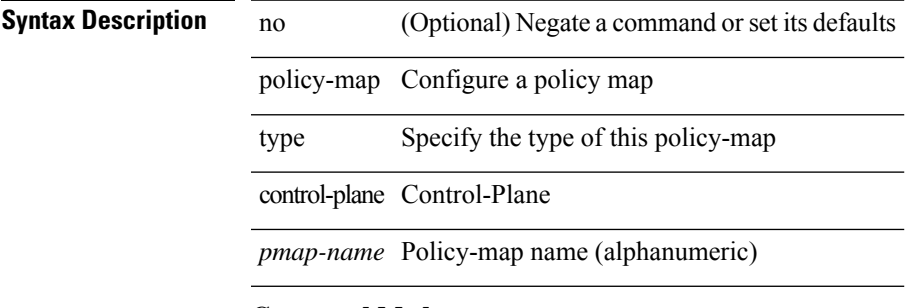

#### **Command Mode**

# **policy-map type network-qos**

[no] policy-map type network-qos <pmap-name-nq>

#### **Syntax Description**

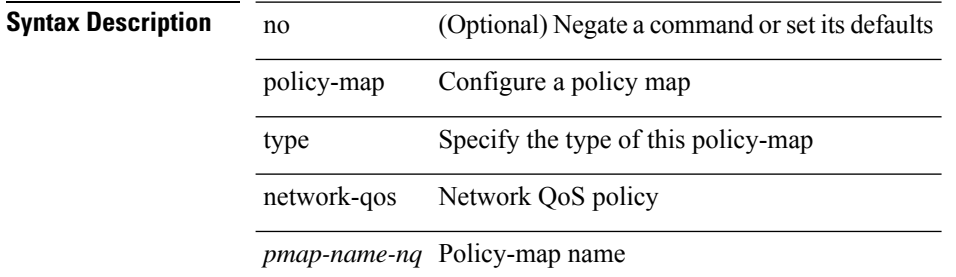

#### **Command Mode**

# **policy-map type psp**

[no] policy-map type psp { <pmap-name-plc> | { handle <ppf\_id> } } [ table <table\_type> ] [ client <clienttype> <clientID> ]

#### **Syntax Description**

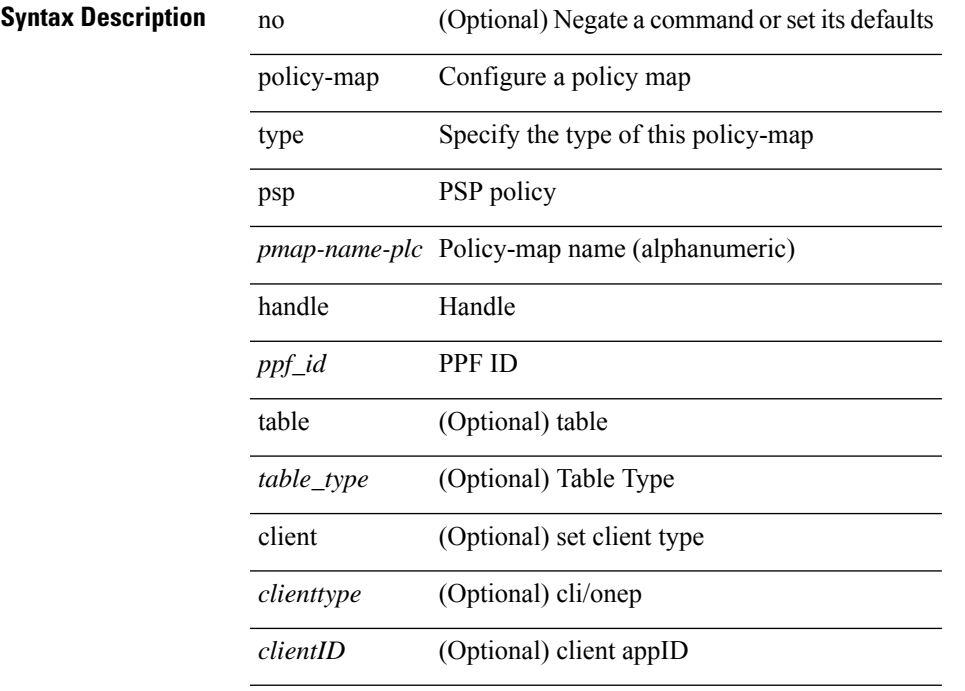

#### **Command Mode**

# **policy-map type queuing**

[no] policy-map type queuing [ match-first ] <pmap-name-que>

#### **Syntax Description**

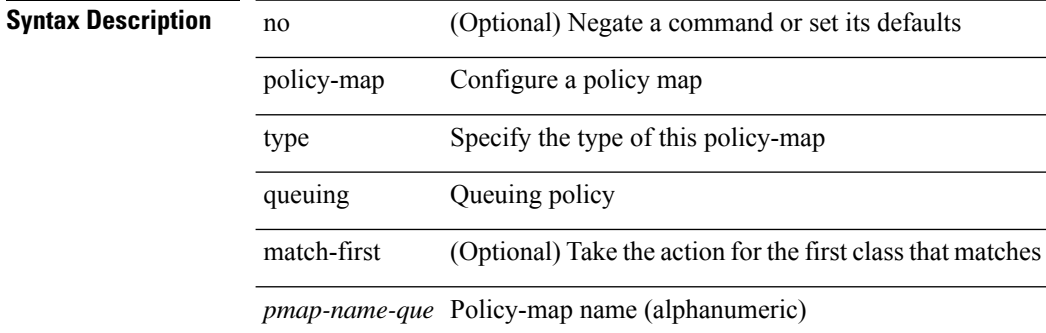

#### **Command Mode**

# **policy**

I

policy { { dynamic identity <device-id> } | { static sgt <sgt> [ trusted ] } } | no policy static | no policy dynamic **Syntax Description**

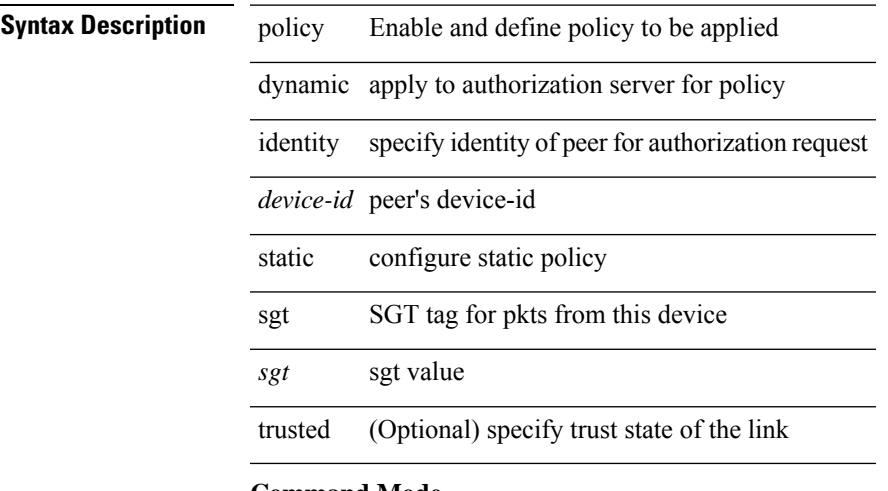

**Command Mode**

• /exec/configure/cts-manual

### **pop**

pop [ <name> ]

**Syntax Description**

**Syntax Description** pop pop mode from stack or restore from name *name* (Optional) name

**Command Mode**

• /global

# **port-channel limit**

port-channel limit | no port-channel limit

#### **Syntax Description**

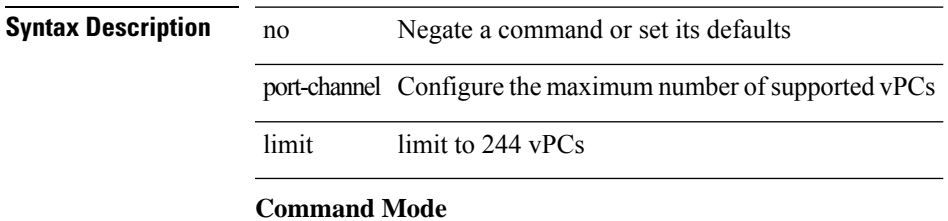

• /exec/configure/vpc-domain

## **port-channel load-balance**

port-channel load-balance <br/>bndl\_hash> <br/>>bndl\_sel> [ rotate <po-lb-rotate-range> ] [ concatenation ] [ module <module> | fex all ] [ symmetric ] | no port-channel load-balance [ <br/> <br/> <br/> <br/> <br/> <br/>bal\_sel> [ rotate <po-lb-rotate-range> ] [ concatenation ] [ module <module> | fex all ] [ symmetric ] ]

#### **Syntax Description**

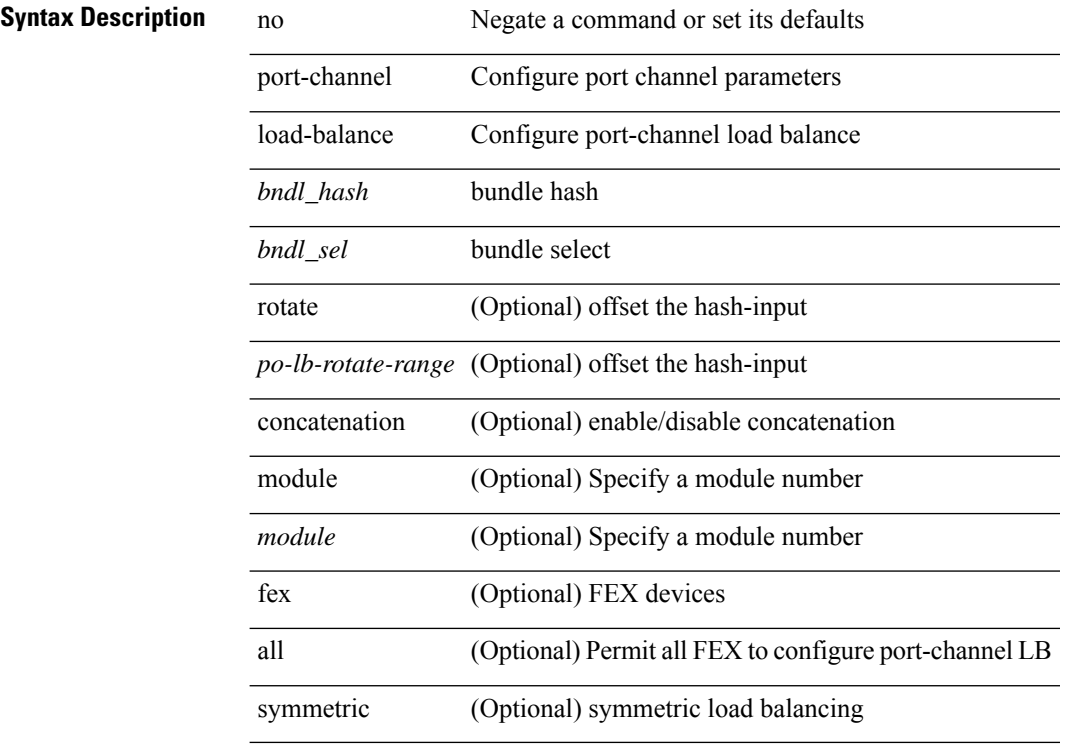

#### **Command Mode**

## **port-channel load-balance1 ethernet**

port-channel load-balance1 ethernet <algorithm> [ symmetric ] | no port-channel load-balance1 ethernet [ <algorithm> [ symmetric ] ]

#### **Syntax Description**

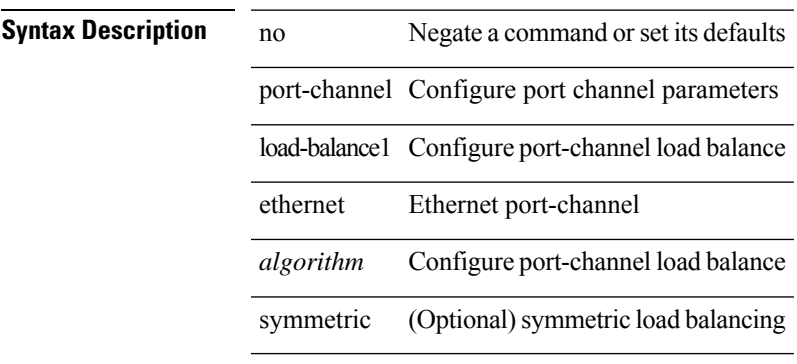

#### **Command Mode**

## **port-channel load-balance2 resilient**

port-channel load-balance2 resilient | no port-channel load-balance2 resilient

#### **Syntax Description**

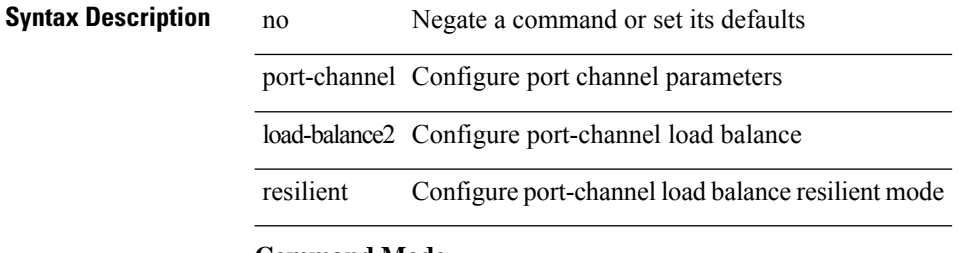

#### **Command Mode**

## **port-channel load-balance ethernet**

port-channel load-balance ethernet <algorithm> [ module <module> ] | no port-channel load-balance ethernet [ <algorithm> [ module <module> ] ]

#### **Syntax Description**

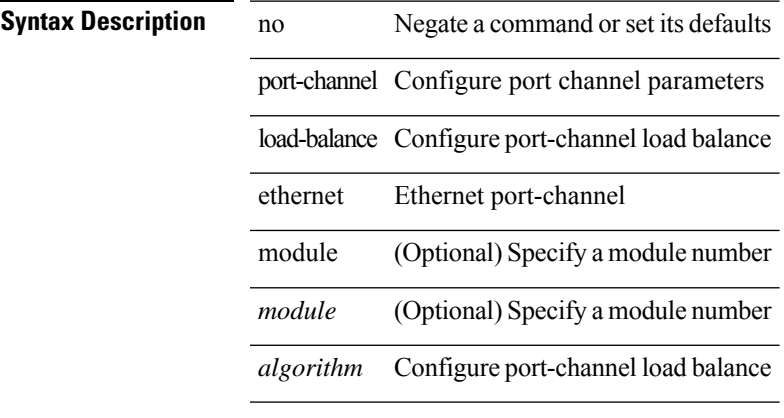

#### **Command Mode**

# **port-channel load-balance hash-modulo-f2**

[no] port-channel load-balance hash-modulo-f2

#### **Syntax Description**

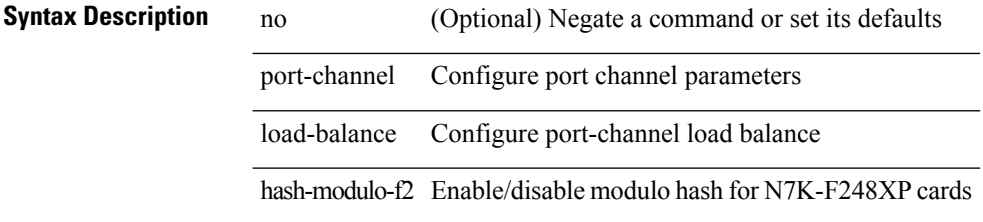

#### **Command Mode**

# **port-channel load-balance hash enable**

[no] port-channel load-balance hash enable

#### **Syntax Description**

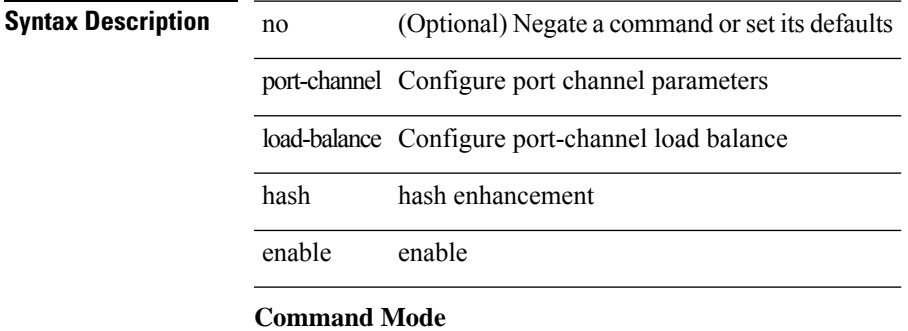

## **port-channel load-balance internal**

port-channel load-balance internal <algorithm> | no port-channel load-balance internal <algorithm>

#### **Syntax Description**

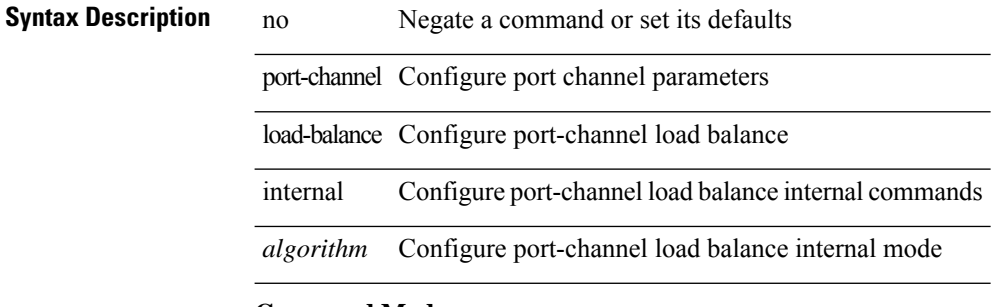

### **Command Mode**

# **port-channel load-balance internal rtag7**

port-channel load-balance internal rtag7 <algorithm> | no port-channel load-balance internal rtag7 <algorithm>

#### **Syntax Description**

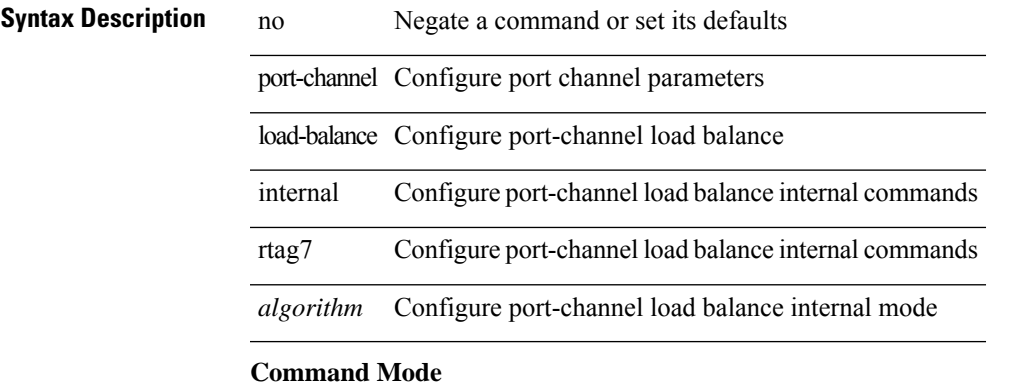

# **port-profile**

[no] port-profile [ type <typeval> ]  $\{$  <profilename>  $|$  <s0>  $\}$ 

#### **Syntax Description**

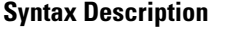

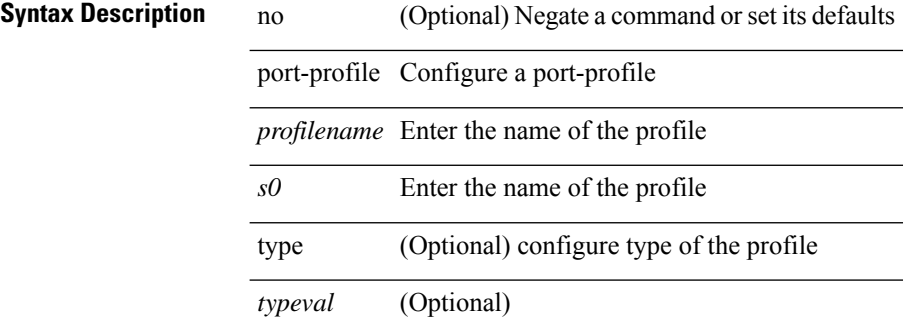

#### **Command Mode**

 $\mathbf{l}$ 

# **port-profile dump**

[no] port-profile dump

**Syntax Description**

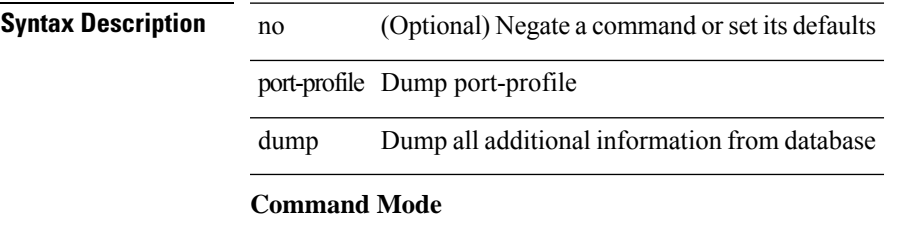

• /exec

# **port-profile no-redirection**

[no] port-profile no-redirection

#### **Syntax Description**

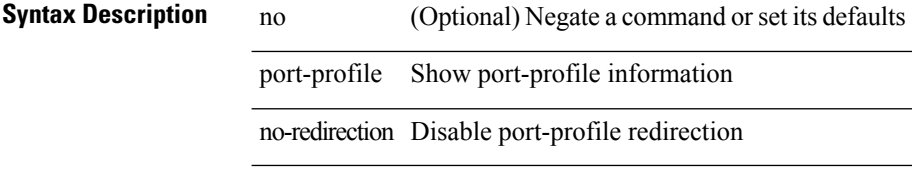

#### **Command Mode**

• /exec

# **port-security stop learning**

[no] port-security stop learning

port-security Port security related command

#### **Syntax Description**

**Syntax Description** no (Optional) Negate a command or set its defaults

stop stop

learning learning

#### **Command Mode**

• /exec

### **port**

{ port <tportnum> } | { no port [ <tportnum-ignore> ] }

### **Syntax Description**

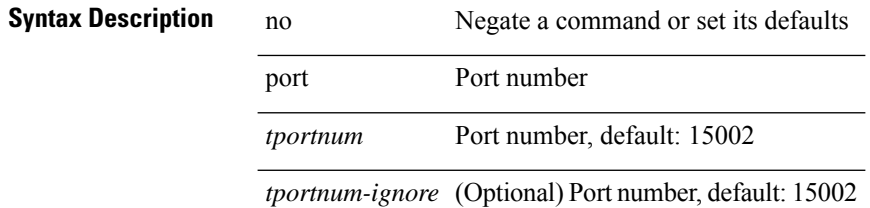

#### **Command Mode**

• /exe/configure/onep/tls

# **port control**

[no] port control <port-control-name>

#### **Syntax Description**

#### **Syntax Description**

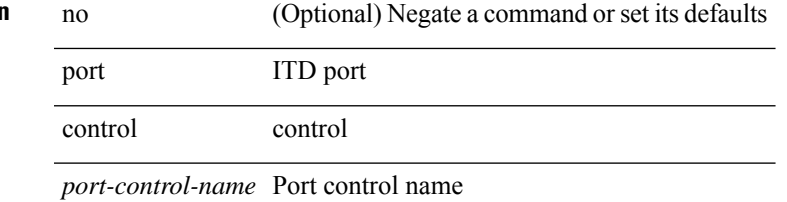

#### **Command Mode**

• /exec/configure/itd-inout

### **port control**

[no] port control <port-control-name>

#### **Syntax Description**

**Syntax Description** no (Optional) Negate a command or set its defaults port ITD port

control control

*port-control-name* Port control name

#### **Command Mode**

• /exec/configure/itd-inout
# **port destination**

{ port { destination | source } <port> } | { no port { destination | source } }

### **Syntax Description**

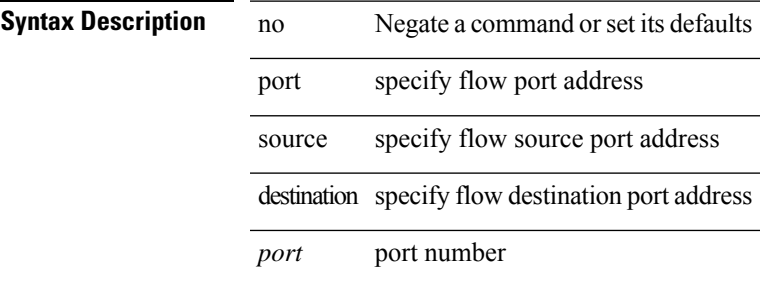

#### **Command Mode**

• /exec/configure/configngoamprofileflow

# **power efficient-ethernet auto**

[no] power efficient-ethernet auto

### **Syntax Description**

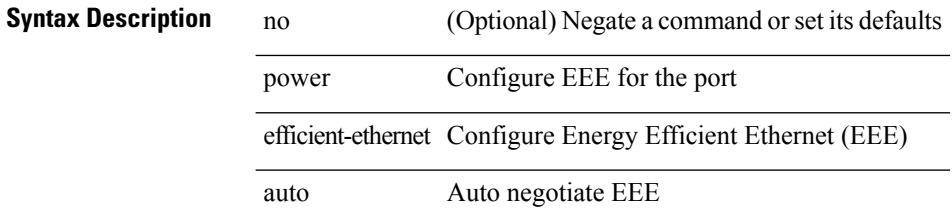

#### **Command Mode**

• /exec/configure/if-ethernet-all /exec/configure/if-eth-base

 $\overline{\phantom{a}}$ 

# **power efficient-ethernet sleep threshold aggressive**

[no] power efficient-ethernet sleep threshold aggressive

### **Syntax Description**

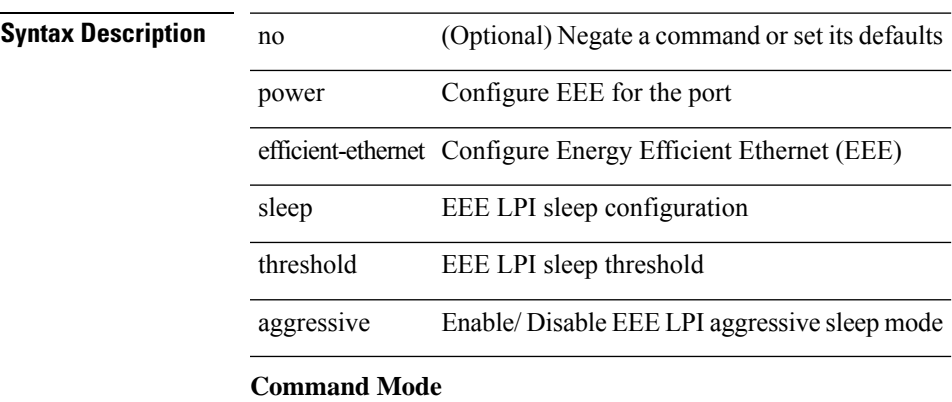

• /exec/configure/if-ethernet-all /exec/configure/if-eth-base

# **power redundancy-mode combined**

[no] power redundancy-mode combined

### **Syntax Description**

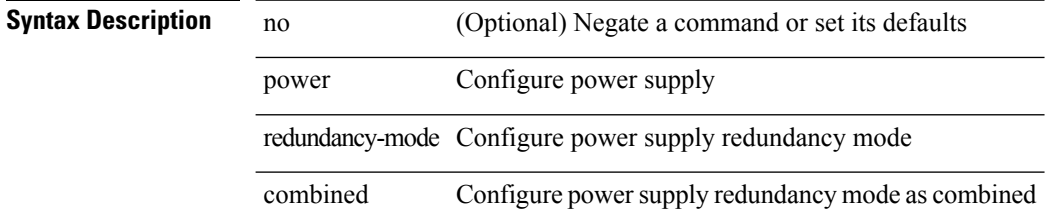

#### **Command Mode**

# **power redundancy-mode combined force**

[no] power redundancy-mode combined force

### **Syntax Description**

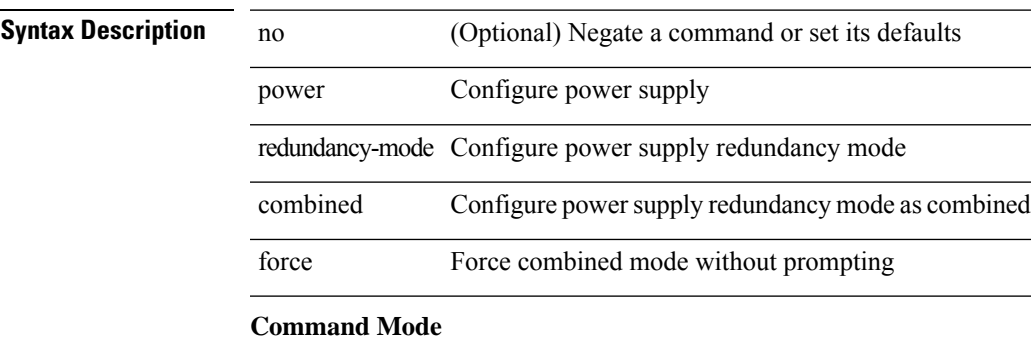

# **power redundancy-mode insrc-redundant**

[no] power redundancy-mode insrc-redundant

### **Syntax Description**

### **Syntax Description**

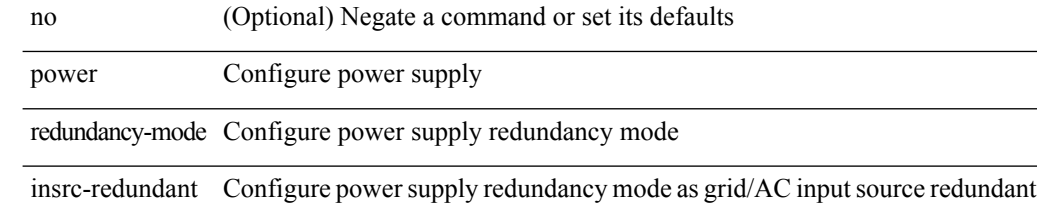

#### **Command Mode**

# **power redundancy-mode ps-redundant**

[no] power redundancy-mode ps-redundant

### **Syntax Description**

### **Syntax Description**

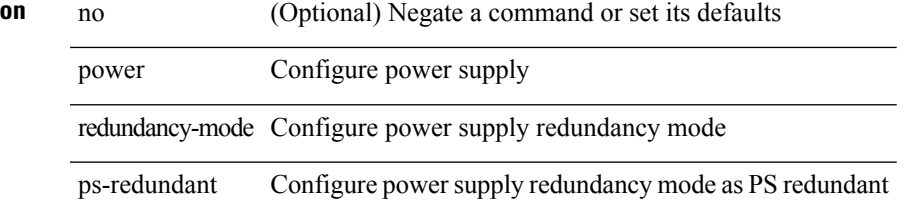

#### **Command Mode**

### **power reserve**

[no] power reserve <percentage>

### **Syntax Description**

 $\overline{a}$ 

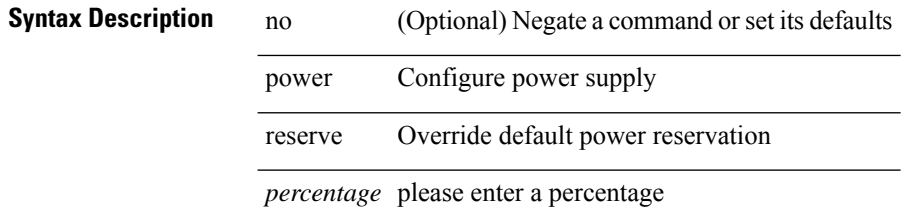

#### **Command Mode**

# **poweroff**

[no] poweroff { module <module> | <s0> <santa-cruz-range> }

### **Syntax Description**

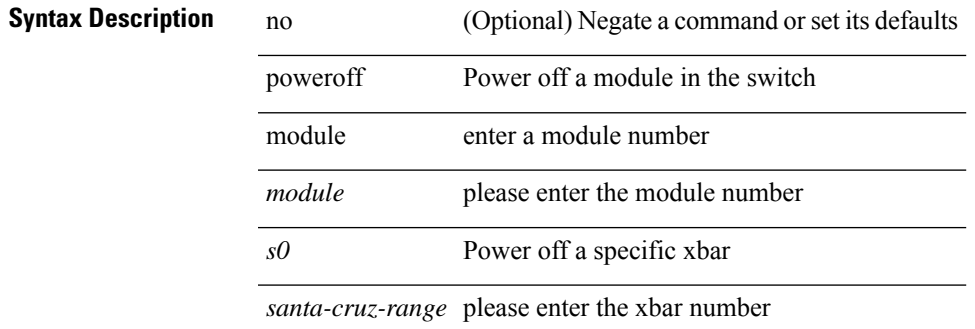

### **Command Mode**

## **pps**

pps <pps> <br/> <br/> <br/> <br/> <br/> <br/>pps [ <pps>  $\left[ \mbox{ $^{\text{p}}$ is a 1000 km s} \right]$ 

### **Syntax Description**

**Syntax Description** no Negate a command or set its defaults

pps OSPF packets per second

*pps* Packets per second value

*burst* Burst value

#### **Command Mode**

• /exec/configure/router-ospf /exec/configure/router-ospf/vrf

### **pps**

pps <pps> <burst> | no pps [ <pps> ] [ <burst> ]

### **Syntax Description**

### **Syntax Description** no Negate a command or set its defaults

pps OSPFv3 packets per second

*pps* Packets per second value

*burst* Burst value

#### **Command Mode**

• /exec/configure/router-ospf3 /exec/configure/router-ospf3/vrf

# **precision milliseconds**

{ { no | default } precision | precision { milliseconds | microseconds } }

#### **Syntax Description**

**Syntax Description** no

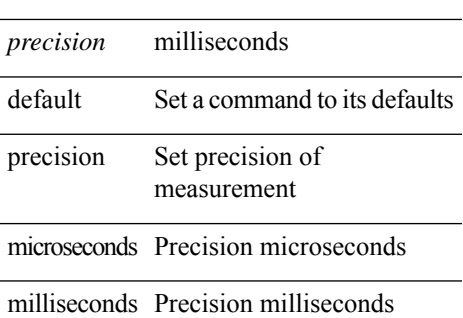

#### **Command Mode**

• /exec/configure/ip-sla/jitter

# **preempt**

 $\mathbf{l}$ 

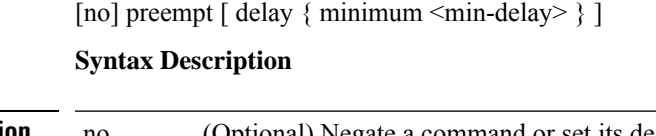

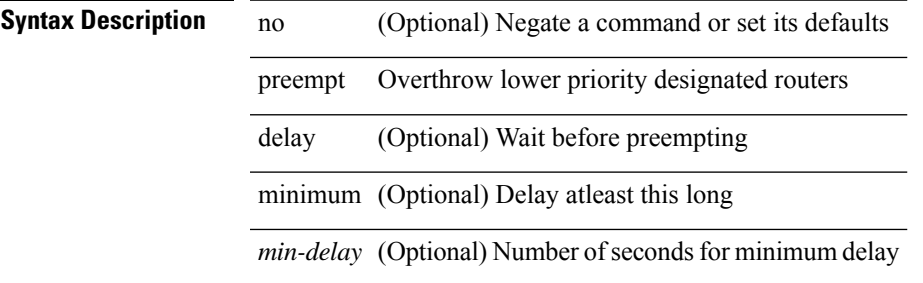

### **Command Mode**

• /exec/configure/if-eth-any/glbp

 $\mathbf I$ 

# **preempt**

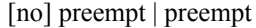

### **Syntax Description**

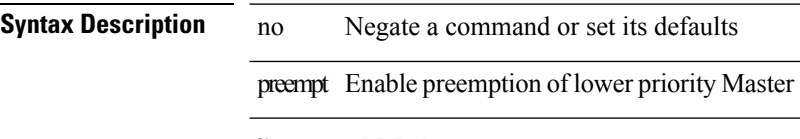

### **Command Mode**

• /exec/configure/if-eth-any/vrrpv3

# **preempt**

 $\mathbf{l}$ 

[no] preempt

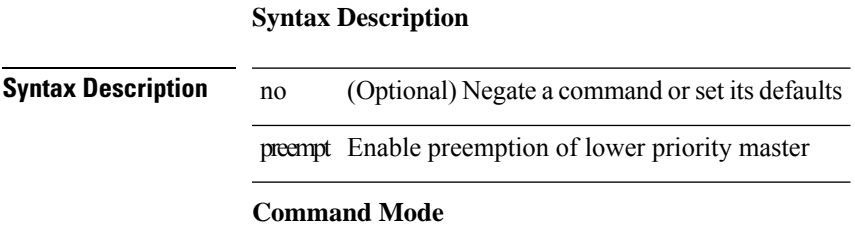

• /exec/configure/if-eth-any/vrrp

# **preempt delay minimum**

[no] preempt delay | preempt delay minimum <secs>

#### **Syntax Description**

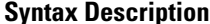

no **Negate a command or set its defaults** preempt Enable preemption of lower priority Master delay Wait before preempting minimum Delay at least this long *secs* Seconds to delay

#### **Command Mode**

• /exec/configure/if-eth-any/vrrpv3

preempt delay minimum reload sync preempt delay reload minimum sync preempt delay sync minimum reload preempt delay reload sync minimum preempt delay sync reload minimum preempt delay minimum sync reload preempt delay reload sync preempt delay sync reload preempt delay minimum sync preempt delay sync minimum preempt delay minimum reload preempt delay reload minimum preempt delay minimum preempt delay reload preempt delay sync preempt

**preempt delay minimum reload sync preempt delay reload minimum sync preempt delay sync minimum reload preempt delayreloadsyncminimumpreemptdelaysyncreloadminimum preempt delay minimum sync reload preempt delay reload sync preempt delay sync reload preempt delay minimum sync preempt delay sync minimum preempt delay minimum reload preemptdelayreloadminimumpreemptdelayminimumpreempt delay reload preempt delay sync preempt**

> preempt delay minimum <min-delay> reload <rel-delay> sync <sync-delay> | preempt delay reload <rel-delay> minimum <min-delay> sync <sync-delay> | preempt delay sync <sync-delay> minimum <min-delay> reload <rel-delay> | preempt delay reload <rel-delay> sync <sync-delay> minimum <min-delay> | preempt delay sync <sync-delay> reload <rel-delay> minimum <min-delay> | preempt delay minimum <min-delay> sync <sync-delay> reload <rel-delay> | preempt delay reload <rel-delay> sync <sync-delay> | preempt delay sync <sync-delay> reload <rel-delay> | preempt delay minimum <min-delay> sync <sync-delay> | preempt delay sync <sync-delay> minimum <min-delay> | preempt delay minimum <min-delay> reload <rel-delay> | preempt delay reload <rel-delay> minimum <min-delay> | preempt delay minimum <min-delay> | preempt delay reload <rel-delay> | preempt delay sync <sync-delay> | preempt | no preempt | no preempt delay [  $\{$  minimum [ <min-delay> ] [ [ reload [ <rel-delay> ] ] [ sync [ <sync-delay> ] ] | [ sync [ <sync-delay> ] ] [ reload [  $\leq$ rel-delay>  $\geq$  |  $\geq$  |  $\geq$  |  $\leq$  |  $\leq$  |  $\leq$  |  $\leq$  |  $\leq$  |  $\leq$  |  $\leq$  |  $\leq$  |  $\leq$  |  $\leq$  |  $\leq$  |  $\leq$  |  $\leq$  |  $\leq$  |  $\leq$  |  $\leq$  |  $\leq$  |  $\leq$  |  $\leq$  |  $\leq$  |  $\leq$  |  $\leq$  |  $\leq$  $\langle$ sync-delay>  $\rangle$   $\rangle$  [ minimum  $\langle$  <min-delay>  $\rangle$  ]  $\rangle$  | sync  $\langle$   $\rangle$  sync-delay>  $\rangle$   $\rangle$  [  $\rangle$  [ reload  $\rangle$   $\langle$  sel-delay>  $\rangle$  ]  $\rangle$  [ minimum  $\lceil \sin-\text{delay}\rangle$  | |  $\lceil \text{minimum} \rceil$  <min-delay> | |  $\lceil \text{rel-delay}\rangle$  | | | } ]

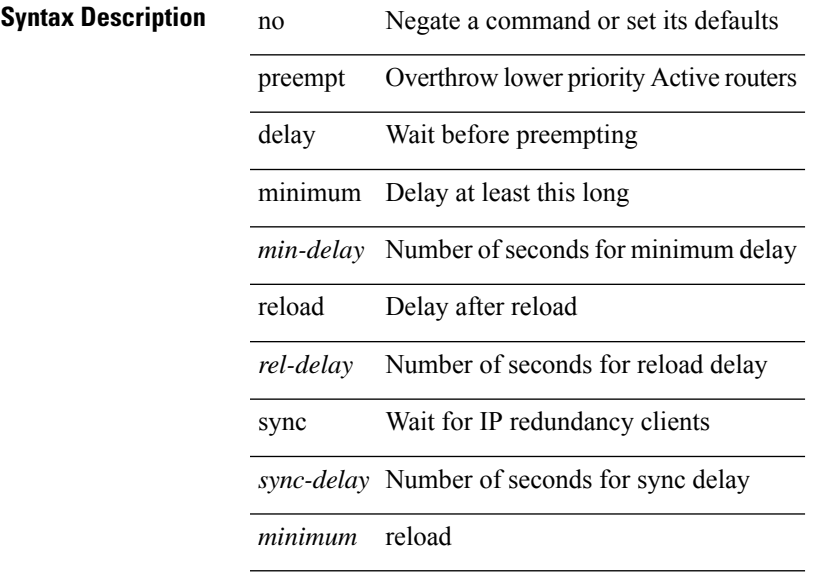

#### **Syntax Description**

preempt delay minimum reload sync preempt delay reload minimum sync preempt delay sync minimum reload preempt delay reload sync minimum preempt delay sync reload minimum preempt delay minimum sync reload preempt delay reload sync preempt delay sync reload preempt delay minimum sync preempt delay sync minimum preempt delay minimum reload preempt delay reload minimum preempt delay minimum preempt delay reload preempt delay sync preempt

#### **Command Mode**

• /exec/configure/if-eth-any/hsrp\_ipv4 /exec/configure/if-eth-any/hsrp\_ipv6

Ш

## **prefix out**

[ no | default ] { prefix-list <prfxlist-name> } { out | in }

#### **Syntax Description**

### **Syntax Description**

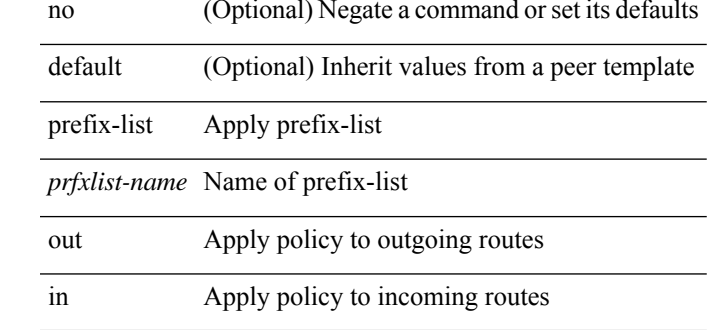

#### **Command Mode**

• /exec/configure/router-bgp/router-bgp-neighbor/router-bgp-neighbor-af /exec/configure/router-bgp/router-bgp-neighbor/router-bgp-neighbor-af-vpnv4 /exec/configure/router-bgp/router-bgp-neighbor/router-bgp-neighbor-af-ipv4-mdt /exec/configure/router-bgp/router-bgp-neighbor/router-bgp-neighbor-af-vpnv6 /exec/configure/router-bgp/router-bgp-neighbor/router-bgp-neighbor-af-link-state /exec/configure/router-bgp/router-bgp-neighbor/router-bgp-neighbor-af-l2vpn-vpls /exec/configure/router-bgp/router-bgp-neighbor/router-bgp-neighbor-af-ipv4-mvpn /exec/configure/router-bgp/router-bgp-neighbor/router-bgp-neighbor-af-ipv6-mvpn /exec/configure/router-bgp/router-bgp-neighbor/router-bgp-neighbor-af-l2vpn-evpn /exec/configure/router-bgp/router-bgp-neighbor/router-bgp-neighbor-af-ipv4-label /exec/configure/router-bgp/router-bgp-neighbor/router-bgp-neighbor-af-ipv6-label

# **priority-flow-control auto-restore multiplier**

[no] priority-flow-control auto-restore multiplier { <val> }

#### **Syntax Description**

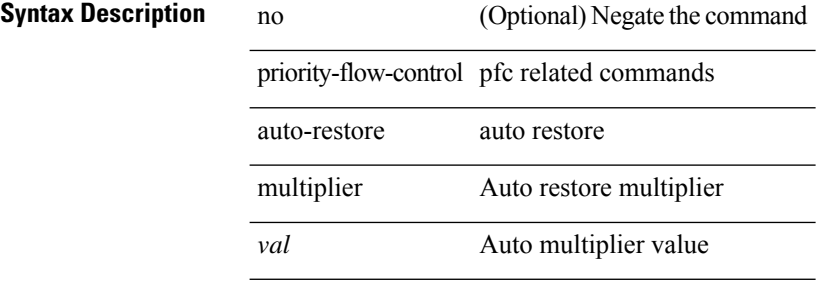

#### **Command Mode**

# **priority-flow-control fixed-restore multiplier**

[no] priority-flow-control fixed-restore multiplier { <val> }

#### **Syntax Description**

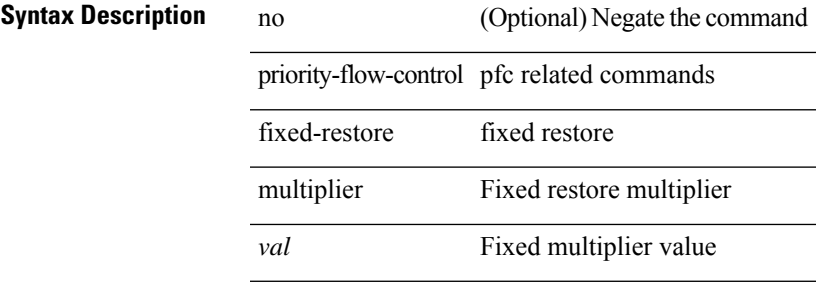

#### **Command Mode**

# **priority-flow-control mode**

[no] priority-flow-control mode { auto | on | off } [ force ]

#### **Syntax Description**

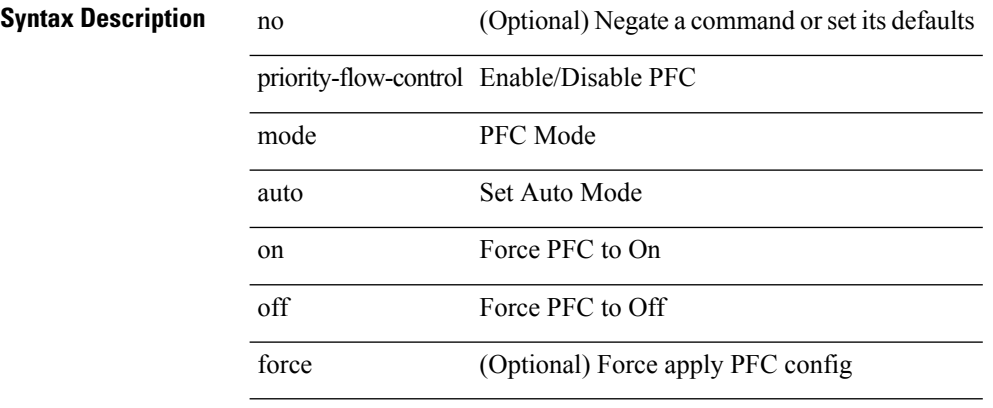

### **Command Mode**

• /exec/configure/if-switching /exec/configure/if-routing /exec/configure/if-port-channel /exec/configure/if-port-channel-sub

# **priority-flow-control override-interface mode off**

[no] priority-flow-control override-interface mode off

### **Syntax Description**

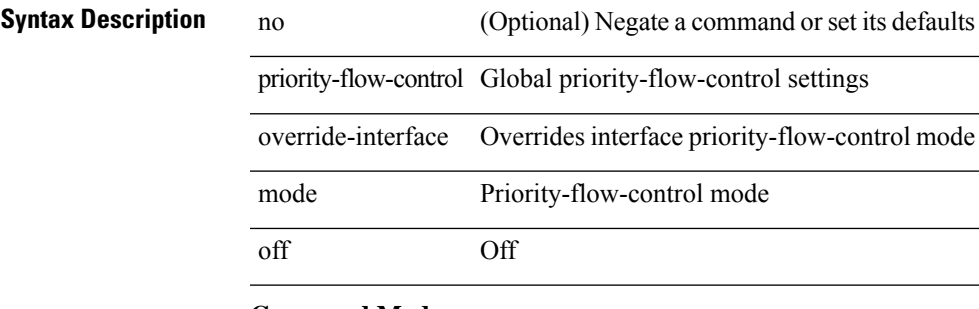

### **Command Mode**

# **priority-flow-control recover interface**

priority-flow-control recover interface <if\_list> [ qos-group <qgrp-num> ] [ module <module\_idx> ] [ instance  $\langle$ inst $\rangle$ ]

### **Syntax Description**

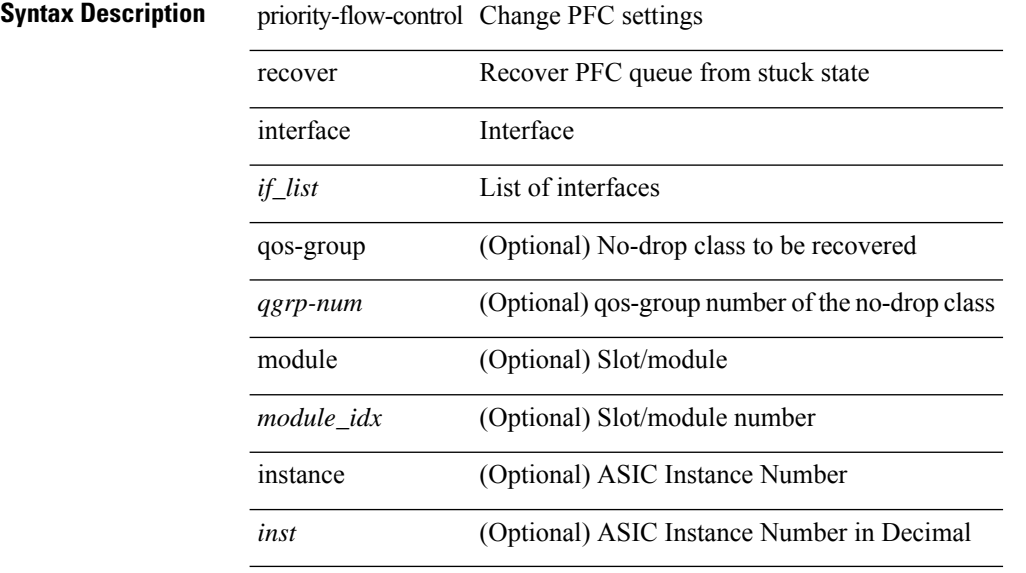

**Command Mode**

• /exec

# **priority-flow-control tah-recover interface**

priority-flow-control tah-recover interface  $\leq$  if\_list> [ qos-group  $\leq$ qos> ] [ module  $\leq$  module> ]

#### **Syntax Description**

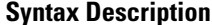

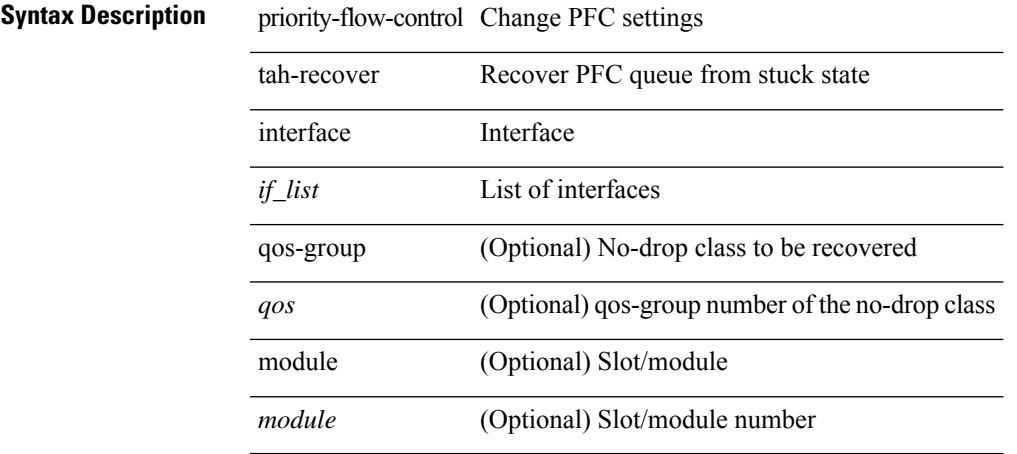

### **Command Mode**

• /exec

## **priority-flow-control watch-dog-interval on**

[no] priority-flow-control watch-dog-interval { on | off }

#### **Syntax Description**

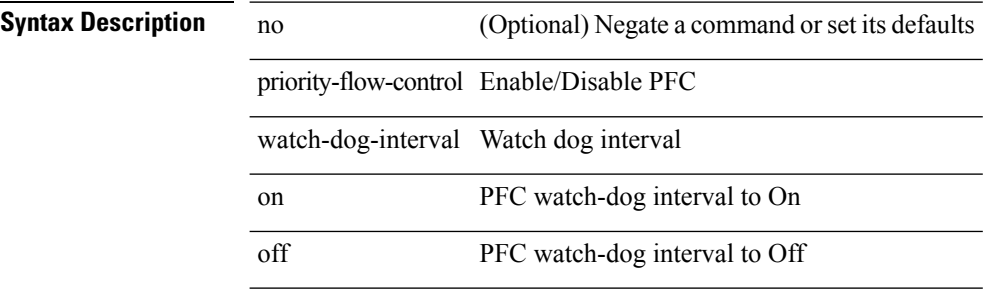

#### **Command Mode**

• /exec/configure/if-switching /exec/configure/if-routing /exec/configure/if-port-channel /exec/configure/if-port-channel-sub

# **priority-flow-control watch-dog-interval on**

[no] priority-flow-control watch-dog-interval { on | off }

### **Syntax Description**

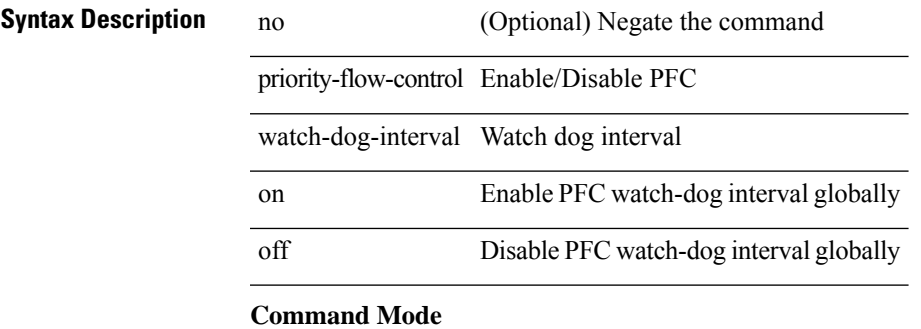

## **priority-flow-control watch-dog internal-interface-multiplier**

[no] priority-flow-control watch-dog internal-interface-multiplier { <val> }

#### **Syntax Description**

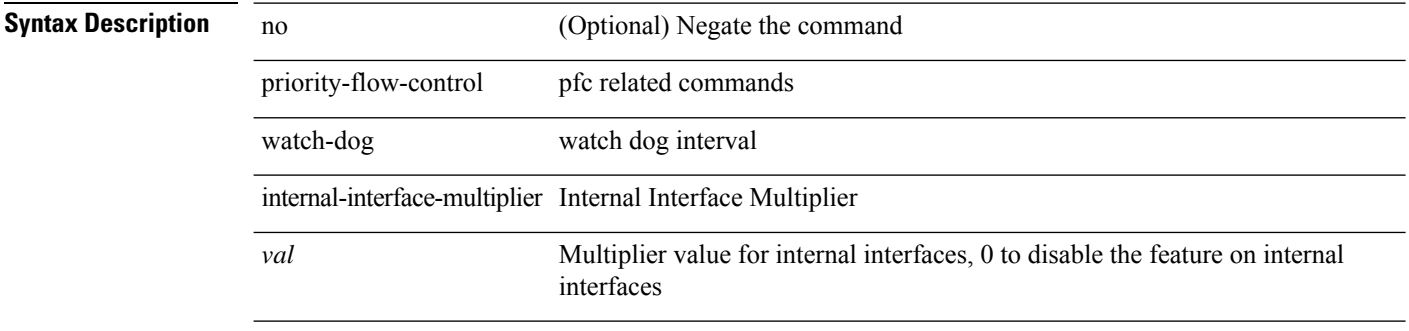

### **Command Mode**

# **priority-flow-control watch-dog shutdown-multiplier**

[no] priority-flow-control watch-dog shutdown-multiplier { <val> }

#### **Syntax Description**

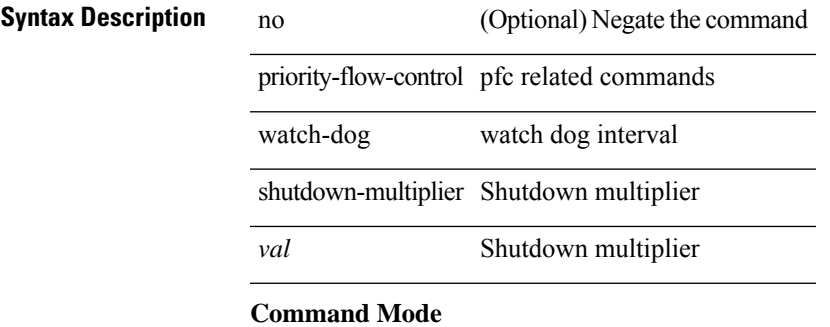

# **priority-flow-control watch-dog timer**

[no] priority-flow-control watch-dog  $\{$  timer <val>  $|$  interval <interval-val>  $\}$ 

#### **Syntax Description**

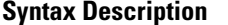

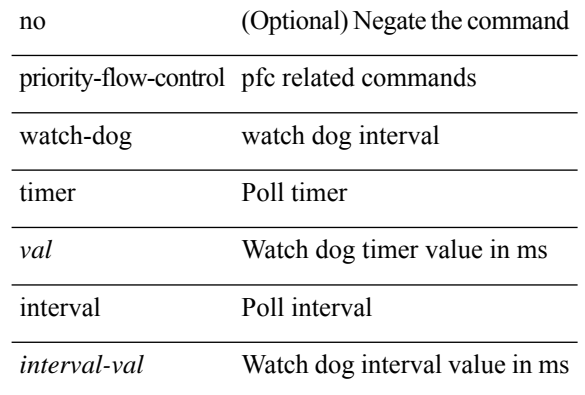

#### **Command Mode**

[no] priority | priority <setup\_prio> [ <hold\_prio> ]

### **Syntax Description**

**Syntax Description** no Negate a command or set its defaults priority Specify LSP priority *setup\_prio* setup priority *hold\_prio* (Optional) hold priority

### **Command Mode**

• /exec/configure/te/lsp-attr

I

# **priority2**

[no] priority2 [ level2 <value>]

### **Syntax Description**

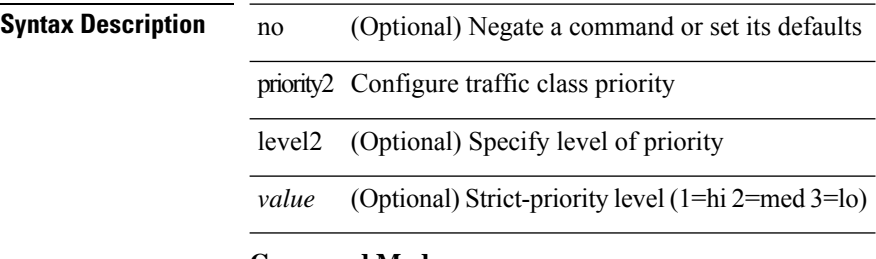

### **Command Mode**

• /exec/configure/policy-map/type/queuing/class

[no] priority | priority <setup\_pri> [ <hold\_pri> ]

### **Syntax Description**

**Syntax Description** no Negate a command or set its defaults priority tunnel priority *setup\_pri* setup priority

*hold\_pri* (Optional) hold priority

### **Command Mode**

• /exec/configure/if-te /exec/configure/tunnel-te/cbts-member

{ priority <pri-value> } | { no priority }

### **Syntax Description**

**Syntax Description** no Negate a command or set its defaults priority Priority level

*pri-value* Priority Value

#### **Command Mode**

• /exec/configure/if-eth-any/glbp

 $\overline{\phantom{a}}$ 

priority <priority> [ forwarding-threshold lower <lower-value> upper <upper-value> ] | no priority [ forwarding-threshold ]

### **Syntax Description**

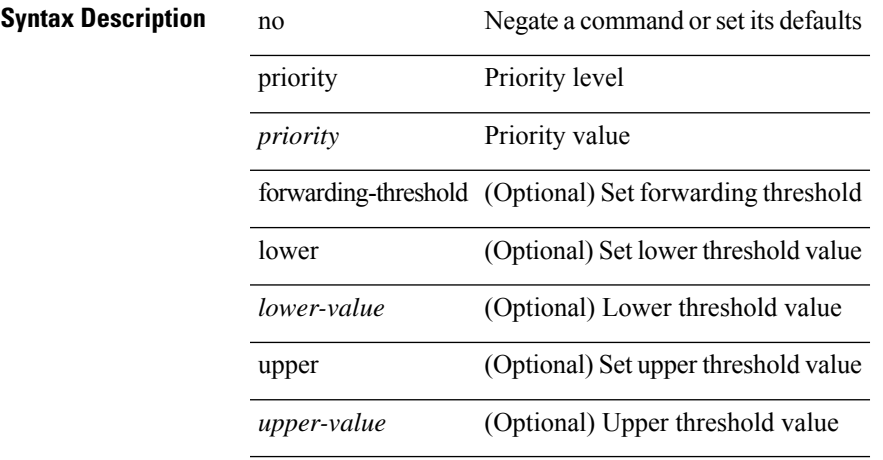

#### **Command Mode**

• /exec/configure/if-eth-any/hsrp\_ipv4 /exec/configure/if-eth-any/hsrp\_ipv6

priority <value> | no priority

### **Syntax Description**

**Syntax Description** no Negate a command or set its defaults priority Configure Bundle priority

*value* Priority value

#### **Command Mode**

• /exec/configure/anycast
# **priority**

 $\mathbf{l}$ 

[no] priority [ level <value>]

### **Syntax Description**

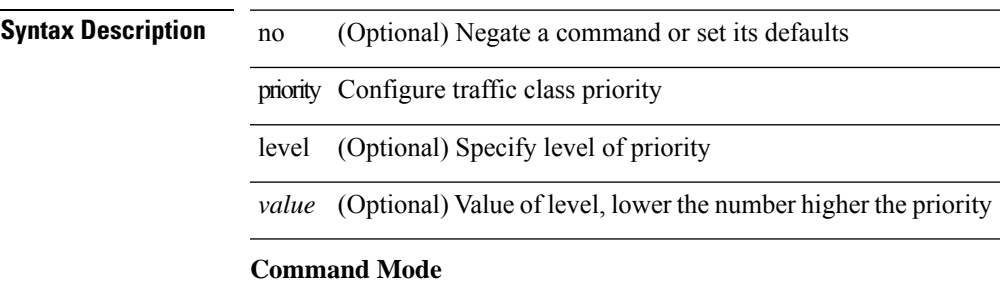

• /exec/configure/policy-map/type/queuing/class

# **priority**

[no] priority | priority <val>

### **Syntax Description**

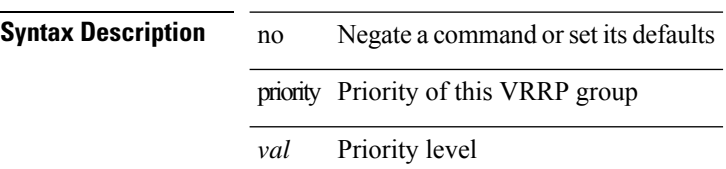

#### **Command Mode**

• /exec/configure/if-eth-any/vrrpv3

### **priority**

 $\overline{\phantom{a}}$ 

{ priority <priority\_value> [ forwarding-threshold lower <lower-value> upper <upper-value> ] | no priority [ forwarding-threshold ] }

### **Syntax Description**

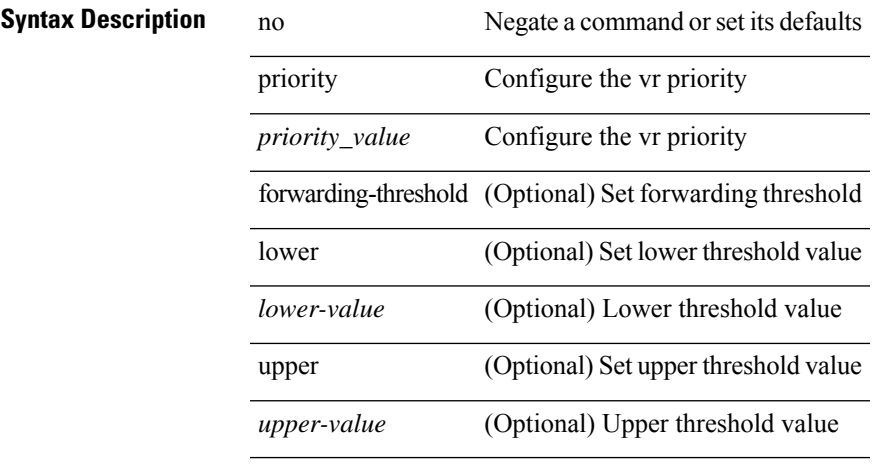

### **Command Mode**

• /exec/configure/if-eth-any/vrrp

# **private-vlan**

[no] private-vlan <pvlan-type>

### **Syntax Description**

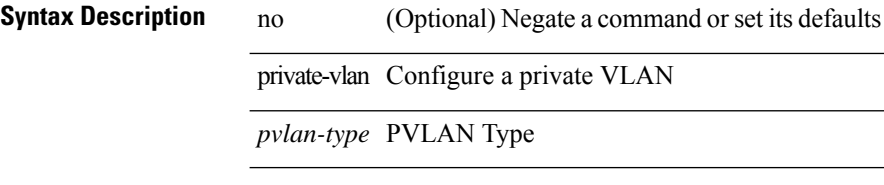

### **Command Mode**

• /exec/configure/vlan

# **private-vlan association**

{ private-vlan association [ { add | remove } ] <secondary\_vlans> } | { no private-vlan association [ <secondary\_vlans> ] }

### **Syntax Description**

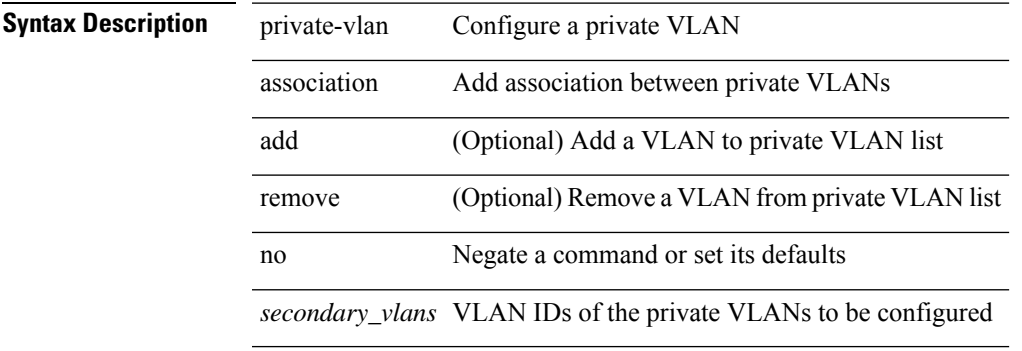

#### **Command Mode**

• /exec/configure/vlan

# **private-vlan mapping**

{ private-vlan mapping [ { add | remove } ] <secondary\_vlans> } | { no private-vlan mapping [ <secondary\_vlans> ] }

### **Syntax Description**

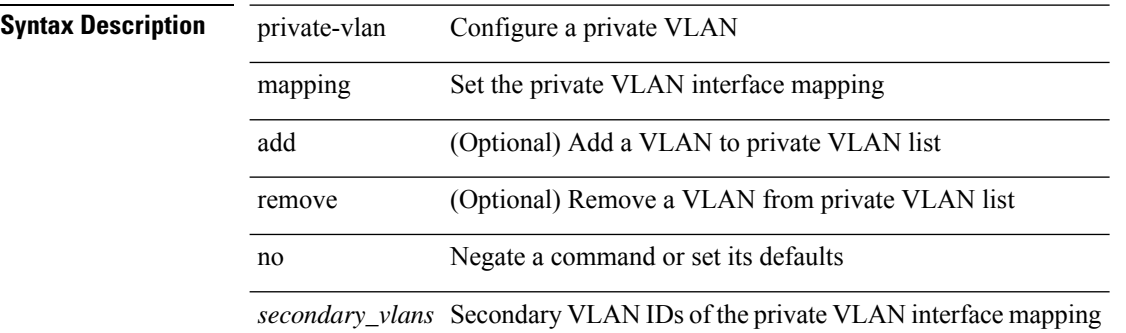

#### **Command Mode**

• /exec/configure/if-vlan

## **private-vlan release resource**

private-vlan release resource { [ vlan <vlan-id> ] | global }

### **Syntax Description**

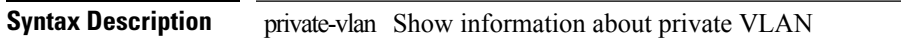

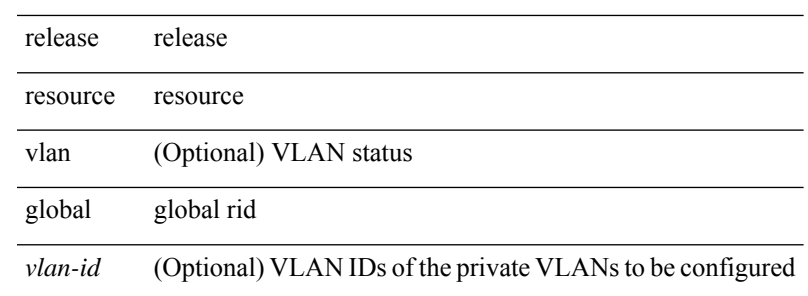

#### **Command Mode**

• /exec

## **private-vlan synchronize**

private-vlan synchronize

#### **Syntax Description**

**Syntax Description** private-vlan Set private-vlan synchronization synchronize Synchronize vlans

### **Command Mode**

• /exec/configure/spanning-tree/mst/configuration

I

# **probe-interval**

probe-interval <probeinterval-val> | no probe-interval

### **Syntax Description**

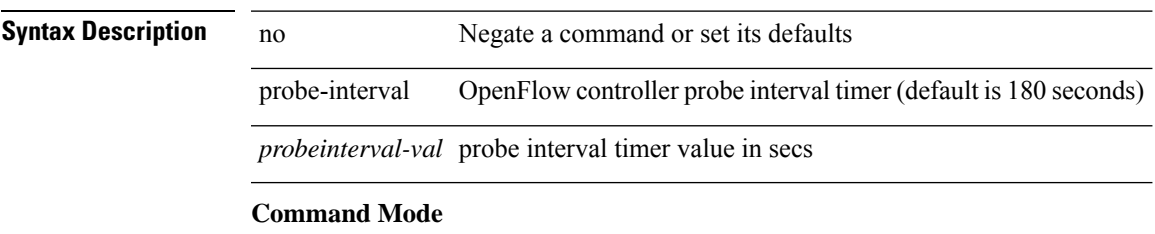

• /exec/configure/openflow/switch

# **probe-interval**

probe-interval <probeinterval-val> | no probe-interval

### **Syntax Description**

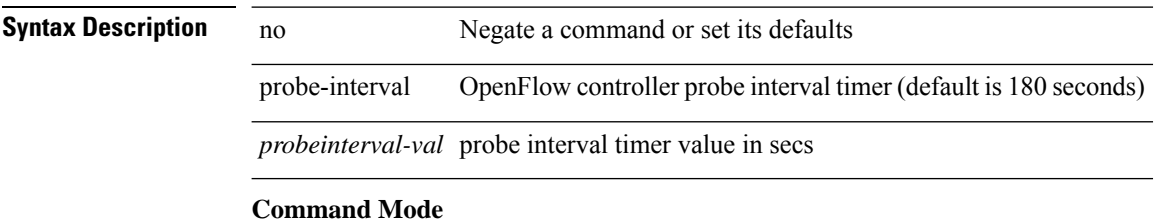

• /exec/configure/openflow/switch/sub-switch

I

[no] probe <probe-id-icmp> [ frequency <freq-num> | timeout <timeout> | retry-down-count <count> | retry-up-count <up-count>] +

### **Syntax Description**

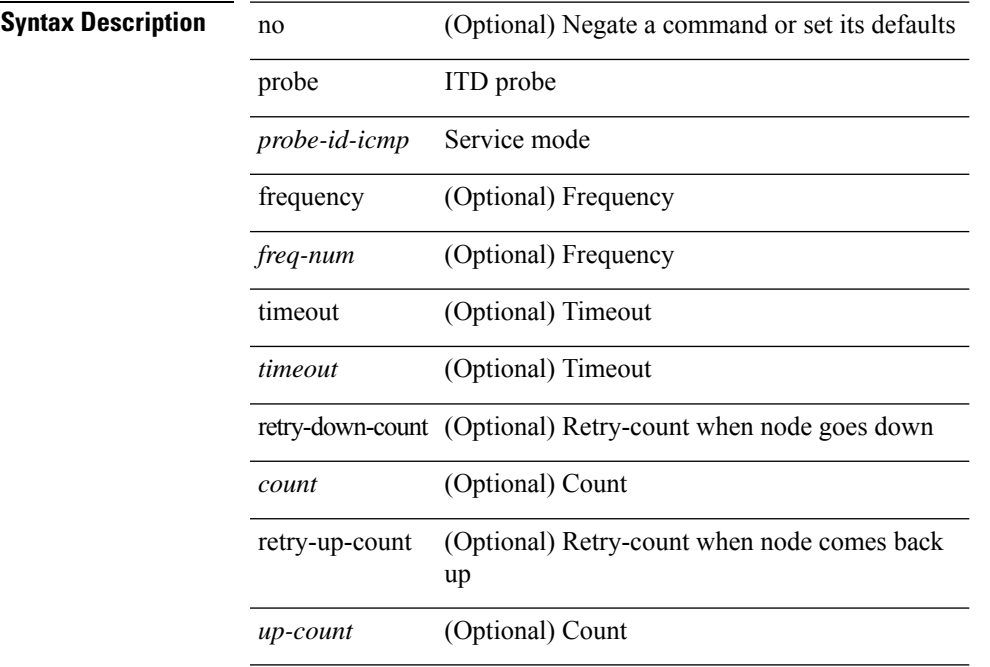

### **Command Mode**

• /exec/configure/itd-dg-node

## **probe**

[no] probe <probe-id-icmp> [ frequency <freq-num> | timeout <timeout> | retry-down-count <count> | retry-up-count <up-count> | ip <ip-addr> ] +

### **Syntax Description**

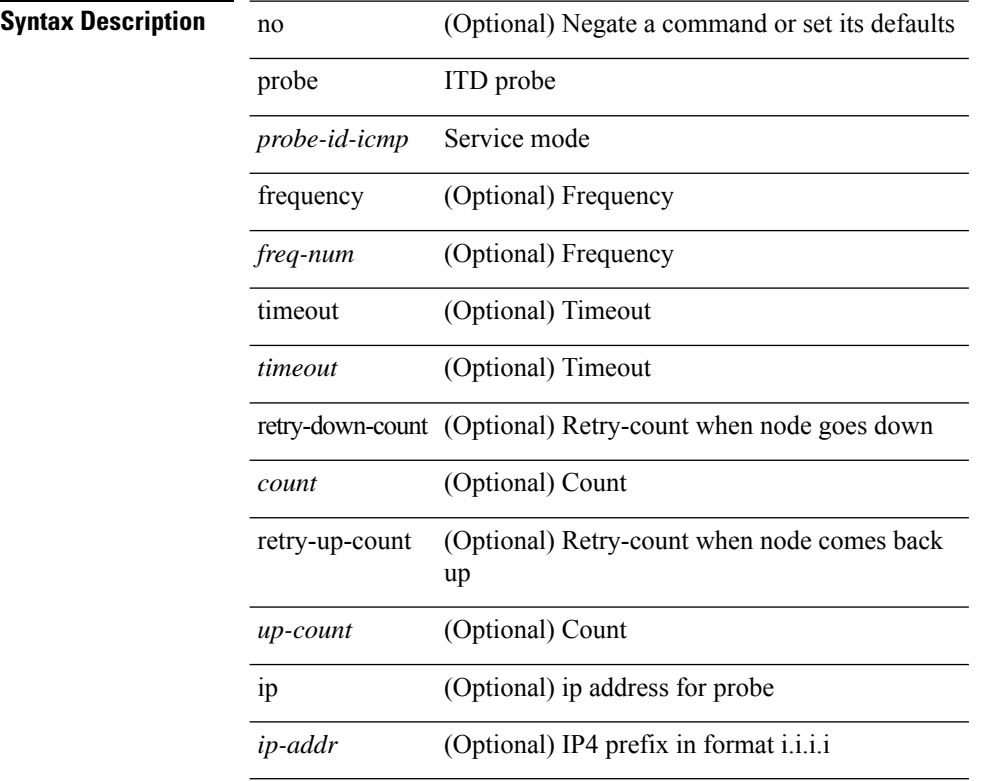

#### **Command Mode**

• /exec/configure/itd-dg-node-standby

I

[no] probe <probe-id-icmp> [ frequency <freq-num> | timeout <timeout> | retry-down-count <count> | retry-up-count <up-count>] +

### **Syntax Description**

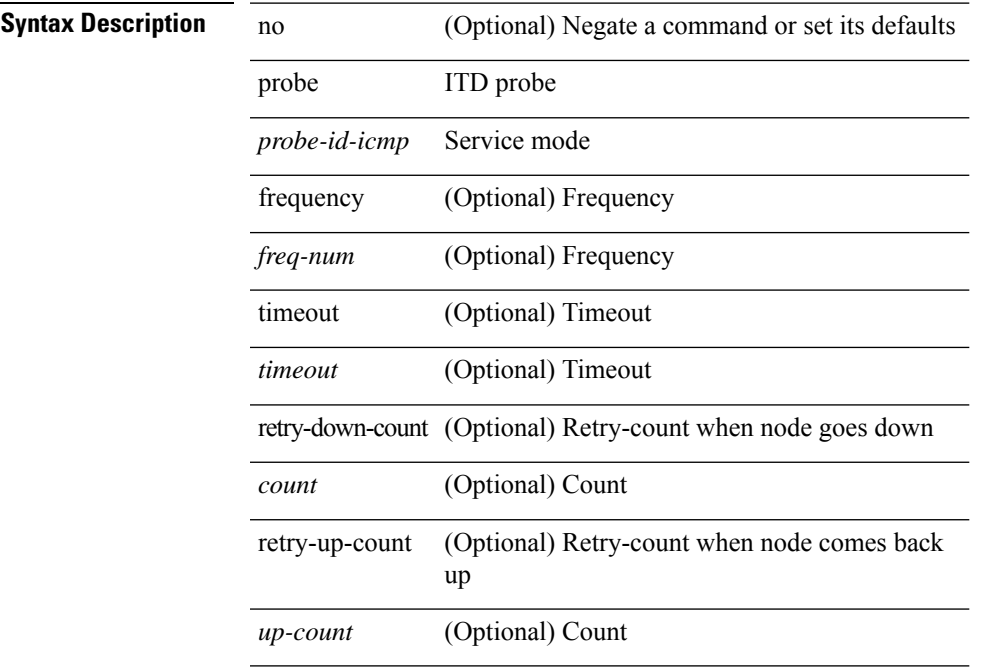

### **Command Mode**

• /exec/configure/itd-device-group

# **probe**

[no] probe <probe-id-icmp> [ frequency <freq-num> | timeout <timeout> | retry-down-count <count> | retry-up-count <up-count> | ip <ip-addr> ] +

### **Syntax Description**

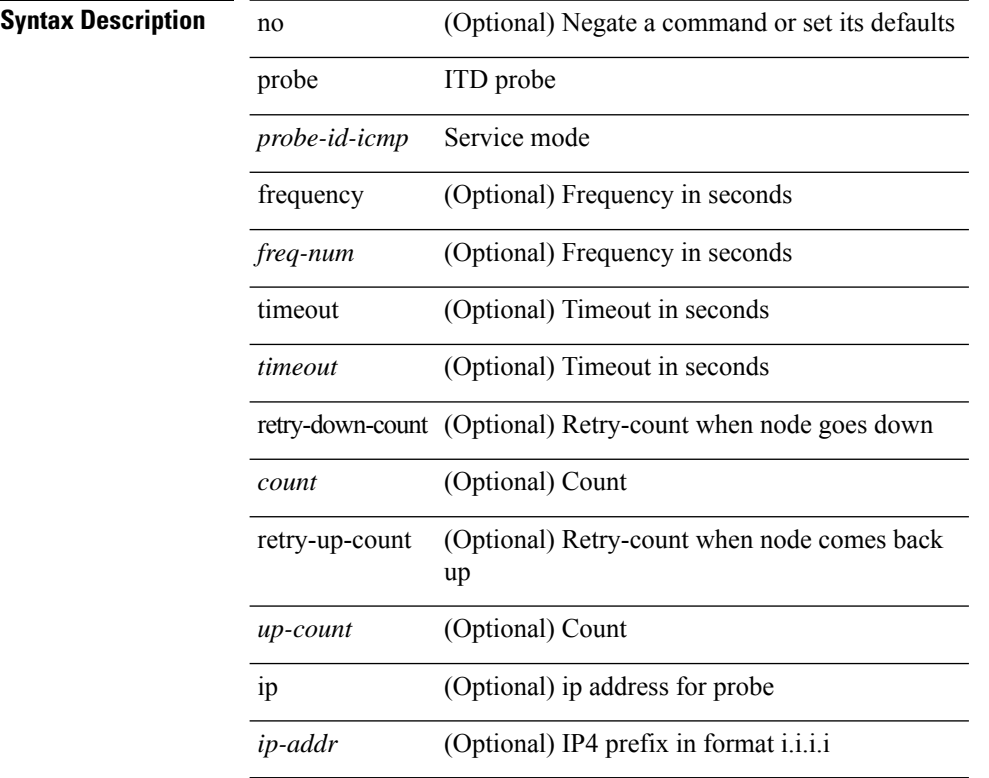

#### **Command Mode**

• /exec/configure/itd-dg-node

### **probe**

[no] probe <probe-id-icmp> [ frequency <freq-num> | timeout <timeout> | retry-down-count <count> | retry-up-count <up-count> | ip <ip-addr> ] +

### **Syntax Description**

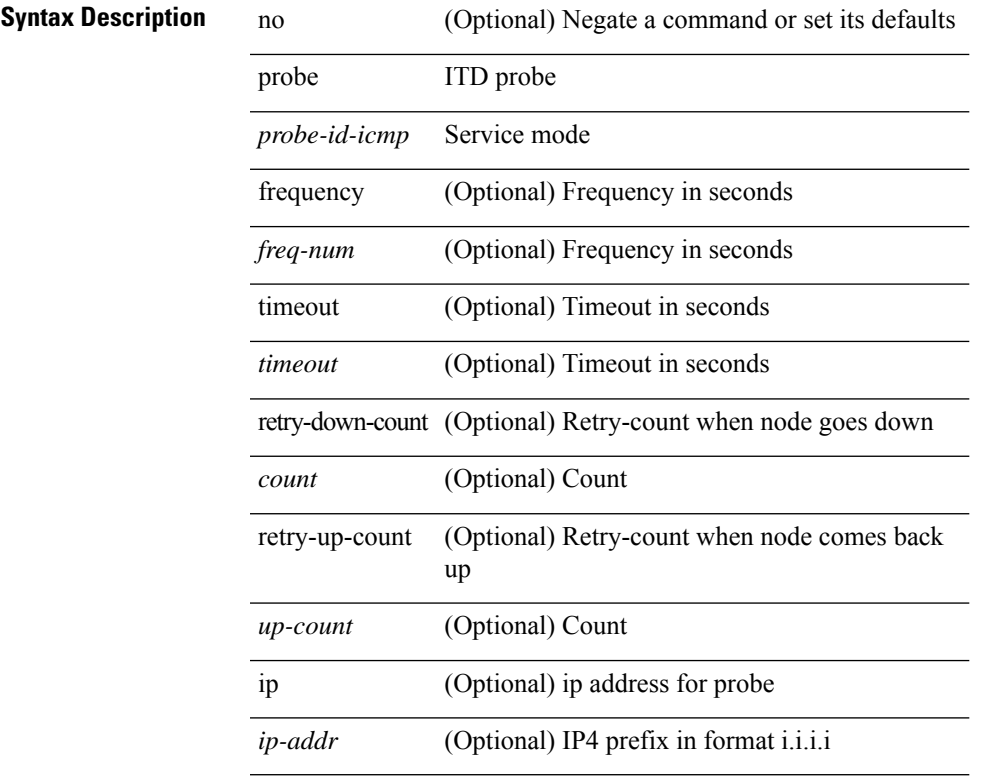

### **Command Mode**

• /exec/configure/itd-dg-node-standby

I

# **probe**

[no] probe <probe-id-icmp> [ frequency <freq-num> | timeout <timeout> | retry-down-count <count> | retry-up-count <up-count>] +

### **Syntax Description**

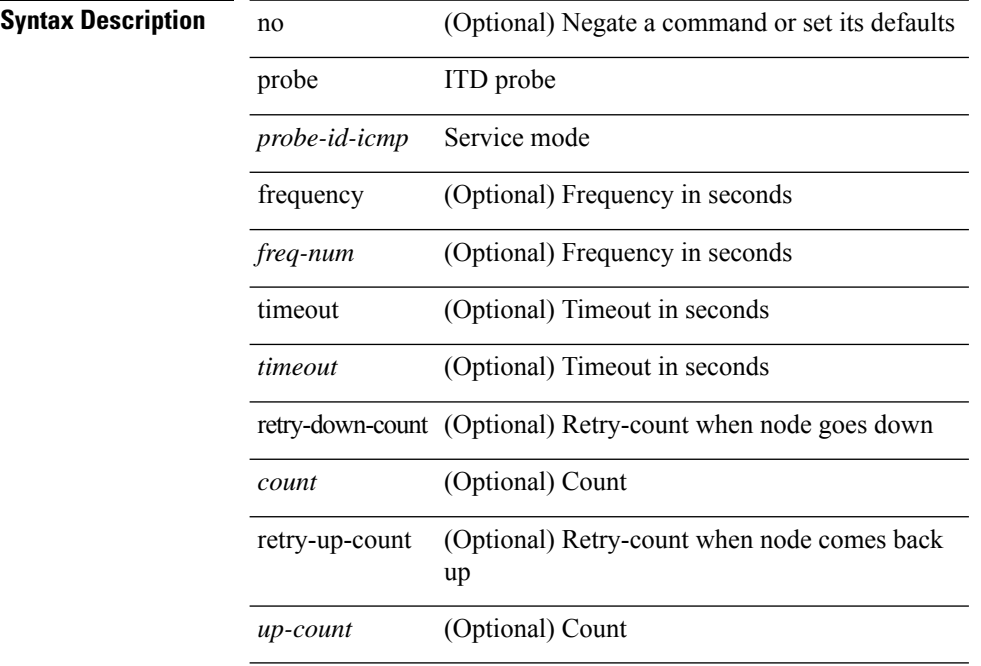

#### **Command Mode**

• /exec/configure/itd-device-group

[no] probe <probe-id-dns> host <host-name> [ frequency <freq-num> | timeout <timeout> | retry-down-count <count> | retry-up-count <up-count> | ip <ip-addr> ] +

### **Syntax Description**

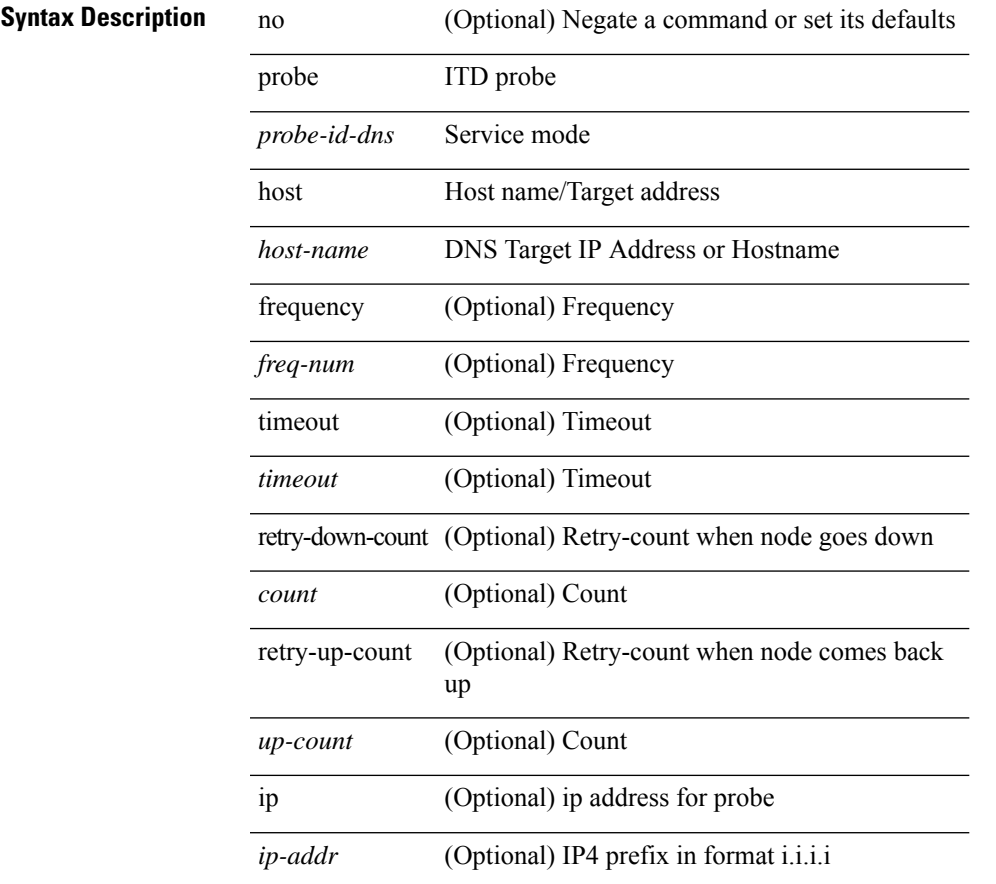

### **Command Mode**

• /exec/configure/itd-dg-node

[no] probe <probe-id-dns> host <host-name> [ frequency <freq-num> | timeout <timeout> | retry-down-count <count> | retry-up-count <up-count> | ip <ip-addr> ] +

### **Syntax Description**

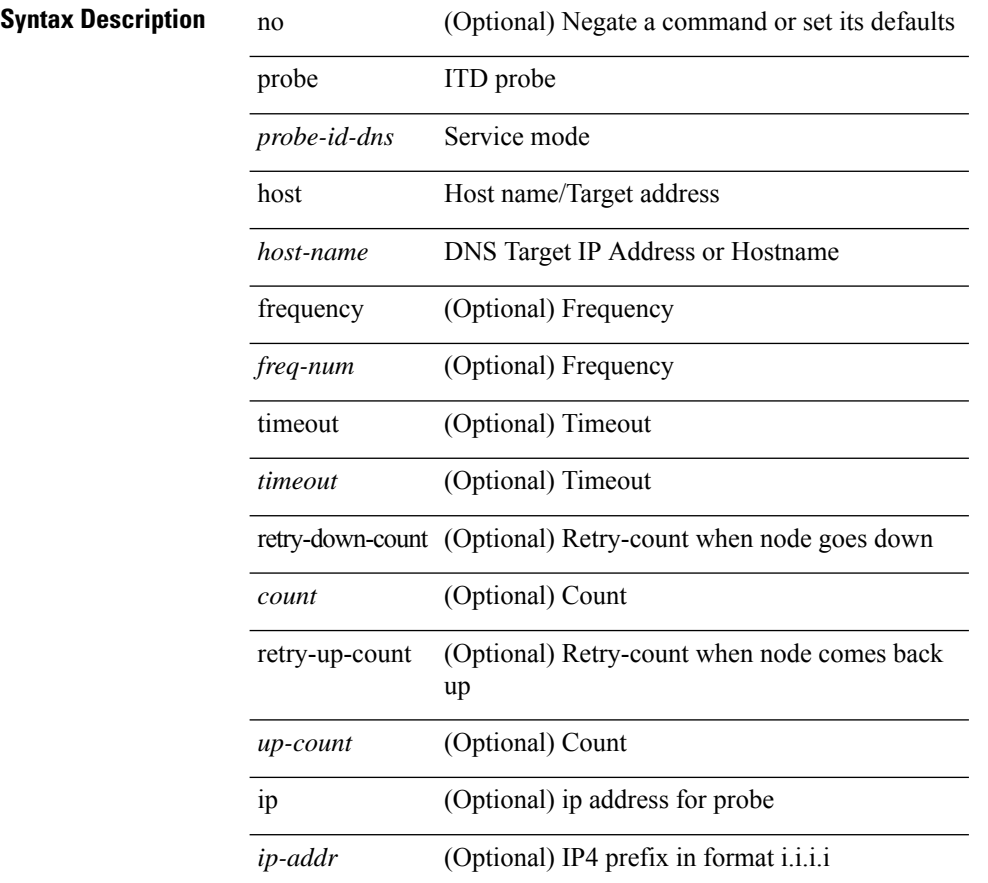

#### **Command Mode**

• /exec/configure/itd-dg-node-standby

[no] probe <probe-id-dns> host <host-name> [ frequency <freq-num> | timeout <timeout> | retry-down-count <count> | retry-up-count <up-count> ] +

### **Syntax Description**

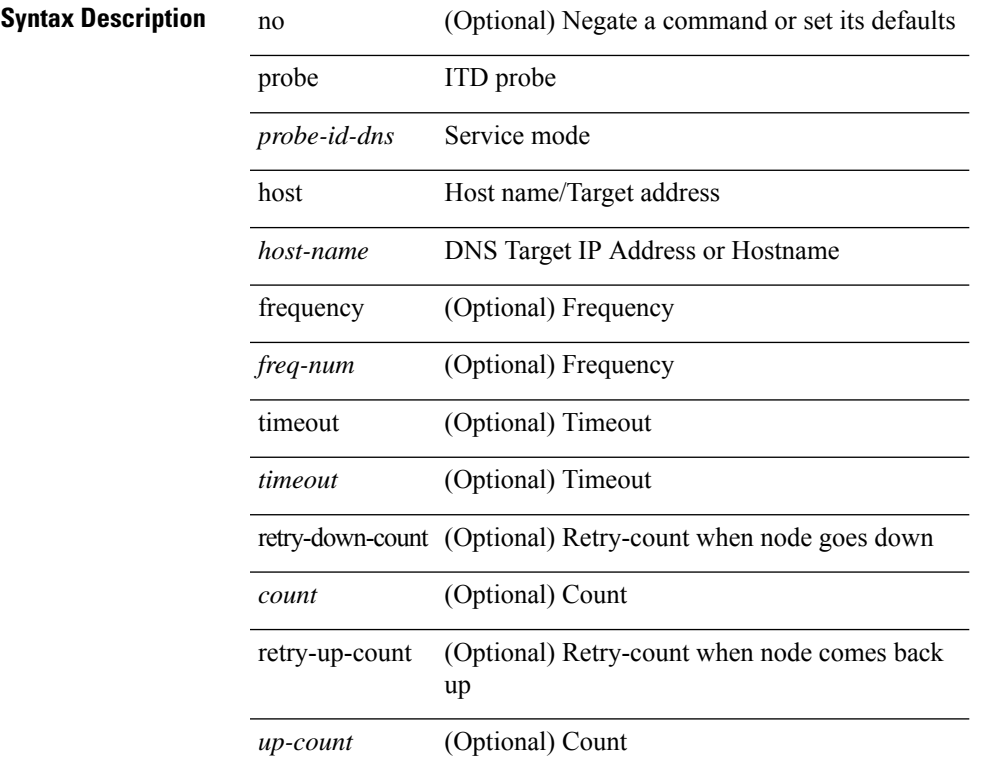

#### **Command Mode**

• /exec/configure/itd-device-group

[no] probe <probe-id-dns> host <host-name> [ frequency <freq-num> | timeout <timeout> | retry-down-count <count> | retry-up-count <up-count> | ip <ip-addr> ] +

### **Syntax Description**

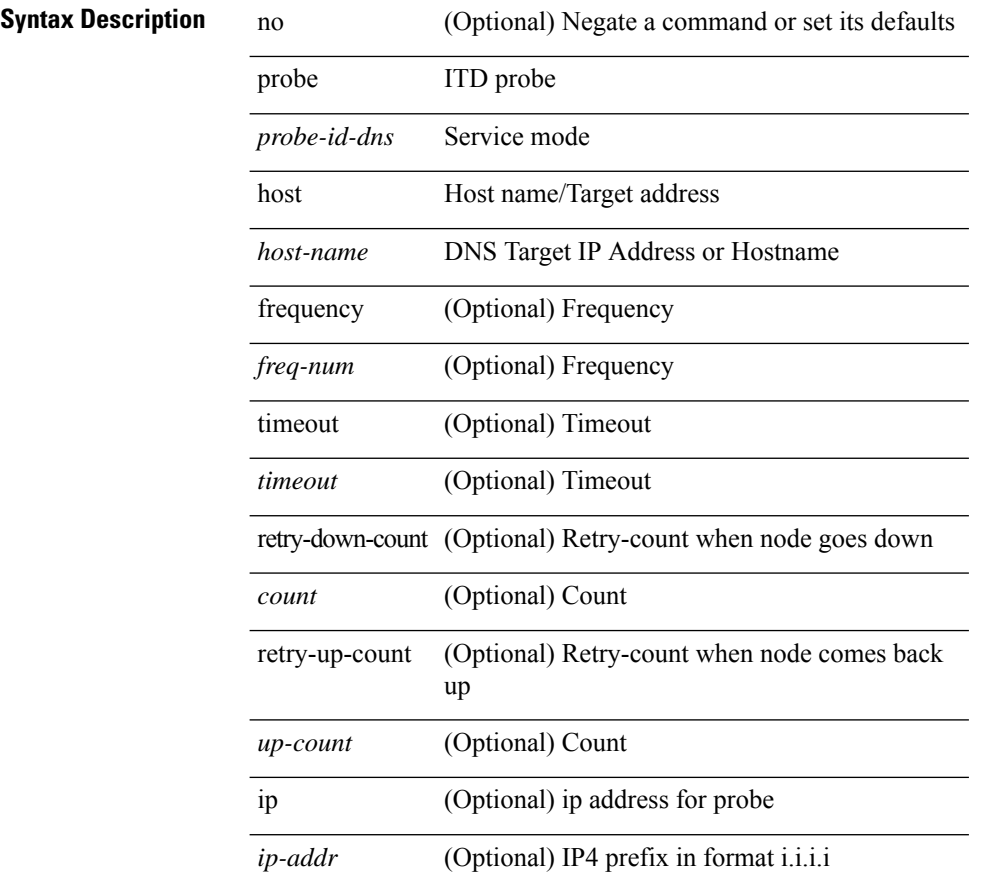

#### **Command Mode**

• /exec/configure/itd-dg-node

[no] probe <probe-id-dns> host <host-name> [ frequency <freq-num> | timeout <timeout> | retry-down-count <count> | retry-up-count <up-count> | ip <ip-addr> ] +

### **Syntax Description**

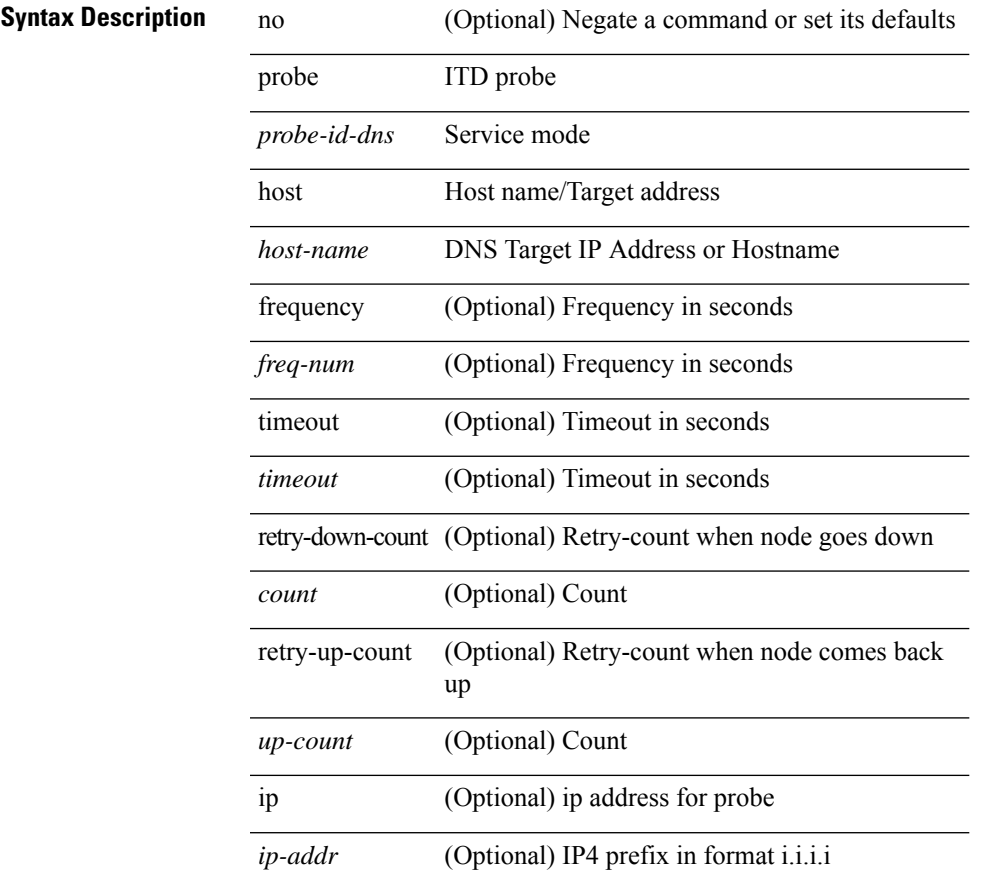

### **Command Mode**

• /exec/configure/itd-dg-node-standby

[no] probe <probe-id-dns> host <host-name> [ frequency <freq-num> | timeout <timeout> | retry-down-count <count> | retry-up-count <up-count> ] +

### **Syntax Description**

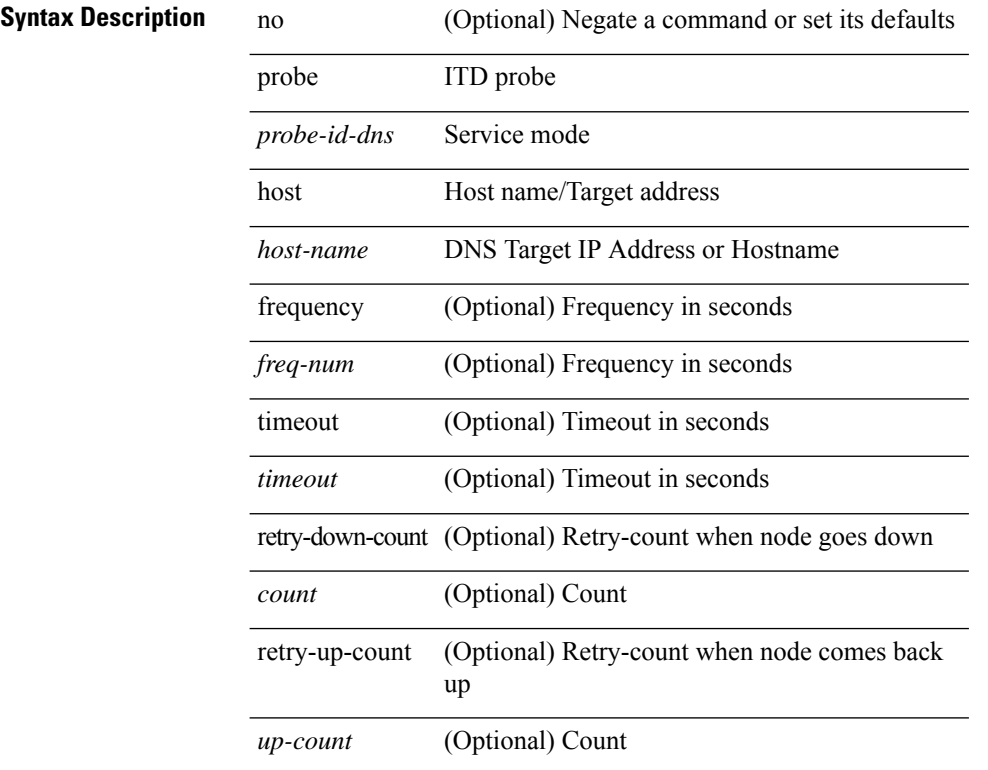

#### **Command Mode**

• /exec/configure/itd-device-group

[no] probe <probe-id> port <port-num> [ control <status> ] [ frequency <freq-num> | timeout <timeout> | retry-down-count <count> | retry-up-count <up-count> | ip <ip-addr> ] +

### **Syntax Description**

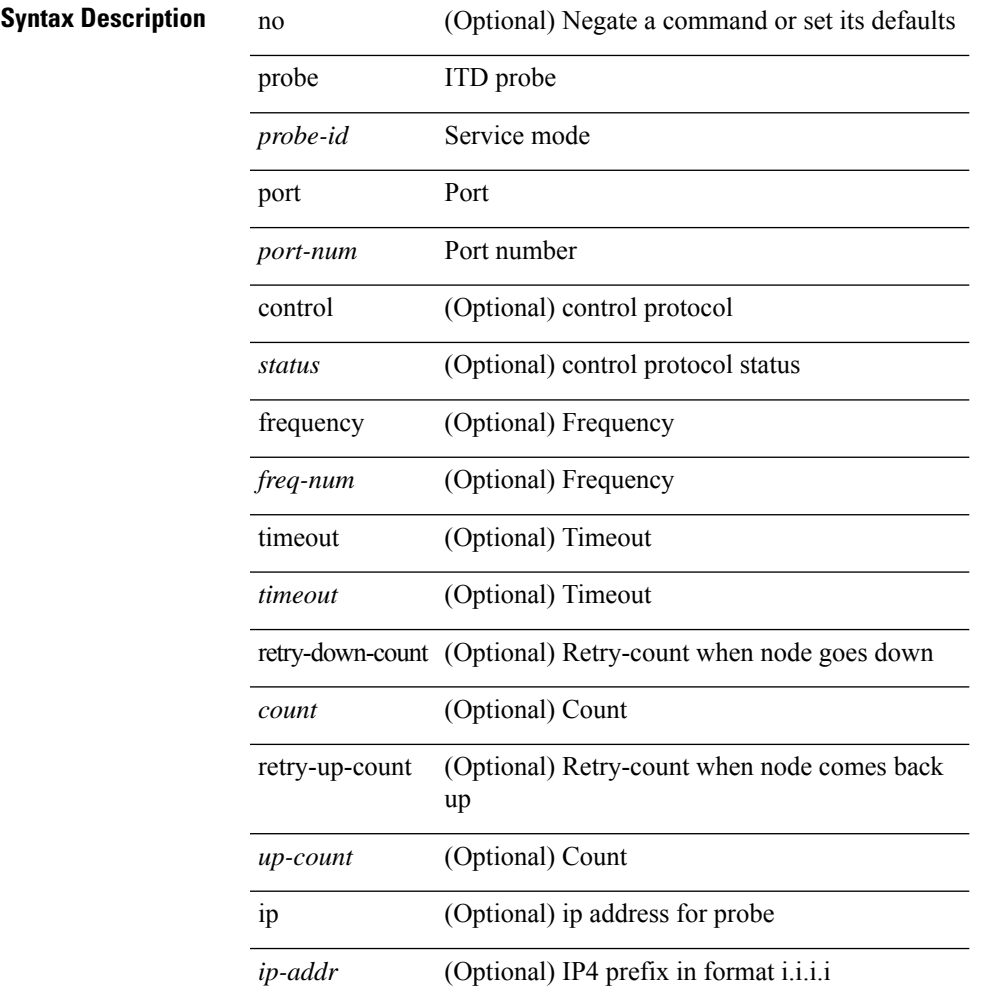

### **Command Mode**

• /exec/configure/itd-dg-node

[no] probe <probe-id> port <port-num> [ control <status> ] [ frequency <freq-num> | timeout <timeout> | retry-down-count <count> | retry-up-count <up-count> | ip <ip-addr> ] +

### **Syntax Description**

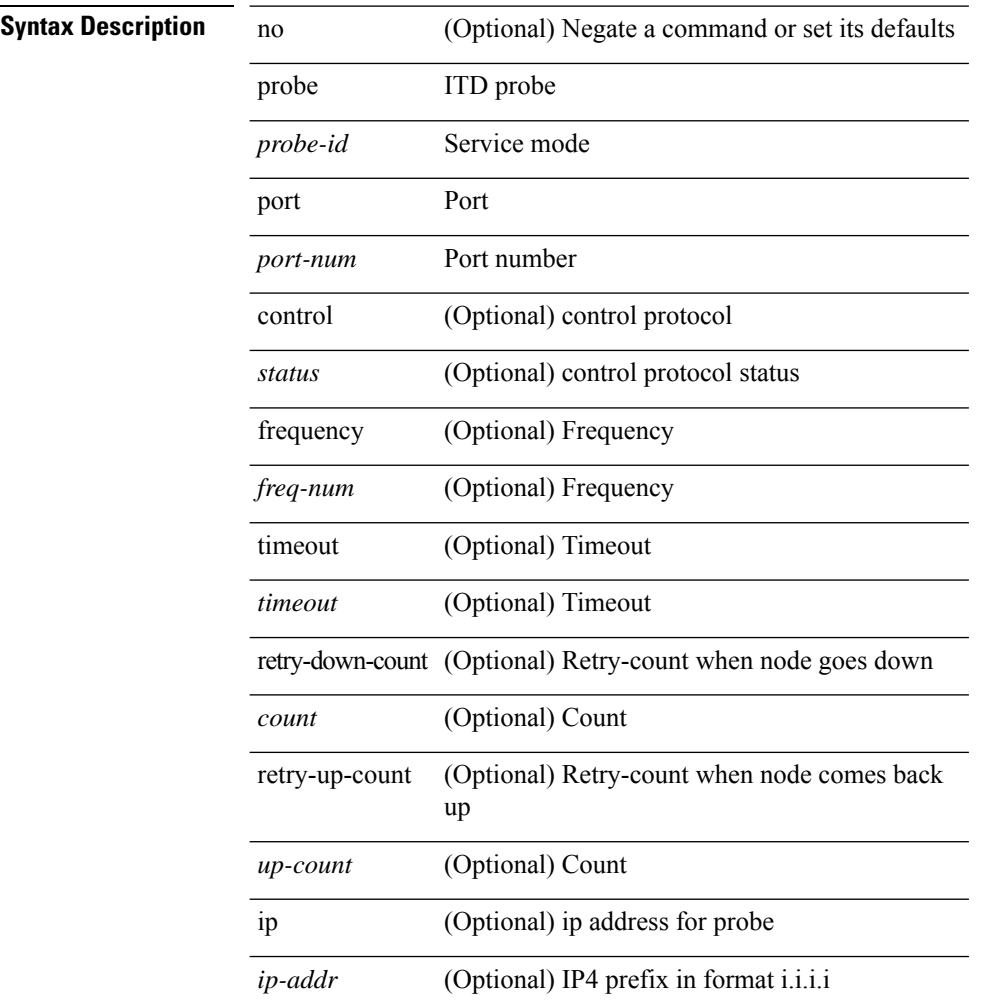

### **Command Mode**

• /exec/configure/itd-dg-node-standby

[no] probe <probe-id> port <port-num> [ control <status> ] [ frequency <freq-num> | timeout <timeout> | retry-down-count <count> | retry-up-count <up-count> ] +

### **Syntax Description**

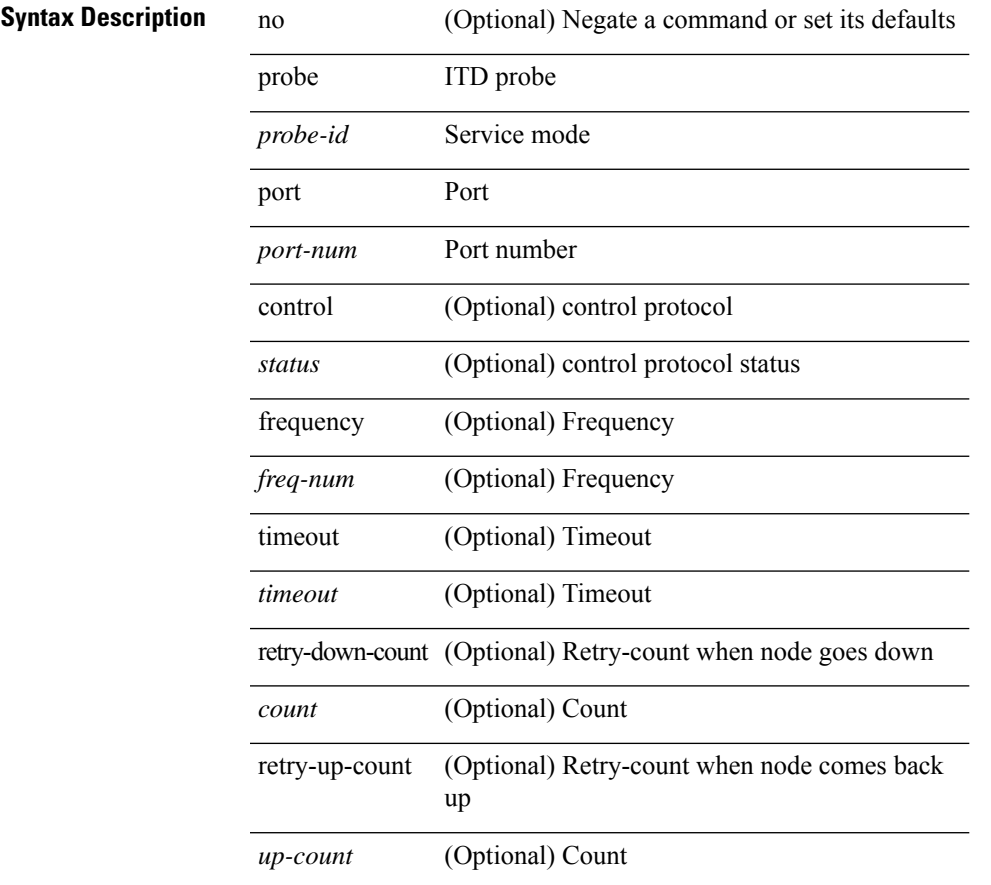

### **Command Mode**

• /exec/configure/itd-device-group

[no] probe <probe-id> port <port-num> [ control <status> ] [ frequency <freq-num> | timeout <timeout> | retry-down-count <count> | retry-up-count <up-count> | ip <ip-addr> ] +

### **Syntax Description**

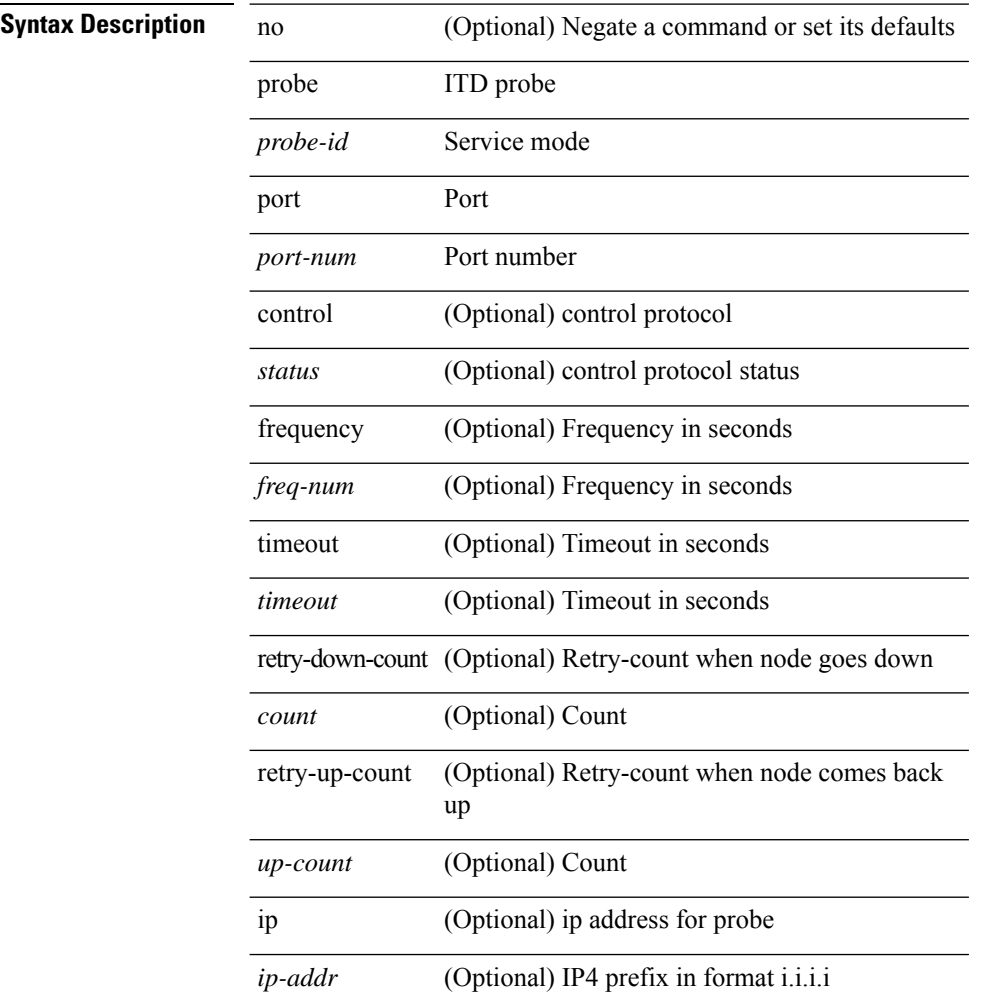

### **Command Mode**

• /exec/configure/itd-dg-node

[no] probe <probe-id> port <port-num> [ control <status> ] [ frequency <freq-num> | timeout <timeout> | retry-down-count <count> | retry-up-count <up-count> | ip <ip-addr> ] +

### **Syntax Description**

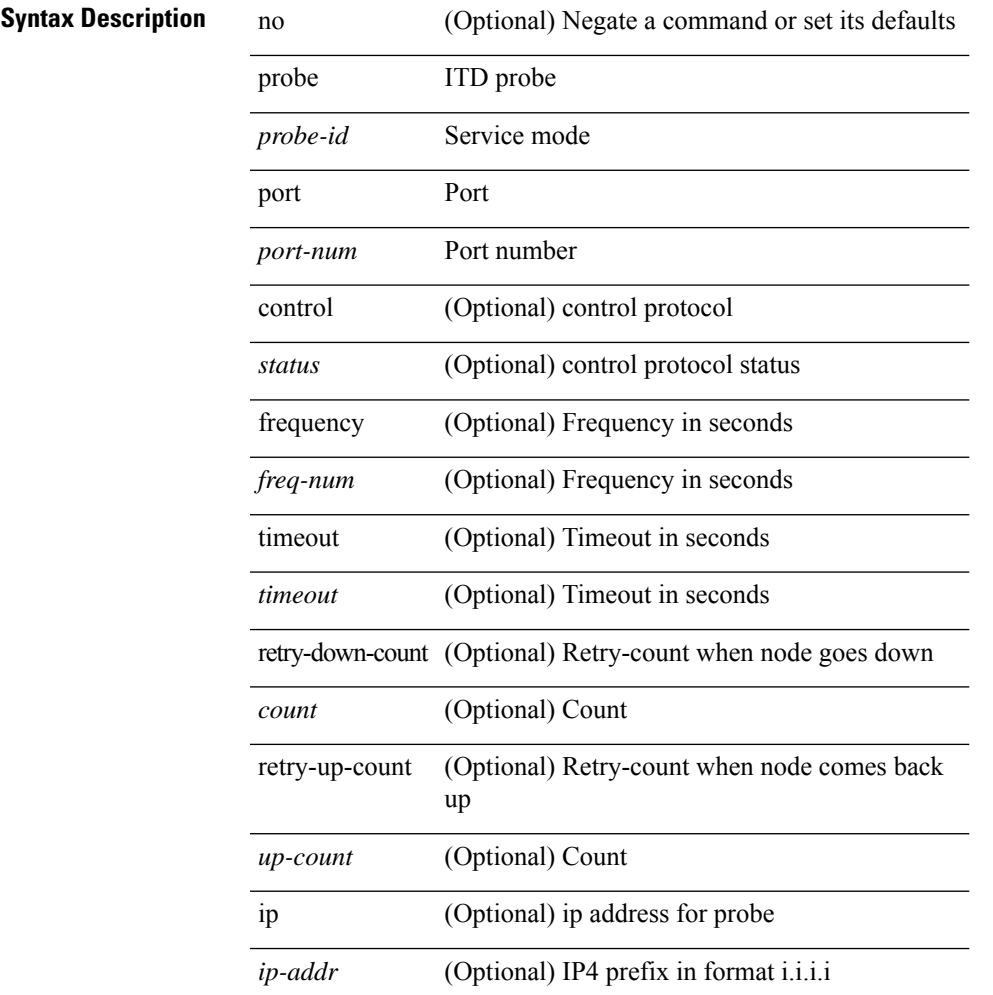

### **Command Mode**

• /exec/configure/itd-dg-node-standby

[no] probe <probe-id> port <port-num> [ control <status> ] [ frequency <freq-num> | timeout <timeout> | retry-down-count <count> | retry-up-count <up-count>  $] +$ 

### **Syntax Description**

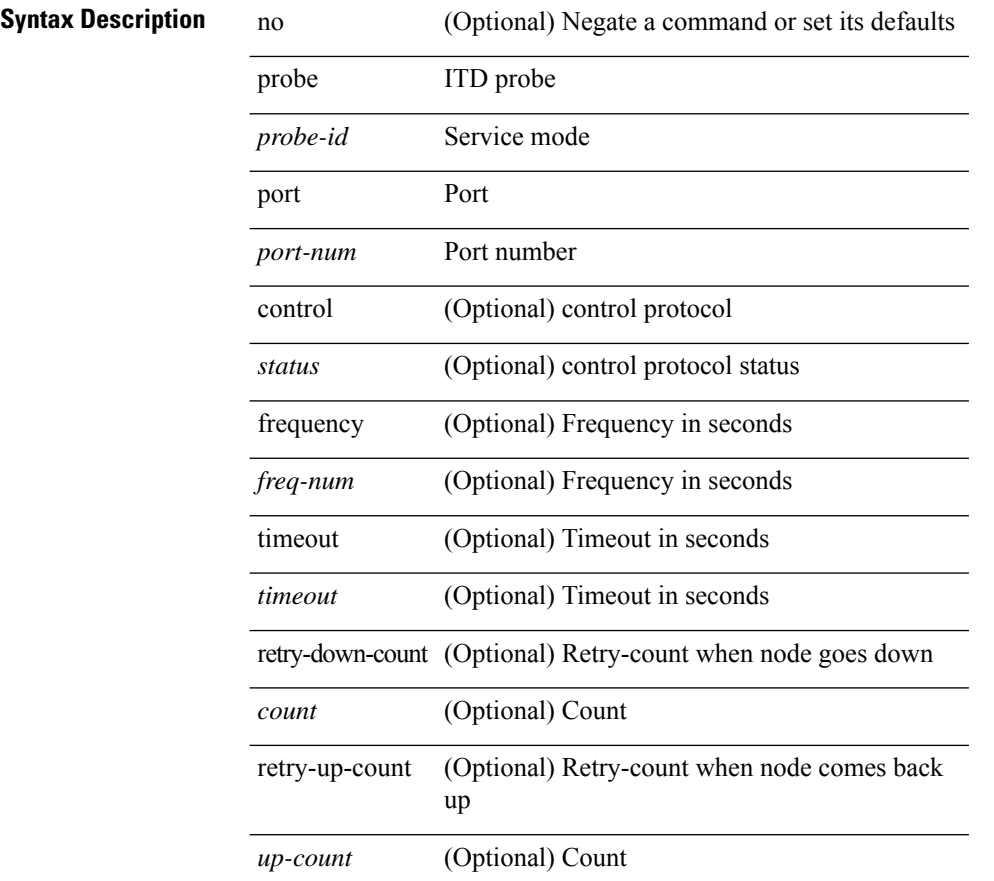

#### **Command Mode**

• /exec/configure/itd-device-group

### **promiscuous-mode off**

promiscuous-mode { off | on } | no promiscuous-mode [ { off | on } ]

#### **Syntax Description**

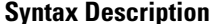

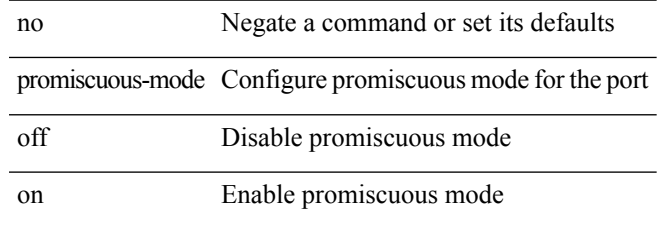

#### **Command Mode**

• /exec/configure/if-port-channel /exec/configure/if-ethernet-all /exec/configure/if-eth-base

### **propagate-sgt**

[no] propagate-sgt

**Syntax Description**

**Syntax Description** propagate-sgt Enable SGT propagation from this port (the default use the no form to disable)

### **Command Mode**

• /exec/configure/cts-dot1x /exec/configure/cts-manual

### **protection**

[no] protection | protection [ fast-reroute [ bw-protect ] ]

### **Syntax Description**

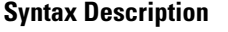

no **Synta Description** Negate a command or set its defaults

protection Enable failure protection

fast-reroute (Optional) Enable fast-reroute failure protection

bw-protect (Optional) Enable BW protection

#### **Command Mode**

• /exec/configure/te/lsp-attr

I

# **protocol-version**

protocol-version { <10> | <13> | negotiate } | no protocol-version

### **Syntax Description**

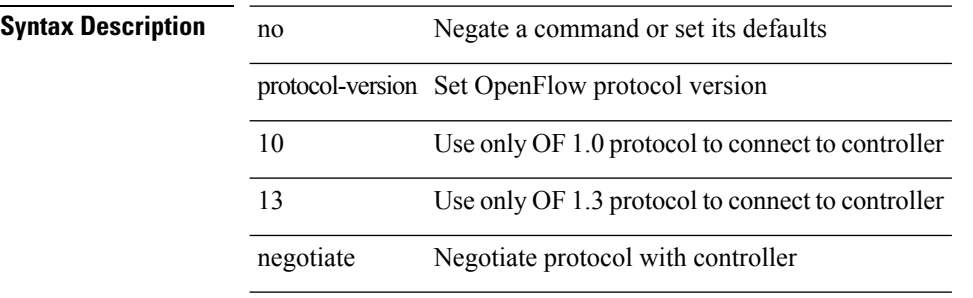

#### **Command Mode**

• /exec/configure/openflow/switch

# **protocol-version**

protocol-version { <10> | <13> | negotiate } | no protocol-version

### **Syntax Description**

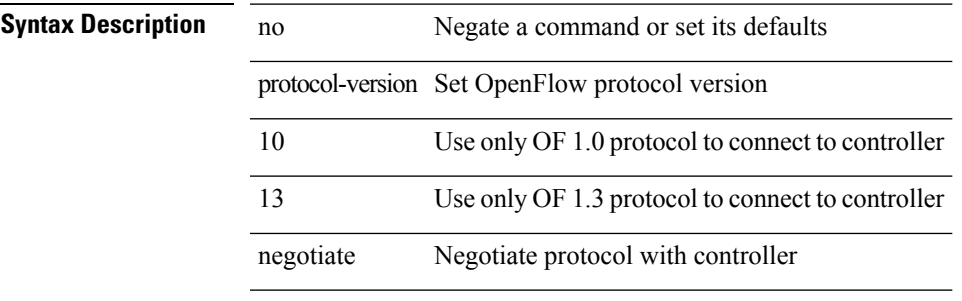

#### **Command Mode**

• /exec/configure/openflow/switch/sub-switch

## **protocol**

{ protocol <num> } | { no protocol }

### **Syntax Description**

**Syntax Description** no Negate a command or set its defaults protocol specify flow protocol number *num* flow protocol number

#### **Command Mode**

• /exec/configure/configngoamprofileflow

I

# **protocol shutdown**

[no] protocol shutdown

### **Syntax Description**

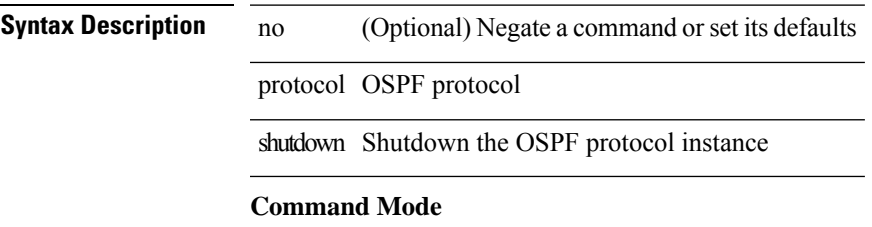

• /exec/configure/router-ospf /exec/configure/router-ospf/vrf

# **protocol shutdown**

[no] protocol shutdown

**Syntax Description**

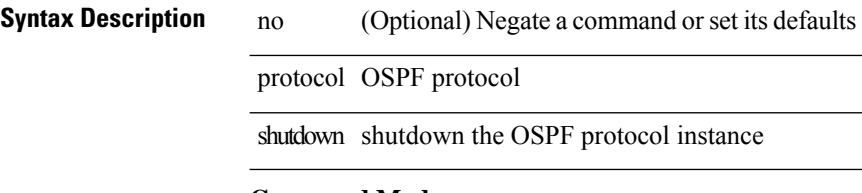

### **Command Mode**

• /exec/configure/router-ospf3 /exec/configure/router-ospf3/vrf
### **ptp**

 $\mathbf I$ 

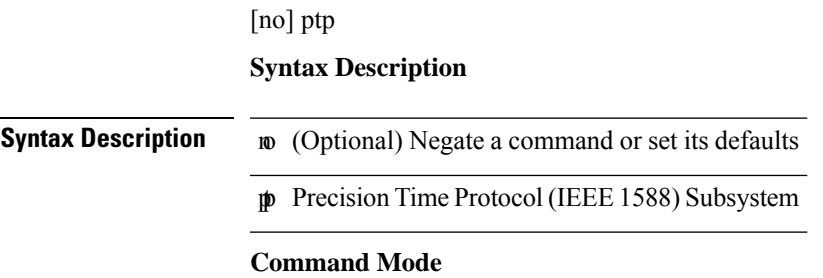

### **ptp announce interval**

[no] ptp announce interval { <log-seconds> | smpte-2059-2 <smpte-log-seconds> | aes67 <aes-log-seconds> }

#### **Syntax Description**

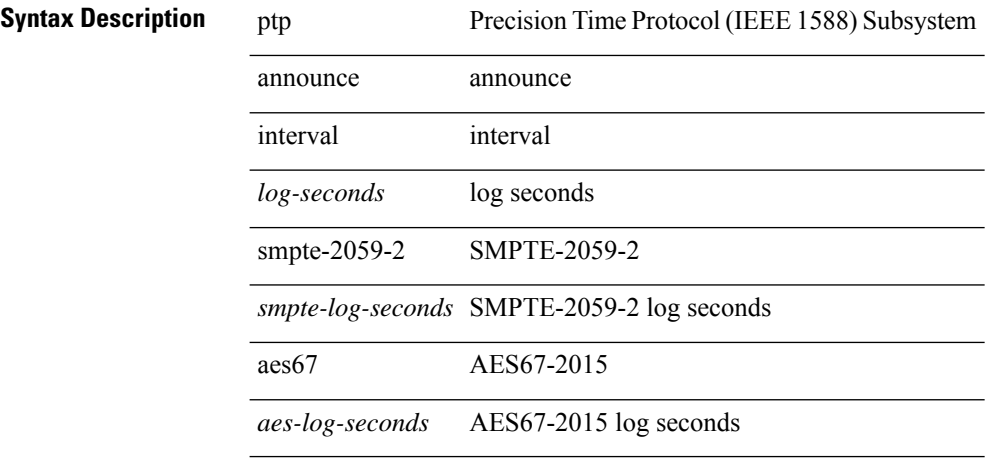

#### **Command Mode**

### **ptp announce timeout**

[no] ptp announce timeout {  $\langle$  <val> | smpte-2059-2  $\langle$  smpte-val> | aes67  $\langle$  aes-val> }

#### **Syntax Description**

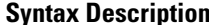

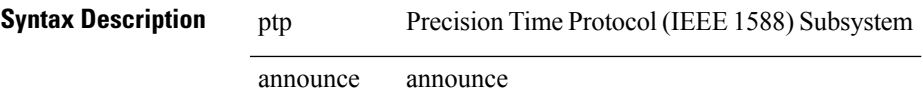

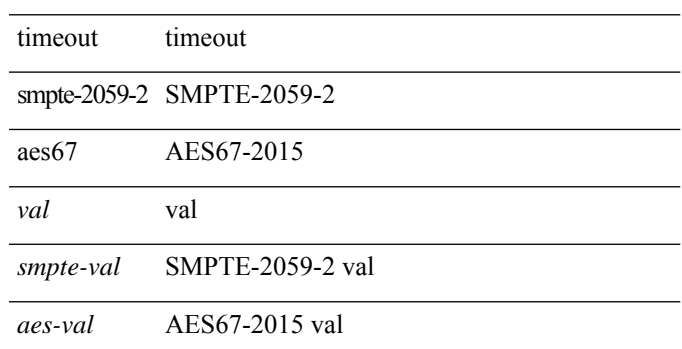

#### **Command Mode**

### **ptp delay-request minimum interval**

[no] ptp delay-request minimum interval { <log-seconds> | smpte-2059-2 <smpte-log-seconds> | aes67 <aes-log-seconds> }

#### **Syntax Description**

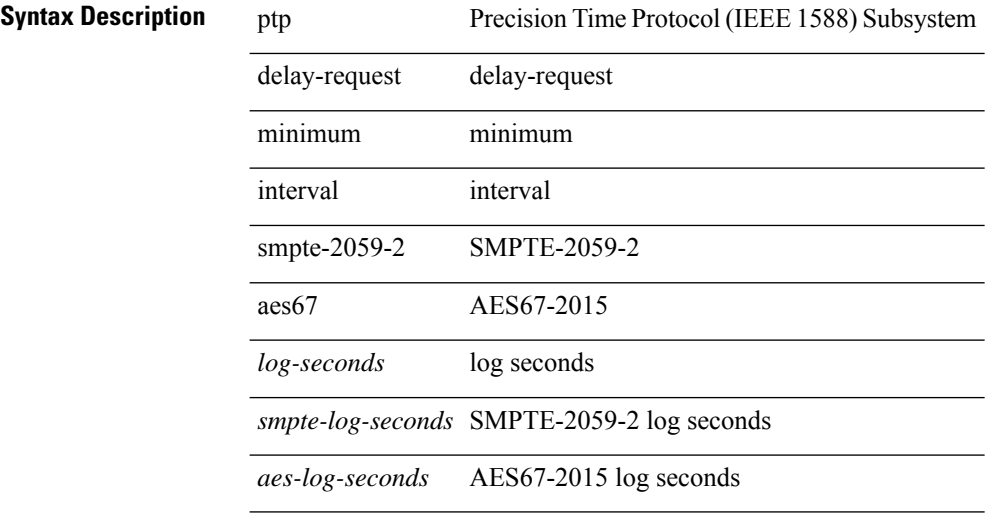

#### **Command Mode**

### **ptp domain**

[no] ptp domain <domain-val>

#### **Syntax Description**

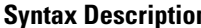

**n** ptp Precision Time Protocol (IEEE 1588) Subsystem domain ptp clock domain

*domain-val* Enter domain value

### **Command Mode**

# **ptp priority1**

[no] ptp priority1 <val>

**Syntax Description**

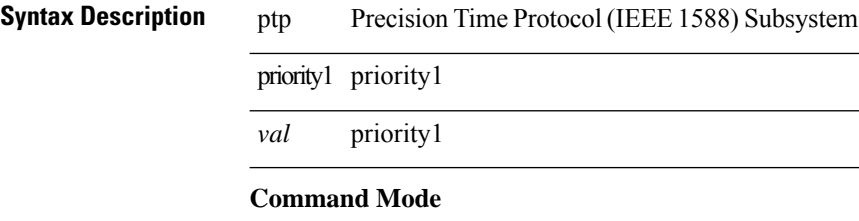

I

# **ptp priority2**

[no] ptp priority2 <val>

**Syntax Description**

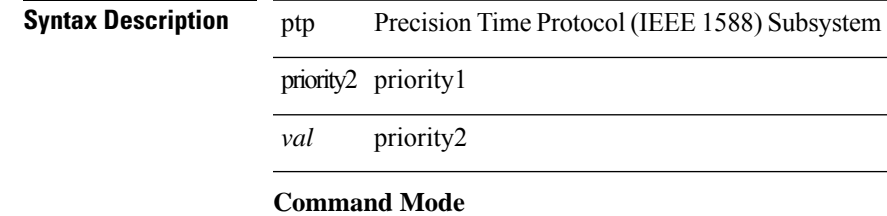

### **ptp source**

[no] ptp source <src-ip> [ vrf { <vrf-name> | <vrf-cfg-name> } ]

### **Syntax Description**

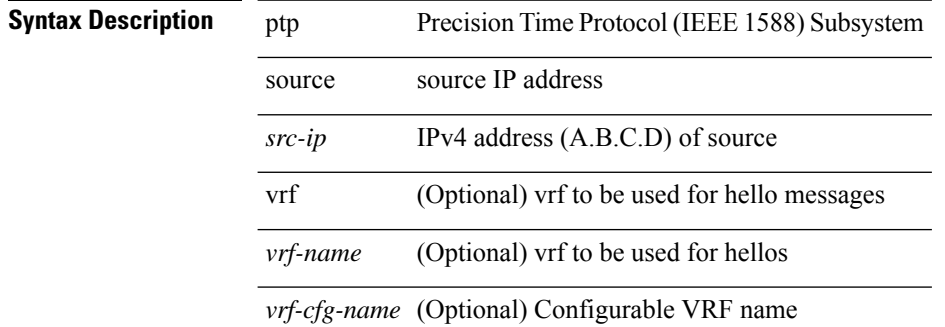

#### **Command Mode**

### **ptp sync interval**

[no] ptp sync interval { <log-seconds> | smpte-2059-2 <smpte-log-seconds> | aes67 <aes-log-seconds> }

#### **Syntax Description**

**Syntax Description** 

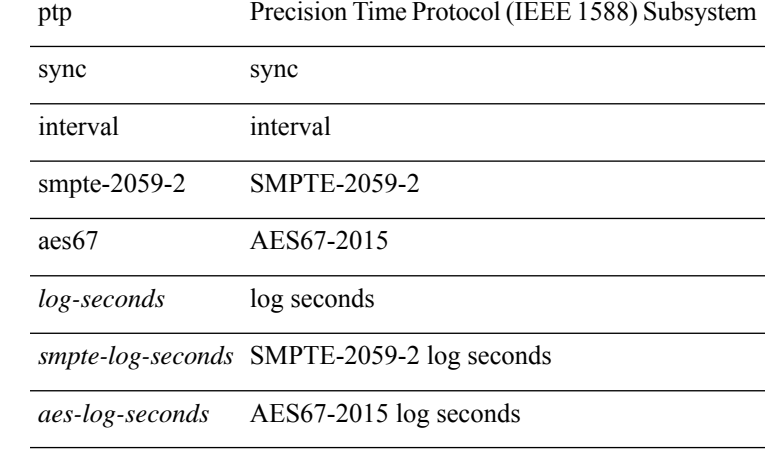

#### **Command Mode**

## **ptp vlan**

[no] ptp vlan <vlan>

**Syntax Description**

**Syntax Description** ptp Precision Time Protocol (IEEE 1588) Subsystem

vlan vlan

*vlan* vlan

**Command Mode**

### **publish-event sub-system type**

publish-event sub-system <sub-system-id> type <event-type> { [ arg1 <data1> ] [ arg2 <data2> ] [ arg3 <data3> ] [ arg4 <data4> ] }

#### **Syntax Description**

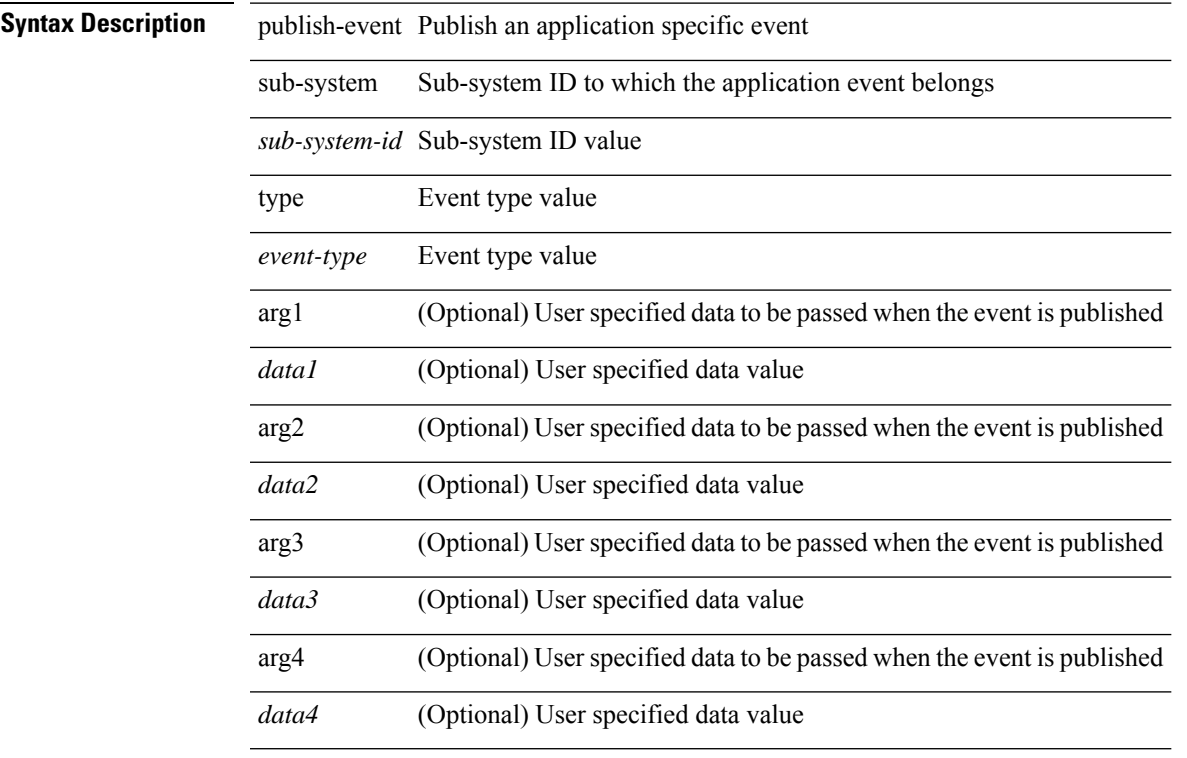

#### **Command Mode**

• /exec

### **purge ip route**

purge ip route [ vrf { <vrf-name> | <vrf-known-name> | <vrf-all> } ] <all>

#### **Syntax Description**

**Syntax Description** 

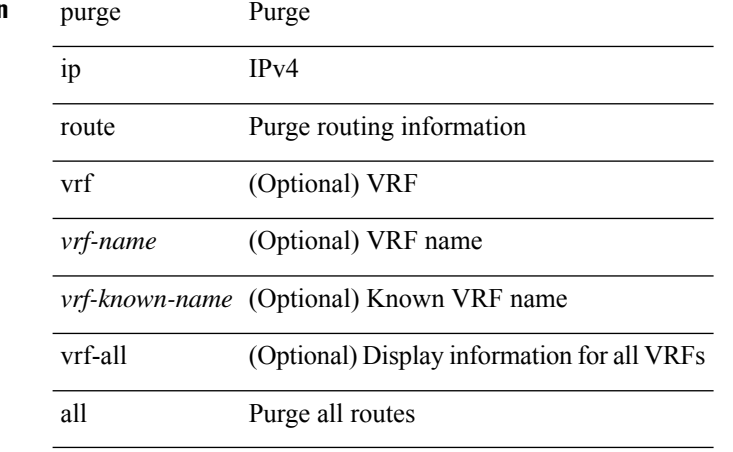

#### **Command Mode**

### **purge ipv6 route**

purge ipv6 route [ vrf { <vrf-name> | <vrf-known-name> | <vrf-all> } ] <all>

#### **Syntax Description**

**Syntax Description** 

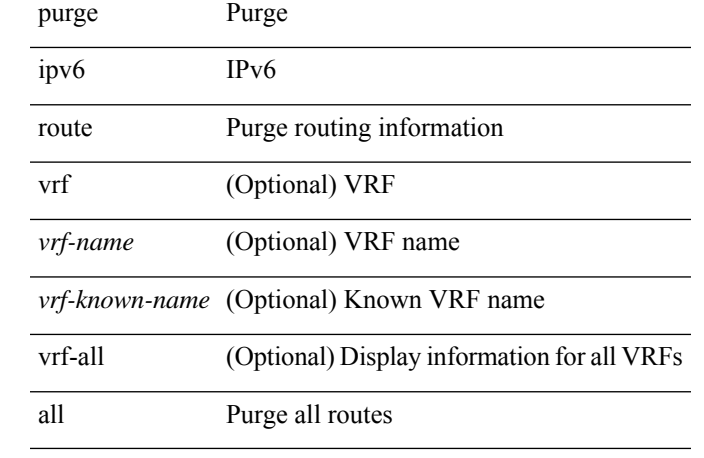

### **Command Mode**

## **purge module running-config**

purge module <module> running-config

#### **Syntax Description**

#### **Syntax Description**

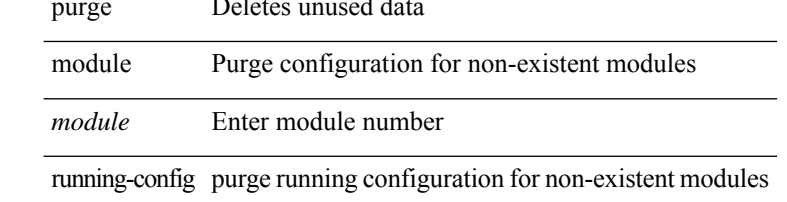

#### **Command Mode**

### **push**

 $\overline{\phantom{a}}$ 

push [ <name> ]

**Syntax Description**

**Syntax Description** push push current mode to stack or save it under name *name* (Optional) name **Command Mode**

• /global

I

### **pwd**

pwd

**Syntax Description**

**Syntax Description** pwd View current

directory

**Command Mode**

## **python**

 $\mathbf I$ 

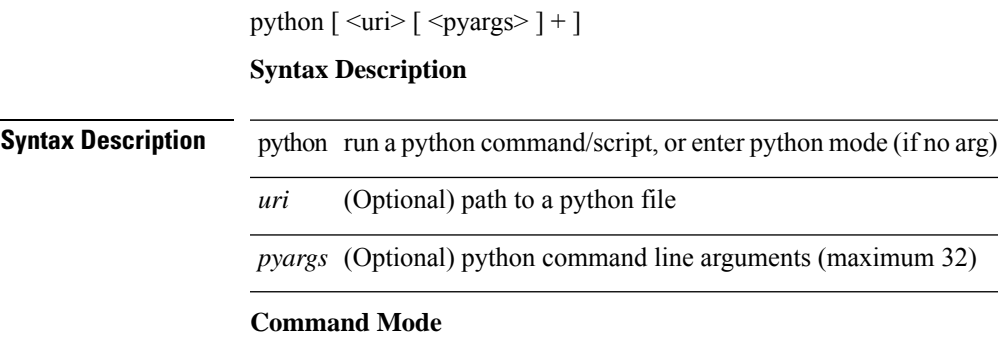

### **python execute virtual-service command**

python execute virtual-service <service> command [ <pyargs> ] +

#### **Syntax Description**

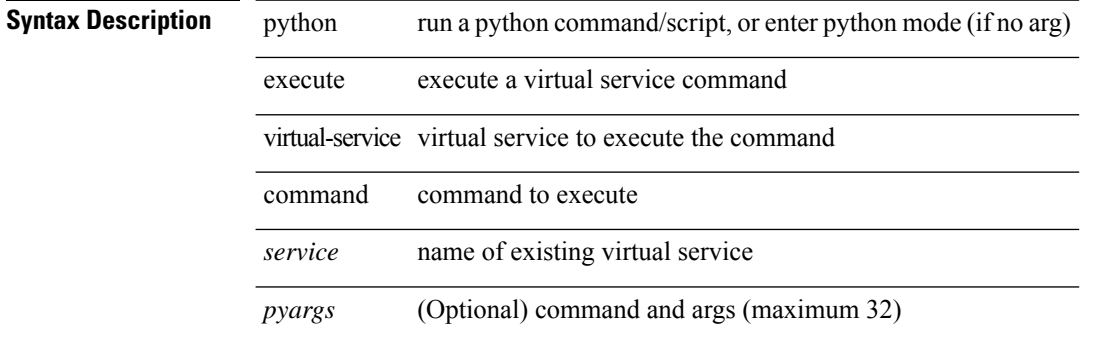

#### **Command Mode**

I

## **python instance**

[no] python instance  $\langle$ inst> [ $\langle$ uri> [ $\langle$ pyargs> ] + ] | python instance  $\langle$ inst>  $\langle$ uri> [ $\langle$ pyargs> ] +

#### **Syntax Description**

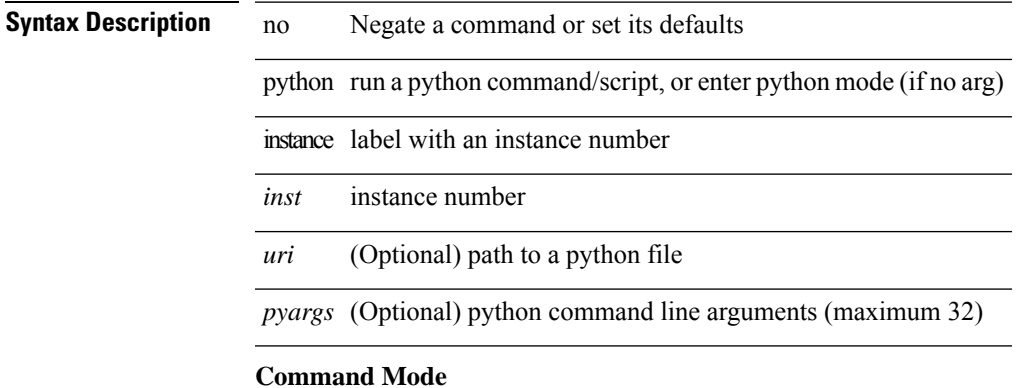

 $\mathbf{l}$